# Dipl.-Ing. Stefan Wünsch

Supraleitende koplanare Mikrowellenfilter für radioastronomische Empfänger bei 15 K

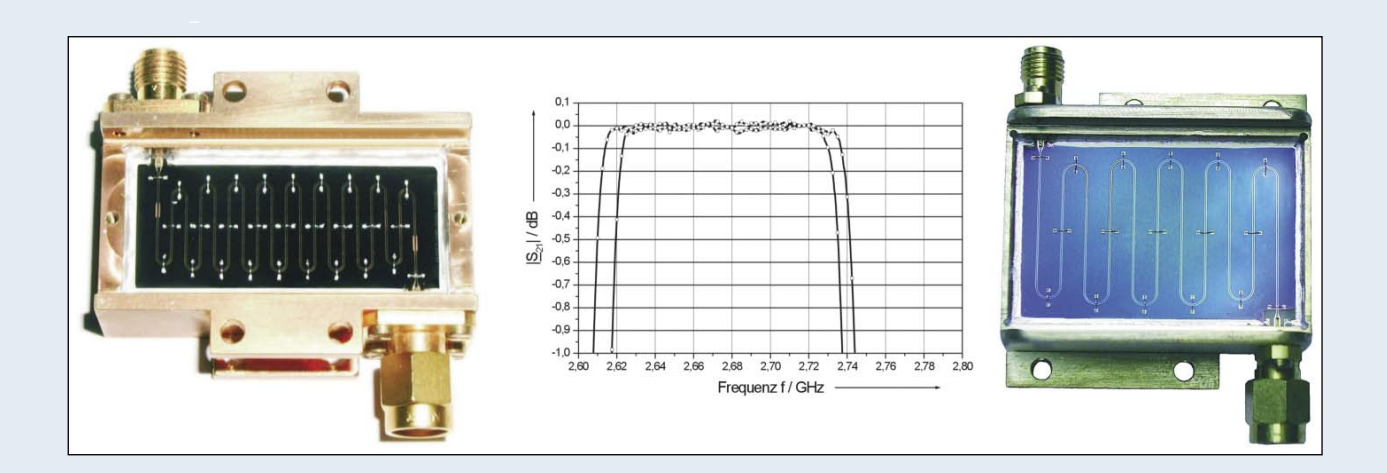

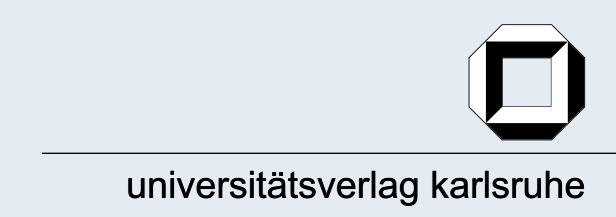

Dipl.-Ing. Stefan Wünsch

# Supraleitende koplanare Mikrowellenfilter<br>für radioastronomische Empfänger bei 15 K

# Supraleitende koplanare Mikrowellenfilter für radioastronomische Empfänger bei 15 K

von Dipl.-Ing. Stefan Wünsch

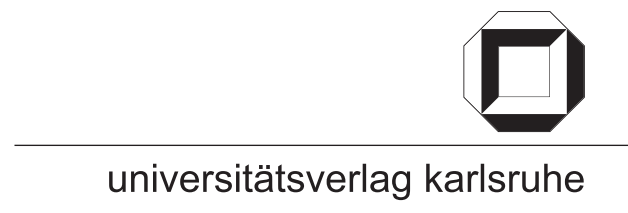

Dissertation, Universität Karlsruhe (TH) Fakultät für Elektrotechnik und Informationstechnik, 2005 Referenten: Prof. Dr.-Ing. Wilhelm W. Jutzi, Prof. Dr.-Ing. Heinz Chaloupka

#### Impressum

Universitätsverlag Karlsruhe c/o Universitätsbibliothek Straße am Forum 2 D-76131 Karlsruhe

www.uvka.de

© Universitätsverlag Karlsruhe 2005 **Print on Demand** 

ISBN 3-937300-60-0

# Supraleitende koplanare Mikrowellenfilter für radioastronomische Empfänger bei 15 K

Zur Erlangung des akademischen Grades eines

von der Fakultät für Elektrotechnik und Informationstechnik der Universität Fridericiana Karlsruhe (TH)

genehmigte

#### **DISSERTATION**

von

#### Dipl.–Ing. Stefan Wünsch

aus Karlsruhe

Tag der mündlichen Prüfung: 2. Mai 2005 Hauptreferent: Prof. Dr.–Ing. Wilhelm W. Jutzi Korreferent: Prof. Dr.–Ing. Heinz Chaloupka

### Erklärung

Ich versichere wahrheitsgemäß, die Dissertation bis auf die dort angegebene Hilfe selbständig angefertigt, alle benutzten Hilfsmittel vollständig und genau angegeben und alles kenntlich gemacht zu haben, was aus Arbeiten anderer und eigenen Veröffentlichungen unverändert oder mit Änderungen entnommen wurde.

Karlsruhe, im Februar 2005

#### Vorwort

Die vorliegende Arbeit entstand während meiner Tätigkeit als wissenschaftlicher Mitarbeiter am Institut für Elektrotechnische Grundlagen der Informatik der Universität Karlsruhe (TH). An dieser Stelle möchte ich mich bei allen Mitarbeitern des Instituts für die freundliche Atmosphäre und Unterstützung bedanken, die mir während dieser Zeit geboten wurde. Mein Dank gilt dabei insbesondere:

- dem Leiter des Instituts, Herrn PROF. DR.–ING. W. JUTZI, der dieses Thema angeregt hat, für seine Unterstützung und Übernahme des Hauptreferats. Sein großes, detailliertes Interesse an der Arbeit, sein umfassendes Wissen auf den Gebieten der Supraleitung, Hochfrequenztechnik und Leitungstheorie sowie die gute technische Ausstattung des Instituts ermöglichten ein erfolgreiches Vorankommen.
- Herrn PROF. DR.–ING. H. CHALOUPKA für die Übernahme des Koreferats und die schnelle und sorgfältige Durchsicht des Manuskripts.
- dem Leiter des Nachfolgeinstituts INSTITUT FÜR MIKRO– UND NANOELEKTROnische Systeme Herrn Prof. Dr. rer. nat. M. Siegel für die Nutzung der Hochfrequenzmesstechnik und der Simulationswerkzeuge.
- den Institutskollegen Dr.–Ing. M. Neuhaus und H.–J. Wermund für die Herstellung exzellenter Niob–Schichten für diverse Teststrukturen und Elektronik; Dipl.–Ing. E. Crocoll für Rechnerleistung aller Art und Digitaltechnik; Priv. DOZ. DR.–ING. HABIL. T. A. SCHERER für die Vertiefung der kristallographischen Aspekte des Substratmaterials Saphir sowie die präzise Strukturierung der

Filterproben; Dipl.–Ing. M. Fitsilis und Dr.–Ing. G. Benz für die Entwicklung benutzerfreundlicher Software; Dipl.–Ing. B. Aydin für die Berechnung und Auslegung eines Mikrostreifenfilters und ganz besonders A. STASSEN für akkurate Laborarbeiten von der Maskenherstellung und Lithographie bis hin zur Endmontage der Filter.

- den Mitarbeitern der Werkstatt J. SCHONER und K. GUTBROD für die präzisen feinmechanischen Arbeiten bei der Herstellung der benötigten Messfassungen.
- und selbstverständlich meinen Eltern Heinz & Lena Wünsch...

Karlsruhe, im Januar 2005 Stefan Wünsch

### Inhaltsverzeichnis

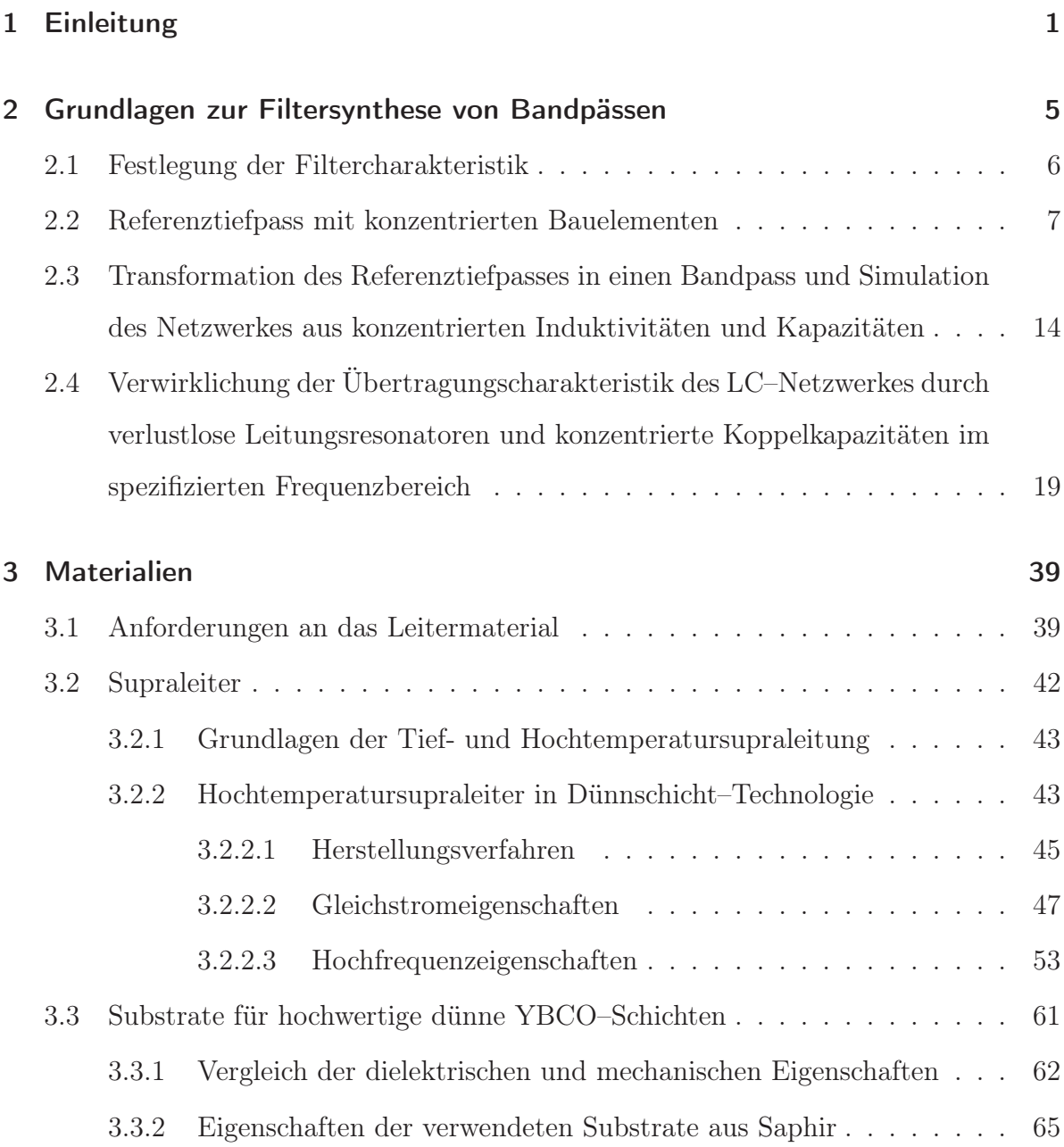

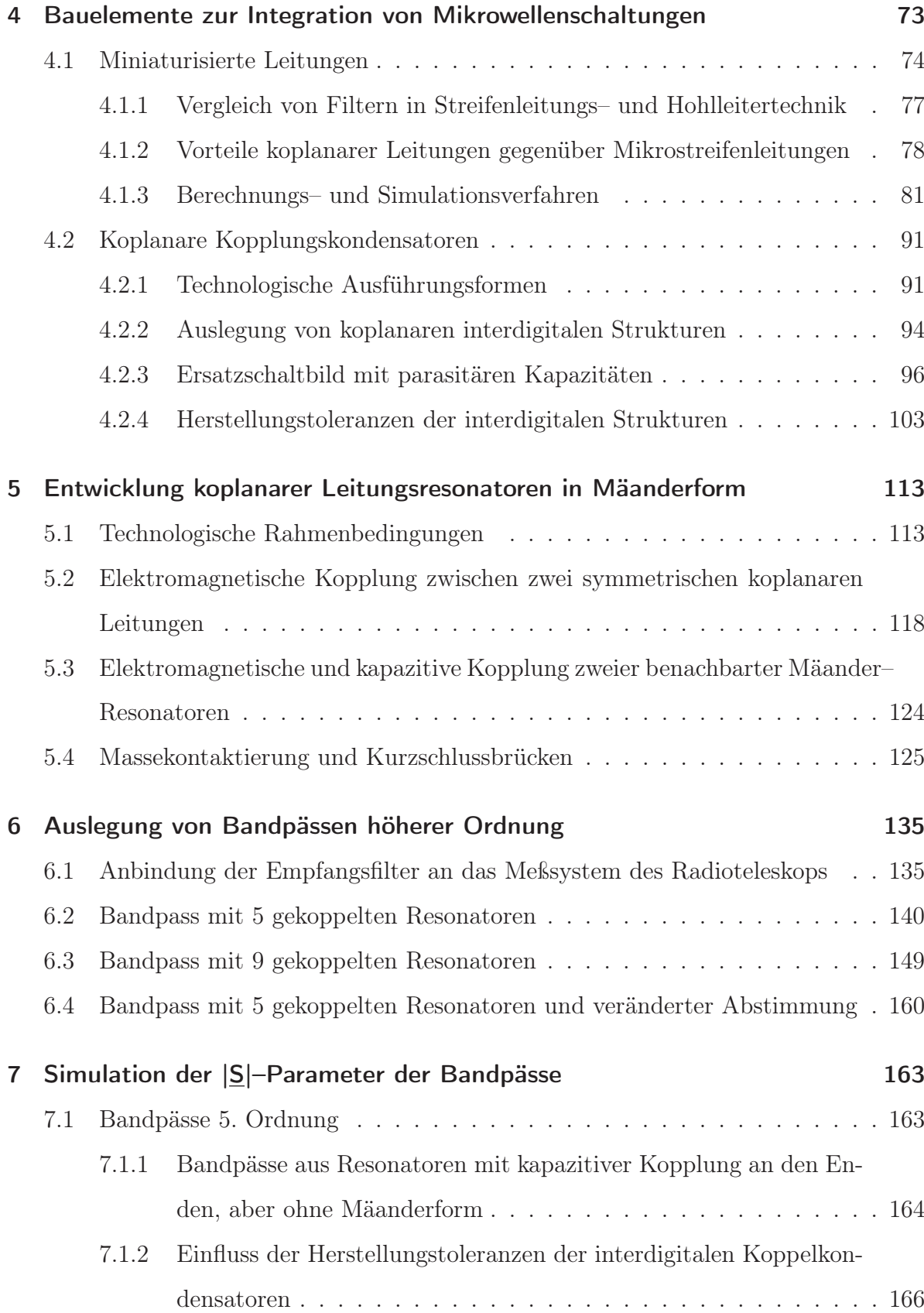

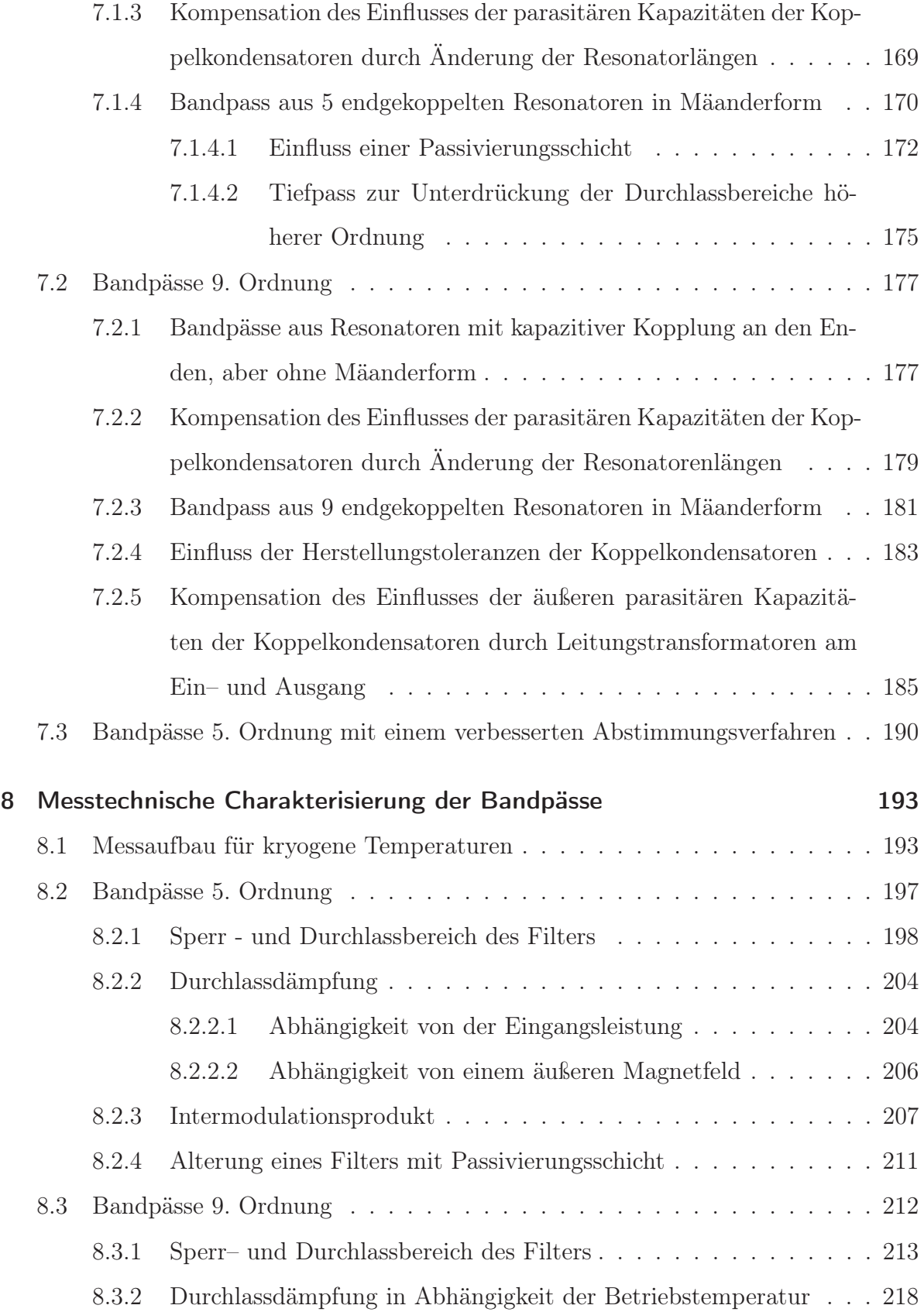

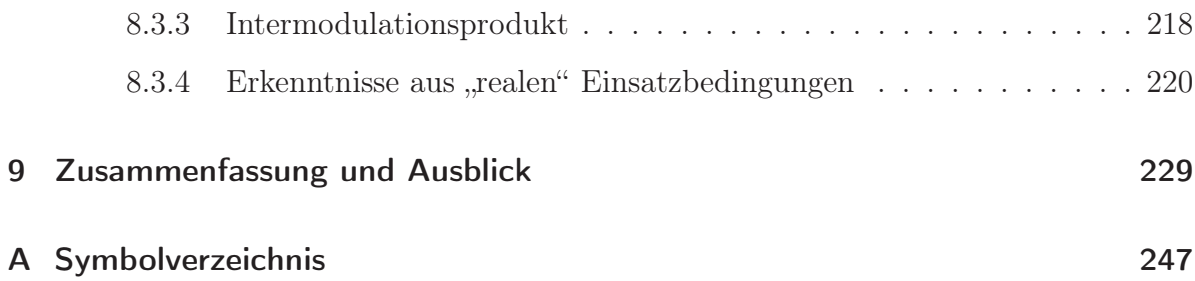

### 1 Einleitung

Seit langem übt der nächtliche Sternenhimmel eine große Faszination auf die Menschen aus. Doch nicht allein Neugier war die Triebfeder, die zur Beobachtung von Himmelsphänomenen führte, sondern vielmehr die Notwendigkeit der Festlegung von Saat und Ernte zum optimalen Zeitpunkt. Zudem gaben Sternbilder auf fernen Reisen wichtige Informationen über den jeweiligen Standort und die eingeschlagene Richtung. Heute erweitern die astronomischen Beobachtungen unser Wissen und unser Verständnis über die Zusammenhänge und Gesetzmäßigkeiten der Natur. Doch bis in die dreißiger Jahre des letzten Jahrhunderts war man bei diesen Untersuchungen auf die Wellenlänge des sichtbaren Lichtes beschränkt, da die lebenswichtige atmosphärische Hülle der Erde für weite Bereiche des Strahlenspektrums undurchlässig ist [Bild 1.1]. Erst mit dem Nachweis des Empfangs von Radiowellen aus dem Kosmos durch K. G. Jansky im Jahre 1931 [1] konnte ein weiteres atmosphärisches "Fenster" (Wellenlänge ca. 1 cm bis  $10^4$  cm) für die Beobachtung nutzbar gemacht werden und es entstand die Radioastronomie als neuer Forschungszweig.

Ziel ist neben der Messung der Intensität, des Ortes und der Ausdehnung der astronomischen Strahlungsquelle ebenso die Informationsgewinnung über Aussehen, Eigenart, Bewegung und Geschwindigkeit. Im Gegensatz zur herkömmlichen optischen Betrachtung ist nicht die Genauigkeit des verwendeten Spiegels zum Auffangen der Strahlung (die so genannte Empfangsfläche), sondern vielmehr die Trennschärfe, die Empfindlichkeit, die Verstärkung und das Auflösungsvermögen der Empfangselektronik das beschränkende Element. Die ausrichtbaren Parabolantennen eines Radioteleskops besitzen Durchmesser zwischen 50 und 100 Meter, und erreichen damit eine Auflösung von

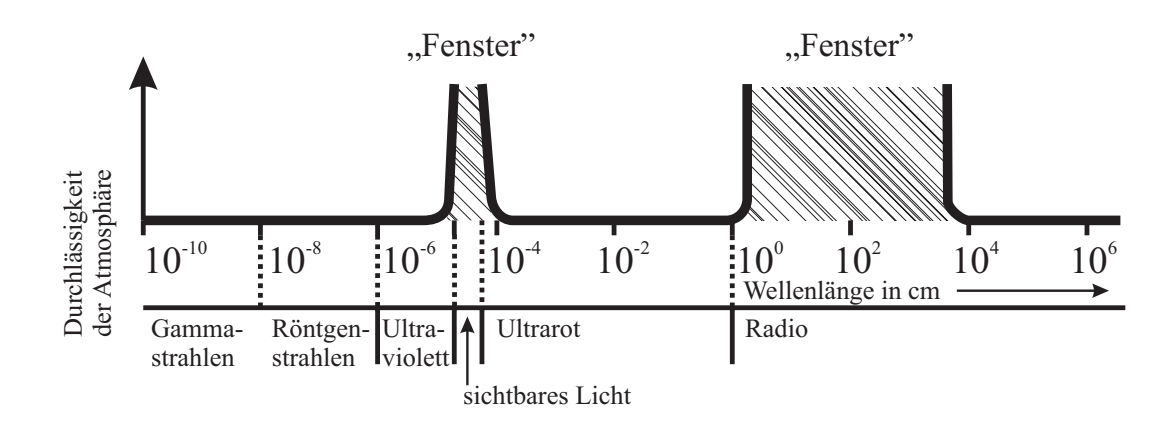

Bild 1.1: Die beiden "Fenster" der Atmosphäre. Links der Bereich des sichtbaren Lichtes, rechts der der Radiowellen [1].

rund einer Bogenminute, die der des menschlichen Auges im Wellenlängenbereich des sichtbaren Lichtes entspricht. Zur Steigerung der Auflösung setzt man Kombinationen mehrerer Antennen als so genannte Interferometer ein (als Beispiel sei hier das Very Large Array in New Mexiko (USA) genannt). Damit erreicht man eine Auflösung bis zu rund einer Bogensekunde, die der optischer Teleskope entspricht. Die Funktionsweise des Empfängers ähnelt grob der eines Rundfunkempfängers, der allerdings Signale mit Leistungen von lediglich 10−<sup>17</sup> Watt detektieren kann. Sagt doch diese Angabe alleine noch nicht viel aus, so sei hier als Abschätzung angeführt, dass die zwischen 1954 und 1974 von Radioteleskopen aufgenommene Energie lediglich ausreichen würde, einen Teelöffel voll Wasser um ein Millionstel Grad zu erwärmen [2]. Um den Wirkungsgrad der Empfangselektronik zu erhöhen und den unerwünschten Eintrag thermischen Rauschens zu minimieren, werden die entscheidenden Bauelemente oft auf Temperaturen nahe der des absoluten Nullpunktes gekühlt. All dies zeigt, in welch hohem Maß die Ingenieurskunst zum Bau eines Radioteleskops gefordert ist.

In dieser Arbeit wird die anwendungsorientierte Entwicklung von Empfangsfiltern für das Radioteleskop des Max Planck Institutes für Radioastronomie (MPIfR) in Effelsberg vorgestellt [Bild 1.2]. Dort bestand großes Interesse an Bandpassfiltern für das 21 cm bzw. 11 cm Band, die bei radioastronomischen Polarisationsmessungen zum

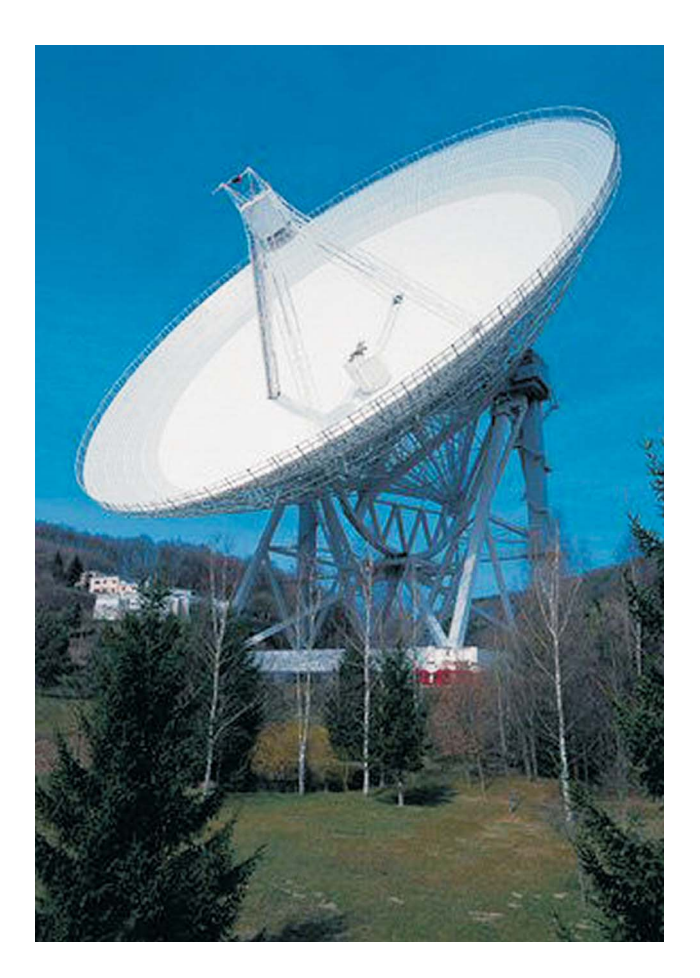

Bild 1.2: Das Radioteleskop des Max Planck Instituts für Radioastronomie (MPIfR) in Effelsberg / Bonn. Der Durchmesser der Parabolantenne beträgt 100 m.

Einsatz kommen sollen. Für beide Bänder sind jeweils zwei zirkularpolarisierte Empfangskanäle auf ein Polarimeter geschaltet, das eine Empfängerrauschtemperatur von ca. 5 K hat. Die schmalbandigen Vorfilter für jeden einzelnen Kanal sollen daher im Durchlassbereich eine extrem kleine Dämpfung und möglichst identische Übertragungscharakteristiken (Streuparameter) bei einer Betriebstemperatur von 15 K besitzen. Dabei soll dieses Ergebnis ohne jegliche nachträgliche mechanische Abstimmung, wie z.B. durch die Verwendung keramischer Schrauben, erreicht werden. Für die spätere Endmontage auf einem Kaltfinger im Hochvakuum, wird zudem ein möglichst hoher Grad an Miniaturisierung der einzelnen Bandpässe angestrebt, um die Packungsdichte des Komplettsystems zu erhöhen.

Im Verlauf dieser Arbeit wird zunächst die Filtersynthese vorgestellt, um die geforderten Übertragungscharakteristiken zu erreichen. Danach werden in Kapitel 3 die benötigten Materialien mit ihren Eigenschaften beschrieben, mittels derer die elektrischen Anforderungen der konzipierten Netzwerke erfüllt werden können. In Kapitel 4 wird dargelegt, durch welche Bauelemente das Ziel einer hohen Integration der einzelnen Bandpässe zu erreichen ist. Im Anschluss daran wird in Kapitel 5 die Entwicklung koplanarer Leitungsresonatoren in Mäanderform zum modularen Aufbau der Bandpassfilter beschrieben, bevor deren Auslegung schließlich in Kapitel 6 vorgestellt wird. In Kapitel 7 werden die Simulationsergebnisse des ausgewählten Filterkonzeptes diskutiert und in Kapitel 8 die durch Messungen gewonnenen Resultate zusammengestellt.

### 2 Grundlagen zur Filtersynthese von Bandpässen

Filterschaltungen mit passiven Bauelementen sind ein klassisches Gebiet der Elektrotechnik und können auf eine jahrzehntelange Entwicklungszeit zurückblicken. Bekannte Verfahren der Filtersynthese für LC–Netzwerke im Niederfrequenzbereich dürfen aber auch auf aktive oder digitale Filter übertragen werden. In der Höchstfrequenztechnik dominieren dagegen Filtertechnologien, die mit Hilfe von Leitungselementen, z.B. dielektrischen Resonatoren, Hohlleitern oder miniaturisierten Streifenleitungen realisiert werden. Die Synthese dieser Filter stützt sich dabei weitgehend auf die der klassischen LC–Filter, für die eine Vielzahl von Prototypen in so genannten Filtertabellen zusammengestellt sind. Die Verwendung solcher Filtertabellen bietet die Möglichkeit, rasch den erforderlichen Schaltungsaufwand abzuschätzen und verschiedene Lösungen hinsichtlich praktischer Gesichtspunkte, wie z.B. der Größenordnung, Güte und des Einflusses der unvermeidlichen Toleranzen der Bauelemente auf die gewünschte Filtercharakteristik zu erarbeiten.

In dieser Arbeit wird die Synthese und Herstellung anhand eines planaren Bandpassfilters beschrieben, das vom Max Planck Institut für Radioastronomie (MPIfR) spezifiziert worden ist. Der Entwurf solcher Filter kann prinzipiell in vier Aufgabenbereiche gegliedert werden. Die Filterdaten werden hinsichtlich der gewünschten Lage im Frequenzband und der Form der Filtercharakteristik festgelegt. Aus diesen Daten und der Verwendung der entsprechenden Filtertabellen kann ein Referenztiefpass mit normierten konzentrierten Bauelementen bestimmt werden. Anschließend wird der normierte Tiefpass in einen Bandpass mit konzentrierten Bauelementen überführt. Im vierten Schritt werden die konzentrierten Bauelemente des Bandpasses so transformiert, dass ein Filter

| Filterband                                |             |        | $21 \text{ cm}$ |             | $11 \text{ cm}$ |
|-------------------------------------------|-------------|--------|-----------------|-------------|-----------------|
| Mittenfrequenz $f_m / MHz$                |             | 1407,5 |                 | 2675        |                 |
| untere und obere Sperr- bzw.              |             |        | $f_u$ $f_o$     | $f_{\rm u}$ | $f_{\rm o}$     |
| Durchlassfrequenzen / MHz                 |             |        |                 |             |                 |
| Durchlassdämpfung $ S_{21}  / dB$         | 0,6         |        |                 | 2615        | 2735            |
|                                           | 1           | 1390   | 1425            |             |                 |
| Sperrdämpfung $ \underline{S}_{21}  / dB$ | >40         |        |                 | 2555        | 2795            |
|                                           | >50         |        | 1340 1475       |             |                 |
| Bandbreite / MHz                          | $B_{0,6dB}$ |        |                 | 120         |                 |
|                                           | $B_{1dB}$   | 35     |                 |             |                 |
| relative Bandbreite / $\%$                | $B_{rel.}$  | 2,48   |                 | 4,49        |                 |
| Flankensteilheit / $dB/MHz$               |             | 1      |                 | 0,7         |                 |

Tabelle 2.1: Spezifikationen der Filterdaten des Max Planck Institutes für Radioastronomie (MPIfR) in Bonn.

aus Leitungsresonatoren und annähernd konzentrierten Koppelkapazitäten entsteht.

#### 2.1 Festlegung der Filtercharakteristik

Die spezifizierten Filterdaten der zwei Bandpässe sind in Tabelle 2.1 zusammengefasst. Darüberhinaus sollte im Durchlassbereich der beiden Bandpässe eine Betriebsdämpfung < 0,1 dB und ein Höchstmaß an Flachheit der Übertragungscharakteristik (keine Welligkeit) erreicht werden. Während bei Filtern für den Mobilfunkbereich sehr große Flankensteilheiten (100 dB/MHz) benötigt werden, sind die geforderten Flankensteilheiten im vorliegenden Anwendungsfall gering und mit einfachen Mitteln zu realisieren. Vergleicht man die bekannten Filtercharakteristika nach Cauer, Tschebyscheff und Butterworth unter dem Aspekt der zuvor beschriebenen Anforderungen, eignet sich die Butterworth– bzw. Potenz–Charakteristik zur Realisierung der Empfangsfilter am besten, da die geforderte Welligkeit im Durchlassbereich zumindest theoretisch Null ist. Anhand der Illustrationen nach Bild 2.1 soll dies verdeutlicht werden. Im direkten Vergleich, unter der Voraussetzung identischer Breite der Durchlassbereiche und gleich großer Einfügedämpfungen, besitzt die Tschebyscheff–Charakteristik eine um den Filtergrad n mit 6 dB multipliziert höhere Flankensteilheit als die Potenz– Charakteristik. Zudem tritt, wie in Bild 2.1 zu sehen ist, im eigentlichen Durchlassbereich eine deutliche Welligkeit (Oszillation, ripple) auf, wobei die Anzahl der Minima und Maxima dem gewählten Filtergrad n entsprechen. Die Welligkeit kann zwar bei der Synthese des Prototypentiefpasses minimiert werden, eine Restwelligkeit verbleibt jedoch in jedem Fall.

Ähnlich verhält sich die Cauer–Charakteristik im Durchlassbereich. Auch hier erhält man eine Welligkeit bei ungemein großen Flankensteilheiten. Bild 2.2 vergleicht den Verlauf der Filtercharakteristik des Empfangsfilters im 11 cm Band zwischen Cauer und Butterworth. Der Cauer–Filter besitzt den Vorteil einer sehr hohen Flankensteilheit und den Nachteil einer geringen Dämpfung im Sperrband. Im Gegensatz dazu nimmt die Sperrbanddämpfung nach Butterworth mit steigender bzw. sinkender Frequenz stetig zu. Werden beide Übertragungscharakteristika durch gekoppelte λ/2–Leitungsresonatoren verwirklicht, so wird die Sperrdämpfung durch die Periodizität der Durchlassbereiche, z.B. bei der λ–Resonanz, begrenzt. Bei der Realisierung der Cauer–Charakteristik in Leitungstechnik entstehen durch die Querkopplungen nicht benachbarter Resonanzkreise mittels Leitungsresonatoren zusätzliche Resonanzen im Sperrband der Filtercharakteristik. Diese schränken die erreichbaren Dämpfungswerte im Sperrband ein und verringern damit die Selektivität des Filters [4].

#### 2.2 Referenztiefpass mit konzentrierten Bauelementen

Der Dämpfungsverlauf einer Butterworth–Tiefpasscharakteristik kann allgemein durch

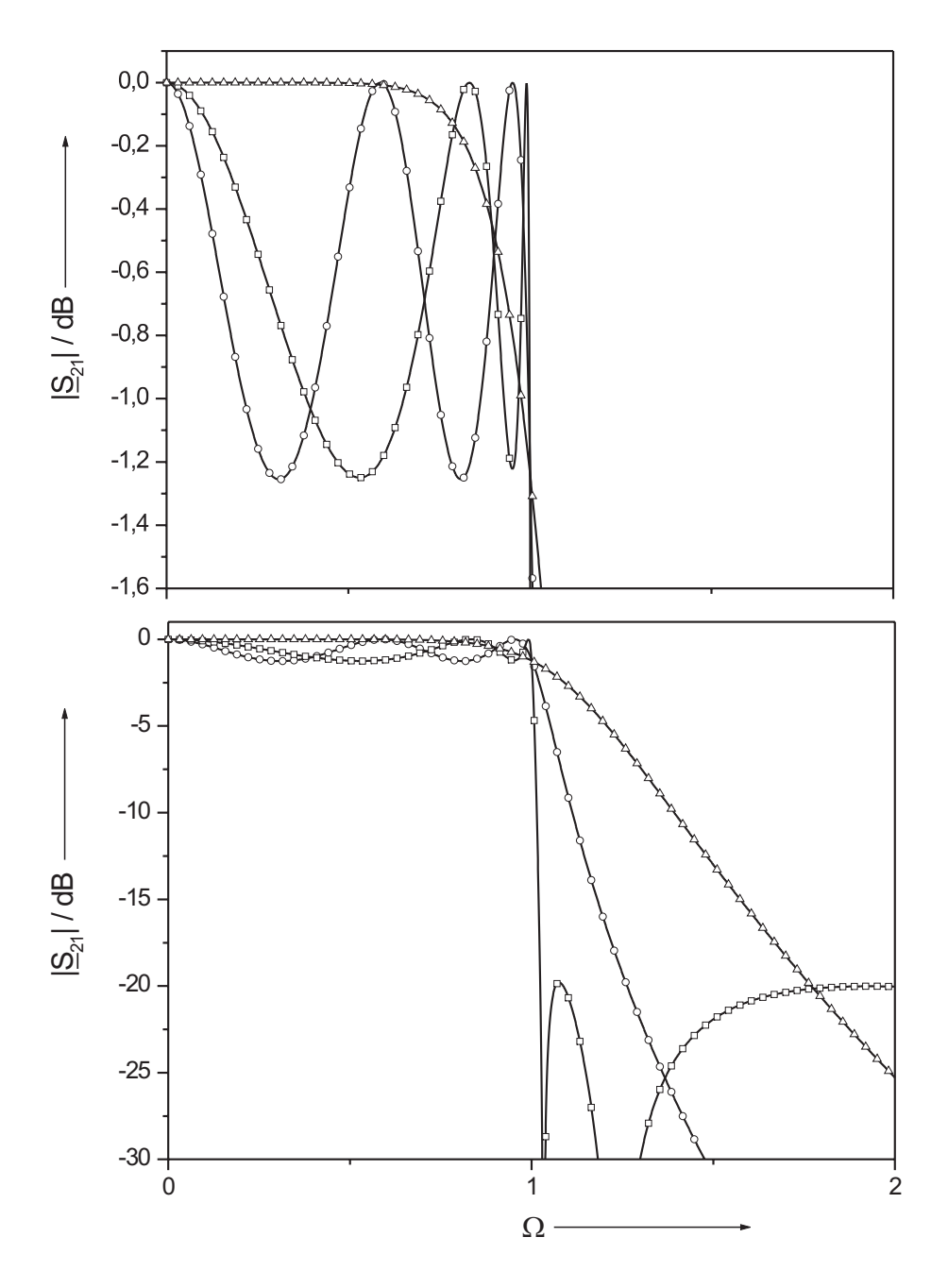

Bild 2.1: Vergleich des Transmissionsparameters  $|\underline{S}_{21}|$  von Cauer– (- $\Box$ ), Butterworth–  $(-\triangle -)$  und Tschebyscheff–  $(-\bigcirc -)$  Tiefpasscharakteristika für den Filtergrad n = 5 und eine maximale Betriebsdämpfung im Durchlassbereich $A_D \approx 1.2~dB$ über der normierten Frequenz Ω nach [3].

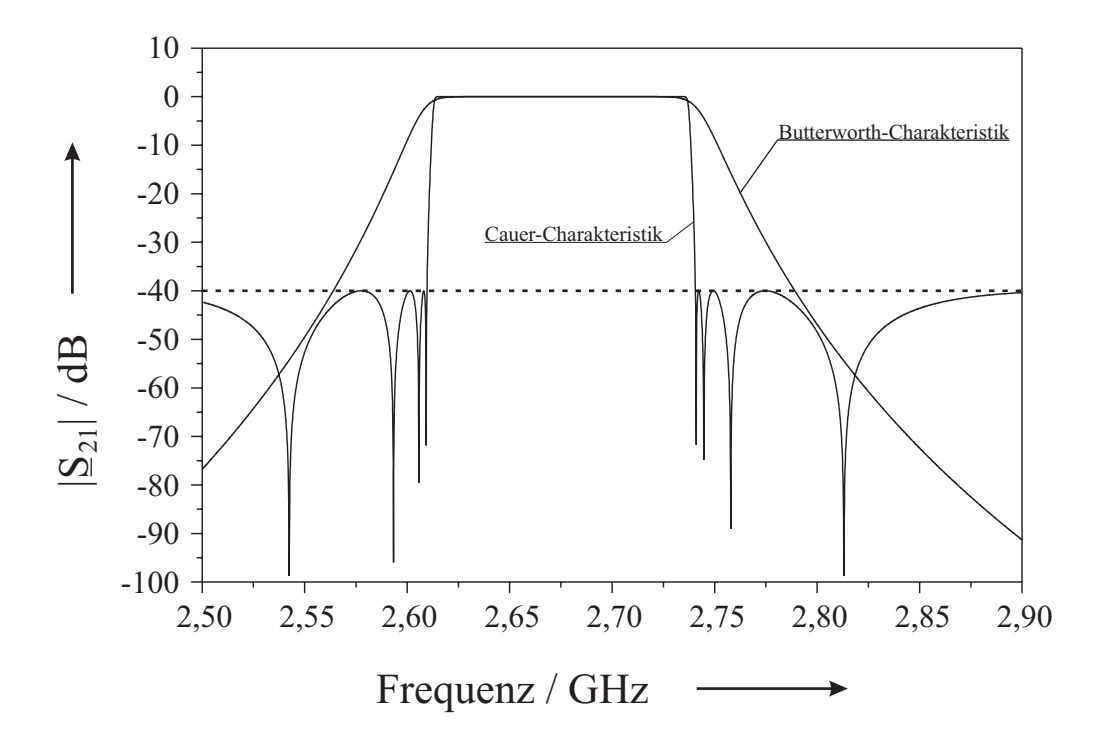

Bild 2.2: Vergleich zwischen einer Übertragungscharakteristik im 11 cm Band nach Cauer (Filtergrad n = 9, Welligkeit 2 mdB, Sperrdämpfung  $A_S = 40$  dB, maximale Flankensteilheit 10 dB/MHz) und nach Butterworth (Filtergrad n = 9, Welligkeit 0 dB, Sperrdämpfung $\rm A_S$   $>$  40 dB nach Spezifikation, maximale Flankensteilheit 0,8 dB/MHz).

$$
A(\Omega)/dB = 10 \cdot \log(1 + \Omega^{2n})
$$
\n(2.1)

beschrieben werden. Dabei ist n der Filtergrad und  $\Omega$  die auf die Bezugsfrequenz f<sub>B</sub> normierte Frequenz. Der zur Verwirklichung des Dämpfungsverlaufs benötigte Filtergrad n kann nach

$$
n \ge \frac{\log(\frac{10^{As/10}-1}{10^{A_D/10}-1})}{2 \cdot \log(\frac{\Omega_S}{\Omega_D})}
$$
\n(2.2)

berechnet werden.  $A_S$  bzw.  $A_D$  sind die zu erzielenden Dämpfungswerte im Sperr– bzw. Durchlassbereich in dB,  $\Omega_{\rm S}$  und  $\Omega_{\rm D}$  die jeweiligen normierten Grenzfrequenzen des Sperr– bzw. Durchlassbereiches.

Da bei der Beschreibung des Betriebsverhaltens der Bandpassfilter besonderes Augenmerk auf die Einhaltung des jeweiligen Durchlassbereiches gelegt wurde, fand der Entwurf des Prototypentiefpasses nach [5] unter genauer Einhaltung der beiden Durchlassgrenzfrequenzen statt. Dazu mussten zunächst die beiden Grenzfrequenzen  $f_{+D}$  und f−<sup>D</sup> aus den Filterdaten nach Tabelle 2.1 extrahiert werden, da sich die Frequenznormierung auf diejenigen Frequenzen f<sub>D</sub> bezieht, bei denen die Betriebsdämpfung einen Wert von

$$
A_B/dB = 10 \cdot \log 2 = 3,0102999
$$

erreicht. Sie entsprechen also mit guter Näherung den 3 dB–Grenzfrequenzen. Die so ermittelten Werte der Grenzfrequenzen sind in Tabelle 2.2 dargestellt. Die Sperrfrequenzen können dagegen aus Tabelle 2.1 unverändert übernommen werden.

Die Bezugsfrequenz  $f_{B,1}$  des jeweiligen Tiefpasses wird aus dem geometrischen Mittel der gewonnenen Randfrequenzen des Durchlassbereiches nach Gl. (2.3) gebildet:

| <b>Band</b>         | $21 \text{ cm}$ | $11 \text{ cm}$ |  |  |
|---------------------|-----------------|-----------------|--|--|
| $\rm{f_{+D}}$ / MHz | 1427,5          | 2742,5          |  |  |
| $\rm{f_{-D}}$ / MHz | 1387,5          | 2607,5          |  |  |
| $\rm f_{B,1}$ / MHz | 1407,34         | 2674,15         |  |  |

Tabelle 2.2: Obere und untere Grenzfrequenzen der Durchlassbereiche.

$$
f_{B,1} = \sqrt{f_{-D} \cdot f_{+D}} \quad \text{bzw.} \quad \eta_{+D} \cdot \eta_{-D} = 1 \tag{2.3}
$$

Dabei sind $\eta_{+D}$ und  $\eta_{-D}$ durch die normierenden Beziehungen  $\eta_{+D}$  = f $_{+D}/f_{B,1}$ und  $η_{−D}$  = f $_{−D}/f_{B,1}$ gegeben. Diesen Randfrequenzen entspricht nun die normierte Frequenz  $\Omega = 1$  des Tiefpasses. Die Transformationskonstante B<sub>T</sub> (relative Bandbreite) ergibt sich nach Tabelle 2.2 zu

$$
B_T = \eta_{+D} - \eta_{-D} = \begin{cases} 2,84\% : 21 \text{ cm Empfangsband} \\ 5,05\% : 11 \text{ cm Empfangsband} \end{cases}
$$
 (2.4)

Um den benötigten Grad n der gesuchten Tiefpässe zu ermitteln, wird die auf die beiden Sperrfrequenzen normierte Frequenz  $\Omega_{\pm S}$  mit Hilfe von Gl. (2.5) bzw. Gl. (2.6) bestimmt. Aus den tabellierten Potenztiefpässen in [5] können diejenigen ausgewählt werden, deren normierte Tiefpassfrequenz  $\Omega_{\rm S}$  beim geforderten Sperrdämpfungswert A<sub>S</sub> nicht größer

$$
\Omega_{-S} = \frac{1}{B_T} \cdot \left| \eta_{-S} - \frac{1}{\eta_{-S}} \right| \tag{2.5}
$$

$$
\Omega_{+S} = \frac{1}{B_T} \cdot \left| \eta_{+S} - \frac{1}{\eta_{+S}} \right| \tag{2.6}
$$

als der kleinere der beiden Werte  $\Omega$ <sub>-S</sub> bzw.  $\Omega$ <sub>+S</sub> ist. Die so erreichten Betriebsdämp-

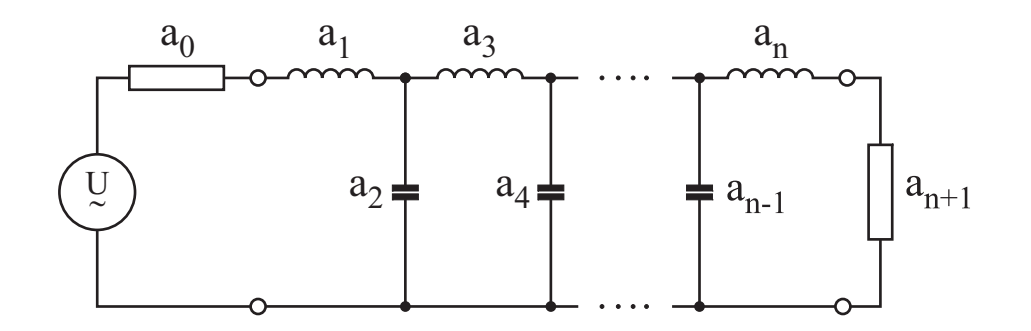

Bild 2.3: Allgemeines Ersatzschaltbild für einen Butterworth–Referenztiefpass vom Filtergrad n.

fungswerte entsprechen dem Anforderungsprofil oder sind sogar größer als gefordert.

Der jeweilige Referenztiefpass kann durch das in Bild 2.3 dargestellte Ersatzschaltbild mit normierten Bauelementen modelliert werden. Die normierten Filterparameter  $a_1$  bis  $a_n$  lassen sich durch

$$
a_i = 2 \cdot \sin\left[\frac{(2i-1)\cdot \pi}{2n}\right], \quad i = 1, 2, 3, ..., n
$$
 (2.7)

bestimmen. Die beiden Filterparameter  $a_0$  und  $a_{n+1}$  stellen dabei den normierten Bezugs– bzw. Abschlusswiderstand (in der Regel werden 50 Ω–Netzwerke betrachtet) dar und sind deshalb mit dem Wert 1 anzugeben. Die Blindelemente können nach ihrer Bestimmung durch die Bezugsfrequenz  $f_{B,1}$  und den Bezugswiderstand  $R_B$  entnormiert werden. Die induktiven und kapazitiven Reaktanzen ergeben sich aus der Anordnung im allgemeinen Ersatzschaltbild nach Bild 2.3. Die normierten Filterparameter für verschiedene Filtergrade sind in Tabelle 2.3 eingetragen; die zur Realisierung der Empfangsfilter verwendeten Parameter sind grau unterlegt. Um die geforderten Spezifikationen einzuhalten, wurde für den Tiefpass im 21 cm Band ein Filtergrad von  $n = 5$  und für den Tiefpass im 11 cm Band ein Filtergrad von  $n = 9$  benötigt. Nach der Festlegung des jeweiligen Filtergrades lassen sich die beiden normierten Ersatzschaltbilder der Referenztiefpässe nach Bild 2.4 angeben. Die Entnormierung der Reaktanzen unter Verwendung der in

| $\mathbf n$    | $a_0$        | a <sub>1</sub> | a <sub>2</sub> | $a_3$    | $a_4$    | a <sub>5</sub> | $a_6$        | a <sub>7</sub> | $a_8$        | a <sub>9</sub> | $a_{10}$    |
|----------------|--------------|----------------|----------------|----------|----------|----------------|--------------|----------------|--------------|----------------|-------------|
| $\mathbf{1}$   | 1            | 2,000000       | $\mathbf{1}$   |          |          |                |              |                |              |                |             |
| $\overline{2}$ | 1            | 1,414213       | 1,414213       | 1        |          |                |              |                |              |                |             |
| 3              | 1            | 1,000000       | 2,000000       | 1,000000 | 1        |                |              |                |              |                |             |
| $\overline{4}$ | 1            | 0,765366       | 1,847759       | 1,847759 | 0,765366 | $\mathbf{1}$   |              |                |              |                |             |
| $\overline{5}$ | $\mathbf{1}$ | 0,618033       | 1,618033       | 2,000000 | 1,618033 | 0,618033       | $\mathbf{1}$ |                |              |                |             |
| 6              | 1            | 0,517638       | 1,414213       | 1,931851 | 1,931851 | 1,414213       | 0,517638     | 1              |              |                |             |
| $\overline{7}$ | $\mathbf{1}$ | 0,445041       | 1,246979       | 1,801937 | 2,000000 | 1,801937       | 1,246979     | 0,445041       | $\mathbf{1}$ |                |             |
| 8              | 1            | 0,39018        | 1,11114        | 1,662939 | 1,96157  | 1,96157        | 1,662939     | 1,11114        | 0,39018      | 1              |             |
| $9\phantom{.}$ | $\mathbf 1$  | 0,347296       | 1,000000       | 1,532088 | 1,879385 | 2,000000       | 1,879385     | 1,532088       | 1,000000     | 0,347296       | $\mathbf 1$ |

Tabelle 2.3: Filterparameter der Butterworth–Tiefpässe bis zum Filtergrad n = 9. Die verwendeten Ausführungen zur Realisierung der Empfangsfilter sind grau unterlegt.

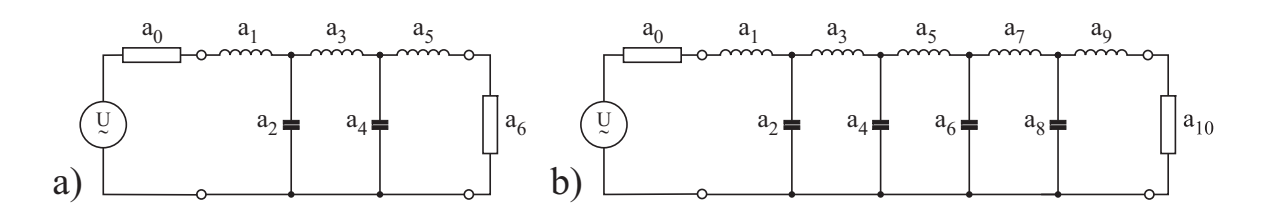

Bild 2.4: Ersatzschaltbilder der beiden verwendeten Referenztiefpässe a) mit Filtergrad  $n = 5$  und b) mit Filtergrad  $n = 9$  aus normierten konzentrierten Elementen.

|                                  |         | $\overline{2}$           | 3             | $\overline{4}$ | $\overline{5}$ | 6      | 7                        | 8                        | 9       |
|----------------------------------|---------|--------------------------|---------------|----------------|----------------|--------|--------------------------|--------------------------|---------|
| $\mathbf{L_i}~/~\mathbf{nH}$     | 3,4946  | $\qquad \qquad -$        | 11,3088       |                | 3,4946         |        |                          |                          |         |
| $\mathrm{C_{i}}$ / $\mathrm{pF}$ |         | 3,6596                   | $\frac{1}{2}$ | 3,6596         |                |        |                          |                          |         |
|                                  |         |                          |               |                |                |        |                          |                          |         |
| $\mathbf{L_i}~/~\mathbf{nH}$     | 1,03349 | $\overline{\phantom{0}}$ | 4,5592        |                | 5,9516         |        | 4,5592                   | $\overline{\phantom{a}}$ | 1,03349 |
| $\mathrm{C_{i}}$ / $\mathrm{pF}$ |         | 1,1903                   |               | 2,2371         |                | 2,2371 | $\overline{\phantom{a}}$ | 1,1903                   |         |

Tabelle 2.4: Entnormierte Filterparameter der Referenztiefpässe vom Filtergrad n = 5 (oben) und von  $n = 9$  (unten).

Gl.  $(2.3)$  ermittelten Bezugsfrequenz  $f_{B,1}$  und des Bezugs– bzw. Abschlusswiderstandes  $R_{\rm B} = R_{\rm L} = 50 \; \Omega$  (äquivalent zu $a_0 = a_{n+1} = 1)$ kann durch die Beziehungen

$$
L_i = \frac{a_i \cdot R_L}{2\pi \cdot f_{B,1}} \quad \text{bzw.} \quad C_i = \frac{a_i}{2\pi \cdot f_{B,1} \cdot R_L} \tag{2.8}
$$

vorgenommen werden. Die entnormierten Werte der Blindelemente der beiden Referenztiefpässe sind der Tabelle 2.4 zu entnehmen. Im nächsten Schritt müssen nun die Tiefpässe in den jeweiligen Bandpass überführt werden. Diese Transformation wird im nachfolgenden Kapitel behandelt.

## 2.3 Transformation des Referenztiefpasses in einen Bandpass und Simulation des Netzwerkes aus konzentrierten Induktivitäten und Kapazitäten

Um die entsprechenden Bandpässe zu erhalten, sind die normierten konzentrierten Blindelemente der Referenztiefpässe nach der Vorschrift in Bild 2.5 zu transformieren. Die normierten Reaktanzen des Referenztiefpasses werden durch Resonanzschwingkreise aus  $L_iC_i$ –Gliedern ersetzt, d.h. normierte Induktivitäten durch Serienschwingkreise und normierte Kapazitäten durch Parallelschwingkreise. Zur Entnormierung müssen die Bezugsinduktivität $\mathcal{L}_\mathcal{B}$  und die Bezugskapazität  $\mathcal{C}_\mathcal{B}$  mit Hilfe des Bezugswiderstandes  $R_B = 50 \Omega$  und der Bezugsfrequenz f<sub>B,1</sub> nach Gl. (2.3) bestimmt werden:

$$
L_B = \frac{R_B}{2\pi \cdot f_{B,1}}\tag{2.9}
$$

$$
C_B = \frac{1}{2\pi \cdot \mathbf{f}_{B,1} \cdot R_B} \tag{2.10}
$$

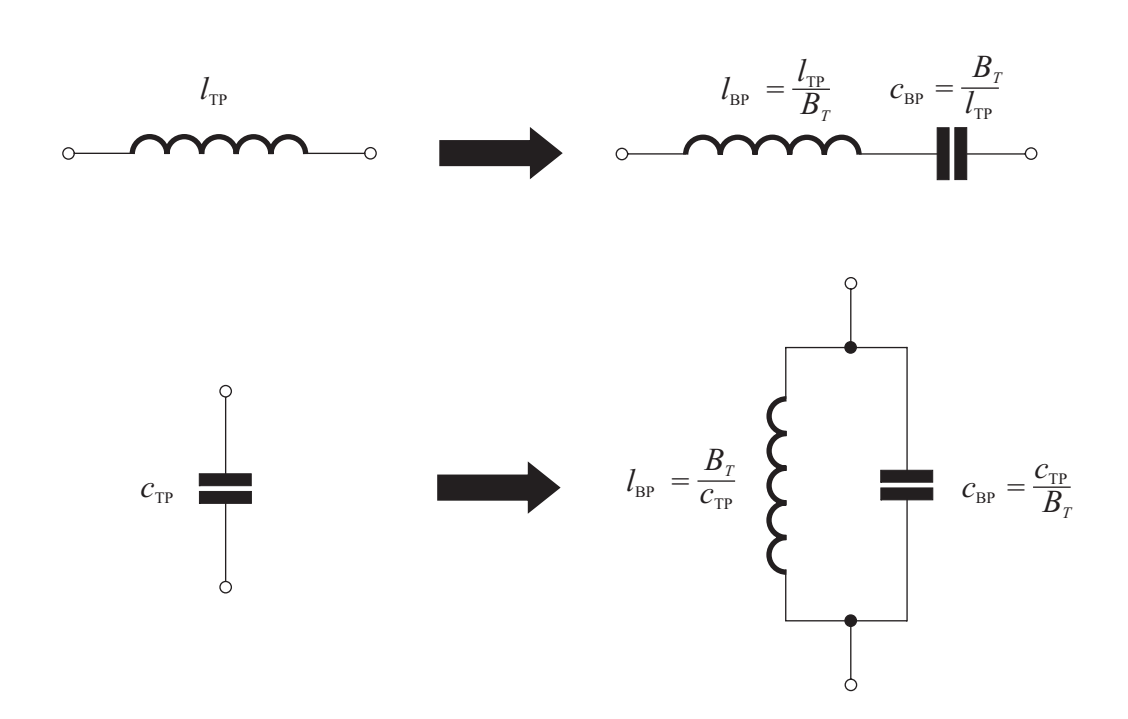

Bild 2.5: Darstellung der Transformation von normierten konzentrierten Tiefpasselementen (Index TP) in Bandpasselemente (Index BP).

Die relativen Bandbreiten  $B_T$  sind durch Gl. (2.4) definiert. Die Bezugselemente werden durch Multiplikation mit  $L_B$  bzw.  $C_B$  berechnet:

$$
L_i = l_{BPi} \cdot L_B \quad \text{bzw.} \quad C_i = c_{BPi} \cdot C_B \quad , \quad i = 1, 2, 3, \dots n \tag{2.11}
$$

Durch die beschriebene Transformation ergeben sich die in Bild 2.6 dargestellten Bandpassnetzwerke mit den in Tabelle 2.5 angegebenen Zahlenwerten der konzentrierten Induktivitäten und Kapazitäten. Die Bestimmung der Filterparameter für die beiden Bandpässe mit konzentrierten Elementen nach Tabelle 2.5 sollten durch Simulationen der Streuparameter  $|\underline{S}_{21}|$  bzw.  $|\underline{S}_{11}|$  der Bandpassnetzwerke nach Bild 2.6 überprüft werden. Sie beschreiben das Verhalten eines Filternetzwerkes unter Einbeziehung der äußeren Beschaltung, also unter Berücksichtung von Last- und Innenwiderstand des Generators. Dabei sind die Verluste im Netzwerk durch die Durchgangsdämpfung (transmission loss) nach

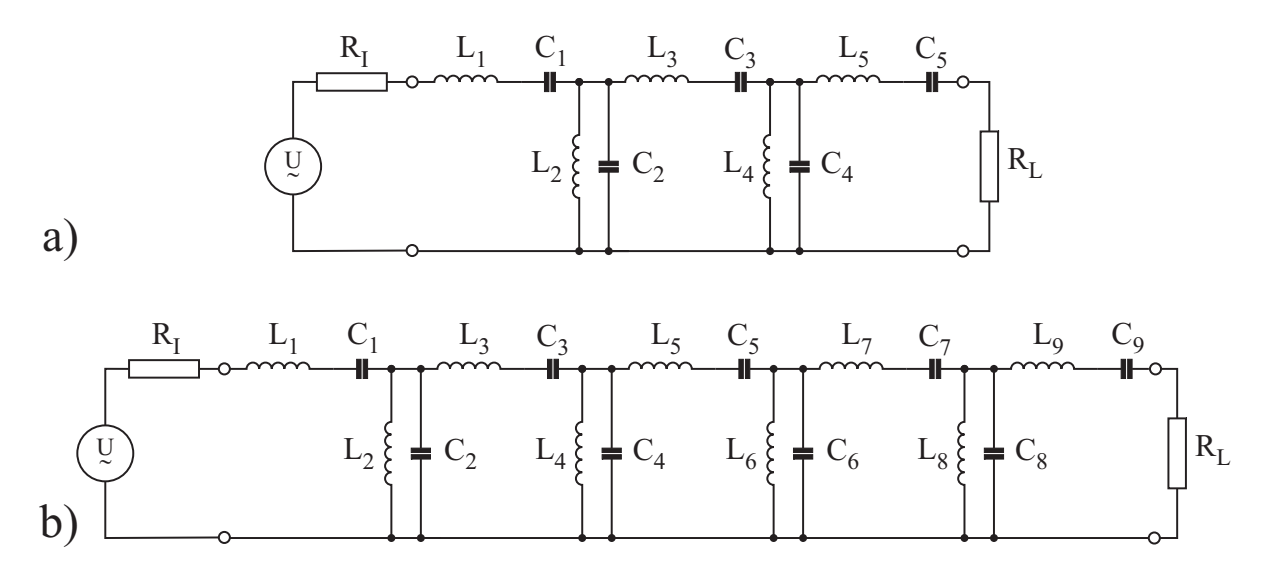

Bild 2.6: Durch Transformation gewonnene Bandpassnetzwerke a) 5. Ordnung und b) 9. Ordnung. Für beide Netzwerke gilt  $R_{\rm L} = R_{\rm I} = 50$   $\Omega.$ 

| $\mathbf{i}$                | 1            | $\overline{2}$ | 3           | $\overline{\mathbf{4}}$ | $\overline{5}$ |  |  |  |
|-----------------------------|--------------|----------------|-------------|-------------------------|----------------|--|--|--|
| $L_i / nH$                  | 122,9537587  | 0,09932387     | 397,8873577 | 0,09932387              | 122,9537587    |  |  |  |
| $C_i / pF$                  | 0,10401341   | 128,758975     | 0,03214186  | 128,758975              | 0,10401341     |  |  |  |
| $\rm{f}_{B,1}$ / $\rm{GHz}$ | 1,40735789   |                |             |                         |                |  |  |  |
|                             |              |                |             |                         |                |  |  |  |
| $\mathbf{i}$                | $\mathbf{1}$ | $\overline{2}$ | 3           | $\overline{4}$          | $\overline{5}$ |  |  |  |
| $L_i / nH$                  | 20,47180551  | 0,15022871     | 90,31088052 | 0,07993504              | 117,89254990   |  |  |  |
| $C_i / pF$                  | 0,17302671   | 23,57850999    | 0,03922195  | 44,31309798             | 0,03004574     |  |  |  |
| $\rm{f_{B,1}}$ / $\rm{GHz}$ | 2,67414822   |                |             |                         |                |  |  |  |
|                             |              |                |             |                         |                |  |  |  |
| $\mathbf{i}$                | 6            | $\overline{7}$ | 8           | 9                       |                |  |  |  |
| $L_i / nH$                  | 0,07993504   | 90,31088052    | 0,15022871  | 20,47180551             |                |  |  |  |
| $C_i / pF$                  | 44,31309798  | 0,03922195     | 23,57850999 | 0,17302671              |                |  |  |  |
| $\rm{f}_{B,1}$ / $\rm{GHz}$ | 2,67414822   |                |             |                         |                |  |  |  |

Tabelle 2.5: Bezugsfrequenzen und konzentrierte Blindelemente der Bandpässe für eine Filterordnung von  $n = 5$  (oben) und von  $n = 9$  (unten).

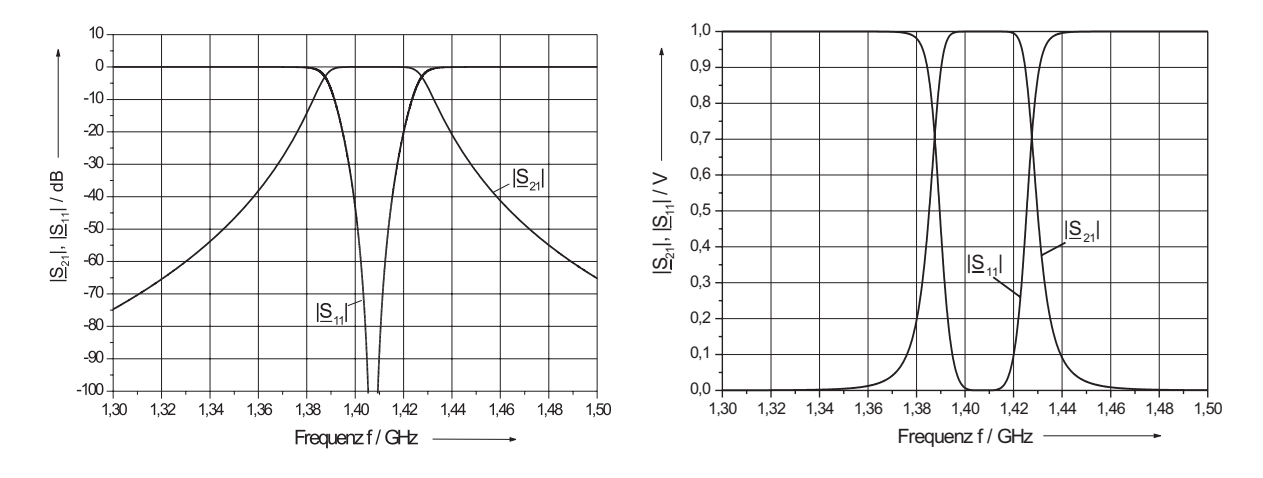

Bild 2.7: Simulationsergebnisse der  $|S|$ –Parameter des Bandpasses 5. Ordnung nach Bild 2.6a mit konzentrierten Bauelementen im logarithmischen (links) und linearen (rechts) Frequenz– und Dämpfungsmaßtab.

$$
A_t = -20 \cdot \log |\underline{S}_{21}| = -10 \cdot \log \frac{\text{dem Verbraucher zugeführte Leistung}}{\text{vom Generator abgegebene Leistung}} \tag{2.12}
$$

in Dezibel definiert. Die Rückwirkung des Netzwerkes auf den Generator wird durch die Reflexionsverluste (return loss)

$$
A_r = -20 \cdot \log |\underline{S}_{11}| = -10 \cdot \log \frac{\text{vom Filternetwork reflect} \text{left} \cdot \text{Leistung}}{\text{vomGenerator abgegebene Leistung}} \tag{2.13}
$$

beschrieben. Als Ergebnis dieser Simulationen erhält man die in Bild 2.7 und Bild 2.8 dargestellten Frequenzgänge der Filtercharakteristika. In beiden Fällen werden die Spezifikationen des Anforderungsprofils im jeweiligen Frequenzbereich erreicht. Im stark vergrößerten Maßstab des Dämpfungsverlaufs der Übertragungscharakteristika wird deutlich, dass in einem großen Bereich  $|\underline{S}_{21}| \longrightarrow 0$  ist, da die Induktivitäten und Kapazitäten des Filters bisher als verlustlos angenommen worden sind. Die hohe Genauigkeit (auf 8 Nachkommastellen!) der in Tabelle 2.5 angegebenen und bei der Simulation der Übertragungscharakteristika verwendeten Werte der Induktivitäten und Kapazitäten wurde gewählt, um einen möglichst exakten Entwurf der Filternetzwerke zu gewährleisten. Si-

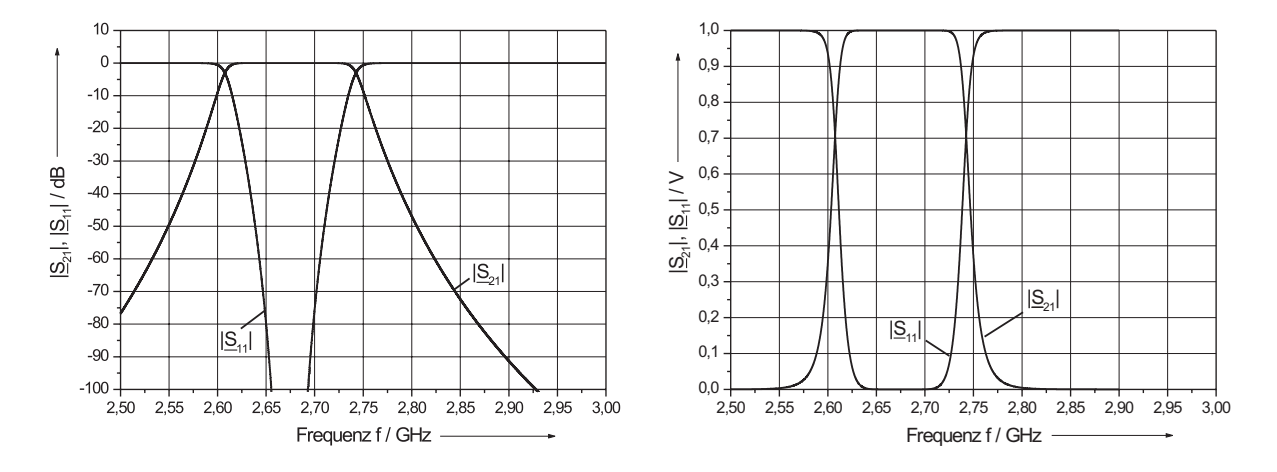

Bild 2.8: Simulationsergebnisse der |S|–Parameter des Bandpasses 9. Ordnung nach Bild 2.6b mit konzentrierten Bauelementen im logarithmischen (links) und linearen (rechts) Frequenz– und Dämpfungsmaßstab.

mulationen mit weniger Stellen ohne Auf– oder Abrundung zeigen ein unterschiedliches Verhalten der 21 cm und 11 cm Filternetzwerke. So bleibt die Übertragungscharakteristik des 21 cm Empfangsfilters bis auf eine Verschiebung der Resonanzfrequenz um 920 kHz in Richtung höherer Frequenzen selbst für den Fall erhalten, dass die Genauigkeit aller Werte von 8 auf 1 Nachkommastelle verringert wird. Im Gegensatz dazu steht das Verhalten des 11 cm Empfangsfilters. Hier wirkt sich aufgrund der höheren Anzahl der Resonanzkreise eine Verringerung der Wertegenauigkeit sehr deutlich aus. Erst ab einer Berücksichtigung von 4 Nachkommastellen zeigt die Simulation den erwarteten Verlauf der Übertragungscharakteristik, wenngleich eine Frequenzverschiebung der Resonanzfrequenz von 1,395 MHz auftritt. Die Richtung dieser Frequenzverschiebung findet wie beim 21 cm Empfangsfilter zu höheren Frequenzen statt. Aus diesen Gründen wurden auch die nachfolgenden Simulationen mit 8 Nachkommastellen durchgeführt.

Die Netzwerke mit konzentrierten Elementen nach Tabelle 2.5 sind nicht einfach mit planaren Strukturen in einer Ebene zu verwirklichen, da z.B. sehr große Kapazitäten im Bereich von 200 pF benötigt werden. Deshalb wird im Folgenden geprüft, ob die gewünschten Übertragungscharakteristika auch entstehen, wenn die Bandpässe aus Leitungsresonatoren und konzentrierten Kopplungskapazitäten zusammengesetzt werden, die wesentlich kleiner als die größte Kapazität  $C_i$  in Tabelle 2.5 sind.

# 2.4 Verwirklichung der Übertragungscharakteristik des LC–Netzwerkes durch verlustlose Leitungsresonatoren und konzentrierte Koppelkapazitäten im spezifizierten Frequenzbereich

Das Filternetzwerk nach Bild 2.6 mit konzentrierten Elementen kann in ein solches aus mehreren gekoppelten Bandpässen transformiert werden. Diese Transformation erfolgt durch die Einführung so genannter Admittanzinverter (J–Inverter) [6, 7], die in einem möglichst breiten Frequenzbereich um die Bezugsfrequenz eine Phasendrehung von 90° erzeugen sollen. Als bekanntestes Beispiel sei hier auf die  $\lambda/4$ –Leitung verwiesen. Die Anzahl der benötigten Admittanzinverter ergibt sich aus dem jeweiligen um 1 erhöhten Filtergrad n. Das Ergebnis sind Netzwerke, die aus einer Hintereinanderschaltung von Serienschwingkreisen bestehen. Die Kopplungselemente können dabei induktiv [8, 9] oder kapazitiv [10] sein. Da in diesem Fall die benötigten Induktivitäten wegen ihrer Größe nur schlecht in Streifenleitungstechnik verwirklicht werden können, wurde hier die Ausführung mit Kapazitäten gewählt. Ein solcher Admittanzinverter nach Bild 2.9 besitzt die charakteristische Suszeptanz

$$
J_{i,i+1} = \omega_{B,2} \cdot C_{i,i+1}^{\pi} \quad , \quad i = 0, 1, 2, 3, \dots n+1 \quad . \tag{2.14}
$$

Für  $\omega \neq \omega_{B,2}$  ist  $J_{i,i+1} \neq \omega_{B,2} \cdot C_{i,i+1}^{\pi}$ .

In einem weiteren Schritt kann die Ausführung des Admittanzinverters in Form eines π–Gliedes mit konzentrierten Kapazitäten nach Bild 2.9 in einen Admittanzinverter nach Bild 2.10 transformiert werden. Die negativen Kapazitäten des Admittanzinver-

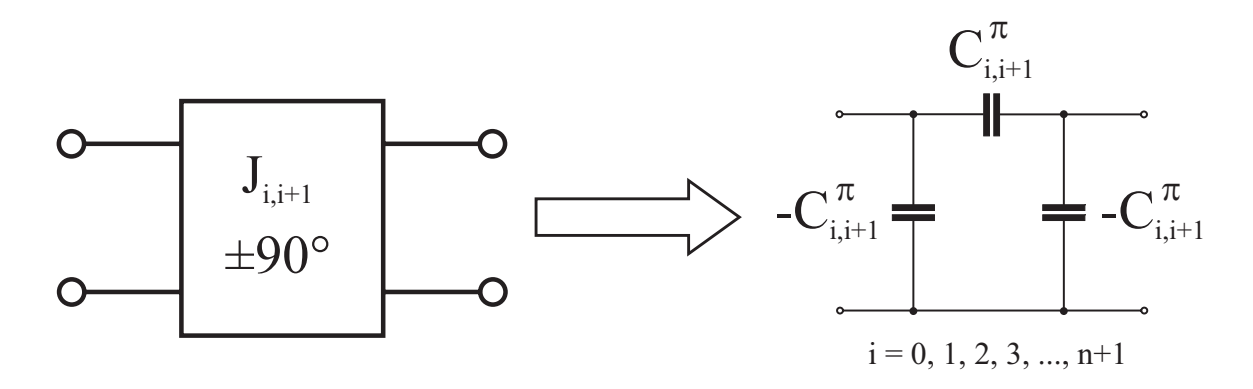

Bild 2.9: Admittanzinverter mit Blockschaltbild und äquivalenter Ersatzschaltung bei der Bezugsfrequenz  $f_{B,2}$ .

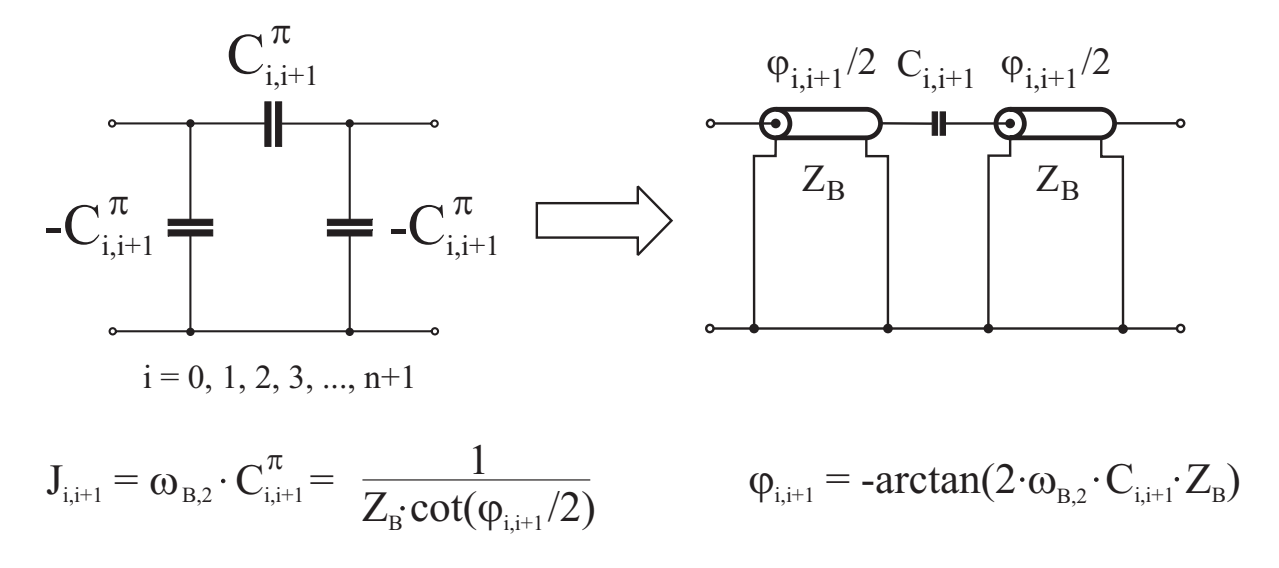

Bild 2.10: Realisierung des Admittanzinverters durch "negative" Leitungsabschnitte und eine Koppelkapazität.
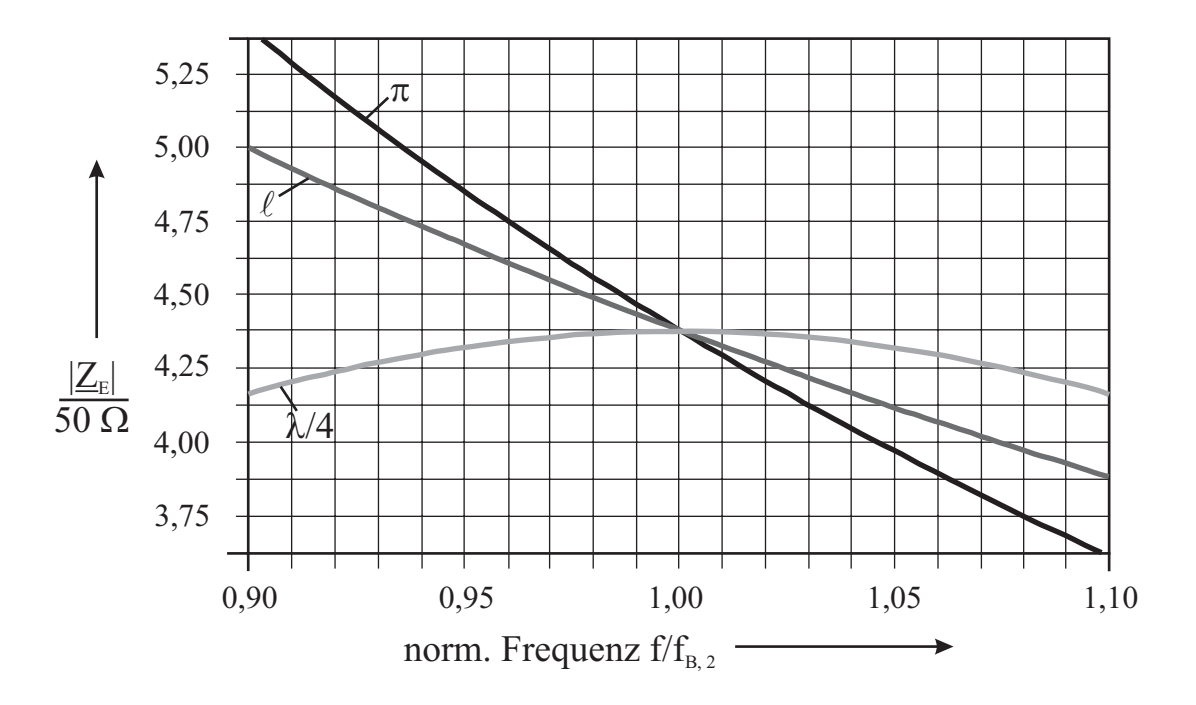

Bild 2.11: Berechneter Frequenzverlauf von  $|\underline{Z}_E|$  für einen Admittanzinverter aus drei konzentrierten Kapazitäten  $(\pi)$ , zwei negativen Leitungen und einer konzentrierten Koppelkapazität  $(\ell)$ sowie einer  $\lambda/4$ –Leitung für  $R_L = 50$   $\Omega.$ 

ters werden jeweils durch eine Leitung mit negativer Länge modelliert, die über einen Koppelkondensator seriell miteinander verbunden sind  $(C^{\pi}_{i,i+1} \neq C_{i,i+1})$ . Die negativen Leitungslängen können als eine Verkürzung der zwischen den Invertern liegenden, auf die Bezugsfrequenz normierten,  $\lambda/2$  Resonatoren  $\ell_{res,i}$  realisiert bzw. kompensiert werden. Beide Ausführungsformen der Admittanzinverter sind in Bandmitte gleichwertig, besitzen aber aufgrund des verschiedenen Aufbaus (konzentriert ←→ verteilt) einen unterschiedlichen Frequenzgang. Dieser spielt bei großer Filterbandbreite eine wichtige Rolle. In Bild 2.11 wurde für die relative Bandbreite eines Filters (Bandbreite bezogen auf die Mittenfrequenz) von 20 % das Frequenzverhalten des Betrages der Eingangsimpedanz $|\underline{\mathbf{Z}}_{\text{E}}|$ verschiedener Inverterausführungen (konzentriert, verteilt,  $\lambda/4$ ) für den Fall untersucht, dass am Ausgang ein 50  $\Omega$  Abschlusswiderstand liegt. Da alle drei für die gleiche Bezugsfrequenz ausgelegt wurden, existiert ein gemeinsamer Schnittpunkt bei  $f_{B,2}$  nach Gl. (2.20). Nimmt die betrachtete Bandbreite jedoch zu, so treten deutliche Unterschiede zutage. Die  $\lambda/4$ -Leitung besitzt einen nahezu frequenzunabhängigen und

| $\mathbf{i}$                                                 | $\bf{0}$      | $\mathbf{1}$  | $\overline{2}$ | 3             | $\overline{4}$ | $\overline{5}$ |
|--------------------------------------------------------------|---------------|---------------|----------------|---------------|----------------|----------------|
| $J_{i,i+1}$ / mS                                             | 5,3751415     | 0,8928159     | 0,4963097      | 0,4963097     | 0,8928159      | 5,3751415      |
| $C_{i,i+1}$ / fF                                             | 655,2532247   | 101,1783734   | 56,16680579    | 56,16680579   | 101,1783734    | 655,2532247    |
| $\ell_{\varphi_{\mathtt{i},\mathtt{i}+1}/2} \; / \; \lambda$ | $-0.04178661$ | $-0.00710009$ | $-0.00394869$  | $-0.00394869$ | $-0.00710009$  | $-0.04178661$  |
| $\rm{f_{B,2}}$ / $\rm{GHz}$                                  |               |               |                | 1,4072158     |                |                |
|                                                              |               |               |                |               |                |                |
| $\mathbf{i}$                                                 | $\mathbf{0}$  | 1             | $\mathbf{2}$   | 3             | 4              | $\overline{5}$ |
| $J_{i,i+1}$ / mS                                             | 9,5553156     | 2,6903573     | 1,2809082      | 0,9343511     | 0,8177809      | 0,8177809      |
| $C_{i,i+1}$ / fF                                             | 737,135061    | 163,1223555   | 76,5730639     | 55,7483457    | 48,76819211    | 48,76819211    |
| $\ell_{\varphi_{i,i+1}/2} \; / \; \lambda$                   | $-0,07093576$ | $-0,02128143$ | $-0.01017924$  | $-0,00742993$ | $-0,00650407$  | $-0,00650407$  |
| $\mathbf{i}$                                                 | 6             | 7             | 8              | 9             |                |                |
| $J_{i,i+1}$ / mS                                             | 0.9343511     | 1,2809082     | 2,6903573      | 9,5553156     |                |                |
| $C_{i,i+1}$ / fF                                             | 55,7483457    | 76,5730639    | 163,1223555    | 737,135061    |                |                |
| $\ell_{\varphi_{\mathtt{i},\mathtt{i}+1}/2} \; / \; \lambda$ | $-0,00742993$ | $-0,01017924$ | $-0,02128143$  | $-0,07093576$ |                |                |
| $f_{B,2}$ / GHz                                              | 2,67329672    |               |                |               |                |                |

Tabelle 2.6: Berechnete Werte der Admittanzinverter aus jeweils 2 Leitungen negativer Länge und einer konzentrierten Koppelkapazität nach Bild 2.10 für den 5 bzw. 9 poligen Empfangsfilter unter der Annahme eines Saphirsubstrates zur Berechnung der Wellenlänge nach Gl. (2.18).

symmetrischen Verlauf des Betrages der Impedanz. Ein Filter mit  $\lambda/4$ –Invertern hat die größte Bandbreite bei 1 % des Reflexionsfaktors gegenüber den beiden anderen. Leider sind die geforderten Wellenwiderstände der $\lambda/4$ –Leitungen  $Z_{L,i,i+1}=1/J_{i,i+1}$ nach Tabelle 2.6 sehr groß und praktisch nicht mit Streifenleitungen zu realisieren. Außerdem wären die Möglichkeiten einer Miniaturisierung stark eingeschränkt. Im Gegensatz dazu zeigt der Betrag der Eingangsimpedanz des Inverters aus drei konzentrierten Kapazitäten einen asymmetrischen Verlauf und die größte Frequenzabhängigkeit. Dazwischen liegt die in der Literatur häufig verwendete Ausführung nach Bild 2.10 mit zwei negativen Leitungslängen und einer konzentrierten Koppelkapazität. Sie besitzt gegenüber dem Inverter mit π–Glied aus konzentrierten Kapazitäten den Vorteil eines noch brauchbaren Frequenzganges und einer einfachen Realisierung in herkömmlicher Streifenleitertechnik.

Filter mit den beiden Invertertypen (konzentriert ←→ verteilt) wurden ausgelegt und anschließend die  $|S|$ -Parameter simuliert, um die Unterschiede hinsichtlich der geforderten kleinen Durchgangsdämpfung bzw. des Reflexionsfaktors zu ermitteln. Dazu werden zunächst die normierten Koppelkapazitäten c <sup>i</sup> und die auf die Wellenlänge bezogenen Längen der Leitungsresonatoren  $\ell_{res,i}/\lambda$  berechnet. Diese ergeben sich nach [10] zu:

$$
c'_{i,i+1} = \frac{\frac{P}{\sqrt{a_i \cdot a_{i+1}}}}{1 - \frac{P^2}{a_i \cdot a_{i+1}}}, \quad i = 0, 1, 2, 3, \dots n+1 , \qquad (2.15)
$$

mit

$$
P = \pi \cdot \frac{\eta_{+D} - \eta_{-D}}{\eta_{+D} + \eta_{-D}} \quad , \tag{2.16}
$$

$$
\frac{\ell_{res,i}}{\lambda} = \frac{1}{2} - \frac{1}{4\pi} \left[ \arctan\left(2c'_{i-1,i}\right) + \arctan\left(2c'_{i,i+1}\right) \right] , \quad i = 0, 1, 2, 3, \dots n+1 . \tag{2.17}
$$

Die verwendeten Größen a<sup>i</sup> bezeichnen die ermittelten Filterparameter nach Gl. (2.7) aus Tabelle 2.3, wobei  $a_0 = a_{n+1} = P$  gilt. Die Wellenlänge

$$
\lambda = \frac{c_0}{f_{B,2} \cdot \sqrt{\varepsilon_{r,eff}}}
$$
\n(2.18)

hängt von der Bezugsfrequenz  $f_{B,2}$  und der effektiven Dielektrizitätskonstante  $\varepsilon_{r,\text{eff}}$  ab  $(c_0 =$  Lichtgeschwindigkeit im Vakuum). Die Entnormierung der Koppelkapazitäten erfolgt über die Beziehung

$$
C_{i,i+1} = \frac{c'_{i,i+1}}{2\pi \cdot f_{B,2} \cdot R_B}
$$
\n(2.19)

unter Verwendung des Bezugswiderstandes  $R_B = 50 \Omega$  sowie der neu definierten Bezugsfrequenz  $f_{B,2}$ 

$$
f_{B,2} = \frac{2 \cdot f_{+D} \cdot f_{-D}}{f_{-D} + f_{+D}} \quad . \tag{2.20}
$$

Damit ist der Admittanzinverter, bestehend aus den beiden Leitungen negativer Länge und einer konzentrierten Koppelkapazität [Bild 2.10], vollständig bestimmt. Es ergeben sich die in Tabelle 2.6 berechneten Werte. Die Verkürzung der  $\lambda/2$ –Resonatoren durch die negativen Leitungslängen  $\varphi_{i,i+1}/2$  nimmt symmetrisch vom Ein– bzw. Ausgang des Komplettfilters in Richtung des Filterinneren ab. Die konzentrierten Kapazitäten der Admittanzinverter $\mathrm{C}^\pi_{\mathrm{i},\mathrm{i+1}}$ nach Bild 2.9 lassen sich aus den negativen Leitungslängen ermitteln. Diese sind über die konzentrierten Koppelkapazitäten nach Gl. (2.19) und dem Bezugswellenwiderstand ( $Z_B = 50 \Omega$ ) nach

$$
\varphi_{i,i+1} = -\arctan\left(2 \cdot \omega_{B,2} \cdot C_{i,i+1} \cdot Z_B\right) \tag{2.21}
$$

verknüpft. Die drei konzentrierten Kapazitätswerte des symmetrischen π–Gliedes können nun nach

$$
C_{i,i+1}^{\pi} = \frac{1}{\omega_{B,2} \cdot \left| Z_B \cdot \cot\left(\frac{\varphi_{i,i+1}}{2}\right) \right|} \tag{2.22}
$$

berechnet werden und sind in Tabelle 2.7 dargestellt.

Mit Hilfe der in Tabelle 2.6 und Tabelle 2.7 angegebenen Werte der Bauelemente gelingt es nun, die zu erwartenden Unterschiede im Frequenzverlauf der Übertragungscharakteriska beider Filtertypen (21 cm bzw. 11 cm Band) unter Verwendung

|                                                                             | $\boldsymbol{0}$ |             | $\overline{2}$ | 3           | 4              | $\overline{5}$ |  |
|-----------------------------------------------------------------------------|------------------|-------------|----------------|-------------|----------------|----------------|--|
| $\pm \mathbf{C}^{\pi}_{\mathbf{i}, \mathbf{i+1}}$ / $\mathbf{f} \mathbf{F}$ | 607,9240495      | 100,9767462 | 56,13221845    | 56,13221845 | 100,9767462    | 607,9240495    |  |
| $\rm{f_{B,2}}\ /\ GHz$                                                      |                  | 1,4072158   |                |             |                |                |  |
|                                                                             |                  |             |                |             |                |                |  |
| $\mathbf{i}$                                                                | $\boldsymbol{0}$ | 1           | $\overline{2}$ | 3           | $\overline{4}$ | $\overline{5}$ |  |
| $\pm \mathbf{C}^{\pi}_{\mathbf{i}, \mathbf{i+1}}$ / $\mathbf{f} \mathbf{F}$ | 568,876509       | 160,1706473 | 76,2589754     | 55,6266732  | 48,68665584    | 48,68665584    |  |
|                                                                             | 6                | 7           | 8              | 9           |                |                |  |
| $\pm \mathbf{C}^{\pi}_{\mathbf{i}, \mathbf{i+1}}$ / $\mathbf{f} \mathbf{F}$ | 55,6266732       | 76,2589754  | 160,1706473    | 568,876509  |                |                |  |
| GHz<br>$\rm f_{B,2}$                                                        | 2,67329672       |             |                |             |                |                |  |

Tabelle 2.7: Berechnete Werte der Admittanzinverter aus jeweils 3 konzentrierten Kapazitäten in  $\pi$ -Schaltung nach Bild 2.9 für den 5 bzw. 9 poligen Empfangsfilter.

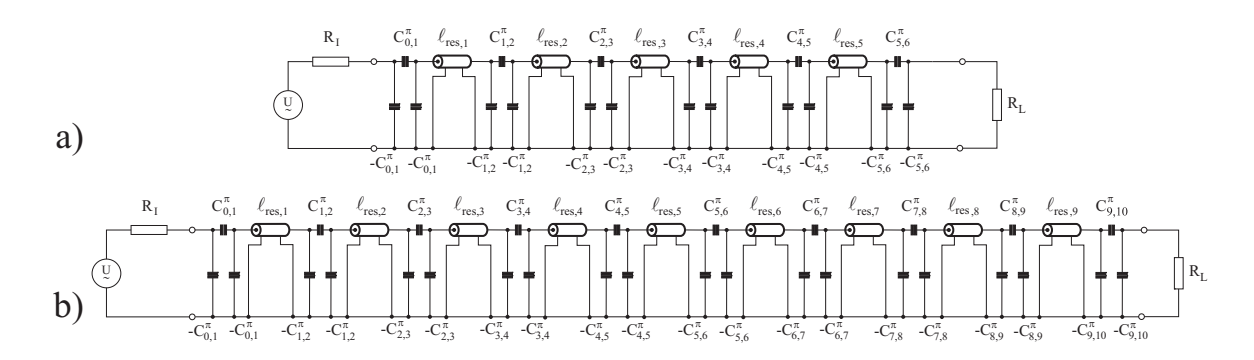

Bild 2.12: Resultierende Bandpassnetzwerke a) 5. Ordnung und b) 9. Ordnung nach dem Einfügen der konzentrierten Admittanzinverter in  $\pi$ -Glied Ausführung. Zwischen den aus Tabelle 2.7 bekannten Kapazitätswerten  $C^{\pi}_{i,i+1}$  der jeweiligen Inverter sind die Leitungsresonatoren zu erkennen, die bei $\rm{f}_{B,2}$ eine halbe Wellenlänge betragen. Für beide Netzwerke gilt  $R_L = R_I = 50 \Omega$ .

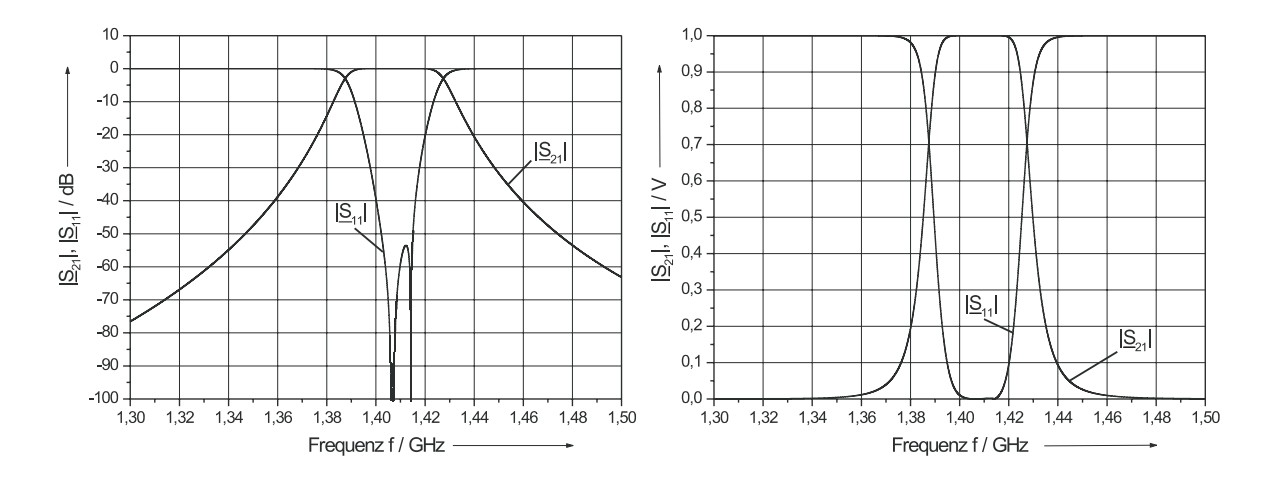

Bild 2.13: Simulationsergebnisse der  $|\underline{S}|$ -Parameter des Bandpasses 5. Ordnung nach Bild 2.12a mit konzentrierten Admittanzinvertern im logarithmischen (links) und linearen (rechts) Frequenz– und Dämpfungsmaßstab.

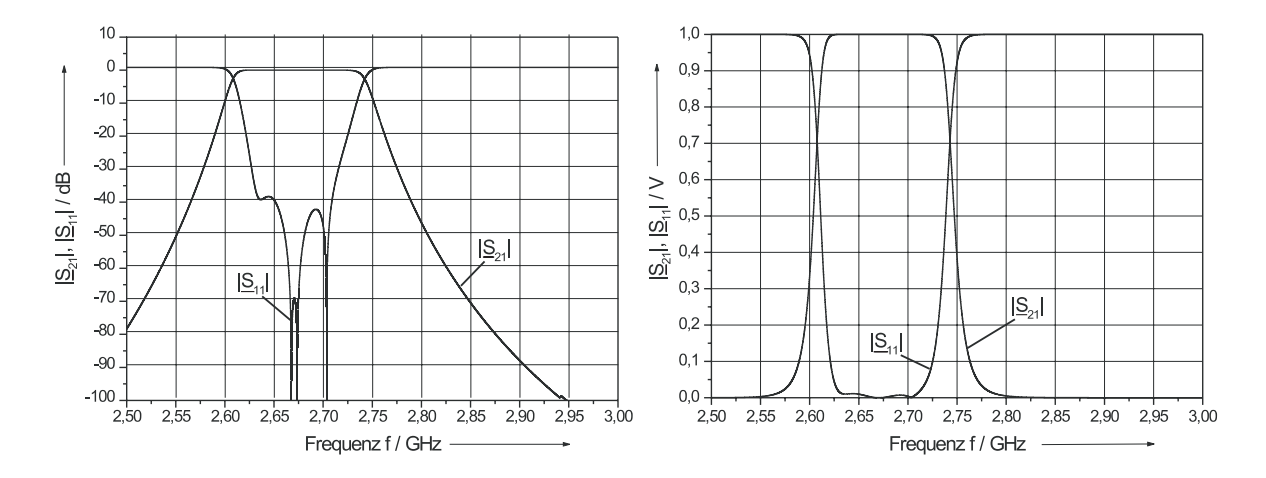

Bild 2.14: Simulationsergebnisse der  $|\underline{S}|$ -Parameter des Bandpasses 9. Ordnung nach Bild 2.12b mit konzentrierten Admittanzinvertern im logarithmischen (links) und linearen (rechts) Frequenz– und Dämpfungsmaßstab.

herauszuarbeiten. Diese manifestieren sich am deutlichsten im Verlauf des Reflexionsparameters  $|\underline{S}_{11}|$  bei gleichzeitig nahezu identischen Verläufen des Transmissionsparameters  $|\underline{S}_{21}|$ . Für den Fall der Admittanzinverter mit konzentrierten Kapazitäten bestehen die Bandpassnetzwerke nach Bild 2.12 entsprechend dem Filtergrad jeweils aus n–Leitungsresonatoren, die über n+1 Inverter miteinander seriell gekoppelt sind. Die Länge der n–Leitungsresonatoren ist identisch und beträgt in Bandmitte bei  $f_{B,2}$  eine halbe Wellenlänge. Vergleicht man die Simulationsergebnisse mit denen der vollständig konzentrierten Netzwerke nach Bild 2.6, so wird das unterschiedliche Verhalten des Reflexionsfaktors deutlich. Während zuvor ein ausgeprägtes Minimum des  $|S_{11}|$ –Parameters bei der jeweiligen Bezugsfrequenz f<sub>B,1</sub> entsteht, das zudem symmetrisch von beiden "Seiten" (nieder- bzw. hochfrequente Seite) erreicht wird, zeigen die Simulationen hier trotz eines jeweils ausgeprägten Minimums bei  $f_{B,2}$  eine starke Asymmetrie des Verlaufes [Bild 2.13 und Bild 2.14]. Es ergeben sich Nebenmaxima unterschiedlicher Höhe über die betrachtete Bandbreite des Filters, die gleichzeitig die minimal erreichbare Durchgangsdämpfung einschränken. Es ist nun von entscheidendem Interesse hinsichtlich der geforderten Entwurfskriterien, welche maximalen Reflexionsfaktoren über die jeweilige Filterbandbreite mit einem Admittanzinverter in konzentrierter Ausführung erreicht werden können. Da die Frequenzabhängigkeit der Inverter bei größerer Bandbreite und höheren Frequenzen ausgeprägter sein wird, wurden im Fall des 9 poligen Empfangfilters Berechnungen des Filternetzwerkes unter der Annahme durchgeführt, dass die Admittanz der Inverter nach Gl.  $(2.14)$  den Wert bei  $f_{B,2}$  im ganzen Frequenzbereich beibehält. Es ergibt sich ein zur Bandmitte symmetrischer Verlauf des  $|S_{11}|$ –Parameters nach Bild 2.15, der denjenigen mit konzentrierten Bauelementen in Bild 2.8 besser annähert als nach Bild 2.14. Die Berechnungen zeigen, dass die Nebenmaxima klein sind und symmetrisch zu  $f_{B,2}$  liegen. Werden die verteilten Leitungen durch konzentrierte Bauelemente modelliert, erhält man ein Minima des Reflexionsparameters ( $|S_{11}| \longrightarrow \infty$ ) und keine Nebenmaxima nach Bild 2.15.

In diesem Sonderfall eines Inverters ergibt sich an den Frequenzen der Nebenma-

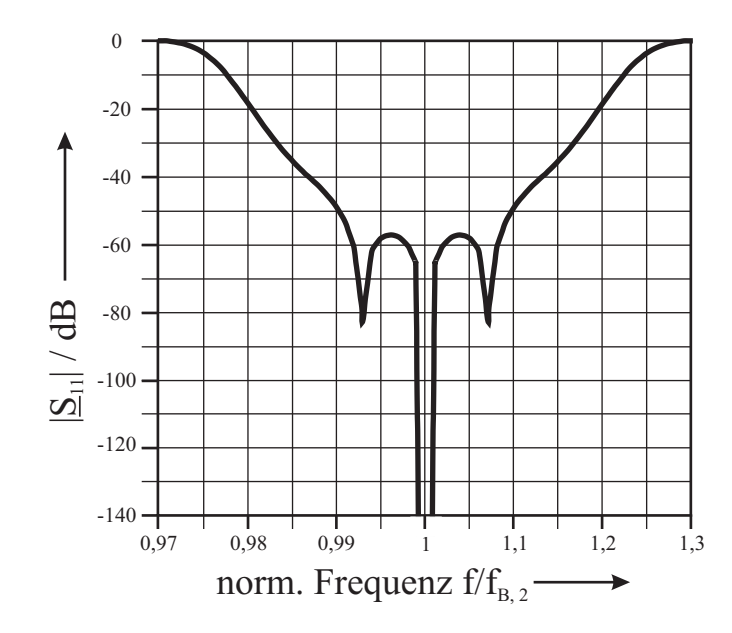

Bild 2.15: Berechneter Verlauf des  $|\underline{S}_{11}|$ –Parameters des 9 poligen Empfangfilters für den Fall frequenzunabhängiger Admittanzinverter in Form konzentrierter Kapazitäten nach Bild 2.9. Die Leitungsbeläge wurden durch  $L' = 392 \text{ nH/m}, C' = 156 \text{ pF/m}$  und  $G' = R' = 0$  approximiert.

xima ein minimaler Reflexionsfaktor von  $|S_{11}| \approx -58$  dB. Die Durchgangsdämpfung ist bekanntlich bei einem verlustlosen Vierpol mit dem Reflexionsfaktor  $|\underline{S}_{11}|$  über die einfache Beziehung

$$
|\underline{S}_{21}|^2 = 1 - |\underline{S}_{11}|^2 \tag{2.23}
$$

verknüpft. Eine graphische Auswertung der Gl. (2.22) ist in Bild 2.16 dargestellt. Bei dem zuvor ermittelten minimalen Reflexionsfaktor von ca. −58 dB kann so eine minimale Durchgangsdämpfung von ca. 0,007 mdB erreicht werden. Das Nebenmaxima in Bild 2.14 bei etwa  $|\underline{S}_{11}| = -40$  dB entspricht der minimalen Durchgangsdämpfung von 0,43 mdB und verringert den Spielraum der zulässigen Verluste des Filters durch die zu wählenden Leitermaterialien. Zur Verwirklichung einer spezifizierten Durchlassdämpfung von 50 mdB würde $|\underline{S}_{11}|< -20$ dB ausreichen.

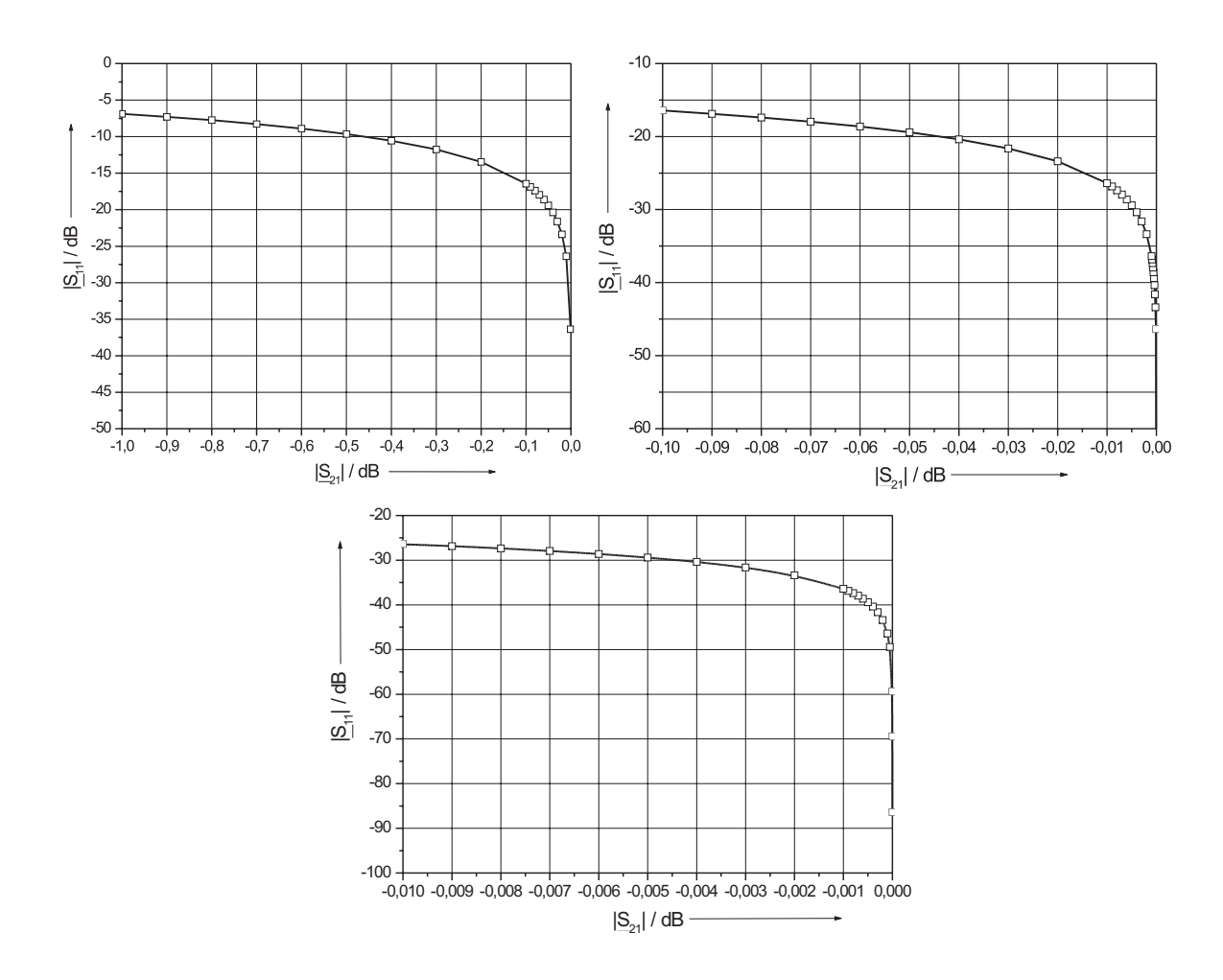

Bild 2.16: Berechneter Verlauf des  $|\underline{S}_{11}|$ -Parameters nach Gl. (2.23).

Die seriell über die jeweiligen Admittanzinverter verkoppelten  $\lambda/2$ –Leitungsresonatoren der Bandpassnetzwerke bieten die Möglichkeit, das vollständige Filternetzwerk in eine dem Grad n entsprechende Anzahl von Einzelnetzwerken aufzuspalten. Entgegen der Cauer–Filtercharakteristik, bei der zusätzliche Rückkopplungen zwischen nicht benachbarten Einzelpolen notwendig sind, ist hier eine einfache Untersuchung der Filtereigenschaften möglich, wie sie im weiteren Verlauf dieser Arbeit (siehe Kapitel 6.2 bzw. Kapitel 6.3) ausgenutzt werden wird. Nach Durchführung einer solchen "Aufspaltung" des Komplettfilters ergeben sich die in Bild 2.18 schematisch dargestellten Einzelpolnetzwerke. Diese wurden bezüglich ihrer Resonanzfrequenzen untersucht, bei denen die Widerstandstransformation der Admittanzinverter durch einen entsprechend gewählten Innen– bzw. Lastwiderstand berücksichtigt werden kann. Dies soll kurz anhand des

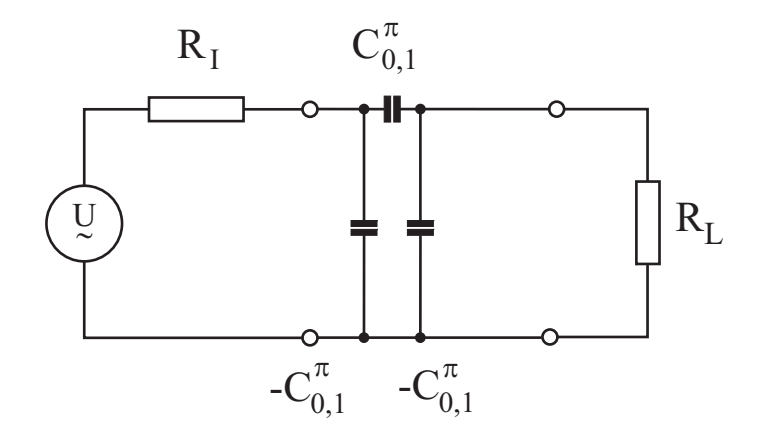

Bild 2.17: Ersatzschaltbild eines  $\pi$ -Admittanzinverters mit konzentrierten Kapazitäten  $J_{0,1} = \omega \cdot C_{0,1}^{\pi}$  zusammen mit dem Innenwiderstand  $R_I = 50 \Omega$  und dem Lastwiderstand  $R_L$ .

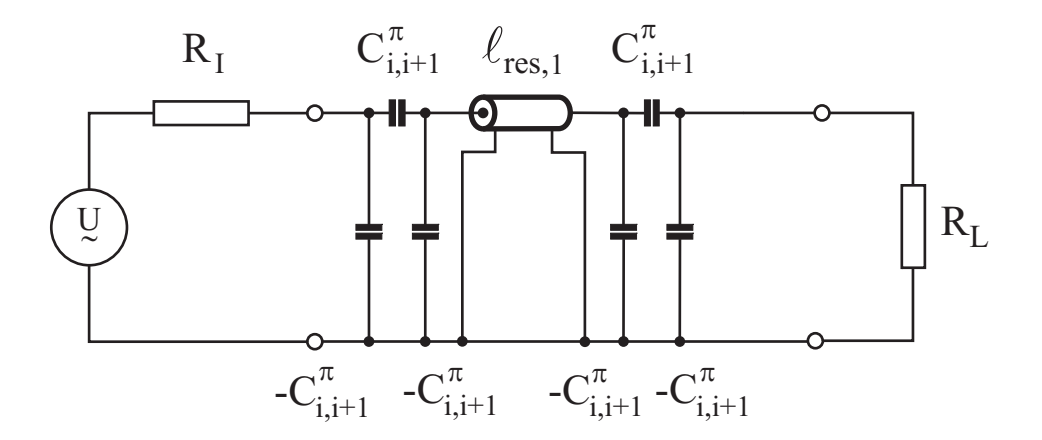

Bild 2.18: Schematische Darstellung eines Einzelpolnetzwerkes mit  $\pi$ -Admittanzinvertern am Anfang bzw. Ende des jeweiligen  $\lambda/2$ –Leitungsresonators. Es gilt  $R_L = R_I = 50 \Omega$ .

#### 2.4. VERWIRKLICHUNG DER ÜBERTRAGUNGSCHARAKTERISTIK DES LC–NETZWERKES DURCH VERLUSTLOSE LEITUNGSRESONATOREN UND KONZENTRIERTE KOPPELKAPAZITÄTEN IM SPEZIFIZIERTEN FREQUENZBEREICH 31

| $\mathbf{i}$                                                              | $\bf{0}$         | $\mathbf{1}$   | $\overline{2}$ | 3           | $\overline{\mathbf{4}}$ | $\overline{5}$ |  |
|---------------------------------------------------------------------------|------------------|----------------|----------------|-------------|-------------------------|----------------|--|
| $\mathbf{Z_{i,i+1}} = \mathbf{1}/\mathbf{J_{i,i+1}} \, \, / \, \, \Omega$ | 186,04162        | 1120,05167     | 2014,87089     | 2014,87089  | 1120,05167              | 186,04162      |  |
| $\mathrm{R_{I}}\ /\ \Omega$                                               | 50               | 692,22966      | 1812,28255     | 2240,105825 | 1812,28255              | 692,22966      |  |
| $\mathrm{R_{L}}$ / $\Omega$                                               | 692,22966        | 1812,28255     | 2240,10583     | 1812,28255  | 692,22966               | 50             |  |
| $\rm{f}_{B,2}$ / $\rm{GHz}$                                               |                  |                |                | 1,4072158   |                         |                |  |
|                                                                           |                  |                |                |             |                         |                |  |
| i                                                                         | $\bf{0}$         | $\mathbf{1}$   | $\overline{2}$ | 3           | $\overline{\mathbf{4}}$ | $\overline{5}$ |  |
| $\mathbf{Z_{i,i+1}} = \mathbf{1}/\mathbf{J_{i,i+1}} \, \, / \, \, \Omega$ | 104,65379        | 371,69784      | 780,69608      | 1070,26144  | 1222,82137              | 1222,82137     |  |
| $\mathrm{R_{I}}\ /\ \Omega$                                               | 50               | 219,0483186    | 630,7251428    | 966,3264199 | 1185,375374             | 1261,450283    |  |
| $\rm R_{L}$ / $\Omega$                                                    | 219,0483186      | 630,7251428    | 966,3264199    | 1185,375374 | 1261,450283             | 1185,375374    |  |
| $\mathbf{i}$                                                              | $\boldsymbol{6}$ | $\overline{7}$ | 8              | 9           |                         |                |  |
| $\mathbf{Z_{i,i+1}} = \mathbf{1}/\mathbf{J_{i,i+1}} \mathbin{/} \Omega.$  | 1070,26144       | 780,69608      | 371,69784      | 104,65379   |                         |                |  |
| $\mathrm{R}_{\mathrm{I}}\ /\ \Omega$                                      | 1185,375374      | 966,3264199    | 630,7251428    | 219,0483186 |                         |                |  |
| $\mathrm{R_{L}}$ / $\Omega$                                               | 966,3264199      | 630,7251428    | 219,0483186    | 50          |                         |                |  |
| $\rm{f_{B,2}}$ / $\rm{GHz}$                                               |                  | 2,67329672     |                |             |                         |                |  |

**Tabelle 2.8:** Widerstände am Ein– und Ausgang  $(R_I, R_L)$  der Admittanzinverter des 5 bzw. 9 poligen Empfangsfilter (oben bzw. unten) in Bandmitte bei  $f_{B,2}$ .

ersten Admittanzinverters (Index: 0,1) nach Bild 2.17 beschrieben werden. Der Innenwiderstand R<sub>I</sub> beträgt in diesem Fall 50 Ω. Der zur Anpassung benötigte Lastwiderstand kann über die einfache Beziehung

$$
\[X_{C_{0,1}^{\pi}} + \left(R_L \left\| \left(X_{-C_{0,1}^{\pi}}\right)\right)\right\| \left\| \left(X_{-C_{0,1}^{\pi}}\right) = R_I\right\| \tag{2.24}
$$

hergeleitet werden. Für den nachfolgenden Inverter ergibt sich der Innenwiderstand aus dem berechneten Abschlusswiderstand des vorherigen, da dieser über den  $\lambda/2$ –Leitungsresonator an den Eingang des nächsten transformiert wird  $(\lambda/2$ –Transformation). Die Ergebnisse sind in Tabelle 2.8 für alle Admittanzinverter der beiden Filter-

| $\mathbf{i}$                                                 | $\bf{0}$                 | 1                        | $\overline{2}$           | 3                        | $\bf{4}$                 | $\overline{5}$ |
|--------------------------------------------------------------|--------------------------|--------------------------|--------------------------|--------------------------|--------------------------|----------------|
| $\ell_{\rm res,i} \; / \; \lambda$                           | $\overline{\phantom{a}}$ | 0,451113303              | 0,488951214              | 0,492102606              | 0,488951214              | 0,451113303    |
| $\ell_{\varphi_{\text{i},\text{i}+1}}/2$ $\langle$ $\lambda$ | $-0,041786608$           | $\overline{\phantom{a}}$ | $\overline{\phantom{a}}$ | $\overline{\phantom{a}}$ |                          |                |
| $\mathbf{i}$                                                 | 6                        |                          |                          |                          |                          |                |
| $\ell_{\rm res,i}$ / $\lambda$                               |                          |                          |                          |                          |                          |                |
| $\ell_{\varphi_{\text{i,i+1}}}/2$ $/\,\lambda$               | $-0,041786608$           |                          |                          |                          |                          |                |
|                                                              |                          |                          |                          |                          |                          |                |
| $\mathbf{i}$                                                 | $\bf{0}$                 | $\mathbf{1}$             | $\overline{2}$           | 3                        | $\overline{\mathbf{4}}$  | $\overline{5}$ |
| $\ell_{\rm res,i}/\lambda$                                   | $\overline{\phantom{a}}$ | 0,407782803              | 0,468539325              | 0,482390831              | 0,486066001              | 0,486991858    |
| $\ell_{\varphi_{\text{i},\text{i}+1}}/2$ $/\,\lambda$        | $-0,070935763$           | $\overline{\phantom{a}}$ |                          |                          |                          |                |
| $\mathbf{i}$                                                 | $\boldsymbol{6}$         | $\overline{7}$           | 8                        | 9                        | 10                       |                |
| $\ell_{\rm res,i} \bigm/ \lambda$                            | 0,486066001              | 0,482390831              | 0,468539325              | 0,407782803              | $\overline{\phantom{a}}$ |                |
| $\ell_{\varphi_{\text{i},\text{i}+1}}/2$ $\langle$ $\lambda$ | $\overline{\phantom{a}}$ | $\overline{\phantom{a}}$ |                          |                          | $-0,070935763$           |                |

Tabelle 2.9: Auf die Wellenlänge  $\lambda$  normierte Längen der Leitungsresonatoren  $\ell_{res,i}$ und die nicht kompensierbaren negativen Leitungslängen $\ell_{\varphi_{i,i+1}}$ am Ein- bzw. Ausgang der 5 und 9 poligen Empfangsfilter. Alle Leitungen weisen einen Wellenwiderstand von  $50 \Omega$  auf.

typen angegeben, so dass die Resonanzfrequenzen der einzelnen Stufen simuliert werden könnten. Mit diesen sind die ermittelten Resonanzfrequenzen zu vergleichen, bei denen für alle Einzelpole der jeweilige Innen- sowie Bezugswiderstand mit 50 Ω angenommen wurde. Die Resonanzfrequenz einer verlustlosen  $\lambda/2$ –Leitung ist nahezu unabhängig von der Größe ohmscher Widerstände am Eingang und Ausgang, während die Güte stark von der äußeren Beschaltung bestimmt wird. In diesem Fall entspricht das dem Simulationsmodell mit einem Innen– bzw. Belastungswiderstand von 50 Ω. Unter Berücksichtigung der numerischen Genauigkeit der Simulationen ist die Übereinstimmung sehr gut.

Die Dimensionierung der Bandpassnetzwerke mit negativen Leitungen und einer konzentrierten Koppelkapazität gestaltet sich dagegen etwas anders. Neben den schon

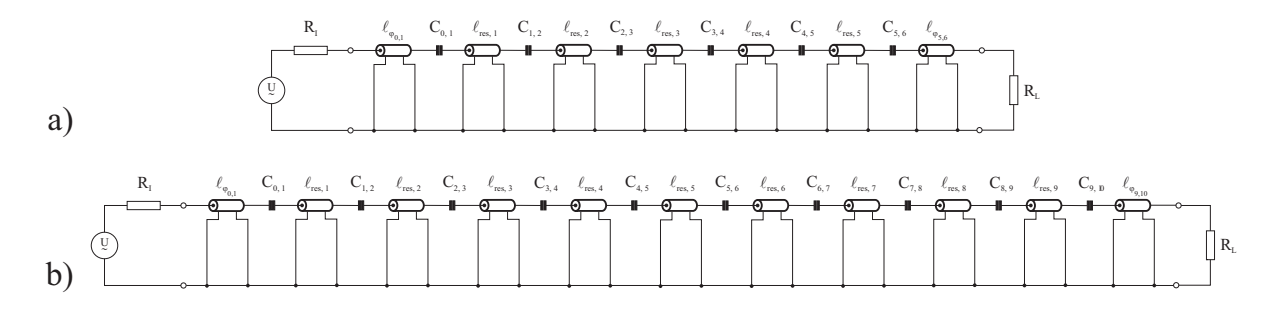

Bild 2.19: Resultierende Bandpassnetzwerke a) 5. Ordnung und b) 9. Ordnung nach dem Einfügen der verteilten Admittanzinverter. Zwischen den aus Tabelle 2.6 bekannten konzentrierten Koppelkondensatoren  $C_{i,i+1}$  sind die um die jeweiligen negativen Leitungslängen verkürzten Resonatoren, sowie die nicht zu kompensierenden negativen Leitungslängen nach Tabelle 2.9 zu erkennen. Für beide Netzwerke gilt  $R_L = R_I = 50 \Omega$ .

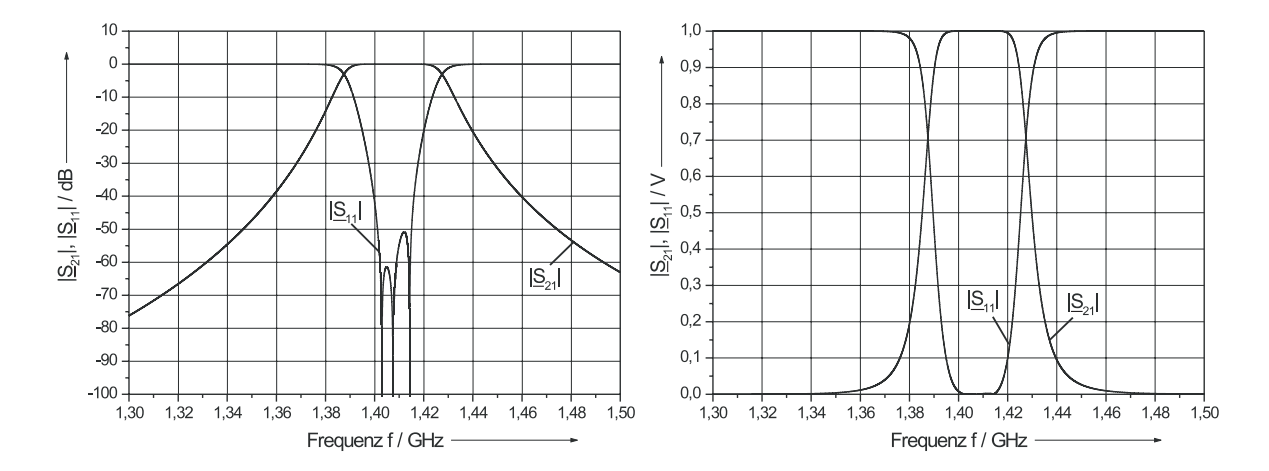

Bild 2.20: Simulationsergebnisse der |S|–Parameter des Bandpasses 5. Ordnung nach Bild 2.19a mit verteilten Admittanzinvertern im logarithmischen (links) und linearen (rechts) Frequenz– und Dämpfungsmaßstab.

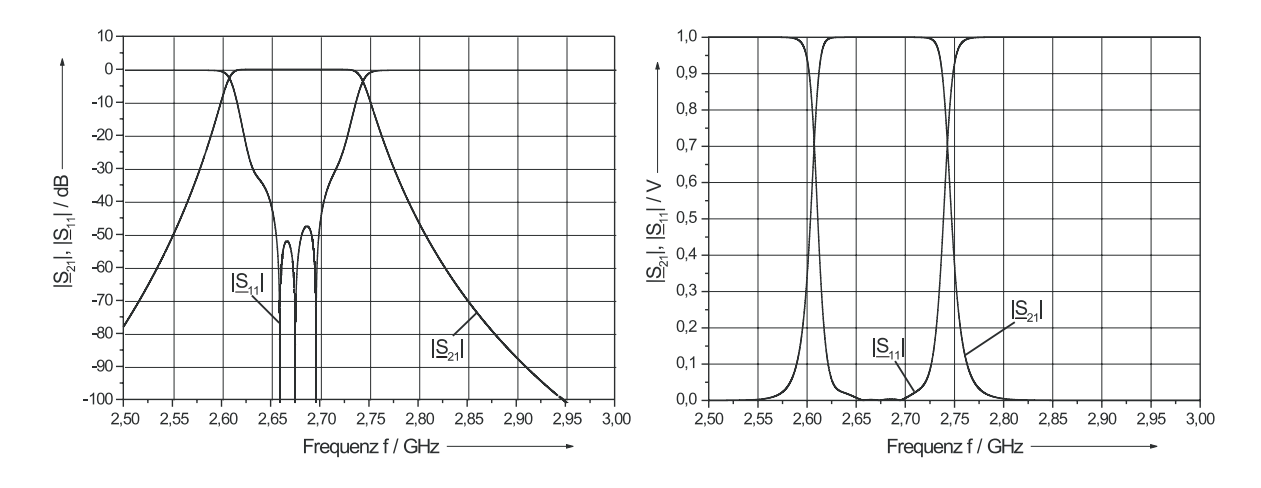

Bild 2.21: Simulationsergebnisse der  $|S|$ –Parameter des Bandpasses 9. Ordnung nach Bild 2.19b mit verteilten Admittanzinvertern im logarithmischen (links) und linearen (rechts) Frequenz– und Dämpfungsmaßstab.

angegebenen seriellen Koppelkapazitäten [Tabelle 2.6] werden zunächst die verkürzten Leitungsresonatoren berechnet. Hinzu kommen die beiden negativen Leitungslängen am Ein– bzw. Ausgang des jeweiligen Filternetzwerks. Eine Zusammenstellung der zur Simulation der Bandpassnetzwerke notwendigen Daten ist in Tabelle 2.9 gegeben. Man erhält die in Bild 2.19 dargestellten Bandpassnetzwerke. Der Reflexionsfaktor $|\underline{S}_{11}|$ zeigt ebenso wie im Falle der Ausführung mit konzentrierten Admittanzinvertern ein ausgeprägtes Minimum bei der Bezugsfrequenz  $f_{B,2}$  [Bild 2.20 bzw. Bild 2.21]. Außerdem verläuft er symmetrischer in  $f_{B,2}$  mit zwei eher gleich großen Nebenmaxima als in Bild 2.13 und Bild 2.14. Die Annäherung des Frequenzganges mit frequenzunabhängigen Invertern nach Bild 2.15 ist bemerkenswert. Damit kann in einem relativ breiten Band beider Filtertypen  $|\underline{S}_{11}| < -45$  dB und damit nach Gl. (2.22) bzw. Bild 2.16 eine Durchgangsdämpfung  $|S_{21}| < 0.14$  mdB erreicht werden. Dies stellt eine deutliche Verbesserung gegenüber der Ausführung mit konzentrierten Admittanzinvertern dar und wird die Grundlage der weiteren Betrachtungen sein. Die negativen Leitungslängen am Ein– bzw. Ausgang der Bandpassnetzwerke können vernachlässigt werden, da sie die Beträge der  $|\underline{S}|$ –Parameter bei 50  $\Omega$  Abschlüssen nicht ändern. Die Bandpassnetzwerke aus Bild 2.19 lassen sich nach Bild 2.22 vereinfachen. Dabei wurde außerdem die Indizie-

| i                                        | 1           | $\bf{2}$       | 3           | $\boldsymbol{4}$ | $\overline{5}$ | 6           |  |
|------------------------------------------|-------------|----------------|-------------|------------------|----------------|-------------|--|
| $C_i / fF$                               | 655,2532247 | 101,1783734    | 56,16680579 | 56,16680579      | 101,1783734    | 655,2532247 |  |
| $\ell_{\rm res,i}$ / $\lambda$           | 0,451113303 | 0,488951214    | 0,492102606 | 0,488951214      | 0,451113303    |             |  |
| $\mathbf{f}_\mathbf{r}$ / GHz            | 1,4073222   | 1,4072205      | 1,4072188   | 1,4072205        | 1,4073222      |             |  |
| GHz<br>$\rm f_{B,2}$ /                   |             |                |             | 1,4072158        |                |             |  |
|                                          |             |                |             |                  |                |             |  |
| $\mathbf{i}$                             | 1           | $\overline{2}$ | 3           | $\boldsymbol{4}$ | $\overline{5}$ | 6           |  |
| $C_i / fF$                               | 737,135061  | 163,1223555    | 76,5730639  | 55,7483457       | 48,76819211    | 48,76819211 |  |
| $\ell_{\rm res,i}$ / $\lambda$           | 0,407782803 | 0,468539325    | 0,482390831 | 0,486066001      | 0,486991858    | 0,486066001 |  |
| $\mathbf{f}_\mathbf{r}$ / GHz            | 2,679065    | 2,673301       | 2,673299    | 2,6733           | 2,6732988      | 2,6733      |  |
| i                                        | 7           | 8              | 9           | 10               |                |             |  |
| $C_i / fF$                               | 55,7483457  | 76,5730639     | 163,1223555 | 737,135061       |                |             |  |
| $\ell_{\rm res,i} \; / \; \lambda$       | 0,482390831 | 0,468539325    | 0,407782803 |                  |                |             |  |
| $\mathbf{f}_\mathbf{r}$ / $\mathbf{GHz}$ | 2,673299    | 2,673301       | 2,679065    |                  |                |             |  |
| $\rm{f_{B,2}}$ /<br>GHz                  | 2,673296728 |                |             |                  |                |             |  |

Tabelle 2.10: Resonanzfrequenzen, Koppelkapazitäten und normierte Leitungslängen der Leitungsresonatoren für die Ersatzschaltbilder der Bandpässe 5. und 9. Ordnung nach Bild 2.22.

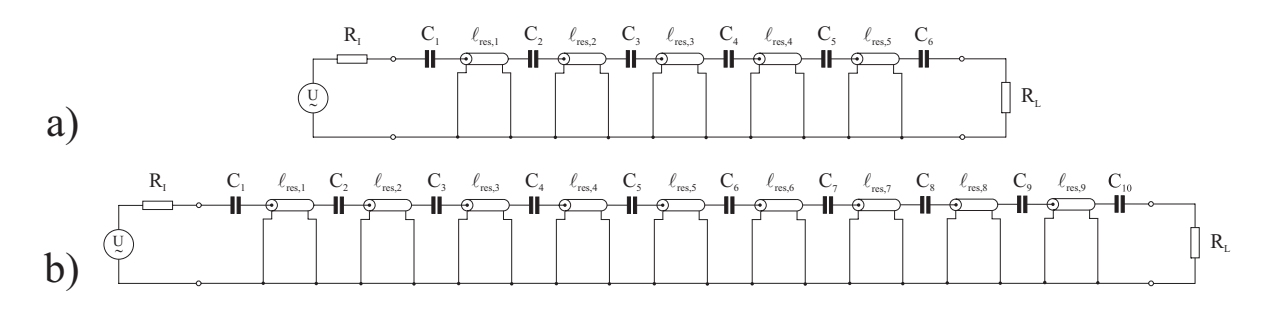

Bild 2.22: Durch Transformation gewonnene Bandpassnetzwerke a) 5. Ordnung und b) 9. Ordnung mit verlustlosen 50  $\Omega-$ Leitungen. Für beide Netzwerke gilt  $R_L=R_I=50\ \Omega.$ 

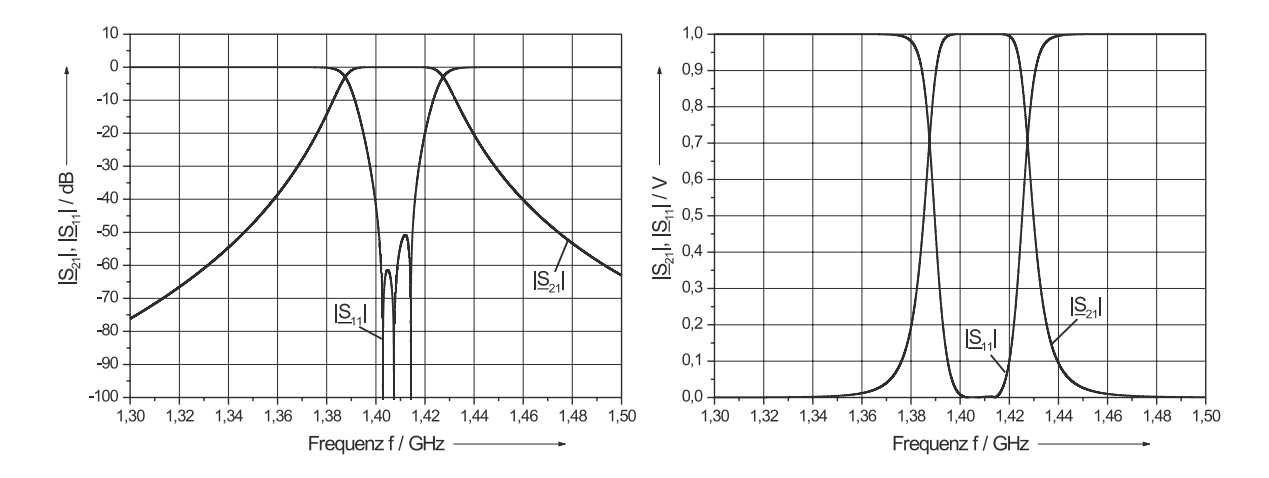

Bild 2.23: Simulationsergebnisse der  $|\underline{S}|$ -Parameter des Bandpasses 5. Ordnung nach Bild 2.22a mit verlustlosen Leitungsresonatoren im logarithmischen (links) und linearen (rechts) Frequenz– und Dämpfungsmaßstab.

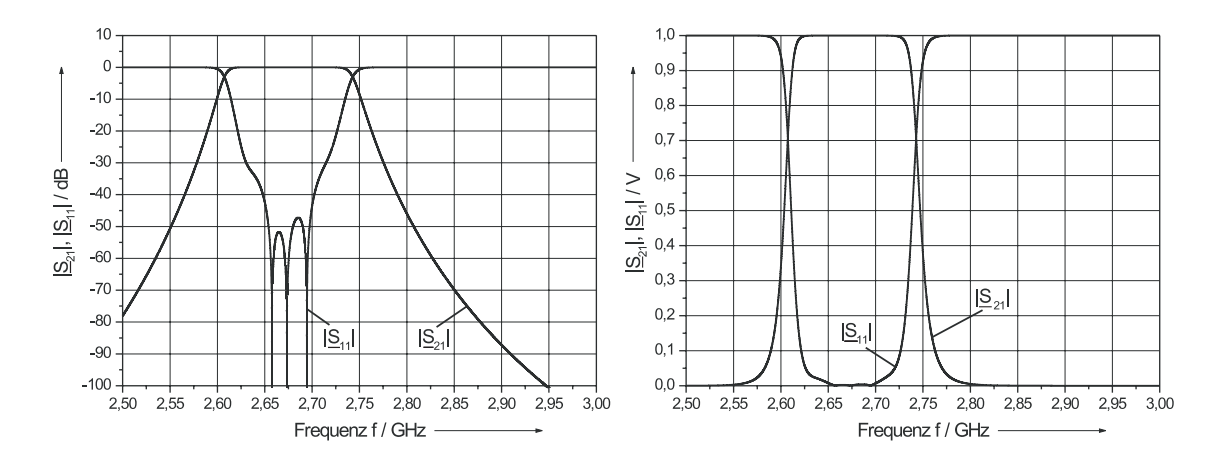

Bild 2.24: Simulationsergebnisse der  $|S|$ –Parameter des Bandpasses 9. Ordnung nach Bild 2.22b mit verlustlosen Leitungsresonatoren im logarithmischen (links) und linearen (rechts) Frequenz– und Dämpfungsmaßstab.

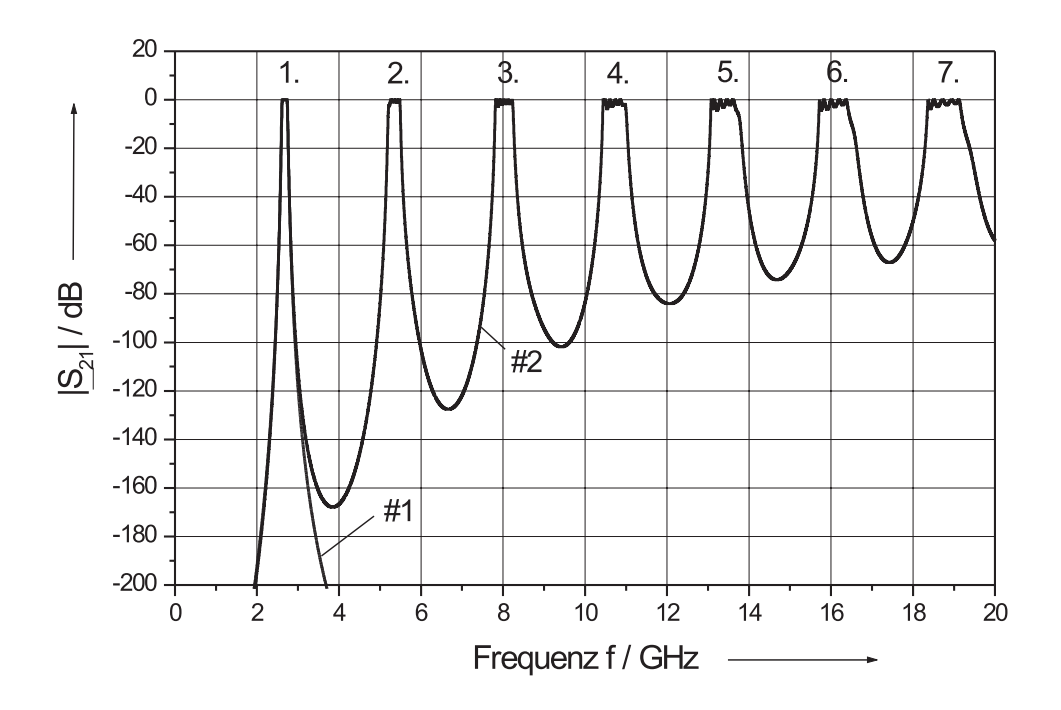

Bild 2.25: Transmissionsparameter des Bandpasses 9. Ordnung mit konzentrierten Bauelementen (#1) und mit Leitungsresonatoren (#2) über der Frequenz im 1. bis 7. Durchlassbereich.

rung der seriellen Koppelkapazitäten vereinfacht. Alle verwendeten Parameter sind in Tabelle 2.10 zusammengefasst. Sie enthält zusätzlich die Resonanzfrequenzen der Einzelpolnetzwerke in einer 50  $\Omega$  Umgebung ( $R_I = R_L = 50 \Omega$ ). Wie ein Vergleich der Simulationsergebnisse zwischen Bild 2.23 und Bild 2.20 bzw. zwischen Bild 2.24 und Bild 2.21 zeigt, ändert sich durch die fehlende Berücksichtigung der negativen Leitungslängen am Ein– und Ausgang die Übertragungscharakteristika beider Filtertypen nicht. Damit können durch die Wahl geeigneter Dielektrika und verlustarmer (supraleitender) Leitungen die spezifizierten minimalen Durchgangsdämpfungen (< 0,1 dB) realisiert werden. Die Leitungslängen hängen von der effektiven Dielektrizitätskonstante  $\varepsilon_{r,eff}$ ab, die von der dielektrischen Querschnittsgeometrie und Leitungsinhomogenitäten bestimmt wird. Als Beispiele für Leitungsinhomogenitäten seien hier kurz die Verlängerung der effektiven Leitungslänge bei mäanderförmiger Leitungsführung sowie eine Verkürzung durch Leitungsendeffekte und Leitungsknicke [6, 11] erwähnt. Solche Effekte können nach [12, 13] abgeschätzt werden. Eine Kompensation wird in Kapitel 6 ausführlich beschrieben.

Zwischen den Netzwerken der Bandpässe mit konzentrierten Bauelementen und den mit Leitungsresonatoren besteht jedoch ein grundlegender Unterschied. Wie in Kapitel 2.1 angedeutet, besitzen die Netzwerke aus Leitungsabschnitten mit Resonanzen bei ganzzahligen Vielfachen von  $\lambda/2$  auch Durchlassbereiche bei entsprechenden Vielfachen der jeweiligen Mittenfrequenz. Bild 2.25 zeigt deutlich im direkten Vergleich beider Netzwerke das Auftreten der erwarteten Oberwellen. Die Verbreiterung der Bandbreite und das Auftreten einer Welligkeit der Durchlassbereiche bei i $\cdot \lambda/2$  für i > 1 resultieren aus der Zunahme der Frequenzdifferenzen der einzelnen Schwingkreise aus Leitungsresonatoren (7 · 120 MHz = 840 MHz) und der beschränkten Bandbreite der Inverter. Diese Durchlassbereiche müssen unter Umständen durch geeignete Maßnahmen unterdrückt werden, um den Einfluss von Störsendern zu eliminieren. Dies gilt in besonderer Weise für den Empfangsfilter im 21 cm Band, da hier eine Nähe zu industriellen Nutzfrequenzen besteht [14]. Mögliche Lösungen werden in dieser Arbeit in Kapitel 7.1.4.2 diskutiert.

# 3 Materialien

Im vorangegangenen Kapitel wurde die Dimensionierung der beiden Empfangsfilter, ohne die Berücksichtigung möglicher Einschränkungen durch die besonderen Eigenschaften der zur Verfügung stehenden Materialien vorgestellt. Zum einen ist die geeignete Wahl eines Leitermaterials zur Vermeidung unzulässig großer elektrischer Verluste notwendig und zum anderen die Verwendung eines dielektrischen Trägermaterials (Substrat), das den Anforderungen des Leitermaterials und den Betriebsbedingungen (Betriebstemperatur $\mathrm{T}_{\mathrm{B}}$  = 15 K) Rechnung trägt. Zur Erfüllung dieser Forderungen muss ein relativ großer technischer Aufwand getrieben werden.

# 3.1 Anforderungen an das Leitermaterial

Alleine die Forderung einer extrem kleinen Durchgangsdämpfung von < 0,1 dB stellt hohe Anforderungen an das zu verwendende Leitermaterial, wenn gleichzeitig das Volumen der Filter gering gehalten werden soll. Die angestrebte Reduktion des benötigten Flächenbedarfs (< 2 ") beider Empfangsfilter durch die Verwendung miniaturisierter Leitungen in Dünnschichttechnologie führt zwangsläufig zu der Frage, in welchem Maße diese Miniaturisierung realisiert werden kann, ohne die geforderten Spezifikationen hinsichtlich der geringen Durchlassdämpfungen zu verletzen. Zu diesem Zweck wurden Simulationen des  $|\underline{S}_{21}|$ –Parameters des Ersatzschaltbildes nach Bild 2.10b für den Bandpass im 11 cm Band aus Leitungsresonatoren mit unterschiedlichen Widerstandsbelägen durchgeführt. Bild 3.1 zeigt exemplarisch den Verlauf der Übertragungscharakteristik bei Verwendung eines Widerstandsbelages von R' = 250 m $\Omega/m$  bzw. 500 m $\Omega/m$  im

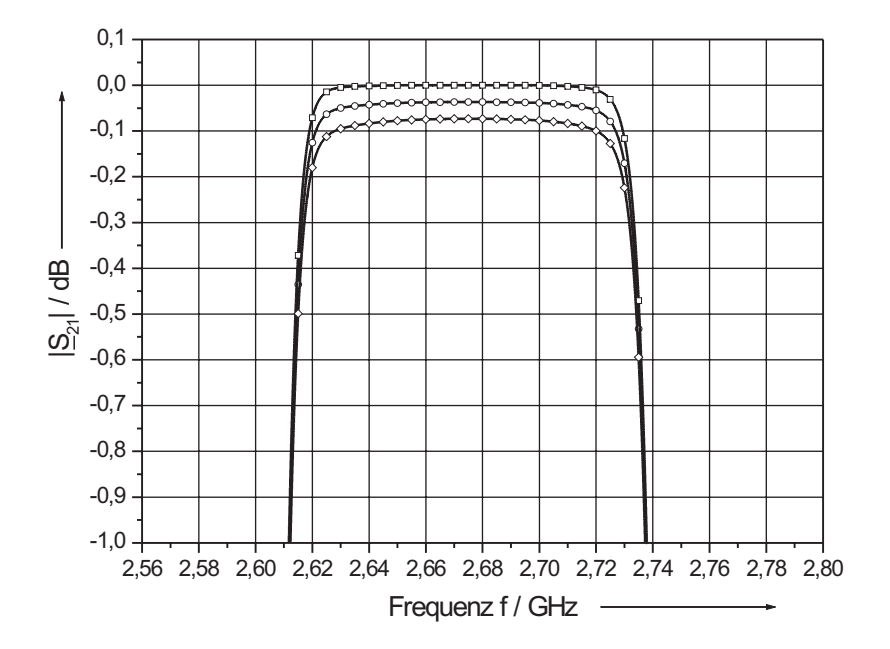

Bild 3.1: Simulationen des Bandpasses 9. Ordnung nach Bild 2.10b für den verlustlosen Fall ( $-\Box$ ) und für unterschiedliche Widerstandsbeläge von 250 m $\Omega/\text{m}$  ( $-\bigcirc$ ) bzw. 500 mΩ/m (—♦—). Selbst mit diesen Widerstandsbelägen bleibt ein maximal flacher Verlauf im Durchlassbereich erhalten.

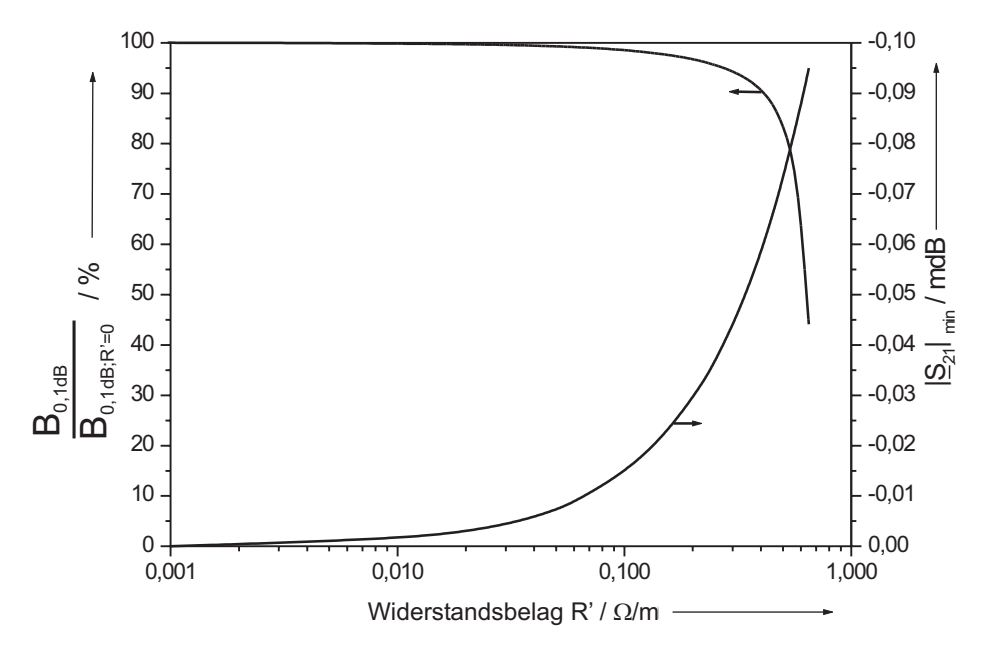

Bild 3.2: Gegenüberstellung der zur Abschätzung des Widerstandsbelages R' des Leitermaterials herangezogenen Parameter  $|\underline{S}_{21}|$  und die auf  $B_{0,1dB;R'=0}$  normierte  $B_{0,1dB}$ für den Fall des 9 poligen Empfangsfilters.

| Widerstandsbelag R' / m $\Omega/m$                                                         | $\mathbf{0}$ | $+100$ | $250\,$ | 500 |
|--------------------------------------------------------------------------------------------|--------------|--------|---------|-----|
| 0,1 dB - Bandbreite B <sub>0.1dB</sub> / MHz   110,5   108,9   105,7   93                  |              |        |         |     |
| Durchlassdämpfung $ \mathbf{S}_{21} _{\text{min}} / dB   \approx 0   0.014   0.037   0.08$ |              |        |         |     |

Tabelle 3.1: Vergleich der nach Spezifikation relevanten Simulationsergebnisse des Leitungsbandpasses nach Bild 3.1 mit verschiedenen Widerstandsbelägen.

Vergleich zum verlustlosen Fall. Die Auswertung der Simulationen bezüglich der erzielten 0,1 dB–Bandbreiten  $(B_{0,1dB})$  und Durchlassdämpfungen in Tabelle 3.1 offenbart die hohen Anforderungen hinsichtlich des Widerstandsbelages der in Frage kommenden Leitermaterialien. Um diesbezüglich eine Abschätzung vornehmen zu können, wurde neben der spezifizierten minimalen Durchlassdämpfung ( $|\underline{S}_{21}|_{min} < 0,1$  dB) auch die auf den verlustlosen Fall normierte 0,1 dB–Bandbreite  $(B_{0,1dB}/B_{0,1dB;R'=0})$  als Entwurfskriterium herangezogen. In Bild 3.2 sind die simulierten Verläufe der beiden Parameter über 3 Dekaden des Widerstandsbelages R' dargestellt. Zwar ist selbst unter der Annahme eines Widerstandsbelages von R' = 650 m $\Omega/m$  die Durchlassdämpfung in Bandmitte  $|\underline{S}_{21}|_{min} = -0.095$  dB, allerdings verringert sich gleichzeitig die 0,1 dB–Bandbreite auf 44 % gegenüber dem verlustlosen Fall. Erst unter einem Widerstandsbelag von  $R' = 500$  m $\Omega/m$  kann auch das selbst definierte Ziel, die Maximierung der normierten Bandbreite, erfüllt werden. Es wird dort nach Bild 3.2 mit 93 MHz eine bezogene Bandbreite von  $B_{0,1dB}/B_{0,1dB;R'=0} = 84.2$  % erreicht, wobei die minimale Durchgangsdämpfung auf  $|\underline{S}_{21}|_{min} = -0.073$  dB sinkt. Gleichzeitig schränkt dies die angestrebte Reduzierung der Leiterbreiten der miniaturisierten Leitungen in Dünnschichttechnologie ein. So entspricht der Widerstandsbelag von R' = 500 m $\Omega/m \approx R_s/w_i$  in koplanarer Leitungstechnik und der später gewählten Innenleiterbreite von  $w_i = 140$  µm bei einer Schichtdicke t = 300 nm der Metallisierung einem Oberflächenwiderstand von  $\rm R_s\approx 70$ µ $\Omega\otimes 15$  K, 2,67 GHz (vgl. Tabelle 3.6). Er kann mit den herkömmlichen Leitermaterialien nicht mehr verwirklicht werden (OFHC [Oxide Free High quality Copper]:  $\rho~\approx~1,8\cdot 10^{-2}$ μ Ωcm von gezogenen Drähten,  $\delta=127$  nm,  $\rm R_s=\rho/\delta=1377$ μΩ @ 4,2 K, 2,67 GHz ([15, 16]). Abschätzungen für den Filter im 21 cm Band führen erwartungs-

|           |      | Element   Aluminium   Quecksilber   Tantal   Blei   Niob |      |      |      |
|-----------|------|----------------------------------------------------------|------|------|------|
|           | ΑI   | Hg                                                       | Ta   | Pb   | - Nb |
| $T_c / K$ | 3.41 | 4.15                                                     | 4.48 | 7.18 | 9.25 |

Tabelle 3.2: Sprungtemperaturen einiger Metalle [18].

gemäß zu ähnlichen Resultaten. Abhilfe schafft ein physikalisches Phänomen einiger Materialien, die so genannte Supraleitung [17]. So haben dünne Filme von Hochtemperatursupraleitern einen 20– bis 1000–fach geringeren Oberflächenwiderstand als Kupfer im Mikrowellenbereich.

Die in dieser Arbeit verwendeten Schichten liegen deutlich unter dem abgeschätzten Oberflächenwiderstand von R<sub>s</sub>  $\approx 70 \,\mu\Omega$  @ 15 K, 2,67 GHz (vgl. Tabelle 3.6), so dass sogar Innenleiterbreiten < 140 µm gewählt werden könnten, ohne die Durchlassdämpfung unzulässig zu erhöhen. Jedoch führen technologische Erwägungen (Strukturierbarkeit, Implementierung der Koppelkondensatoren), wie im weiteren Verlauf dieser Arbeit auszuführen sein wird, auf eine Innenleiterbreite von 140 µm.

## 3.2 Supraleiter

Das Phänomen der Supraleitung wurde 1911 von Kamerlingh Onnes bei seinen Experimenten zur Verflüssigung von Helium entdeckt. Der elektrische Gleichstromwiderstand von Quecksilber fällt bei einer Temperatur von 4,15 K sprungartig auf einen unmessbar kleinen Wert ab [18]. In den folgenden Jahrzehnten wurden viele Materialien mit supraleitenden Eigenschaften gefunden. Die bis 1986 untersuchten Metalle, Legierungen und intermetallischen Verbindungen, bei denen Supraleitung nachgewiesen werden konnte, hatten jedoch lediglich Sprungtemperaturen (Übergang normalleitend supraleitend) bis maximal 23 K ( $Nb<sub>3</sub>Ge$ ). In Tabelle 3.2 sind einige der klassischen Supraleiter mit ihren Sprungtemperaturen angegeben. Erst 1986 begann die Ära der oxidischen oder keramischen Supraleiter, die wegen ihrer hohen Sprungtemperaturen

auch Hochtemperatursupraleiter (HTS) genannt werden.

### 3.2.1 Grundlagen der Tief- und Hochtemperatursupraleitung

Die Phänomene der Supraleitung können durch unterschiedliche theoretische Ansätze beschrieben werden. Allen Supraleitern ist gemeinsam, dass unterhalb der Sprungtemperatur der elektrische Gleichstromwiderstand (nahezu) verschwindet, ein äußeres Magnetfeld im Gegensatz zum Normalleiter aus dem Supraleiter gedrängt wird (Meißner–Ochsenfeld–Effekt) und der magnetische Gesamtfluss innerhalb einer supraleitenden Schleife stets ganzzahlige Vielfache eines Flussquants  $\phi_0 = h/2e = 2{,}068$  mVps beträgt.

#### 3.2.2 Hochtemperatursupraleiter in Dünnschicht–Technologie

Supraleitende Materialien mit Sprungtemperaturen meist oberhalb von 23 K sind technisch und wirtschaftlich interessant, da der Aufwand zur Kühlung (z.B. durch Kleinkühler) erheblich verkleinert werden kann. So besitzt der kommerziell erfolgreichste Hochtemperatursupraleiter (HTS), Y<sub>1</sub>Ba<sub>2</sub>Cu<sub>3</sub>O<sub>7−x</sub> (kurz YBCO), eine Sprungtemperatur von 92 K [19] und kann damit durch die Abkühlung in flüssigem Stickstoff, der wesentlich preiswerter als flüssiges Helium ist, in den supraleitenden Zustand gebracht werden. Seine Kristallstruktur ist in Bild 3.3 dargestellt. Ein weiterer interessanter HTS ist ein Thalliumkuprat (Tl<sub>2</sub>Ba<sub>2</sub>CaCu<sub>2</sub>O<sub>8</sub>), das im Bereich von 60–70 K einen geringeren Oberflächenwiderstand als YBCO besitzt [20]. Nachteilig hingegen sind die spröden und wenig glatten Oberflächen und die Giftigkeit der Thalliumkomponente. Inzwischen existieren sogar Verbindungen mit Sprungtemperaturen von 130 K. Dabei handelt es sich um ein Gemisch der beiden Verbindungen HgBa<sub>2</sub>Ca<sub>2</sub>Cu<sub>3</sub>O<sub>8+x</sub> und HgBa<sub>2</sub>CaCu<sub>2</sub>O<sub>6+x</sub>. Die spezifizierte Betriebstemperatur von 15 K der zu entwickelnden Empfangsfilter schließt den Einsatz klassischer supraleitender Materialien nahezu aus und legte stattdessen den Einsatz von HTS–Materialien nahe. Die Wahl fiel dabei auf dünne YBCO–Schichten,

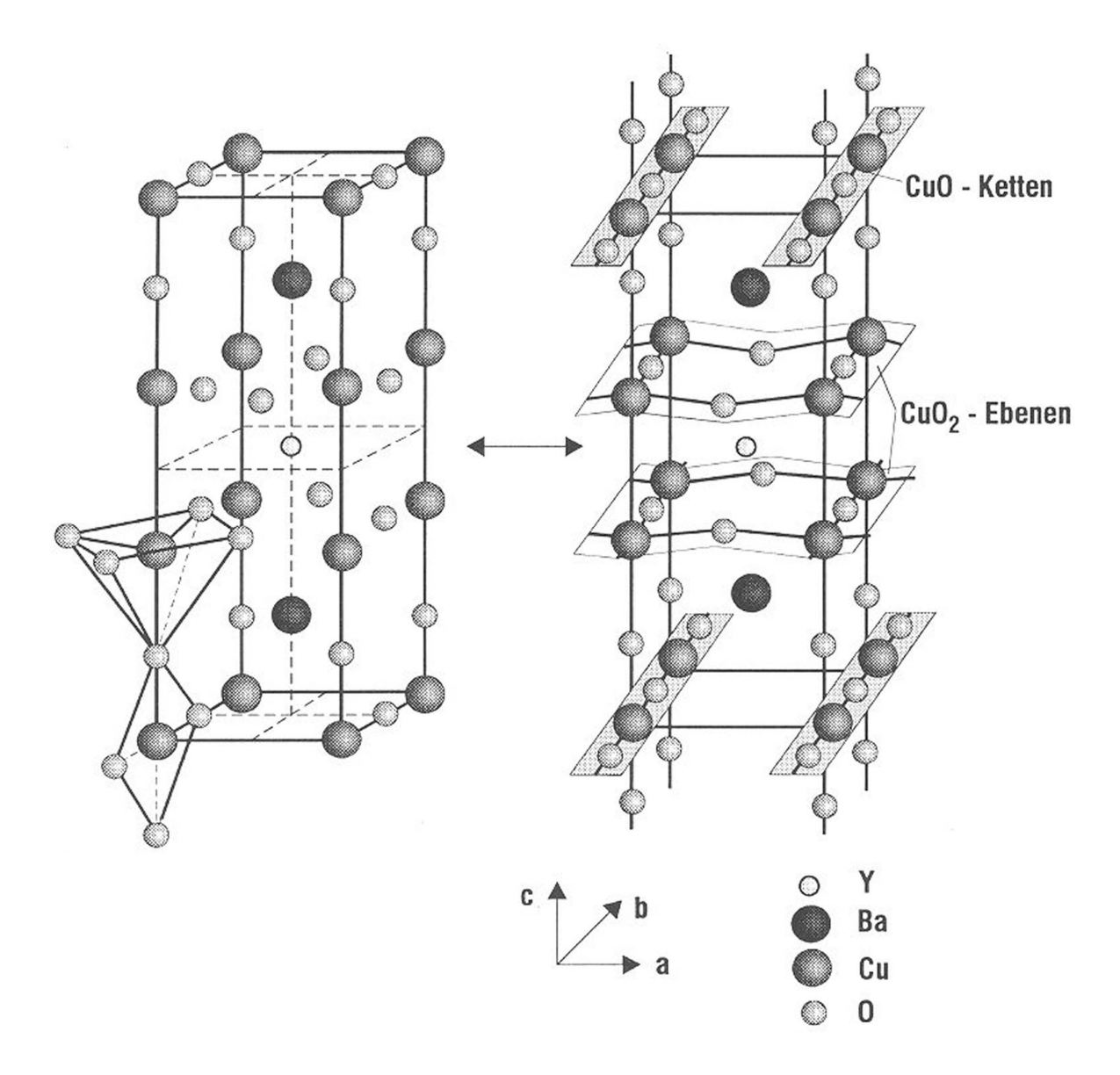

Bild 3.3: Schematische Darstellung der YBCO–Kristallstruktur. Das linke Bild zeigt die Elementarzelle, sowie die Vernetzung der Cu– und O–Atome. Das rechte Bild den Aufbau der Struktur mit den  $CuO<sub>2</sub>$ –Ebenen, BaO–Ebenen und Cu–Ketten. Die Gitterparameter betragen a = 0,3822 nm, b = 0,3884 und c = 1,1675 nm [19, 21].

deren Oberflächenwiderstand hinreichend klein zur Erfüllung der Spezifikationen der Bandpässe ist. Die Eigenschaften der hergestellten dünnen Schichten sind bekannt und können auf Saphir–Substraten bis 3" Durchmesser garantiert werden. Einzelne Teststrukturen, die in dieser Arbeit Verwendung finden, wurden mit dünnen Schichten aus gesputtertem Niob auf Saphir–Substraten hergestellt. Die physikalischen Eigenschaften beider Supraleiter sind in Tabelle 3.3 auf Seite 57 eingetragen. Zunächst sollen die verschiedenen Herstellungsverfahren supraleitender dünner Schichten kurz beschrieben werden.

#### 3.2.2.1 Herstellungsverfahren

Ein Verfahren zur Herstellung qualitativ hochwertiger YBCO–Schichten sollte die nachfolgenden Kriterien erfüllen. Die Schichten sollten möglichst genau das stöchiometrische Verhältnis von 1:2:3 der Metalle Yttrium, Barium und Kupfer enthalten, sie sollten des Weiteren epitaktisch und defektfrei mit der richtigen Kristallstruktur aufgewachsen sein und es sollte ein knapp unter der vollständigen Sättigung liegender Anteil des Sauerstoffs ( $x = 0.05$ ) vorliegen [22]. Herstellungsverfahren von dünnen YBCO–Schichten können in zwei Arten eingeteilt werden. Zum einen werden amorphe Schichten, bestehend aus Yttrium, Barium und Kupfer, auf Substrate bei niedriger Temperatur (T $_{\rm sub}$  < 500° C, Sauerstoffdruck < 10<sup>−2</sup> mbar) im richtigen stöchiometrischen Verhältnis abgeschieden. Danach erfolgt eine einstündige Temperung zwischen 850° C und 950° C bei einem Sauerstoffdruck von 1 bar, bei der sich die tetragonale YBa2Cu3O6–Schicht bildet. Beim langsamen Abkühlen wandelt sich diese in die supraleitende orthorhombische YBa2Cu3O<sup>7</sup>−<sup>x</sup>–Schicht um. Während des Aufheizens können sich jedoch Fremdphasen bilden, die lokal die Supraleitung stören. Eine nachträgliche epitaktische Ordnung ist durch die geringe Beweglichkeit der Atome nicht möglich. Zwar besitzen solche dünne Schichten eine c–Achsenorientierung, sie sind jedoch polykristallin mit Korngrenzen und Ausscheidungen. Die Qualität solcher Schichten ist in jedem Falle geringer als die bei hohen Temperaturen um 700° C abgeschiedenen Schichten. Solche Verfahren sind z.B. das thermische Verdampfen, das Ionen–Sputtern, das MO–CVD und die Laserablation.

Beim thermischen Verdampfen werden die einzelnen Komponenten der Verbindung simultan oder hintereinander verdampft (Widerstandsheizung, Elektronenstrahl). Diese kondensieren dann als dünne epitaktische Schicht auf einem geeigneten Substrat. Der Vorteil besteht in der sehr genauen Einstellung der Zusammensetzung solcher Schichten; mittels geeigneter Verdampferquellen lassen sich auch Monolagen von Komponenten aufbringen. Da im Hochvakuum gearbeitet werden muss (hoher Restgasdruck ≡ kleine mittlere freie Weglänge und somit zu kleine Aufdampfraten), muss der benötigte Sauerstoff entweder als niederenergetischer Ionenstrahl direkt auf das Substrat gerichtet oder aber mit einer Düse lokal angeboten werden [23, 24].

Beim Ionen–Sputtern (Stäuben) schlagen hochenergetische Ionen Atome aus der Oberfläche eines stöchiometrischen Targets heraus. Diese treffen dann mit Energien von ca. 50 eV auf das Substrat auf. Dabei ermöglichen die reaktiven Sauerstoffionen des Gasentladungsplasmas das Wachstum der supraleitenden YBCO–Phase schon bei Substrattemperaturen von ca. 650° C. Damit die gewachsene Schicht nicht durch negative Sauerstoffionen (Rückstäuben) zerstört wird, müssen durch einen höheren Restdruck oder einer geeigneten Elektrodenanordnung Gegenmaßnahmen ergriffen werden [25]. Beim MO–CVD Verfahren werden metallorganische Verbindungen bei 100° C bis 250° C getrennt verdampft und zusammen mit Argon in den Reaktor gesaugt. Bei einem Gesamtdruck von etwa 5 mbar und einem Sauerstoffpartialdruck von 1–2 mbar [26] zersetzen sich die metallorganischen Verbindungen im Reaktor, in den zusätzlich Sauerstoff eingelassen wurde, über den etwa 900° C heißen Substraten. Die in der Dampfphase vorliegenden Metalle können nun mit dem Sauerstoff als supraleitende Phase aufwachsen. Probleme bereiten allerdings die Zersetzungsprodukte, in der Mehrheit  $CO<sub>2</sub>$  und  $H<sub>2</sub>O$ .

Bei der Laserablation wird ein gepulster Laserstrahl auf die Oberfläche eines stöchio-

metrischen Targets fokussiert. Besitzen die Pulse eine hinreichend große Leistungsdichte, wird die Targetoberfläche innerhalb weniger Nanosekunden verdampft [27]. Durch die hohe Geschwindigkeit des verdampften Materials sind die Aufdampfraten hoch genug. Man erhält Schichten, die für eine vorgegebene Dicke durch den relativ groben und gerichteten Materialabtrag leicht inhomogen werden und durch Auftreten von bis zu 1 µm großen Clustern eine nicht unerheblichen Rauhigkeit der Oberfläche besitzen [28, 29, 30]. Durch geeignete Anordnung des Substrates in der Umgebung des Targets kann die Clusterbildung deutlich verringert werden.

Alle für die Implementierung des Empfangsfilters im 21 cm Band verwendeten YBCO–Schichten wurden vom Forschungszentrum Karlsruhe mittels "off–axis" Sputtern auf Saphirsubstraten hergestellt [31, 32, 33]. Die Schichtdicken betrugen etwa 300 – 400 nm. Durch die Korngrößen und die relativ rauhe Oberfläche ergaben sich Schwierigkeiten bei der Strukturierung von kleineren Strukturen. Aus diesem Grund wurden die Exemplare des nächsten Empfangsfilters im 11 cm Band mit YBCO–Schichten der Firma Theva GmbH realisiert. Diese wiesen bei Schichtdicken zwischen 300 – 350 nm sehr geringe Oberflächenrauhigkeiten bei ähnlichen Oberflächenwiderständen auf. An dieser Stelle sei auf Kapitel 4.2.4 verwiesen.

#### 3.2.2.2 Gleichstromeigenschaften

Wie bereits erwähnt, existieren zur Erklärung des Phänomens der Supraleitung mehrere Theorien, die auf unterschiedlichen Ansätzen basieren. Der Meißner–Ochsenfeld– Effekt konnte von den Gebrüdern London 1935 durch Anwendung der Maxwell–Gleichungen und dem 1934 von Gorter und Casimir aufgestellten Zweiflüssigkeitsmodell erklärt werden, das die Koexistenz von normalleitenden und supraleitenden Ladungsträgern voraussetzt [34, 35, 36]. Die Stromdichten j<sup>n</sup> und j<sup>s</sup> der normal– und supraleitenden Ladungsträger addieren sich

$$
j = j_n + j_s \tag{3.1}
$$

zur Gesamtstromdichte j. Die Träger des Suprastromes sind Teilchen mit der Ladung

$$
q_s = -2 \cdot e \tag{3.2}
$$

wobei e dem Betrag der Elektronenladung entspricht. Man bezeichnet sie als Cooper– Paare. Da der Gleichstromwiderstand gegen Null geht, werden die Cooper–Paare im elektrischen Feld beschleunigt. Für den Suprastrom gilt

$$
j_s = q_s \cdot n_s \cdot v \tag{3.3}
$$

mit der Teilchendichte  $n_s$  und der Geschwindigkeit  $v$ . Im elektrischen Feld erfährt jedes Cooper–Paar die Beschleunigung

$$
m_s \cdot \dot{\vec{v}} = q_s \cdot \vec{E} \tag{3.4}
$$

wobei m<sup>s</sup> die effektive Masse der Cooper–Paare darstellt. Mit diesen Grundannahmen lassen sich nun die Maxwell–Gleichungen um die London–Gleichungen erweitern [35]. Die allgemeinen Grundgleichungen (3.5) bis (3.7)

$$
rotE = -\frac{\partial B}{\partial t} \tag{3.5}
$$

$$
rotH = j + \frac{\partial D}{\partial t}
$$
\n(3.6)

$$
j = n \cdot q \cdot v \tag{3.7}
$$

lassen sich auf den Fall der Normal– und Supraleitung anwenden. Man erhält:

$$
v_n = \mu_{eff} \cdot E \quad , \quad \frac{\partial v_s}{\partial t} = \frac{q_s}{m_s} \cdot E \tag{3.8}
$$

$$
j_n = \sigma_n E \qquad , \qquad \frac{\partial j_s}{\partial t} = \frac{1}{\mu_0 \lambda_L^2} \cdot E \tag{3.9}
$$

Ohm'sches Gesetz 1. London–Gleichung

$$
\frac{rotj_n}{\sigma_n} = -\frac{\partial B}{\partial t} \quad , \qquad \mu_0 \lambda_L^2 rotj_s = -B \tag{3.10}
$$
  
2. London–Gleichung

für  $j \gg \frac{\partial D}{\partial t}$  und  $div B = 0$  gilt:

$$
\Delta B = \frac{1+j}{\delta^2} \cdot \frac{\partial B}{\partial t} \quad , \quad \Delta B = \frac{1}{\lambda_L^2} \cdot B \tag{3.11}
$$

$$
\delta = \sqrt{\frac{2}{\mu_0 \sigma_n \omega}} \qquad , \qquad \lambda_L = \sqrt{\frac{m_s}{n_s \mu_0 q_s^2}} \qquad (3.12)
$$

Wirbelstromeindringtiefe London–Eindringtiefe zeitlich veränderliche Magnetfelder ein statisches Magnetfeld ist die sind die Quellen für Quelle für supraleitende Wirbelströme Abschirmströme

Die London–Eindringtiefe  $\lambda_L$  ist frequenzunabhängig, aber temperaturabhängig, da die Anzahldichte der Cooper–Paare eine Funktion der Temperatur ist. Im Gegensatz dazu ist die Wirbelstromeindringtiefe  $\delta$  für Normalleiter bekanntlich frequenzabhängig. Die Temperaturabhängigkeit der London–Eindringtiefe wird nach Gorter–Casimir beschrieben. Es gilt

$$
\frac{n_s}{n} = 1 - \left(\frac{T}{T_c}\right)^4 \quad , \quad \frac{n_n}{n} = \left(\frac{T}{T_c}\right)^4 \quad \text{mit} \quad n = n_s + n_n \tag{3.13}
$$

und mit Gl. (3.10) erhält man die temperaturabhängige London–Eindringtiefe zu

$$
\lambda_L(T) = \lambda_L(0K) \cdot \frac{1}{\sqrt{1 - \left(\frac{T}{T_c}\right)^4}} \quad . \tag{3.14}
$$

Für T → T<sub>c</sub> geht die London–Eindringtiefe gegen unendlich. In diesem Fall durchdringt das äußere Magnetfeld den Supraleiter vollständig. Der Supraleiter geht in den normalleitenden Zustand über. Typische Werte für die verwendeten Supraleiter sind in Tabelle 3.3 auf Seite 57 angegeben.

Die Ginzburg–Landau–Theorie von 1951 beschreibt das unterschiedliche Magnetisierungsverhalten verschiedener supraleitender Materialien [34]. Während die London–Theorie von der Unabhängigkeit der Eindringtiefe und damit auch der Dichte der supraleitenden Ladungsträger vom Magnetfeld und der Probengeometrie ausgeht, berücksichtigt die Ginzburg–Landau–Theorie diese Einflüsse. Sie sieht den Supraleiter als ein physikalisches System, das einen minimalen Energiezustand zwischen dem normal– und supraleitenden Zustand anstrebt. Ein wichtiger Materialparameter ist die Ginzburg–Landau–Kohärenzlänge  $\xi_{GL}$ . Anhand des Ginzburg–Landau–Parameters

$$
\kappa = \frac{\lambda_L}{\xi_{GL}}\tag{3.15}
$$

als das Verhältnis von London–Eindringtiefe zu Kohärenzlänge  $\xi_{GL}$  werden supraleitende Materialien klassifiziert. Man unterscheidet dabei zwischen

$$
\kappa < \frac{1}{\sqrt{2}} \quad : \quad \text{Supraleiter Type I} \tag{3.16}
$$

und

$$
\kappa > \frac{1}{\sqrt{2}} \quad : \quad \text{Supraleiter Type II} \tag{3.17}
$$

Ein Typ I Supraleiter bleibt solange im supraleitenden Zustand, bis das thermodynamische kritische Magnetfeld  $H_{c,th}$  erreicht wird. Bei  $H \geq H_{c,th}$  durchdringt das äußere Feld das supraleitende Material vollständig. Ein Typ II Supraleiter hingegen zeigt dieses Verhalten nur bis zu einem kritischen Feld  $H_{c1} < H_{c,th}$ , in der so genannten Meißner–Phase. Bei einer weiteren Erhöhung des Magnetfeldes  $H_{c1} < H < H_{c2}$  gelangt der Typ II Supraleiter in die so genannte Shubnikov–Phase. Hierbei dringt das äußere magnetische Feld in Form von Flussfäden in

$$
H_{c1} = \frac{1}{2\kappa} \cdot (\ln \kappa + 0, 08) \cdot H_{c,th}
$$
\n
$$
(3.18)
$$

den supraleitenden Körper ein, so dass normal– und supraleitende Bereiche koexistieren. Einen solchen Flussfaden kann man sich als eine normalleitende Säule in der supraleitenden Probe vorstellen, um die ein kreisförmiger Abschirmstrom fließt. Wird das äußere magnetische Feld weiter erhöht ( $H_{c1} < H < H_{c2}$ ), dringen immer mehr Flussfäden ein, bis der supraleitende Zustand in allen Bereichen der Probe bis  $H > H_{c2}$  zerstört wird:

$$
H_{c2} = \kappa \cdot \sqrt{2} \cdot H_{c,th} \tag{3.19}
$$

Die <u>Bardeen–Cooper–Schriefer–Theorie</u> [34], kurz BCS–Theorie, liefert eine mikroskopische, quantenmechanische Beschreibung des supraleitenden Zustands. Normalerweise bestehen zwischen den freien Elektronen im Metall Coulomb'sche Abstoßungskräfte. Durch den Austausch von Phononen (bildlich eine Deformation des Gitters) können sich Elektronen trotz der starken Coulomb–Abstoßung anziehen. Dabei bilden zwei Elektronen mit entgegengesetzten, betragsmäßig gleich großen Impulsen  $\vec{p}$  und entgegengesetzten Spins  $\vec{s}$  ein Cooper–Paar.

$$
\overrightarrow{s_1} = -\overrightarrow{s_2} \quad , \quad \overrightarrow{p_1} = -\overrightarrow{p_2} \tag{3.20}
$$

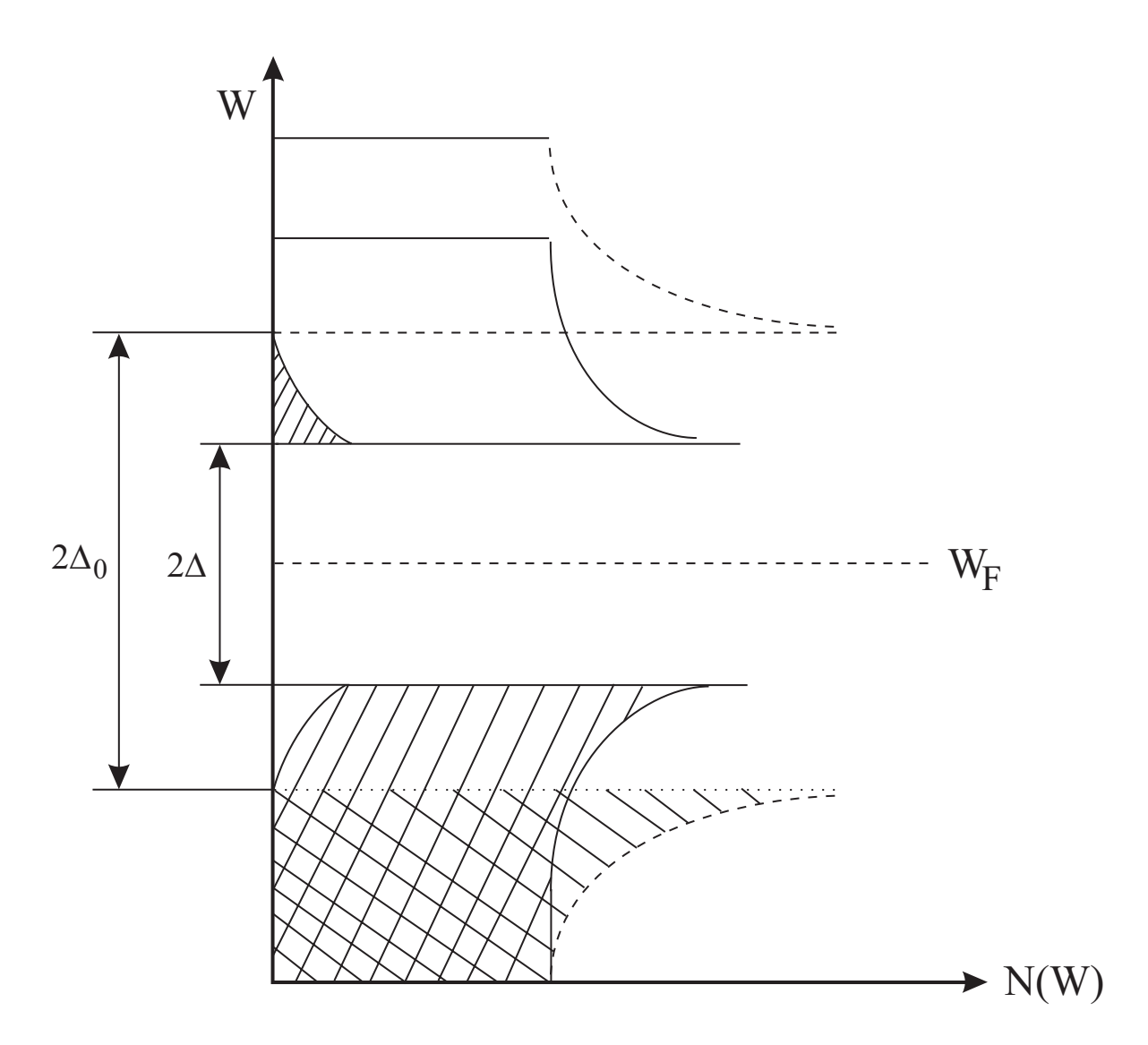

Bild 3.4: Energie W als Funktion der ungepaarten Leitungselektronen in einem Supraleiter (W =  $f(N)$ ), in der Umgebung der Fermi–Energiekante W<sub>F</sub>, für T = 0 K (gestrichelt) und 0 < T < T<sub>c</sub> (durchgezogen). Die Energielücke $2\Delta_0$ beträgt nur ca. 2 meV. Die besetzten Zustände sind durch die Schraffur gekennzeichnet.

Da der Gesamtdrehimpuls eines Cooper–Paares Null ist, sind sie im Gegensatz zu den Elektronen keine Fermionen, sondern Bosonen. Aus diesem Grund kann das Pauli–Verbot für eine wiederholte Besetzung eines Quantenzustandes nicht auf sie angewendet werden. Ganz im Gegenteil besitzen sie im quantenmechanischen Sinn alle den selben Zustand. Die Gesamtheit aller Cooper–Paare eines Supraleiters kann daher durch eine Wellenfunktion der Art

$$
\psi(r) = |\psi(r)| \cdot e^{j\theta(r)} \tag{3.21}
$$

mit r als Ortsvektor und  $\Theta(r)$  als Phase der Cooper–Paare beschrieben werden. Die Funktion  $|\psi(r)|^2$  ist proportional der Dichte n<sub>s</sub> der Cooper–Paare. Die beiden Elektronen eines Cooper–Paares sind über eine Distanz in der Größenordnung der Kohärenzlänge  $\xi_{GL} = 0,1 - 1$  µm miteinander gekoppelt. Anhand von Bild 3.4 kann schematisch dargestellt werden, wie viele Cooper–Paare in einem Supraleiter im thermodynamischen Gleichgewicht vorhanden sind und um welchen Betrag die Gesamtenergie des Systems dadurch abgesenkt ist. Um die Fermi–Kante existiert ein schmaler Energiebereich 2∆, der für Einzelelektronen verboten ist.

Die Energielücke ist temperaturabhängig, mit  $\Delta$  → 0 für T → T<sub>c</sub> und  $\Delta_0 \propto k_B \cdot T_c$ für T = 0 K. Im Absolutwert ist  $\Delta$  klein, bei klassischen Supraleitern nur ca. 1 meV. Daraus kann man die Schlussfolgerung ziehen, dass die Energie zum Aufbrechen des supraleitenden Zustandes gering ist [37, 38].

#### 3.2.2.3 Hochfrequenzeigenschaften

Während der Gleichstromwiderstand bei Temperaturen  $T < T_c$  praktisch verschwin- $\det (I \leq I_c)$ , ist bei hochfrequenten Wechselströmen ein deutlich messbarer Widerstand vorhanden, d.h. es müssen dissipative Effekte im Supraleiter auftreten. Im stationären Zustand wird das elektrische Feld völlig aus dem Leiter verdrängt und es fällt somit keine Spannung über dem Leiter ab. Damit kann keine Kraft an den normalleitenden Elektronen angreifen, wohingegen die Cooper–Paare eine unbegrenzte Beschleunigung durch ein von außen angelegtes elektrisches Feld erfahren. Dies kann durch die 1. London–Gleichung

$$
\Lambda \cdot \frac{\partial \vec{j}_s}{\partial t} = \vec{E} \quad \text{mit} \quad \Lambda = \frac{m_s}{n_s q_s^2} = \mu_0 \lambda_L^2 \tag{3.22}
$$

beschrieben werden. Dabei sind $\Lambda$ bzw.  $\lambda_L^2$ Materialkonstanten,  $\mathbf{n}_{\mathrm{s}}$ die Cooper–Paardichte, m<sup>s</sup> die effektive Masse, q<sup>s</sup> die Ladung des Cooper–Paares und j<sup>s</sup> die Stromdichte der Cooper–Paare. Bei sinusförmiger Zeitabhängigkeit kann Gl. (3.22) durch die komplexe Schreibweise

$$
\vec{j}_s = \frac{1}{j\omega\mu_0\lambda_L^2} \cdot \vec{E}
$$
\n(3.23)

ausgedrückt werden. Dabei kann der imaginäre Faktor vor dem elektrischen Feld als Induktivität interpretiert werden, denn der Suprastrom eilt dem Feld um 90° nach. Man bezeichnet diese Induktivität auch als kinetische Induktivität, da sie von der Trägheit der Cooper–Paare herrührt. Für Querschnittsgeometrien im Bereich der London– Eindringtiefe wird sie dominant und kann sehr hohe Werte annehmen [39, 40]. Das zeitabhängige elektrische Feld dringt nun in den Leiter ein und erfasst auch die normalleitenden Elektronen. Es gilt dabei das Ohmsche Gesetz nach

$$
j_n = \sigma_n \cdot \vec{E} \tag{3.24}
$$

mit  $\sigma_n$  als Normalleitfähigkeit der Elektronen. Da die Elektronen ständig am Kristallgitter gestreut werden, besitzen sie eine relativ geringe Geschwindigkeit in Feldrichtung. Dadurch ist die kinetische Induktivität der normalleitenden Elektronen vernachlässigbar gering. Das normalleitende und das supraleitende Fluid teilen sich wie bereits beschrieben nach dem Zweiflüssigkeitsmodell von Gorter–Casimir in zwei parallele Stromzweige auf. Die Gesamtkonzentration n der Elektronen setzt sich nun aus den Einzelkonzentrationen der Cooper–Paare  $n_s$  und der der normalleitenden Elektronen  $n_n$  zusammen. Damit lässt sich eine komplexe Leitfähigkeit  $\sigma$  einführen. Diese ist durch die Beziehung

$$
\vec{j} = \vec{j}_n + \vec{j}_s = \sigma_1 \cdot \vec{E} + \frac{1}{j\omega\mu_0 \lambda_L^2} \cdot \vec{E} = \underline{\sigma} \cdot \vec{E}
$$
 (3.25)

mit

$$
\underline{\sigma} = \sigma_n \frac{n_n}{n} - j \frac{1}{\omega \mu_0 \lambda_L^2} = \sigma_1 - j \sigma_2 \tag{3.26}
$$

gegeben. In $\sigma_1$ ist nur der Anteil der normalen Elektronenkonzentration zu berücksichtigen und wird aus dem spezifischen Oberflächenwiderstand und nicht direkt aus Hochfrequenzmessungen gewonnen. Die Ausbreitungskonstante einer elektromagnetischen Welle in einem Medium mit der Leitfähigkeit  $\sigma$  lautet

$$
\underline{\gamma}_0 = \sqrt{j\omega\mu_0\underline{\sigma}} \quad . \tag{3.27}
$$

Für den Normalleiter lässt sich die Ausbreitungskonstante mit reellem  $\sigma_n$  durch

$$
\underline{\gamma}_n = \sqrt{j\omega\mu_0\sigma_n} = \frac{1+j}{\delta} \quad \text{mit} \quad \delta = \sqrt{\frac{2}{\omega\mu_0\sigma_n}}
$$
\n(3.28)

beschreiben. Für Supraleiter gilt mit der komplexen Leitfähigkeit  $\sigma$  nach Gl. (3.26):

$$
\underline{\gamma}_s = \sqrt{j\omega\mu_0\underline{\sigma}} = \sqrt{\frac{1}{\lambda_L^2} + j\frac{2}{\delta_1^2}} \quad \text{mit} \quad \delta_1 = \sqrt{\frac{2}{\omega\mu_0\sigma_1}} \quad . \tag{3.29}
$$

Für Frequenzen unterhalb der Energielückenfrequenz  $f_{\Delta} = (\Delta/e)/\Phi_0$  und der Temperatur T < T<sub>c</sub> ist  $\sigma_1 \ll \sigma_2$  und damit die Ausbreitungskonstante  $\gamma_c \approx 1/\lambda_L$  reell, während sie im Normalleiter einen gleich großen Real– und Imaginärteil besitzt. Die Oberflächenimpedanz ist als das Verhältnis der tangentialen elektrischen Feldstärke  $E_t$ zur tangentialen magnetischen Feldstärke  $H_t$  an der Oberfläche eines leitenden Halbraumes durch die Beziehung

$$
\underline{Z}_s = \frac{E_t}{H_t} = R_s + jX_s = R_s + j\omega L_s = \frac{j\omega\mu_0}{\gamma_0} \tag{3.30}
$$

definiert. Der Oberflächenwiderstand  $R_s$  ist ein Maß für die Leiterverluste, die Reaktanz X<sup>s</sup> ein Maß für das Eindringen der elektromagnetischen Welle in die Oberfläche bzw. die innere Induktivität des Leiters. Mit Gl. (3.30) gilt für den Normalleiter

$$
\underline{Z}_{s(n)} = \sqrt{\frac{j\omega\mu_0}{\sigma_n}} = (1+j) \cdot \frac{1}{\sigma_n \delta}
$$
\n(3.31)

Der Oberflächenwiderstand und die Oberflächenreaktanz sind gleich groß. Für den Supraleiter gilt dagegen

$$
R_s = \frac{\omega \mu_0 \lambda_L}{\sqrt{2}} \cdot \sqrt{\frac{\sqrt{1 + 4 \cdot \left(\frac{\lambda_L}{\delta_1}\right)^4 - 1}}{1 + 4 \cdot \left(\frac{\lambda_L}{\delta_1}\right)^4}} \approx \frac{\mu_0^2 \sigma_1 \lambda_L^3}{2} \cdot \omega^2 \tag{3.32}
$$

$$
X_s = \frac{\omega \mu_0 \lambda_L}{\sqrt{2}} \cdot \sqrt{\frac{\sqrt{1 + 4 \cdot \left(\frac{\lambda_L}{\delta_1}\right)^4} + 1}{1 + 4 \cdot \left(\frac{\lambda_L}{\delta_1}\right)^4}} \approx \omega \mu_0 \lambda_L \tag{3.33}
$$

Der Oberflächenwiderstand zeigt für $\sigma_1 << \sigma_2$ eine quadratische Abhängigkeit von der Frequenz und eine kubische Abhängigkeit von der London–Eindringtiefe, die zudem eine ausgeprägte Temperaturabhängigkeit aufweist. Zwar steigt der Oberflächenwiderstand des Normalleiters "nur" proportional zur Wurzel der Frequenz, man erreicht jedoch für Niob und YBCO bei 10 GHz und 4,2 K einen Oberflächenwiderstand von 20 μΩ und damit immer noch um den Faktor 100 bis 1000 kleinere Werte als bei OFHC–Kupfer.
|                                                 | <b>Niob</b>         | <b>YBCO</b>                  |
|-------------------------------------------------|---------------------|------------------------------|
| $\rm T_c$ / $\rm K$                             | 9,25                | $89 - 92$                    |
| $\lambda_{\mathrm{L}}$ (T = 0 K) / nm           | 85                  | $140 - 220$                  |
| $\xi_{\text{GL}}$ (0 K) / nm                    | 30                  | $1,1-1,5$                    |
| $\kappa = \frac{\lambda_{\rm L}}{\xi_{\rm GL}}$ | $1 - 2,8$           | >100                         |
| $\rho / \mu \Omega$ cm                          | $\rho$ (20 K) = 4,2 | $\rho_{ab}$ (100 K) = 50–130 |
| $B_c / T$                                       | $200 \cdot 10^{-3}$ | $B_{c1} = 75 \cdot 10^{-3}$  |
|                                                 |                     | $B_{c2} = 190$               |
| $R_s$ (@ 4,2 K, 10 GHz) / $\mu\Omega$           | 23                  | 26                           |
| $R_s$ (@ 77 K, 10 GHz) / $\mu\Omega$            |                     | $200 - 400$                  |

Tabelle 3.3: Vergleich der physikalischen Eigenschaften supraleitender dünner Schichten. Daten der Niobschichten nach [35, 41] und YBCO–c–Achsenschichten nach [42].

Selbst bei  $\rm T$  = 77 K ist der Oberflächenwiderstand  $\rm R_s$  von YBCO um den Faktor 50 kleiner als der vergleichbare Oberflächenwiderstand von Kupfer. Allerdings ist der Oberflächenwiderstand stark an die technologischen Randbedingungen (Art der Herstellung, Strukturierung der YBCO–Schichten durch verschiedene Ätzverfahren) geknüpft. In Tabelle 3.3 sind die wichtigsten physikalischen Eigenschaften der verwendeten Supraleiter dargestellt, wie sie in der Literatur zu finden sind. Die für YBCO–Dünnschichten besondere Betriebstemperatur der Empfangsfilter von 15 K und die Anforderung nach einer extrem geringen Einfügedämpfung erfordert eine genaue Betrachtung des Oberflächenwiderstandes  $R_s$ . Nach Gl. (3.32) lässt sich  $R_s$  durch

$$
R_s \approx \frac{1}{2} \mu_0^2 \lambda_L^3 \omega^2 \sigma_1 \tag{3.34}
$$

annähern. Die London–Eindringtiefe entspricht nach Gl. (3.14) bei einer Temperatur von 15 K  $\lambda_{L,15K} = 220$  nm  $\approx \lambda_L(0 \text{ K}) (\lambda_{L,77K} = 365 \text{ nm})$ . Der Realteil der komplexen Leitfähigkeit kann nach [39] durch

|     | Temperatur / K   norm. Temperatur | $\sigma_1$ / MS/m |                          |                                |
|-----|-----------------------------------|-------------------|--------------------------|--------------------------------|
|     |                                   |                   | $87\;$ GHz $\mid$ 10 GHz | $2,67$ GHz                     |
| 77  | 0.84                              |                   | 3.66                     | $3,44$ $(3,38)$                |
| 15  | 0,16                              | $\Omega$          | 1.83                     | 1,72(0,018)                    |
| 4,2 | 0,045                             | 0,8               | 0,73                     | $  0.69 (0.77 \cdot 10^{-11})$ |

Tabelle 3.4: Daten des Realteils der komplexen Leitfähigkeit  $\sigma_1(T)$  für verschiedene Temperaturen nach [43]. In Klammern stehen die nach Gl. (3.35) berechneten Werte.

| Temperatur / $K$ | $R_s$ / $\mu\Omega \ @$ 10,9 GHz |             |  |
|------------------|----------------------------------|-------------|--|
|                  | nach [43] und Gl. $(3.34)$       | nach $[44]$ |  |
| 77               | 620                              | 600         |  |
| 15               | 68                               | 100         |  |
| 4,2              | 27                               |             |  |

Tabelle 3.5: Vergleich der ermittelten Oberflächenwiderstände für verschiedene Temperaturen.

$$
\sigma_1 = \sigma_n \cdot \frac{2\Delta}{k_B T} \cdot e^{\frac{\Delta}{k_B T}} \cdot \frac{1}{\left(1 + e^{\frac{\Delta}{k_B T}}\right)^2} \cdot \ln\left(\frac{2\Delta}{4e\phi_0 f}\right)
$$
(3.35)

bestimmt werden. Dabei sind e die Elementarladung eines Elektrons,  $2\Delta/e = 23$  mV die Energielückenspannung,  $\Phi_0$  ein magnetisches Flussquant,  $\mu_0$  die Permeabilität des Vakuums, k $_{\rm B}$  die Boltzmann–Konstante und  $\sigma_n$  = 1,1 MS/m die Leitfähigkeit infolge der normalleitenden Elektronen. Im Bereich  $0.8 \cdot T_{\rm c} < T < T_{\rm c}$ kann damit der Realteil der komplexen Leitfähigkeit gut bestimmt werden. Es ergibt sich  $\sigma_1 \approx 3{,}38$  MS/m unter Verwendung der zuvor angegebenen Daten, einer Temperatur von 77 K und einer Frequenz von 2,67 GHz. Unterhalb des beschriebenen Temperaturbereiches ( $< 0.8 \cdot T_c$ ) liefert Gl. (3.35) zu kleine Werte [9, 43]. Für epitaktische YBa2Cu3O<sub>7−x</sub>–Schichten sind in Tabelle 3.4 die aus [43] ermittelten Daten für den Realteil der komplexen Leitfähigkeit zusammengestellt. Daraus lässt sich der Oberflächenwiderstand R<sup>s</sup> für einen

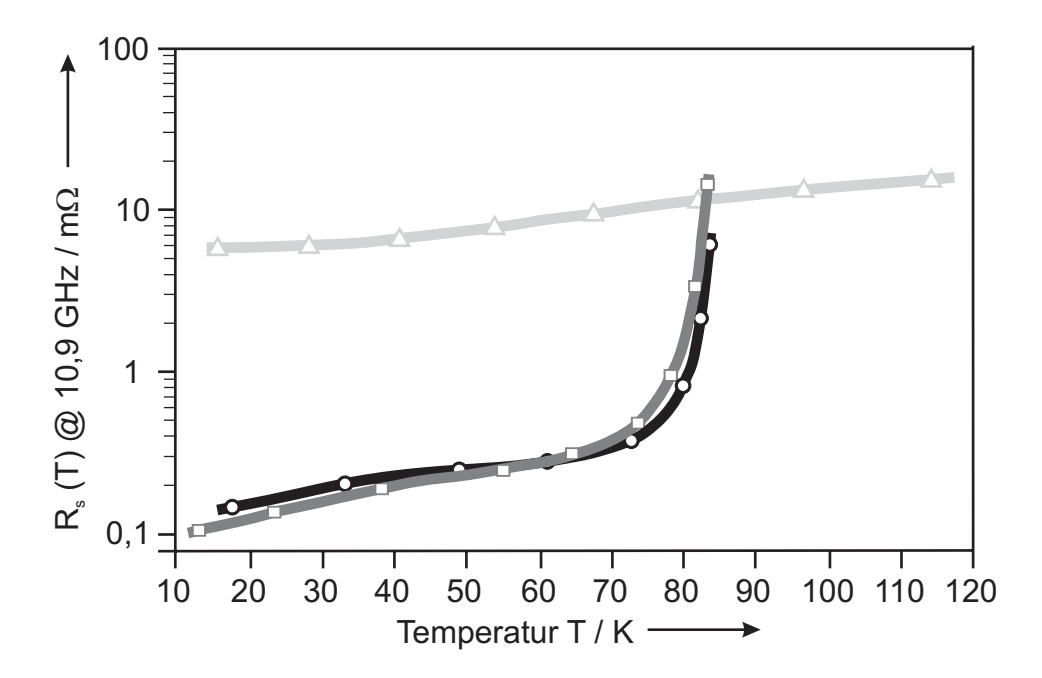

Bild 3.5: Temperaturverlauf des Oberflächenwiderstandes R<sub>s</sub> der Fa. Theva bei 10,9 GHz für unterschiedliche YBCO–Schichten nach [44]: YBCO / Al2O<sup>3</sup> mit  $t = 330$  nm  $(-\Box -)$ , YBCO / LaAlO<sub>3</sub> mit  $t = 700$  nm  $(-\bigcirc -)$  und für Kupfer (Vollmaterial) (— $\triangle$ —).

| Filterband                      | $21 \text{ cm}$                      | $11 \text{ cm}$               |  |
|---------------------------------|--------------------------------------|-------------------------------|--|
| Substratmaterial                | R-Schnitt Saphir                     | R-Schnitt Saphir              |  |
| Herstellung des                 | $, \text{off-axis}$ "                | thermisches                   |  |
| YBCO-Dünnfilms                  | Sputtern                             | Aufdampfen                    |  |
| Schichtdicke t                  | $\approx 300 - 400$ nm               | $\approx 330$ nm              |  |
| Oberflächenrauhigkeit           | $\approx 1000$ nm                    | $\approx 200$ nm              |  |
| Oberflächenwiderstand $R_s$     | $1,67 \mu\Omega \ @$ 15 K, 1,407 GHz | 6 µ $\Omega$ @ 15 K, 2,67 GHz |  |
| Widerstandsbelag                | 29                                   | 111                           |  |
| $m\Omega/m$<br>$\mathbf{R}^*$ / | 33                                   | 121                           |  |

Tabelle 3.6: Materialparameter der zur Implementierung der Empfangsfilter verwendeten YBCO–Wafer.

großen Temperaturbereich nach Gl. (3.32) bzw. Gl. (3.34) berechnen. Die in Tabelle 3.5 zusammengestellten Werte zeigen eine brauchbare Übereinstimmung zwischen den so ermittelten Werten nach [43] und den Angaben der Fa. Theva [44] für ihre YBCO–Schichten nach Bild 3.5. In Tabelle 3.6 sind alle wichtigen Materialparameter der Empfangsfilter zusammengefasst. Sie unterscheiden sich hauptsächlich in der Art der Herstellung des YBCO–Dünnfilms und den damit erzielten Oberflächenrauhigkeiten. Zur Berechnung der Widerstandsbeläge R' wurden die angegebenen Werte Rs(T) der Fa. Theva zugrunde gelegt und auf die Bandmitte der jeweiligen Filtercharakteristik bezogen. Die Berechnung des resultierenden Widerstandsbelages R' gilt für die Geometrie der gewählten Leiterstruktur und wurde auf verschiedenen Wegen ermittelt. Das in Kapitel 4.1.3 beschriebene Näherungsverfahren mit Hilfe der konformen Abbildung  $(w_i = 140 \text{ µm}, \text{ s} = 61 \text{ µm}, t = 0.3 \text{ µm}, w_m = \infty)$  und des Oberflächenwiderstandes führt auf die hellgrau unterlegten, die Berechnung mit Hilfe der Teilleitermethode  $(w_i = 140 \text{ µm}, \text{ s} = 61 \text{ µm}, t = 0.3 \text{ µm}, w_m = 5 \cdot w_i)$  und des Realteils der komplexen Leitfähigkeit $\sigma_1 = 1.72$  MS/m mit dem am Institut für Elektrotechnische Grundlagen der Informatik entwickelten Programmes picop [45] auf die dunkelgrau unterlegten Werte. Letzteres Verfahren berücksichtigt den Beitrag der Stromdichte an den Rändern der

koplanaren Geometrie genauer, außerdem geht es von einer endlichen Breite der Masseleitungen  $(w_m = 5 \cdot w_i)$  aus. Bei Gleichstrom würde sich der Widerstandsbelag der koplanaren Leitung für  $w_m = 5 \cdot w_i$  gegenüber  $w_m = \infty$  um 10 % erhöhen. Die Abweichungen nach den beiden Verfahren sind also plausibel. Bei Annahme einer homogenen Stromdichteverteilung würde sich R'  $\approx R_s/w_i = 11.9 \text{ m}\Omega/\text{m}$  bzw. 42,8 m $\Omega/\text{m}$  für die entsprechende Filterbänder (vgl. S. 41) ergeben.

# 3.3 Substrate für hochwertige dünne YBCO–Schichten

Grundsätzlich gliedert sich das Anforderungsprofil an Substratmaterialien in zwei Bereiche:

- Als Träger der entworfenen Leitungsstrukturen sind die *mechanischen Eigen*schaften der Substratmaterialien von Interesse.
- Da die elektromagnetische Welle sich teilweise im Dielektrikum und teilweise im Luftbereich ausbreitet, spielen die elektrischen Eigenschaften des Substratmaterials eine große Rolle.

Die Substrate sollten mechanische Stabilität gegenüber großen Temperaturänderungen und eine geringe Alterung ihrer Eigenschaften aufweisen. Zudem sollten sie unempfindlich gegen Luftfeuchtigkeit sein. Auch die Wärmeleitfähigkeit spielt hinsichtlich der technologischen Herstellungsprozesse eine große Rolle. Je nach Verwendung von Dünnschicht– oder Dickschichttechnologie wird das Material unterschiedlich belastet, darf jedoch seine ursprünglichen Eigenschaften nicht verändern. Daneben sind auch die herkömmlichen mechanischen Eigenschaften, wie z.B. das Dehnungsverhalten, die thermische Ausdehnung, die Stoßfestigkeit und nicht zuletzt aus Kostengründen auch die Bearbeitbarkeit der Substratmaterialien von Interesse. Die elektrischen Eigenschaften der Substratmaterialien sollten möglichst homogen und isotrop sein. Wünschenswert wären ein geringer Verlustfaktor tan $\delta$  und eine große Dielektrizitätskonstante $\varepsilon_r,$ mit bekannten Abhängigkeiten von Frequenz und Temperatur.

| Kristallines       | Maximaler                              | Puffer-          | $\varepsilon_r$ | $\tan \delta$     | <b>YBCO</b>      |
|--------------------|----------------------------------------|------------------|-----------------|-------------------|------------------|
| $Substrat-$        | $\rm W after-$                         | schicht          | @77 K,          |                   | $Schicht-$       |
| material           | durchmesser                            |                  | $1$ GHz         |                   | dicke            |
| LaAlO <sub>3</sub> | 3"                                     | CeO <sub>2</sub> | 23,6            | $10^{-5}$         | $1,5 \mu$        |
| MgO                | $3"$ oder $70\times70$ mm <sup>2</sup> |                  | 9,7             | $< 10^{-6}$       | $> 3 \mu m$      |
| YSZ                | $100 \text{ mm}$                       | $Y_2O_3$         | 27              | $10^{-3}$         | $1,5 \mu m$      |
| Saphir             | $200 \text{ mm}$                       | CeO <sub>2</sub> | 11,6/9,4        | $< 10^{-6}$       | $350 \text{ nm}$ |
| SrTiO <sub>3</sub> | 1"                                     | CeO <sub>2</sub> | 2000            | $10^{-3}$         | $1,5 \mu$        |
| NdGaO <sub>3</sub> | 2"                                     | CeO <sub>2</sub> | 23              | $3 \cdot 10^{-4}$ | $1,5 \mu$        |
| YAlO <sub>3</sub>  | 2"                                     | CeO <sub>2</sub> | 15,5            | $2 \cdot 10^{-4}$ | $< 500$ nm       |
| <b>LSAT</b>        | 2"                                     | CeO <sub>2</sub> | 22,7            | $2 \cdot 10^{-4}$ | $>1 \mu$ m       |

Tabelle 3.7: Vergleich verschiedener Substratmaterialien für YBCO–Schichten nach [44].

Neben diesen relativ allgemein gehaltenen Eigenschaften müssen die Substrate einen möglichst einkristallinen Aufbau besitzen, damit die HTS–Schichten heteroepitaktisch aufwachsen können. Die wichtigste "Zutat", um qualitativ hochwertige Dünnschichten zu erhalten, sind Substrate hoher Kristallqualität. Für YBCO–Schichten geeignete Substratmaterialien sind in Tabelle 3.7 zusammengestellt [44]. Um ein verspannungsfreies Aufwachsen der epitaktischen Schichten zu gewährleisten, muss eine Anpassung der Gitterkonstanten erfolgen. Dies wird durch eine Pufferschicht aus  $z.B. CeO<sub>2</sub>$  erreicht, die eine Dicke von ca. 20 nm besitzt und deren dielektrischer Einfluss auf die Schaltungen vernachlässigbar gering ist.

## 3.3.1 Vergleich der dielektrischen und mechanischen Eigenschaften

Neben der Eignung der Substratmaterialien für die Herstellung epitaktischer Dünnschichten sind die dielektrischen und mechanischen Eigenschaften für die Bemessung

| Substrat                              | MgO               | NdGaO <sub>3</sub> | LaAlO <sub>3</sub> |
|---------------------------------------|-------------------|--------------------|--------------------|
| Orientierung                          | (100)             | (100)–(110)        | (100)              |
|                                       |                   |                    | (110)              |
| Gitterkonstante / nm                  |                   |                    |                    |
| a                                     |                   | $0,542-0,386$      |                    |
| $\mathbf b$                           |                   | $0,549-0,385$      |                    |
| $\mathbf c$                           | $0,421$ (kubisch) | $0,771-0,386$      | $0,378$ (kubisch)  |
|                                       |                   | $(\text{orth.})$   |                    |
| Fehlanpassung $/$ % zu                | 9                 | $0,2$ bei 300 K    | 1(300 K)           |
| $(a+b)/2$ von YBCO                    |                   |                    |                    |
|                                       |                   |                    | 2(900 K)           |
| lin.<br>therm.<br>Aus-                | 8,5               | 11                 | 10                 |
| dehnungskoeffizient                   |                   |                    |                    |
| $\alpha$ / $10^{-6} \cdot K^{-1}$ bei |                   |                    |                    |
| 300 K                                 |                   |                    |                    |
| Wärmeleitfähigkeit<br>$\sqrt{2}$      | 3,4               |                    |                    |
| $\mathrm{W/cm}$ K bei 300 K           |                   |                    |                    |
| Schmelzpunkt /°C                      | 2800              | 1570               | 2110               |

Tabelle 3.8: Ausgewählte mechanische Eigenschaften technisch interessanter Substratmaterialien [46].

| Substrat           | $\varepsilon_{\rm r}$                                   | $\tan\delta$        | T / K | f / GHz  |
|--------------------|---------------------------------------------------------|---------------------|-------|----------|
|                    | 9,87                                                    | $9 \cdot 10^{-4}$   | 300   |          |
| MgO                | 9,6                                                     | $4 \cdot 10^{-5}$   | 80    | >10      |
|                    |                                                         |                     | 4,2   |          |
|                    | 24,2                                                    | $1 \cdot 10^{-3}$   | 300   |          |
| LaAlO <sub>3</sub> | 23,8                                                    | $4 \cdot 10^{-4}$   | 77    | $4 - 40$ |
|                    | 23,8                                                    | $9 \cdot 10^{-5}$   | 10    |          |
|                    | 22,9                                                    | $8 \cdot 10^{-3}$   | 300   |          |
| NdGaO <sub>3</sub> | 22                                                      | $7 \cdot 10^{-3}$   | 77    | $4 - 40$ |
|                    | 22                                                      | $1 \cdot 10^{-2}$   | 10    |          |
|                    |                                                         | $1 \cdot 10^{-4}$   | 300   | 10       |
| Saphir             | $\varepsilon_{r  } = 9.4$ $\varepsilon_{r\perp} = 11.6$ | $1,5 \cdot 10^{-8}$ | 77    | 9        |
|                    |                                                         | $2 \cdot 10^{-9}$   | 4,2   | 3        |

Tabelle 3.9: Temperaturverhalten der elektrischen Eigenschaften verschiedener Substratmaterialien [12, 47, 48, 49].

bzw. Auslegung der zu entwerfenden Schaltungen von Interesse. Einige mechanische und physikalische Eigenschaften technisch interessanter Substratmaterialien sind in Tabelle 3.8 zusammengefasst. Für die Herstellung qualitativ hochwertiger YBCO–Schichten sind einkristalline Substrate mit nahezu übereinstimmenden Gitterabständen an der Schnittstelle zu YBCO notwendig. Dadurch kann eine quasi einkristalline Schicht heteroepitaktisch aufwachsen. Zudem werden so Gitterverspannungen zwischen Schicht und Substrat minimiert. Behält man im Auge, dass die Substrate der Filter bei 15 K eingesetzt werden sollen, ist es wichtig, dass die dielektrischen Eigenschaften durch bekannte Werte in einem weiten Temperaturbereich gut interpoliert werden können. Dazu gehört in der Hauptsache der Verlustwinkel tan $\delta$ , da die Abweichungen der Dielektrizitätszahl für verschiedene Substratmaterialien in einen Temperaturbereich von 20 – 300 K eine Abweichung von ca. 4 % aufweisen [50]. Für die gebräuchlichsten Substratmaterialien ist das Verhalten des Verlustwinkels bei kryogenen Temperaturen in Tabelle 3.9 zusammengefasst.

#### 3.3.2 Eigenschaften der verwendeten Substrate aus Saphir

Die zur Implementierung der Empfangsfilter verwendeten dünnen supraleitenden YBCO–Schichten befanden sich auf einem Saphirsubstrat der Dicke h = 430 µm mit einer ca. 20 nm dicken Pufferschicht aus Cerdioxid  $(CeO<sub>2</sub>)$  zur besseren Anpassung der Gitterkonstante an die aufzubringenden YBCO–Schicht. Uniaxialer anisotroper Saphir (einkristallines  $Al_2O_3$ ) besitzt einen sehr niedrigen Verlustfaktor bei kryogenen Temperaturen (tan  $\delta \ll 10^{-5}$  bei 77 K) und hohe mechanische Stabilität, die den Einsatz sehr dünner Trägerplatten (< 250 µm) erlaubt. Außerdem sind Saphir–Wafer mit Durchmessern von bis zu 4" verfügbar, so dass auch großflächige Schaltungen verwirklicht werden können. Eine besondere Eigenschaft von Saphir ist die Richtungsabhängigkeit der Dielektrizitätszahl oder Permittivität (uniaxiale Anisotropie), d.h. es gibt verschiedene Werte parallel ( $\varepsilon_{r,||} = 11,6$ ) und senkrecht ( $\varepsilon_{r, \perp} = 9,4$ ) zur c–Hauptachsenrichtung. Diese dielektrische Anisotropie bringt für die mechanischen, technologischen noch elek-

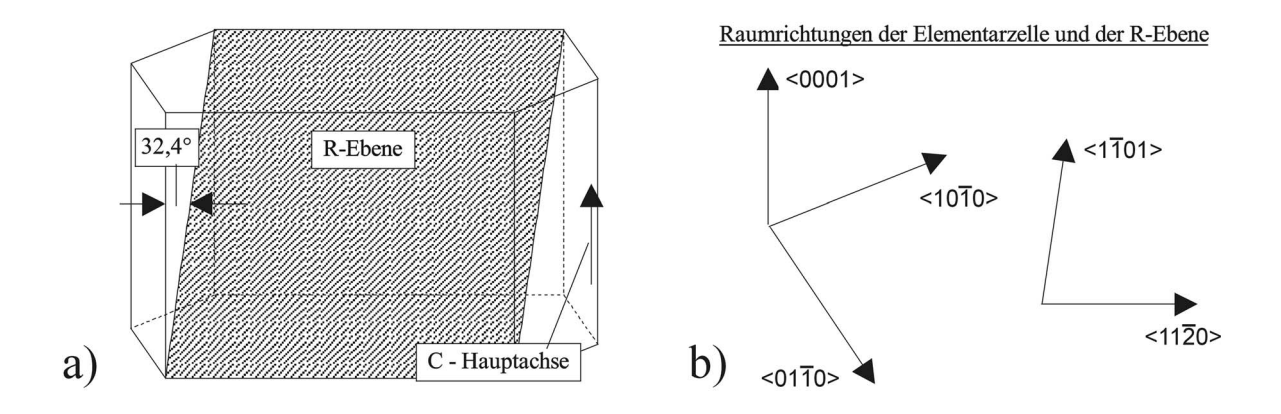

Bild 3.6: Schematische Darstellung a) einer Saphir–Elementarzelle und b) der Raumrichtungen dieser Elementarzelle und der durch den Schnitt entstandenen R–Ebene.

trischen Eigenschaften der aufgebrachten Schaltung keine Nachteile mit sich, erschwert aber in hohem Maße die Bemessungen der Streifenleitungen, da in verschiedenen Oberflächenrichtungen unterschiedliche  $\varepsilon_r$ –Werte wirksam sind. Um definierte Werte für die Substratoberfläche zu erhalten, muss bekannt sein, in welcher Ebene diese aus dem Kristallblock herausgeschnitten wurde [12]. So ist es z.B. durch einen Schnitt senkrecht zur c–Hauptachse möglich, gleiche Permittivitätswerte $(\varepsilon_r\,=\,9.4)$ auf der Substratoberflä che zu erhalten. Bei diesem so genannten M–Schnitt besitzen Streifenleitungen gleicher Geometrie somit unabhängig von ihrer Verlaufsrichtung identische Kapazitätsbeläge.

Die kommerziell erhältlichen Sapirsubstrate mit YBCO–Dünnfilmen sind jedoch in einer Weise aus dem Einkristallinblock geschnitten, dass die resultierende Oberfläche eine so genannte R–Ebene (1  $\overline{1}$  0 2) nach Bild 3.6a aufspannt. Die schraffierte Substratoberfläche schneidet die c–Hauptachse unter einem Winkel von 32,4° aus der Elementarzelle. Führt man nun die Größen  $\varepsilon_x$ ,  $\varepsilon_y$  und  $\varepsilon_z$  für die drei Raumrichtungen der hexagonalen Elementarzelle und  $\varepsilon_x^{\prime}$ ,  $\varepsilon_z^{\prime}$  für die beiden Ebenenrichtungen der Substratoberfläche nach folgender Definition ein [Bild 3.6],

$$
\langle 01\overline{1}0 \rangle \rightarrow \varepsilon_{x}
$$
\n
$$
\langle 1\overline{1}01 \rangle \rightarrow \varepsilon'_{x}
$$
\n
$$
\langle 10\overline{1}0 \rangle \rightarrow \varepsilon_{y}
$$
\n
$$
\langle 11\overline{2}0 \rangle \rightarrow \varepsilon'_{z}
$$
\n
$$
\langle 0001 \rangle \rightarrow \varepsilon_{z}
$$
\n(3.36)

so lassen sich die Permittivitätswerte für die R–Ebene nach den folgenden einfachen Beziehungen bestimmen

$$
\varepsilon_x = \varepsilon_y = \varepsilon_{r\perp} = \varepsilon'_x \quad \varepsilon_z = \varepsilon_{r||} \quad . \tag{3.37}
$$

Die drei Raumrichtungen $\varepsilon_x, \, \varepsilon_y$ und $\varepsilon_z$  bilden einen Ellipsoiden mit den Achsenabschnitten  $a = b = \varepsilon_{r\perp}$  und  $c = \varepsilon_{r||}$ . Aus  $a = b < c$  ergibt sich die Ellipsoidengleichung nach [51] zu

$$
\frac{\varepsilon_x^2}{a^2} + \frac{\varepsilon_z^2}{c^2} = 1\tag{3.38}
$$

Die Substratoberfläche schneidet diesen Ellipsoiden unter einem Winkel von  $\varphi = (90^{\circ}-32.4^{\circ})$  und somit ergibt sich  $\varepsilon'_{z}$  aus der Projektion von  $\varepsilon_{z}$  entlang der elliptischen Schnittkante. Man erhält nun ein ebenes Problem mit der einfachen Lösung

$$
\varepsilon_z' = \sqrt{a^2 \cos^2 \varphi + c^2 \sin^2 \varphi} \quad . \tag{3.39}
$$

Damit sind die Permittivitätswerte in der Substratoberfläche bestimmt ( $\varepsilon_{r1} = 9.4$  und  $\varepsilon_{r2} = 11,01$ ) und Bemessungen von Streifenleitungen sind dadurch prinzipiell möglich. Für einfache Strukturen genügt diese Bestimmung, wie sie z.B. in [8] verwendet wurde. Bei komplexeren Strukturen, wie sie im Folgenden entwickelt werden, wäre jedoch ein einheitlicher dielektrischer Verkürzungsfaktor wünschenswert. Nach [52] lässt sich dieser durch die Transformation

$$
\varepsilon_{\mathbf{r}} = \begin{bmatrix} \mathbf{U}_2 \end{bmatrix} \begin{bmatrix} \mathbf{U}_1 \end{bmatrix} \begin{bmatrix} \varepsilon^0 \end{bmatrix} \begin{bmatrix} \mathbf{U}_1^{-1} \end{bmatrix} \begin{bmatrix} \mathbf{U}_2^{-1} \end{bmatrix} \tag{3.40}
$$

$$
\begin{bmatrix} \varepsilon^0 \end{bmatrix} = \begin{bmatrix} 9, 4 & 0 & 0 \\ 0 & 9, 4 & 0 \\ 0 & 0 & 11, 6 \end{bmatrix}
$$
 (3.41)

$$
[\mathbf{U}_1] = \begin{bmatrix} 1 & 0 & 0 \\ 0 & \cos \theta & -\sin \theta \\ 0 & \sin \theta & \cos \theta \end{bmatrix}
$$
 (3.42)

$$
\begin{bmatrix} \n\mathbf{U}_2 \n\end{bmatrix} = \n\begin{bmatrix}\n\cos \phi & -\sin \phi & 0 \\
-\sin \phi & \cos \phi & 0 \\
0 & 0 & 1\n\end{bmatrix} \n\tag{3.43}
$$

bestimmen. Dabei ist Θ der Winkel zwischen der c–Hauptachse und dem Normalenvektor auf der R–Ebene und beträgt 57,6°. Der Winkel  $\phi$  definiert sich zwischen der x–Achse und der R–Ebene. Zur Verdeutlichung ist in Bild 3.7 die Saphir–Elementarzelle mit den neudefinierten Achsen dargestellt. Unter einem Winkel  $\phi = 45^{\circ}$  wird die Richtungsabhängigkeit der Permittivität minimal und es stellt sich eine nahezu isotrope relative Permittivität nach

$$
\begin{bmatrix} \varepsilon_R \left( \phi = 45^\circ \right) \end{bmatrix} = \begin{bmatrix} 10, 18 & 0, 78 & -0, 70 \\ 0, 78 & 10, 18 & -0, 70 \\ -0, 70 & -0, 70 & 10, 03 \end{bmatrix}
$$
(3.44)

Gl. (3.44) ein. Aus Messungen mit Mikrostreifenleitungen für verschiedene Verhältnisse von Leiterbreite zu Substratdicke (w/h) ergab sich eine geometrieunabhängige isotrope Dielektrizitätszahl  $\varepsilon_r^{iso} = 10,06$  als beste Approximation der anisotropen Substratverhältnisse [52]. Andere Arbeiten [4, 53] kommen zu etwas kleineren Werten der Dielektrizitätszahl im Bereich von 9,92 bis 9,96, die um 1,0 % bis 1,14 % niedriger liegen.

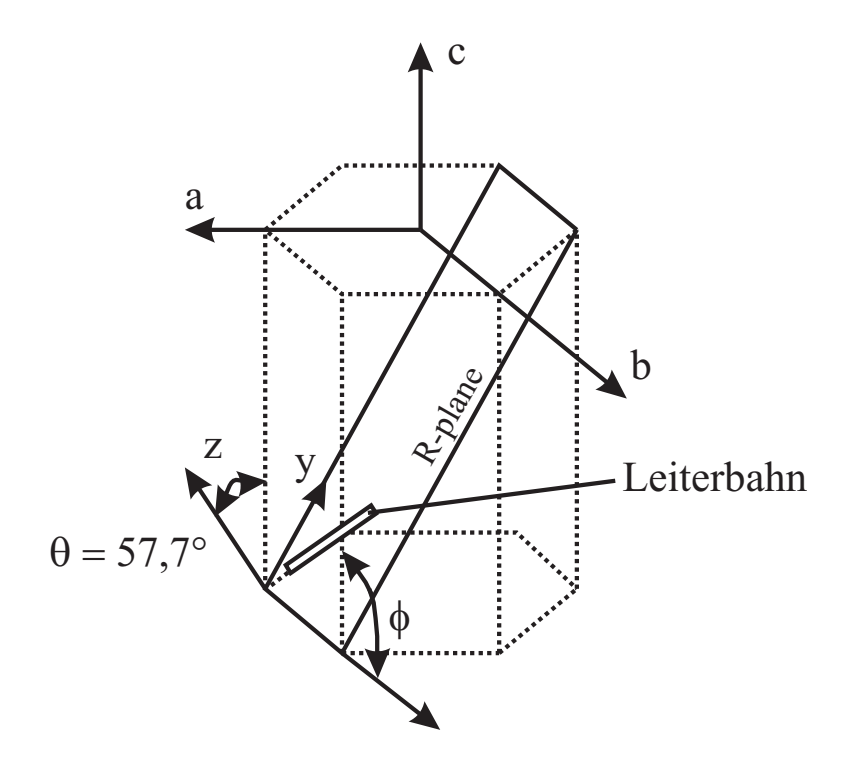

Bild 3.7: Schematische Darstellung der Saphir–Elementarzelle mit den Kristallachsen a, b und c, sowie den Winkeln  $\phi$  und  $\Theta$ .

Zur Überprüfung der Literaturwerte wurde ein Testresonator aus gesputterten Niob nach Bild 3.8 auf einem Saphirsubstrat der Fa. CrysTec hergestellt und messtechnisch charakterisiert. Die Querschnittsabmessungen des Resonators wurden mit den in Kapitel 4.1.3 vorgestellten Berechnungsverfahren für einen Wellenwiderstand von 50  $\Omega$  ausgelegt und unter der zuvor beschriebenen Orientierung der Leitungsführung realisiert. Im Vergleich dazu wurde anschließend mit dem ebenfalls in Kapitel 4.1.3 erwähnten Simulationswerkzeug Microwave Office (MWO) der Firma AWR [54] die Testschaltung simuliert. In Bild 3.9 ist der Verlauf des  $|S_{21}|$ –Streuparameters über der Frequenz dargestellt. Die messtechnische Charakterisierung wurde mit Hilfe eines Netzwerkanalysators (HP 8720B) in einer mit flüssigem Helium gefüllten Transportkanne vorgenommen. Auf den verwendeten Aufbau der Messfassungen und die Methodik der Messung wird im Kapitel 8 noch näher eingegangen.

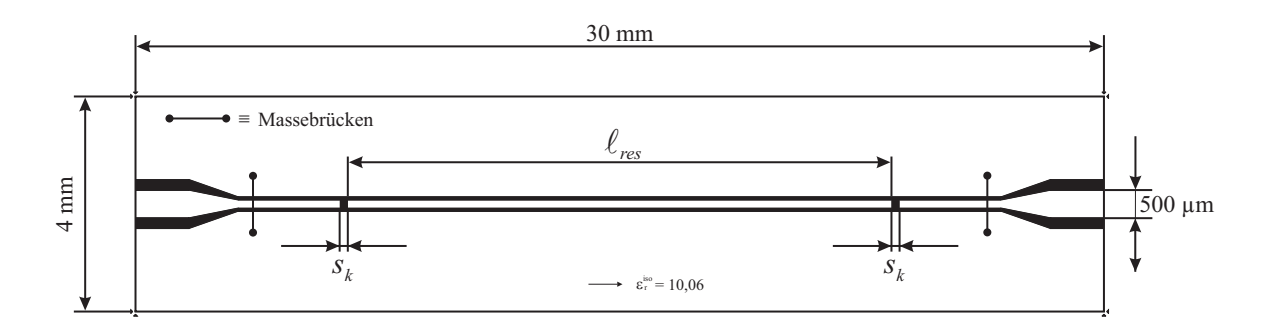

Bild 3.8: Layout des zur Überprüfung der wirksamen Dielektrizitätszahl entworfenen Niob–Testresonators auf einem Saphirsubstrat der Fläche 30  $\times$  4 mm<sup>2</sup>. Schwarz gezeichnet ist der freigeätzte Spalt zwischen Innen– und Masseleitern. Der geometrische Querschnitt der Struktur beträgt  $w_i = 140$  µm, s = 61 µm mit einem Koppelspalt s<sub>k</sub> = 140 µm. Die Länge des  $\lambda/2$ –Resonators ist 10108 µm.

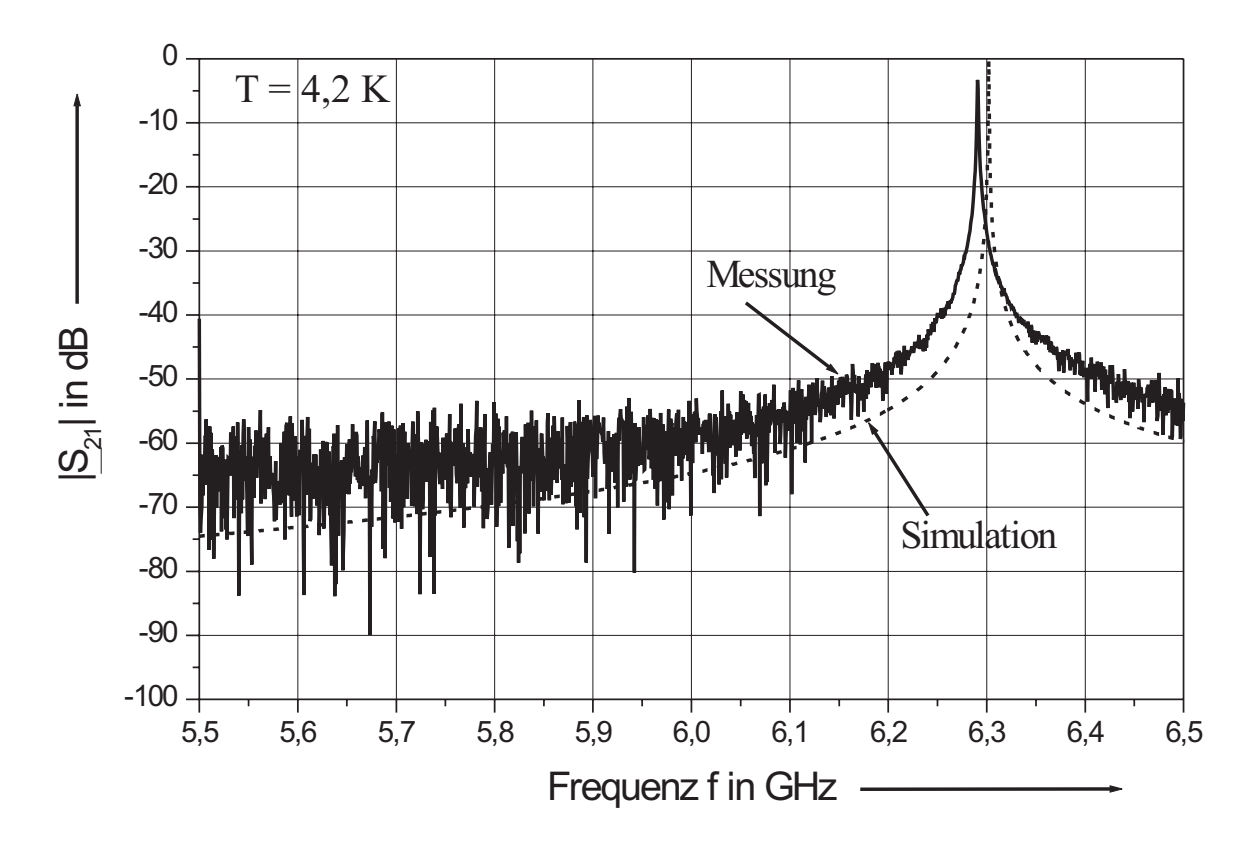

Bild 3.9: Verlauf des Streuparameters  $|\underline{S}_{21}|$  für den Testresonator nach Bild 3.8 über der Frequenz. Vergleich zwischen Messung (—) und Simulation (- - -) der MWO–Modelle für  $\varepsilon_{r}^{iso}$ . Die gemessene belastete Güte betrug  $\mathrm{Q_{L}}=6600$  und die resultierende unbelastete Güte  $Q_0 = 21417$ .

Die Messung des λ/2–Resonators ergab eine Resonanzfrequenz von  $\rm\,f_{r, Mess} = 6,\!290625$  GHz und die Simulation im direkten Vergleich eine Resonanzfrequenz von  $\rm f_{r,Sim}$  = 6,302 GHz. Die Abweichungen der beiden Resonanzfrequenzen beträgt lediglich 0,18 %, so dass die Richtigkeit der Annahme der Berechnungen nach [52] unter Berücksichtigung der Messgenauigkeit nachgewiesen werden konnte. Im Folgenden wird also immer  $\varepsilon_r^{iso} = 10{,}06$  für die Saphir–Substrate angesetzt.

# 4 Bauelemente zur Integration von Mikrowellenschaltungen

Hochfrequenzschaltungen werden heute bis weit in den GHz–Bereich mit planarer Technik realisiert. Als Substrate finden Werkstoffe wie keramische Materialien oder Kunststoffe Verwendung. Derart aufgebaute Schaltungen erreichen heute auf Silizium den unteren GHz–Bereich. Dabei sind sie mit einheitlicher Technologie für alle Komponenten in Gestalt monolithisch integrierter Schaltungen aufgebaut. Auf Galliumarsenid erreichen monolithisch integrierte Schaltungen durch die höhere Elektronenbeweglichkeit Frequenzen über 20 GHz. Diese Technik für MMIC (Monolithic Microwave Integrated Circuit) entwickelt sich besonders auf Galliumarsenid und Mischhalbleitern (Heterostrukturen) sehr schnell. Der Entwicklungs– und Herstellungsaufwand ist allerdings sehr hoch, so dass die hybride Schaltungstechnik bei hohen Frequenzen bevorzugt wird. Die verwendete Technik wird auch als MIC (Microwave Integrated Circuit) bezeichnet. Der Grund für die Entwicklung solcher Hochfrequenzschaltungen in integrierter Technik war die Anpassung der passiven Schaltelemente an die Dimensionen der aktiven Halbleiterbauelemente. Der Aufbau solcher Schaltungen durch Hohlleiter ist dafür weniger geeignet und erfordert einen hohen Fertigungsaufwand. Sie finden nur dann Verwendung, wenn sehr geringe Leitungsverluste gefordert werden. Dagegen bringt die Verwendung von Streifenleitungen enorme Vorteile, die zu Beginn der fünfziger Jahre erkannt wurden.

Die Umsetzung der gewonnenen Bandpass–Netzwerke nach Bild 2.22 lässt sich in zwei Bereiche gliedern. Zum einen ist es erforderlich, durch die geeignete Wahl eines Leitungstyps für eine optimale Realisierung der seriellen Leitungsresonatoren zu sorgen, die gleichzeitig das Potential einer möglichst Platz sparenden Bauform der Empfangsfilter bietet, ohne die elektrischen Eigenschaften zu verschlechtern. Zum anderen müssen Konzepte zur Verwirklichung der Kopplung (Koppelkondensatoren) zwischen den Leitungsresonatoren entwickelt und hinsichtlich der elektrischen, technologischen und funktionellen Effekte untersucht werden.

## 4.1 Miniaturisierte Leitungen

Koaxiale Wellenleiter sowie verschiedene Typen von Hohlleitern sind seit langem bekannt. Die Geometrie dieser Wellenleiter kann relativ einfach durch numerische Verfahren berücksichtigt werden. Daneben existieren noch vielfältige andere Formen. Durch die erhöhte Nachfrage nach Hochfrequenz– und Mikrowellenkomponenten und Geräten wurde es notwendig, Strukturen mit geringen Fertigungskosten und guter Reproduzierbarkeit zu verwenden. Dafür kamen die verschiedenen Ausführungsformen der Streifenleitungen in Betracht. Sie bestehen aus flachen leitenden Streifen auf dielektrischen Substraten über einer metallischen Grundplatte. Für verschiedene Anwendungen bieten sich unterschiedliche Strukturen an. Im Folgenden sollen die wichtigsten Varianten der planaren Wellenleiter kurz zusammengestellt werden.

Die am weitesten verbreitete Leitungsform ist die Mikrostreifenleitung [Bild 4.1a]. Ihr Vorteil ist der einfache Aufbau und der geringe technologische Realisierungsaufwand. Die Suspended–Substrate–Leitung [Bild 4.1b] hingegen besitzt eine größere Güte und durch den geschirmten Aufbau eine höhere Genauigkeit der elektrischen Eigenschaften. Sie hat allerdings einen erhöhten Platzbedarf und ist schwieriger herzustellen als die Mikrostreifenleitung. Die in der Anfangszeit der integrierten Schaltungstechnik häufig verwendete Dreiplattenleitung (triplate–line) [Bild 4.1c] wird auf Kunststoffsubstraten aufgebaut. Doch existieren dabei technologische Schwierigkeiten. Wird der Zentralleiter nämlich eingegossen, so sind spätere Modifikationen wie z.B. Längenkorrekturen ausge-

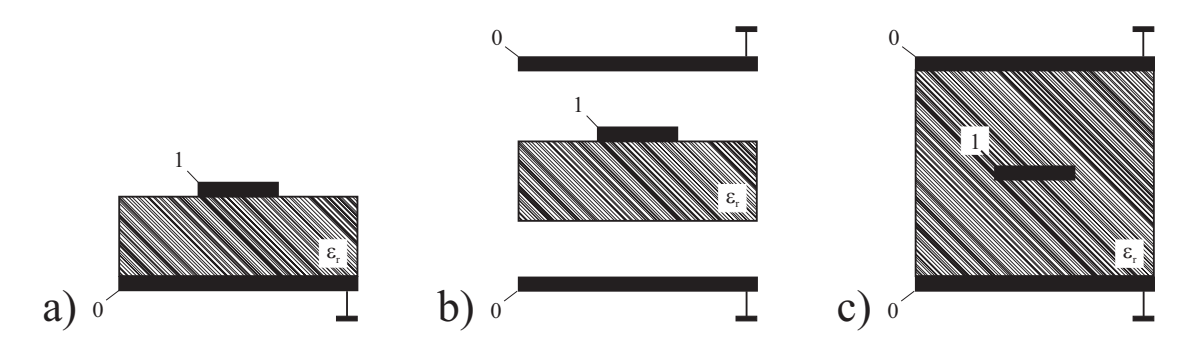

Bild 4.1: Aufbau der Hauptleitungsbauformen: a) Mikrostreifenleitung (microstrip), b) Suspended–Substrate–Leitung, c) Dreiplatten–Leitung nach [12].

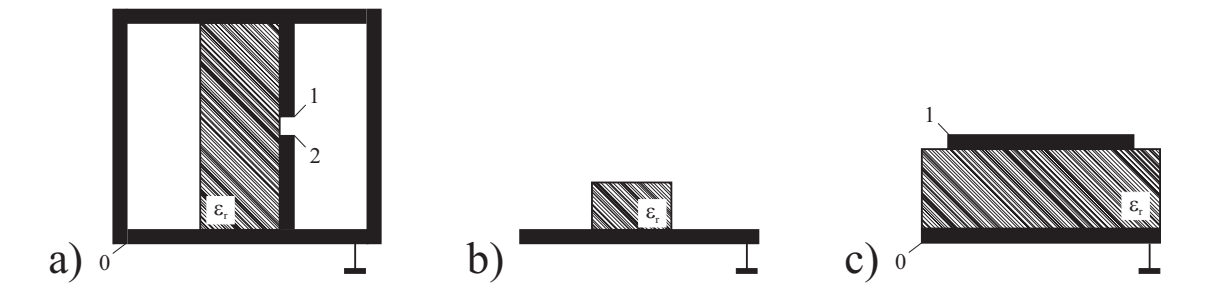

Bild 4.2: Aufbau der Leitungen für Millimeterwellen: a) Flossenleitung (finline), b) dielektrische Bildleitung (dielectric image guide), c) Microguide nach [12].

schlossen. Wird dagegen ein Aufbau durch mehrere Lagen (Sandwich) verwendet, kann sich durch Temperaturdrift eine der beiden Seiten des Substrates verformen. Damit ist das Eindringen von Luft als drittes Dielektrikum in die Struktur möglich und eine Veränderung der Leitungsparameter wäre die Folge.

Hauptleitungstypen, die ausschließlich für Millimeterwellen (ca. 30 GHz – 100 GHz) geeignet sind, zeigt Bild 4.2. Bei der Finleitung [Bild 4.2a] befindet sich ein mit geschlitzter Metallisierung versehenes Substrat in einem abgeschirmten Hohlleiter. Sie ist dämpfungsarm und wird hauptsächlich dort eingesetzt, wo parallele Leitungselemente innerhalb eines Hohlleiters eingebracht werden sollen. Allerdings wird durch den erheblichen Aufwand, wie z.B. Probleme bei der Massekontaktierung, die Verwendung stark eingeschränkt. Die dielektrischen Wellenleiter beruhen auf der Umkehrung des Hohlleiterprinzips. Durch einen Sprung der Dielektrizitätskonstante an der Außenwand

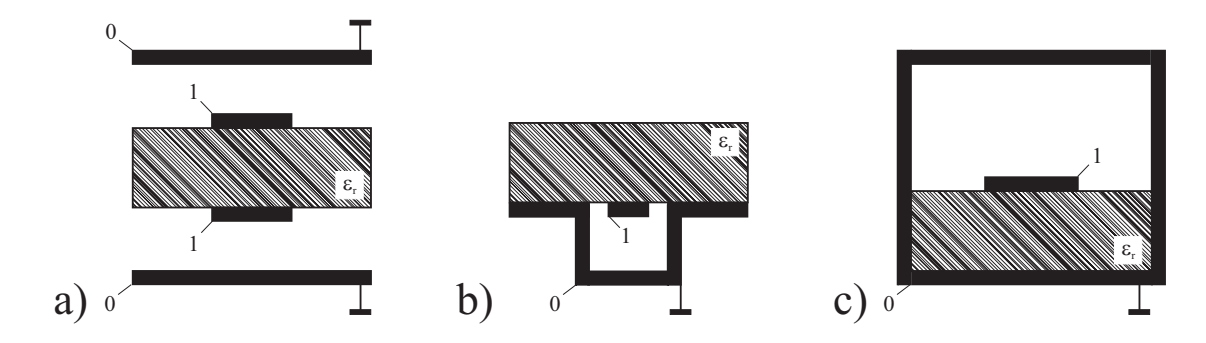

Bild 4.3: Sonderformen von Leitungsstrukturen: a) High–Q–Triplate–Leitung, b) invertierte Microstrip (trapped inverted microstrip), c) Kammerleitung nach [12].

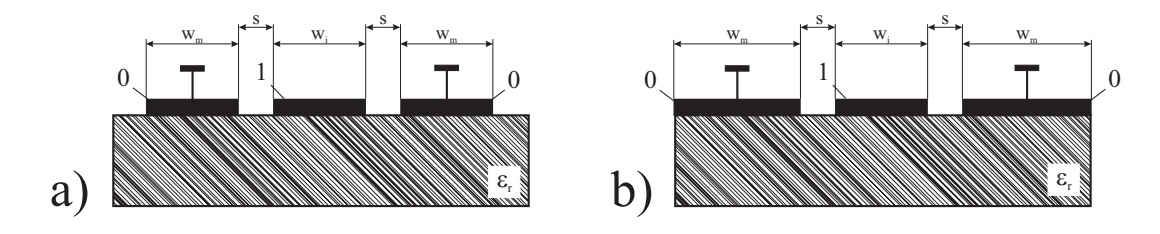

Bild 4.4: Ausführungsformen von koplanaren Leitungsstrukturen mit endlicher a) und unendlicher b) Breite der beiden Masseleiter  $w_m$ .

tritt eine fast vollständige Reflexion der Welle zurück in den Leiter auf und es kann somit Wellenausbreitung im Leiter stattfinden. Als Vertreter dieser Leitungsform zeigt Bild 4.2b die dielektrische Bildleitung (image–line). Dabei wird die Welle in einem dielektrischen Streifen geführt, der über einer Metallebene angebracht ist. Als Variation der Mikrostreifenleitung ist der Microguide [Bild 4.2c] zu sehen. Durch den wesentlich breiteren Leiterstreifen kann sich bei ihm eine Oberwelle mit Querresonanz (d.h. es existiert in der Mitte der Streifenleitung eine Nullstelle des elektrischen Feldes) ausbreiten.

Neben den bisher genannten Streifenleitungsformen existieren noch diverse Sonderformen, wie sie in Bild 4.3a bis Bild 4.3c dargestellt sind. Bei der High–Q–Triplate werden zwei Streifenleiter parallel geschaltet. Dadurch werden höhere Güten möglich. Die geführte invertierte Microstrip (trapped inverted microstrip) gewährleistet durch die Konzentration der Feldenergie im mitlaufenden Massekanal eine starke Entkopplung gegenüber benachbarten Leitungen. Die Kammerleitung dagegen besitzt eine vollständige

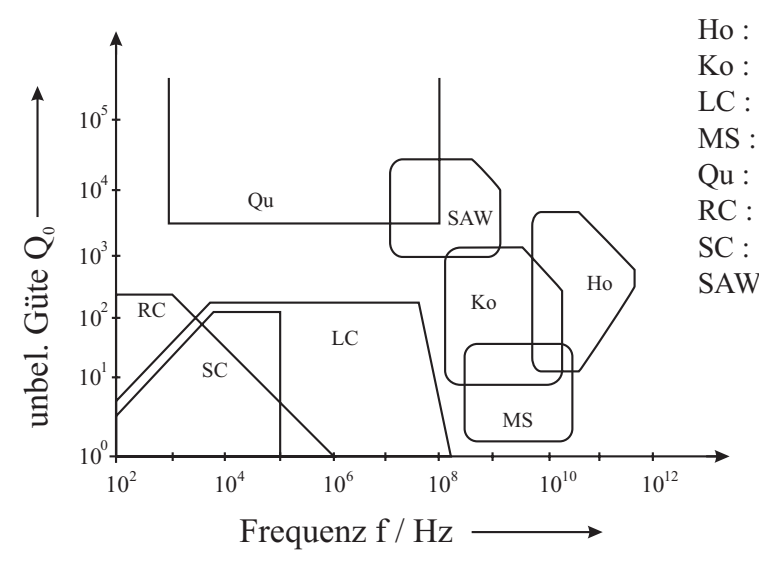

SAW : Surface Acoustic Waves Filter Hohlleiterfilter Koaxialleitungsfilter LC - Filter Mikrostreifenleitungsfilter **Quarz** aktive Filter  $\equiv RC$  - Filter Switched - Capacitor - Filter

Bild 4.5: Einsatzgebiete verschiedener normalleitender Filtertypen der Hochfrequenztechnik nach [55].

Schirmung, die entlang des Streifenleiters mitläuft.

Neben den Hauptleitungs– und Sonderformen existieren so genannte Hilfsleitungen. Durch sie kann z.B. eine definierte Kopplung erzeugt werden oder sie ermöglichen den Übergang zwischen unterschiedlichen Leitungstypen. Dazu gehört auch die beim Entwurf der Empfangsfilter verwendete symmetrische Koplanarleitung. In Bild 4.4 sind zwei typische Ausführungsformen dieses Leitungstyps dargestellt. Sie unterscheiden sich durch die Breite der beiden Masseleitungen.

#### 4.1.1 Vergleich von Filtern in Streifenleitungs– und Hohlleitertechnik

Für verschiedene Filterkonzepte kommen unterschiedliche Ausführungsformen zum Einsatz. Den Anforderungen entsprechend können dafür konzentrierte Elemente, wie Spulen und Kondensatoren, oder aber Leitungselemente, wie Hohlraumresonatoren, Koaxialleitungen oder Resonatoren in Streifenleitungstechnik, verwendet werden. Weitere Möglichkeiten zur Realisierung von Filterkonzepten bestehen in der Verwendung von dielektrischen Resonatoren und Akustik–Oberflächenwellenfiltern (SAW–Filter). Bild 4.5 zeigt das typische Einsatzgebiet verschiedener Filtertypen im Frequenzband und deren erreichbaren Güten. Allgemein lässt sich sagen, dass das Volumen von Filtern eines Typs ungefähr proportional zur Güte der Resonanzschwingkreise ist. Im betrachteten Frequenzbereich zwischen 1 – 3 GHz können Filter mit supraleitenden Mikrostreifenleitungen trotz kompakter Bauweise eine sehr hohe Güte besitzen. Damit kann die Verwendung von normalleitenden Hohlleiterfiltern mit ihrer großen Bauform vermieden werden. Der Volumenvorteil bleibt erhalten, selbst unter Berücksichtigung der Verwendung einer geeigneten Kältemaschine. Im elektrischen Verhalten unterscheiden sich beide Arten durch die Art der Wellenausbreitung. Während bei Hohlleitern TE– bzw. TM–Wellen (Transversal Elektrisch bzw. Transversal Magnetisch) mit elektrischen bzw. magnetischen Feldern in Ausbreitungsrichtung vorliegen, verlaufen bei verlustlosen Streifenleitern die elektrischen und magnetischen Felder senkrecht zur Ausbreitungsrichtung. Man spricht daher von TEM–Wellenleitern [56].

#### 4.1.2 Vorteile koplanarer Leitungen gegenüber Mikrostreifenleitungen

Alle entworfenen Strukturen dieser Arbeit beruhen auf dem koplanaren Leitungstyp. In Bild 4.6 ist diese Leitungsform schematisch dargestellt. Dabei ist  $w_i$  die Innenleiterbreite, s die Spaltbreite zwischen dem Innen- und den beiden Masseleitern, t die Schichtdicke der Leiter (in Form einer dünnen Schicht) und h die Dicke des verwendeten Substratmaterials. Beide Masseleitungen sind unendlich ausgedehnt. Dieser Leitungstyp besitzt gegenüber der bei kommerziellen Anwendungen häufig eingesetzten Mikrostreifenleitung zwei hervorragende Vorteile:

- Durch den Wegfall einer metallischen Grundplatte besitzt sie nur eine Leiterebene. Damit werden direkte Zugänge zur Masse ohne eine Durchkontaktierung ermöglicht und somit Schaltungen unter Verwendung hybrider Bauelemente denkbar.
- Die Spaltbreite s zwischen Innen– und Masseleitern ist frei wählbar und wird lediglich durch die verwendeten Lithographie– und Strukturierungsmethoden nach

unten begrenzt. Im Gegensatz dazu ist der Abstand zwischen Innen– und Masseleitung bei der Mikrostreifenleitung meist durch die Dicke des verwendeten Substrates festgelegt.

Der zweite Vorteil eröffnet vielfältige Möglichkeiten der Miniaturisierung, da beliebig viele Querschnitte für die Realisierung eines vorgegebenen Wellenwiderstandes denkbar sind. So können beispielsweise 50  $\Omega$ –Leitungen bis in den Submikrometerbereich realisiert werden [40, 57, 58]. Einen Wermutstropfen der Koplanarleitung stellt allerdings die Ausbreitung unerwünschter Schlitzleitungsmoden dar, die durch Leitungsdiskontinuitäten und Kurven auftreten. Diese Effekte können durch die Verwendung von Massebrücken reduziert oder gar unterdrückt werden, allerdings nur mit einem Mehraufwand beim Entwurf der Schaltungen und der Berechnung (vgl. Kapitel 5.4) [59, 60, 61].

Auf der Koplanarleitung nach Bild 4.6 bildet sich eine Quasi–TEM–Welle aus, da im felderfüllten Raum ein inhomogenes Dielektrikum (Substrat/Luft) vorhanden ist. Bei der Grundwelle bleibt im Eindeutigkeitsbereich der Quasi–TEM–Welle die Längsstromdichte auf dem Innenleiterstreifen nahezu über der gesamten Breite konstant und nimmt erst zum Rand hin zu. Höhere Moden zeigen dagegen Nullstellen und Vorzeichenwechsel der Längsstromdichte. Im Fall der Grundwelle fließen nur geringe Querströme, so dass die Annahme einer Quasi–TEM–Welle gerechtfertigt ist [63]. Skizzen der elektrischen und magnetischen Feldverteilung sowie die Stromdichteverteilung im Querschnitt einer Koplanarleitung im Fall der Grundwelle zeigt Bild 4.7. Die Felder und Ströme konzentrieren sich in der Nähe der Spalte. Die Konzentration der Längsstromdichte an den Spaltkanten nimmt mit steigender Frequenz zu. Auf der Massefläche senkrecht zur Wellenausbreitungsrichtung nehmen die Felder und Stromdichten rasch ab, so dass die Leitungseigenschaften bei endlicher Massebreite nur wenig von denen mit unendlicher Massebreite differieren. Massebreiten, welche die 5–fache Innenleiterbreite besitzen, können in guter Näherung durch unendliche Massebreiten ersetzt werden. Bild 4.7b zeigt die Simulationsergebnisse der Stromdichteverteilung für die gewählte koplanare Geome-

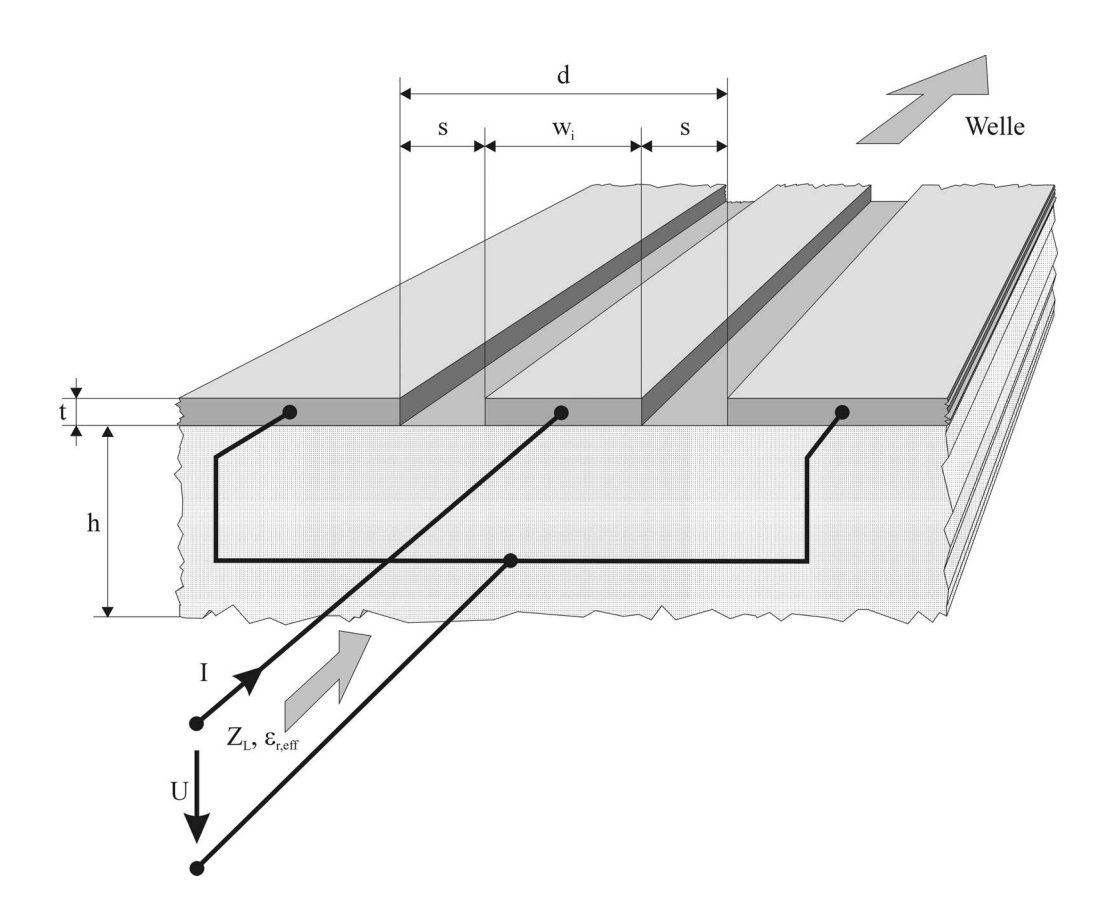

Bild 4.6: Schematische Darstellung einer symmetrischen Koplanarleitung mit unendlich ausgedehnten Masseleitungen nach [12].

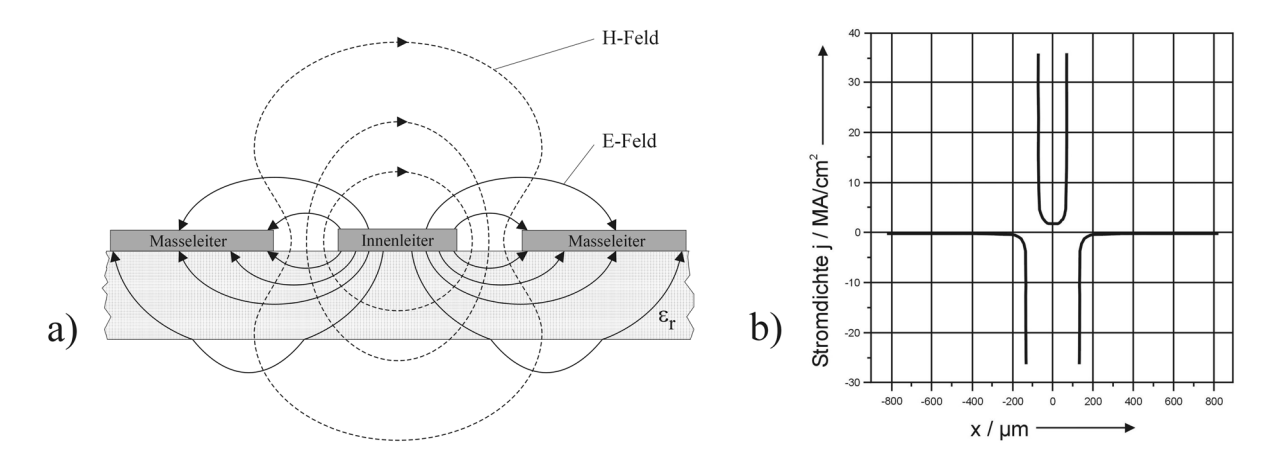

Bild 4.7: Schematische Darstellungen der elektrischen und magnetischen Feldverteilung nach [12] (a) und die simulierte Stromdichteverteilung der supraleitenden Filtergeometrie $(w_i = 140$  µm, s = 61 µm, t = 0,3 µm,  $w_m = 5 \cdot w_i$ nach Bild 4.4 bzw. Bild 4.6) nach [62] für  $\varepsilon_r = 1$  (b).

trie  $(w_i = 140 \text{ µm}, \text{ s} = 61 \text{ µm}, t = 0.3 \text{ µm}, w_m = 5 \cdot w_i)$  des 11 cm Empfangsfilters [62, 64]. Sie zeigt die starke Überhöhung der Stromdichte an den Kanten der koplanaren Leitungsstruktur.

#### 4.1.3 Berechnungs– und Simulationsverfahren

Für die Berechnung des Wellenwiderstandes Z<sub>L</sub> und der effektiven Dielektrizitätszahl  $\varepsilon_{r,eff}$  existieren keine geschlossenen analytischen Ausdrücke [12], so dass man auf Näherungsverfahren angewiesen ist. Eine Näherung im quasistatischen Feld liefert die konforme Abbildung. Daneben ermöglichen die heutigen modernen Rechnersysteme die Nutzung mächtiger Simulationsprogramme für dynamische Fälle, mit denen Abschätzungen überprüft und sogar komplexe Schaltungen berechnet werden können.

Nach [65] können die Leitungsparameter einer Koplanarleitung auf einem unendlich dicken Substrat (h  $\longrightarrow \infty$ ) mit Hilfe der konformen Abbildung berechnet werden. Durch die Aufteilung des Raumes in zwei Hälften, mit den Dielektrizitätskonstanten  $\varepsilon_{r1}=1$ (Luft) und  $\varepsilon_{r2}$ , ergibt sich mit oft ausreichender Näherung die effektive Dielektrizitätskonstante

$$
\varepsilon_{r,eff} = \frac{\varepsilon_{r2} + 1}{2} \quad . \tag{4.1}
$$

Der Wellenwiderstand  $Z_L$  kann unter der Annahme einer unendlich kleinen Leiterdicke t → 0 und der unendlichen Substratdicke h → ∞ bzw. s/h << 1 mit

$$
Z_{\rm L} = \frac{Z_0}{\sqrt{\varepsilon_{r,eff}}} \cdot \frac{K(k')}{4K(k)} \quad \text{und} \quad Z_0 = 120\pi \,\Omega \tag{4.2}
$$

beschrieben werden. Die vollständigen elliptischen Integrale erster Ordnung K(k) und K(k') mit dem jeweiligen Modul

$$
k = \frac{w_i}{d} \quad \text{bzw.} \quad k' = \sqrt{1 - k^2} \tag{4.3}
$$

können numerisch ohne größeren Aufwand mit Hilfe eines Mathematikprogramms wie z.B. Maple oder Mathematica bestimmt oder aber gelösten Wertetabellen entnommen werden. Für endlich dickes Substratmaterial gelten die folgenden Gleichungen:

$$
k = \frac{w_i}{d}
$$
,  $k' = \sqrt{1 - k^2}$ ,  $k_1 = \sqrt{\frac{1}{1 + q}}$ ,  $k'_1 = \sqrt{1 - k_1^2}$ 

$$
C'_{0} = 4\varepsilon_{0} \frac{K(k)}{K(k')} \quad C'_{\varepsilon r} = 2\varepsilon_{0}(\varepsilon_{r} - 1) \frac{K(k_{1})}{K(k_{1})}
$$

$$
q = \frac{\left[\sinh\left(\frac{\pi w_i}{4h}\right)\right]^2}{\sinh\left(\frac{\pi s}{2h}\right)\left(\frac{\pi (w_i+s)}{2h}\right)}
$$

$$
\varepsilon_{r,eff} = 1 + \left(\frac{C_{\text{cr}}^{'*}}{C_0'}\right) = 1 + \frac{(\varepsilon_r - 1)K(k_1)K(k')}{2K(k_1)K(k)}
$$
(4.4)

$$
Z_{L} = \frac{30\pi}{\sqrt{\varepsilon_{r,eff}}} \cdot \frac{K(k')}{K(k)} \quad . \tag{4.5}
$$

Hierbei gilt immer noch die Annahme einer verschwindenden Leiterdicke t $\longrightarrow$ 0. Für endlich dicke Leiter können unter Einführung von Korrekturfaktoren nach [13] mit

$$
w_i \longrightarrow w_i + x \quad und \quad s \longrightarrow s - x \tag{4.6}
$$

$$
x = \frac{1,25t}{\pi} \left( 1 + \ln \left[ \frac{4\pi s}{t} \right] \right) \tag{4.7}
$$

| eff.                                                                                     | <b>SONNET</b> | Microwave |             | $ h \rightarrow \infty   h = 430 \text{ µm}$ |
|------------------------------------------------------------------------------------------|---------------|-----------|-------------|----------------------------------------------|
| Dielektrizitätszahl                                                                      | em            | Office    | Gl. $(4.2)$ | Gl. $(4.4)$                                  |
| Schichtdicke $t / nm$                                                                    |               | 300       |             |                                              |
| $\varepsilon_{\rm r,eff}$                                                                | 5,464         | 5,479     | 5,53        | 5,543                                        |
| $\Delta \varepsilon_{\rm r,eff} / \varepsilon_{\rm r,eff}$ (h $\longrightarrow \infty$ ) | $-1,194$      | $-0,922$  |             | 0.235                                        |

**Tabelle 4.1:** Vergleich der für  $\varepsilon_r^{iso} = 10,06$  unterschiedlich durch Berechnung bzw. Simulation ermittelten effektiven Dielektrizitätszahl und deren prozentualen Abweichung zu  $\varepsilon_{r,eff}$  (h  $\longrightarrow \infty$ ) unter Verwendung der Filtergeometrie ( $w_i = 140$  µm, s = 61 µm).

die Gln. (4.1) bis (4.5) beibehalten werden. Mit Hilfe der dargestellten Gleichungen können für beliebige Substrate mit unterschiedlichen Substratdicken entsprechende Leitungsquerschnitte mit konstanten Wellenwiderständen ausgelegt werden. In der Regel gibt man eine Innenleiterbreite vor und berechnet die Spaltmaße für den gewünschten Wellenwiderstand (z.B.  $Z_{L} = 50 \Omega$ ).

Die exakte Bestimmung der effektiven Dielektrizitätszahl ist insbesondere beim Aufbau von Leitungsstrukturen von hohem Interesse, bei denen die Funktion der Schaltung durch die Verzögerung auf Leitungsabschnitten bestimmt wird. Hier bedingen Abweichungen vom erwarteten zum tatsächlichen Wert der Dielektrizitätszahl sofort Frequenzverschiebungen bzw. eine fehlerhafte Überlagerung von Wellen gekoppelter Leitungssysteme. Oft muss hier die effektive Dielektrizitätszahl genauer als auf 1 % bestimmt werden. Ein Vergleich der berechneten effektiven Dielektrizitätszahlen nach Gl. (4.1) bzw. Gl. (4.4) mit denen bekannter Simulationsprogramme ist von großem praktischem Interesse. Im Idealfall nehmen Simulationen die "reale" Messung solch komplexer Strukturen vorweg. Eine Gegenüberstellung der ermittelten Werte mit Hilfe der beiden in dieser Arbeit genutzten Simulationsprogramme und den Ergebnissen aus den Gln. (4.2) und (4.4) zeigt Tabelle 4.1.

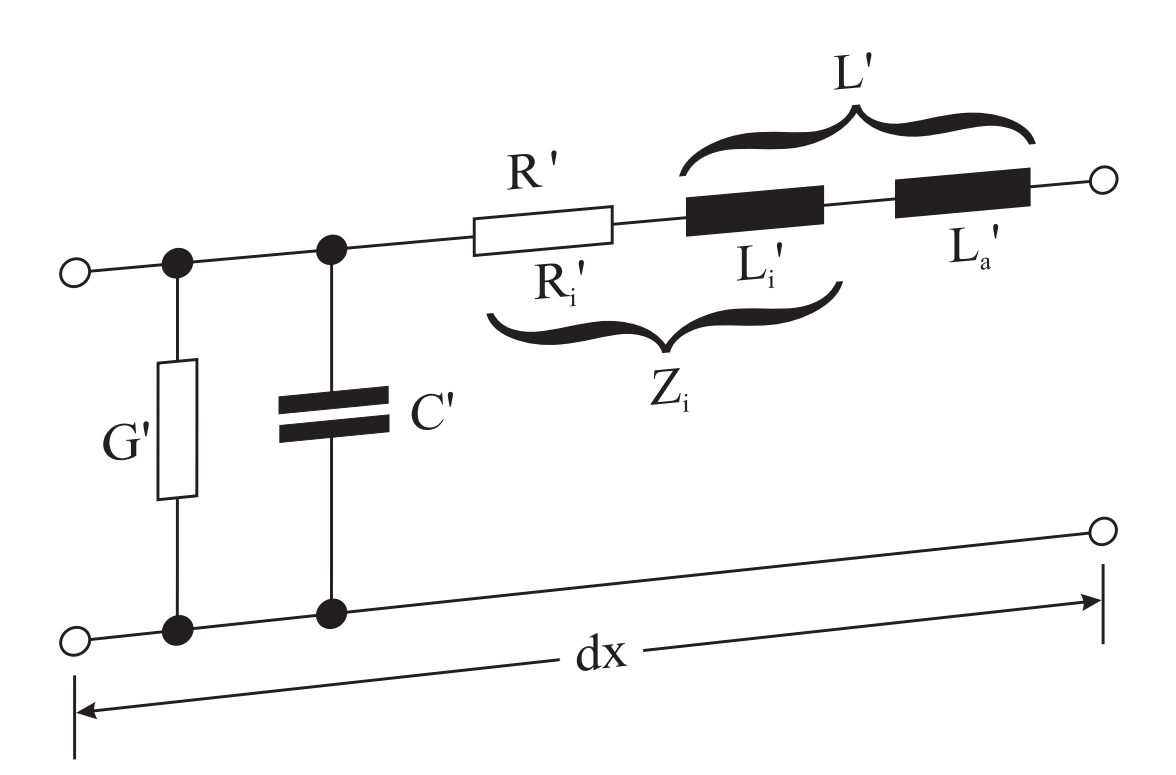

Bild 4.8: Ersatzschaltbild eines infinitesimalen Leitungsabschnitts einer supraleitenden Streifenleitung.

Um die extrem geringe Durchgangsdämpfung von 0,1 dB zu gewährleisten, muss man sich Klarheit über den Widerstandsbelag des gewählten Leitungsquerschnittes verschaffen. Hier steht die Forderung nach Miniaturisierung und damit einer möglichst kleinen Innenleiterbreite dem Anspruch der Realisierung einer extrem geringen Durchgangsdämpfung gegenüber. Deshalb müssen die Eigenschaften supraleitender Leitungen bekannt sein. Diese können in sehr guter Näherung mit TEM–Wellen auf idealen verlustlosen Leitungen beschrieben werden [12, 66, 67, 68]. Hinzu kommt die Dispersionsfreiheit über einen großen Frequenzbereich, da die London–Eindringtiefe  $\lambda_L$  frequenzunabhängig ist. Die Leitungen selbst lassen sich in einem infinitesimalen Leitungsabschnitt dx  $\langle \lambda/10 \rangle$  durch das elektrische Ersatzschaltbild nach Bild 4.8 darstellen. R', L', G' und C' stellen die Leitungsbeläge der Leitung dar, mit denen die Ausbreitungskonstante nach

$$
\underline{\gamma} = \alpha + j\beta = \sqrt{(R' + j\omega L') \cdot (G' + j\omega C')}
$$
\n(4.8)

bestimmt werden kann. Dabei ist  $\alpha$  das Dämpfungsmaß in Np/m und  $\beta$  der Phasenbelag in  $1/m$ .

Bei der Betrachtung der Leitungsbeläge ist eine Unterscheidung der Feldanteile innerhalb und außerhalb des Leiters nötig. Während das elektrische Feld stets außerhalb des Supraleiters ist, wird das magnetische Feld stets bis auf die dünne Randzone der magnetischen Eindringtiefe aus dem Supraleiter gedrängt. Der magnetische Fluss kann durch den Induktivitätsbelag

$$
L' = L'_a + L'_i \tag{4.9}
$$

beschrieben werden. Dabei repräsentiert L <sup>i</sup> den Anteil des magnetischen Flusses innerhalb und L <sup>a</sup> den Anteil außerhalb des Leiters; sie addieren sich zum Induktivitätsbelag L' nach Gl. (4.8). Um den Leiterdämpfungsbelag und den Phasenbelag unter Berücksichtigung der magnetischen Eindringtiefe  $\lambda_L$  für Supraleiter zu berechnen, kann die Methode des Induktivitätsinkrements nach [13, 69, 70, 71] angewandt werden. Dabei wird durch das Zurücksetzen von ideal leitenden Oberflächen einer Streifenleitung um die Strecke  $\lambda_L$  das Induktivitätsinkrement bzw. der innere Induktivitätsbelag in den Leiter hinein abgeschätzt. Unter der Annahme  $\sigma_2 >> \sigma_1$  und  $\lambda_L < t$  können die Beläge nach [9, 70] durch

$$
L' = L'_a + L'_i = L'_a + \mu_0 \lambda_L \frac{1}{L'_a} \frac{\partial L'_a}{\partial n} \quad , \quad R' = \left(\frac{R_s}{X_s}\right) \left(\lambda_L \frac{\partial \omega L'_a}{\partial n}\right) \tag{4.10}
$$

angegeben werden, wobei

$$
\frac{\partial}{\partial n} = 2 \left[ \frac{\partial}{\partial w} - \frac{\partial}{\partial s} - \frac{\partial}{\partial t} \right]
$$
(4.11)

der Operator der partiellen Ableitung normal zur Leiteroberfläche sei. Der Induktivitätsbelag ist in der Folge frequenzunabhängig, aber durch die London–Eindringtiefe  $\lambda_L(T)$ 

temperaturabhängig. Auf die Koplanarleitung unter Zuhilfenahme der bekannten Beziehungen  $Z_0 = \sqrt{\mu_0/\varepsilon_0}$  und  $c_0 = 1/\sqrt{\mu_0 \cdot \varepsilon_0}$  angewendet, ergeben sich der Phasenbelag und der Dämpfungsbelag zu

$$
\beta = \omega \sqrt{L'C'} = \frac{\omega \sqrt{\varepsilon_{r,eff}}}{c_0} \cdot \left(1 + \frac{\lambda_L}{2} \left[ \frac{1}{L_a'} \frac{\partial L_a'}{\partial n} \right] \right)
$$
(4.12)

$$
\alpha = \frac{R'}{2Z_L} = \frac{R_s \sqrt{\varepsilon_{r,eff}}}{2Z_0} \left(\frac{1}{L'_a} \frac{\partial L'_a}{\partial n}\right)
$$
(4.13)

mit

$$
\frac{1}{L'_a} \frac{\partial L'_a}{\partial n} = \frac{4k^3}{w_i \sqrt{k'^3}} \cdot \frac{1 + \frac{s}{w_i}}{1 - k'} \cdot \frac{1 + \frac{1,25}{\pi} \ln \frac{4\pi w_i}{t}}{\ln \left(2\frac{1 + \sqrt{k'}}{1 - \sqrt{k'}}\right)}
$$
(4.14)

und den Gln. (4.3) bis (4.7). Entgegen den bisherigen Publikationen [9, 45] muss in Gl. (4.13) ein Faktor von  $\frac{1}{2}$  eingeführt werden. Damit ist es nun möglich, bei bekanntem Oberflächenwiderstand R<sub>s</sub> der supraleitenden dünnen Schichten für eine gewählte Geometrie  $(w_i, s)$  den Widerstandsbelag und damit die zu erwartende Dämpfung der Leitung zu ermitteln. Da, wie in Kapitel 4.2 noch näher auszuführen sein wird, die Integration der Koppelkapazitäten in den Innenleiter angestrebt wird, wurde bei der Wahl der Innenleiterbreite  $w_i$  ein Kompromiss zwischen minimal möglicher Leiterbreite und maximaler Miniaturisierung des Koppelkondensators angestrebt. Zudem ist eine Streuung des Oberflächenwiderstandes bei den verwendeten YBCO–Filmen zu erwarten, so dass eine Auslegung für eine Durchlassbandbreite von 0,1 dB eine besonders kleine Leitungsdämpfung erfordert. Aus diesem Grund wurde eine Innenleiterbreite aller Empfangsfilter von  $w_i = 140$  µm bei einer Spaltbreite von s = 61 µm gewählt, die unter der Annahme eines Oberflächenwiderstandes von  $R_s = 1.6 \,\mu\Omega \text{cm}$  (15 K, 1.4 GHz) einen sehr kleinen Widerstandsbelag von  $R' = 33$  m $\Omega/m$  aufweist, der auf einen Dämpfungsbelag von  $\alpha = 0.0029$  dB/m führt. Bei 5  $\lambda/2$ –Resonatoren ergibt sich so mit Hilfe der Wellenlänge nach Gl. (4.16) von 9,1 cm eine hinreichend kleine Leitungsdämpfung

von 0,66 mdB.

Zur Simulation der Filterentwürfe hinsichtlich ihrer Funktionalität, der Leitungsparameter, der interdigitalen Strukturen sowie der unerwünschten Kopplung bei mäandrischer Leitungsführung standen am INSTITUT FÜR ELEKTROTECHNISCHE GRUNDlagen der Informatik die Programme PSpice [72], das Programmpaket em von Sonnet [73] sowie zu einem späteren Zeitpunkt das Programmpaket Microwave Office zur Verfügung [54].

Um jedem Teilaspekt beim Entwurf der Bandpassnetzwerke gerecht zu werden, wurden verschiedene Stadien der Entwicklung mit Hilfe unterschiedlicher Simulationsprogramme begleitet. Ein Standardprogramm in der Elektrotechnik/Elektronik ist das Programm PSpice. Es ermöglicht die Simulation von Netzwerken aus frequenzunabhängigen konzentrierten Bauelementen und verlustbehafteten TEM–Leitungen. Nach [72] existiert die Möglichkeit, aus den Spannungen direkt die Streuparameter zu extrahieren, so dass keine weiteren manuellen Umrechnungen mehr nötig sind. Auf diese Weise erhält man ein schnelles und zuverlässiges Hochfrequenzsimulationsprogramm. In dieser Arbeit wurden alle Bandpässe mit idealen konzentrierten Bauelementen auf diese Weise simuliert und die Übertragungscharakteristiken der Filternetzwerke überprüft. Auch zur Überprüfung der letzten Transformation in einen verlustlosen Leitungsbandpass wurde das Programm verwendet. Hierbei muss jedoch beachtet werden, dass das Simulationsmodell für Leitungen mit linearen und frequenzunabhängigen Belägen gültig ist, ohne die speziellen Eigenschaften der später implementierten koplanaren Streifenleitungen zu berücksichtigen. Nach der Wahl des integrierten Leitungstyps und des verwendeten Substrates, können über die einfachen Beziehungen

$$
Z_{L,\infty} = \sqrt{\frac{L'}{C'}} \quad \text{und} \quad \frac{c_0}{\sqrt{\varepsilon_{r,eff}}} = \frac{1}{\sqrt{L'C'}} \tag{4.15}
$$

die Leitungsbeläge L' und C', sowie mit Hilfe der Gleichung

$$
\lambda = \frac{c_0}{f_B \sqrt{\varepsilon_{r,eff}}}
$$
\n(4.16)

die Leitungslängen über die normierten Werte  $\ell/\lambda$  ermittelt werden. Damit ist es möglich, die Koaxialleitungslängen im Pspice–Netzwerk direkt auf die Leitungslängen der Koplanarleitungen zu übertragen.

Nach der Festlegung der Geometrie und Materialparameter der Koplanarleitung, wie Innenleiterbreite und Spaltbreite nach Bild 4.6, sowie der Auslegung der interdigitalen Strukturen können die Interdigitalkondensatoren als ein separates Hochfrequenzbauelement mit Sonnet em simuliert werden. Das Programm berechnet dynamisch die Streuparameter zwischen einem Eingang und mehreren Ausgängen für eine Querschnittsgeometrie in mehreren Lagen in einem geschlossenen Gehäuse [73]. Allgemein sind die Streuparameter mit den komplexen Wellenparametern  $a$  und  $b$  nach

$$
\underline{b} = \underline{S} \cdot \underline{a} \tag{4.17}
$$

verknüpft. Für Zweitore bzw. Vierpole erhält man damit die nachfolgende Beziehung

$$
\begin{bmatrix} \underline{b}_1 \\ \underline{b}_2 \end{bmatrix} = \begin{bmatrix} \underline{S}_{11} & \underline{S}_{12} \\ \underline{S}_{21} & \underline{S}_{22} \end{bmatrix} \cdot \begin{bmatrix} \underline{a}_1 \\ \underline{a}_2 \end{bmatrix}
$$
(4.18)

Die Wellenparameter berechnen sich dabei aus den hin- und rücklaufenden Amplituden des Bauelementes zu

$$
\underline{a} = \frac{U_h}{\sqrt{Z_L}} = \underline{I}_h \cdot \sqrt{Z_L} \tag{4.19}
$$

$$
\underline{b} = \frac{U_r}{\sqrt{Z_L}} = \underline{I}_r \cdot \sqrt{Z_L} \tag{4.20}
$$

Für weiterführende Betrachtungen sei an dieser Stelle auf die einschlägige Literatur verwiesen [66, 67]. Die supraleitenden Eigenschaften in den Leiterebenen werden durch die Eingabe des frequenzabhängigen Oberflächenwiderstandes  $R<sub>S</sub>$  und der frequenzunabhängigen kinetischen Induktivität  $\mu_0 \cdot \lambda_L$  beschrieben. Da SONNET *em* nur eine Abhängigkeit proportional zur Wurzel aus der Frequenz berücksichtigt, muss die Oberflächenimpedanz nach Gl.  $(3.32)$  und Gl.  $(3.33)$  um die Mittenfrequenz  $f_{B,2}$  der beiden Filter angenähert werden [73, 74]:

$$
\underline{Z}_s(f) \approx (1+j) \cdot \frac{R_s(f_{B,2})}{\sqrt{f_{B,2}}} \cdot \sqrt{f} + j \, 2\pi \cdot f_{B,2} \cdot \mu_0 \lambda_L \quad , \tag{4.21}
$$

wobei im Supraleiter  $\frac{R_s \cdot (f_{B,2})}{\sqrt{f_{B,2}}} \cdot \sqrt{f} \ll 2\pi \cdot f_{B,2} \cdot \mu_0 \lambda_L$  ist. Die Näherung gilt insbesondere bei den geringen relativen Bandbreiten B<sub>rel</sub> der 21 cm bzw. 11 cm Bandpässe (vgl. Tabelle 2.1) und dem geringen Anteil des kinetischen Induktivitätsbelags am Gesamtinduktivitätsbelag nach Gl. (4.10) von ca. 4,2 % [58]. Für die Simulation von Hochfrequenzbauelementen mit guten supraleitenden YBCO–Schichten mit $R_s = 375~\mu\Omega$ und  $\lambda_L = 365$  nm für 77 K @ 10 GHz, kann beispielsweise die Oberflächenimpedanz nach Gl. (4.21) mit

$$
\underline{Z}_s = 375 \,\mu\Omega + j \,29 \,m\Omega
$$

angenähert werden. Unter Verwendung des in Kapitel 3 ermittelten Oberflächenwiderstandes von  $R_s = 6 \mu\Omega \t M 15 K$ , 2,67 GHz bzw.  $R_s = 1.6 \mu\Omega \t M 15 K$ , 1,4 GHz sowie  $\lambda_{L,15K} = 220$  nm und der quadratischen Näherung (vgl. Kapitel 3) ergeben sich die beiden Oberflächenimpedanzen

$$
\underline{Z}_s = 6 \,\mu\Omega + j \,4, 6 \,m\Omega \quad \text{bzw.} \quad \underline{Z}_s = 1, 6 \,\mu\Omega + j \,2, 43 \,m\Omega \quad .
$$

Mit SONNET em können geschichtete Querschnittsstrukturen berechnet werden, die dem realen Filteraufbau sehr nahe kommen, wie der Vergleich in Bild 4.9 veran-

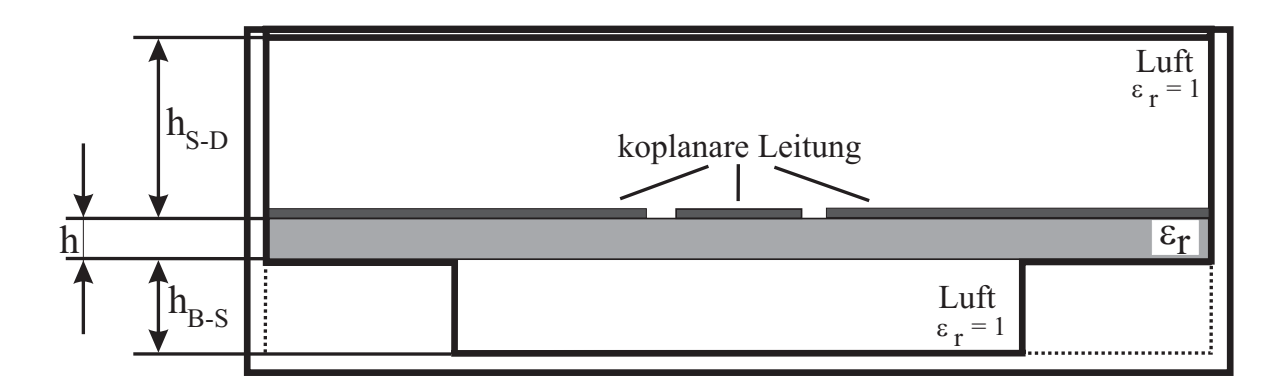

Bild 4.9: Vertikaler schematischer Aufbau der simulierten Strukturen (- - -) im Vergleich zur verwendeten Messfassung (—–): Abstand Boden–Substrat $\rm h_{B-S} = 1000~\mu m;$ Substratdicke h = 430 µm; Abstand Substrat–Deckel  $h_{S-D} = 3000$  µm.

schaulicht. Für komplexe Schaltungsaufbauten (z.B. vollständige Streifenleitungsbandpässe höherer Ordnung) steigt der Bedarf an Rechenzeit jedoch trotz heutiger moderner Rechensysteme enorm an [11]. So benötigt die Simulation eines koplanaren interdigitalen Koppelkondensators nach Kapitel 4.2 für eine einzige Frequenz auf einem System mit Intel Pentium IV (1,7 GHz) und 1 GB Arbeitsspeicher ca. 30 Minuten. Eine Lösung bietet sich hier durch die Aufteilung (Stückelung) dieser komplexen Strukturen in Teilstrukturen an, die dann jeweils getrennt voneinander mit SONNET em simuliert wurden. Die Kettenmatrizen der Teilstrukturen werden gespeichert und anschließend multipliziert. Da bei SONNET em jede Teilstruktur in ein metallisches Gehäuse eingeschlossen wird, bleibt eine elektromagnetische Kopplung zwischen den Teilstrukturen unberücksichtigt. Neue Entwicklungskonzepte für Filterstrukturen zur Simulation in Sonnet em nach [75] extrahieren aus einem gegebenen Layoutdesign die Kopplungsmatrix. Diese wird außerhalb des Programmes anhand von Skripten analysiert und auf Basis dieser Auswertung im Anschluss das Design in Sonnet em entsprechend modifiziert. Diese Iteration wird solange durchgeführt, bis die feldtheoretische Analyse des Netzwerkes durch Sonnet em die Kopplungsmatrix aus der Filtertheorie wiedergibt. Diese Methodik erscheint vielversprechend bei Filternetzwerken mit einer hohen Anzahl an Kopplungsfaktoren, da diese die erzielbaren Genauigkeiten der Übertragungscharakteristika einschränken. Was bleibt ist jedoch, wie beschrieben, der Zeitaufwand zur

Simulation der Geometrien, insbesondere bei stetiger Miniaturisierung in den Mikrometerbereich und darunter durch die notwendige feine Diskretisierung der Strukturen. Um diese Problematik beim Entwurf der mäanderförmigen Leitungen des Filters zu umgehen und dennoch den erwarteten Einfluss der elektromagnetischen Kopplung zwischen einzelnen Leitungsresonatoren auf die Filtercharakteristika einzubeziehen, wurde für die Simulation der koplanaren Streifenleitungsfilter das Hochfrequenzsimulationsprogramm Microwave Office verwendet. Es bietet in gewisser Hinsicht eine Kombination der Leistungsfähigkeit der Programme *PSpice* und SONNET em an, so dass die Schaltungen sowohl mit konzentrierten Elementen als auch mit Modellen für integrierte Streifenleitungen, die einen geschichteten Querschnittsaufbau besitzen, simuliert werden können. Dabei muss beachtet werden, dass die Leitungsmodelle quasistatisch simuliert werden. Außerdem bietet es Verfahren an, um z.B. eine gewünschte Übertragungscharakteristik durch eine systematische Änderung der Schaltungsparameter optimal anzunähern.

## 4.2 Koplanare Kopplungskondensatoren

Durch die Berechnungen im vorangegangenen Kapitel können die normierten Längen der Einzelresonatoren der Empfangsfilter bestimmt werden. Zur Umsetzung der elektrischen Ersatzschaltbilder beider Empfangsfilter aus Kapitel 2.4 ist in einem weiteren Schritt die Implementierung der Koppelkapazitäten erforderlich. Dazu stehen prinzipiell verschiedene Ausführungsformen mit unterschiedlichen, elektrischen Aus– und Rückwirkungen auf die gewonnenen Ersatzschaltbilder zur Verfügung. Ein besonderer Gesichtspunkt bei der Wahl einer Ausführungsform stellt die Realisierbarkeit in koplanarer Streifenleitungstechnik dar [13, 76].

### 4.2.1 Technologische Ausführungsformen

Unabhängig vom gewählten Leitungstyp (Mikrostreifenleitung, Koplanarleitung etc.) sind in Bild 4.10 drei prinzipiell unterschiedliche Kopplungsarten schematisch darge-

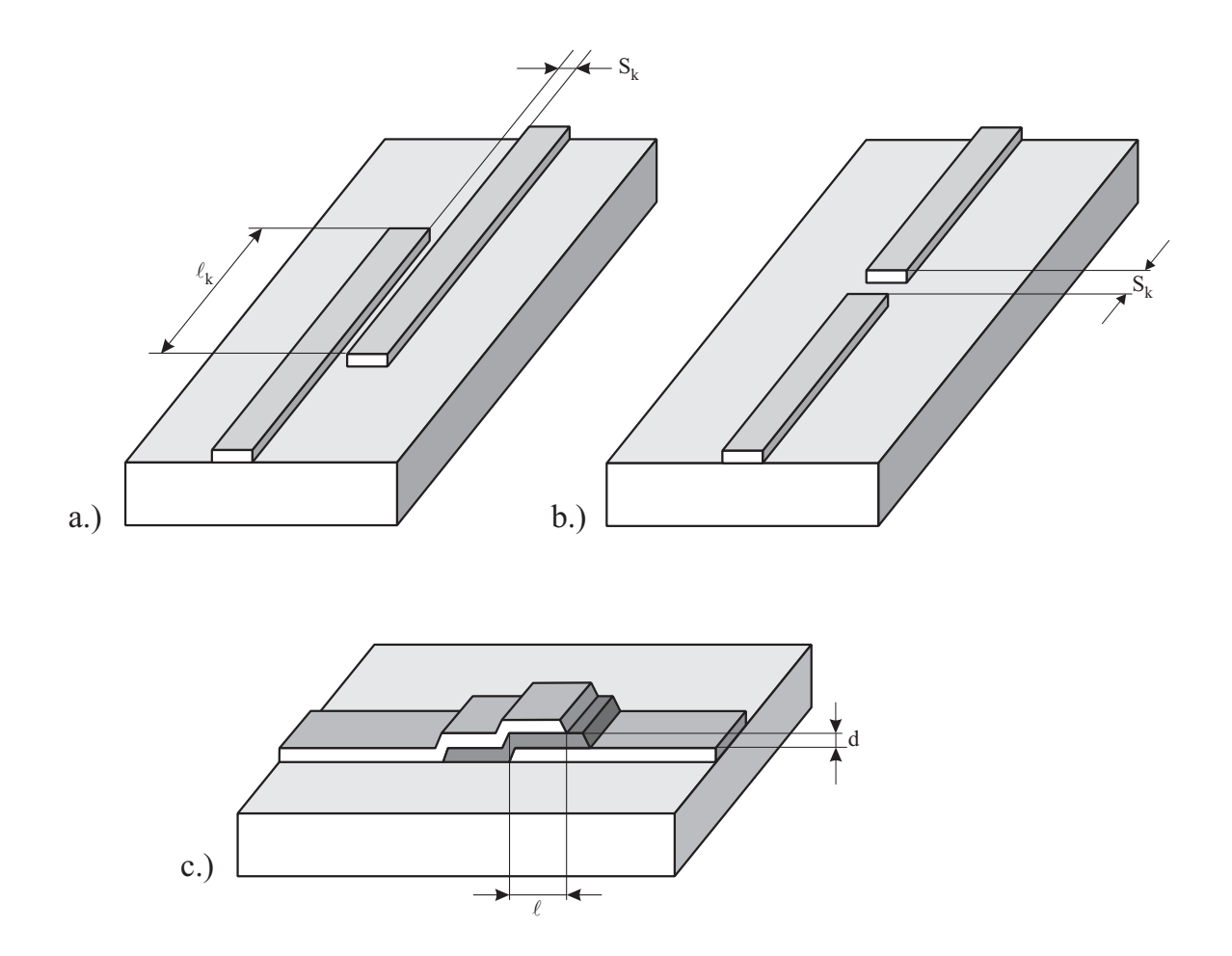

Bild 4.10: Schematische Darstellung technischer Realisierungsmöglichkeiten von Koppelkondensatoren durch Leitungsstrukturen: a) seitengekoppelte Ausführung mit der Kopplungslänge  $\ell_k$ , dem Koppelabstand s<sub>k</sub>; b) endgekoppelte Ausführung mit dem Kopplungsabstand $\mathbf{s}_k$ und c) eine Ausführung in der sog. Overlay–Technik als Plattenkondensator mit den Flächen von Leiterbreite mal Überlapplänge  $\ell$  im Abstand einer Oxiddicke d [13].

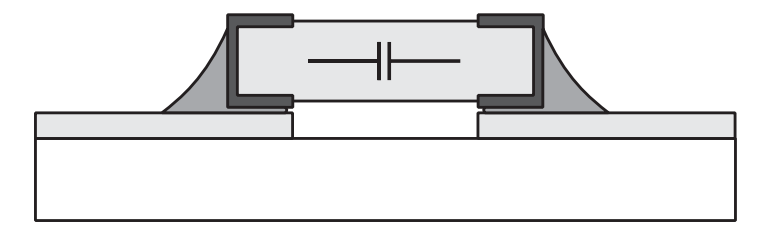

Bild 4.11: Schematische Darstellung einer Kopplung in hybrider Technologie [12].
stellt, wie sie durch passive Leitungselemente verwirklicht werden können. Die Werte der Koppelkapazitäten werden allerdings auf unterschiedliche Weise gebildet. Während bei der seitengekoppelten Ausführungsform in Bild 4.10a der benötigte Kapazitätswert zum einen über die Kopplungslänge  $\ell_k$  und zum anderen über den Koppelabstand s<sub>k</sub> eingestellt werden kann, ist bei der einfachsten Ausführungsform nach Bild 4.10b der Abstand (Koppelspalt) s<sup>k</sup> neben der Leiterbreite der einzige Parameter. Betrachtet man beide unter dem Aspekt einer koplanaren Variante, besitzt die endgekoppelte Ausführungsform den Vorteil, die koplanare Leitung bis zum Spalt mit einem konstanten Wellenwiderstand $\mathbf{Z}_\text{L}$ hinzuführen und damit mögliche Leitungsdiskontinuitäten auf den eigentlichen Spaltbereich zu minimieren. Leider können die erforderlichen Koppelkondensatoren nicht mit der endgekoppelten Variante realisiert werden, da die erreichbaren Kapazitätswerte mehr als um den Faktor 13 zu klein für die zu realisierenden Koppelkapazitäten sind (z.B. führt die Geometrie in Bild 4.10b mit  $w_i = 140$  µm, s = 61 µm, s<sub>k</sub> = 50 µm auf einen Kapazitätswert von 8,5 fF). Eine weitere Möglichkeit stellt die so genannte Overlay–Technik nach Bild 4.10c dar. Vereinfacht kann man sich eine solche Struktur wie einen, in einer Leitungsstruktur integrierten, Plattenkondensator vorstellen. Je nach Länge  $\ell$  der Überlappungszone, der Leiterbreite, der Dicke und dem Material des verwendeten Oxids zur Trennung der beiden Leiterenden können dabei sehr hohe Kapazitätswerte erreicht werden. Der Nachteil besteht im erhöhten Technologieaufwand durch zwei Leiterebenen übereinander. Speziell bei der Verwendung von HTS–Dünnschichten sollte eine Vielzahl von Prozessierungsschritten jedoch vermieden werden, da jeder einzelne die Gefahr einer Degradation der Schichteigenschaften und damit das potentielle Versagen der angestrebten Schaltung in sich birgt.

Eine vollständig andere Herangehensweise stellt die Verwendung der aus der Elektronik bekannten SMD Kondensatoren in Verbindung mit der Leitungstechnik dar. In Bild 4.11 ist diese Möglichkeit der hybriden Technik schematisch dargestellt. Der Vorteil beliebig realisierbarer Kapazitätswerte wird allerdings durch die momentanen verfügbaren Baugrößen zunichte gemacht, bei der eine Miniaturisierung der Leitergeometrien in den Bereich weniger 100 µm unmöglich werden würde.

Um den beschriebenen Vorteil einer homogenen Leitungsführung mit konstanten Wellenwiderstand der Ausführung nach Bild 4.10b zu nutzen, gleichzeitig jedoch die erreichbaren Kapazitäten in den benötigten Wertebereich zu bringen, wurde eine Variation des einfachen Koppelspaltes, die so genannte Interdigitalkapazität, verwendet [76, 77, 78]. Dabei "schneidet" der Koppelspalt den Innenleiter in einer Art Mäander so auf, dass die beiden Streifenleiterenden in so genannte Finger münden, die neben einer Endkopplung (Endkapazität) der Finger auch Bereiche von Seitenkopplung aufweisen. Da alle diese Kapazitäten parallel liegen, addieren sich die Einzelkapazitäten auf hinreichend hohe Werte, welche durch die Spaltbreite s<sub>k</sub> sowie die Fingerlänge  $\ell_F$  bestimmt werden. Dabei legt man sich normalerweise auf eine feste, den technologischen Randbedingungen gerecht werdende Spaltbreite  $s_k$  fest und stellt die Kapazitätswerte durch die Länge der Finger ein.

### 4.2.2 Auslegung von koplanaren interdigitalen Strukturen

Bei der Integration der Koppelkondensatoren in Streifenleitungstechnik wurden im Wesentlichen zwei Ziele verfolgt. Zusätzliche Reflexionen, wie sie sich z.B. bei einer Aufweitung des Innenleiters ergeben, sollten vermieden und eine flächenoptimierte Entwicklung des Layouts unterstützen werden. Um dies zu erreichen, wurde für die Implementierung aller Koppelkapazitäten (Bandpässe 5. und 9. Ordnung) eine interdigitale Ausführung nach Bild 4.12 gewählt. Dabei zerlegt der Koppelspalt s<sup>k</sup> den Innenleiter in ein asymmetrisches System von fünf Fingern. Der Koppelkondensator ist vollständig in den Querschnitt des Innenleiters integriert. Für  $s_k = 0$  geht der Kondensator in ein Leitungsstück mit dem Wellenwiderstand von 50 Ω über. Die jeweiligen Kapazitätswerte können mit Hilfe von SONNET–Simulationen durch die Variation der Fingerlänge  $\ell_F$ verwirklicht werden, ohne die übrigen geometrischen Daten zu ändern.

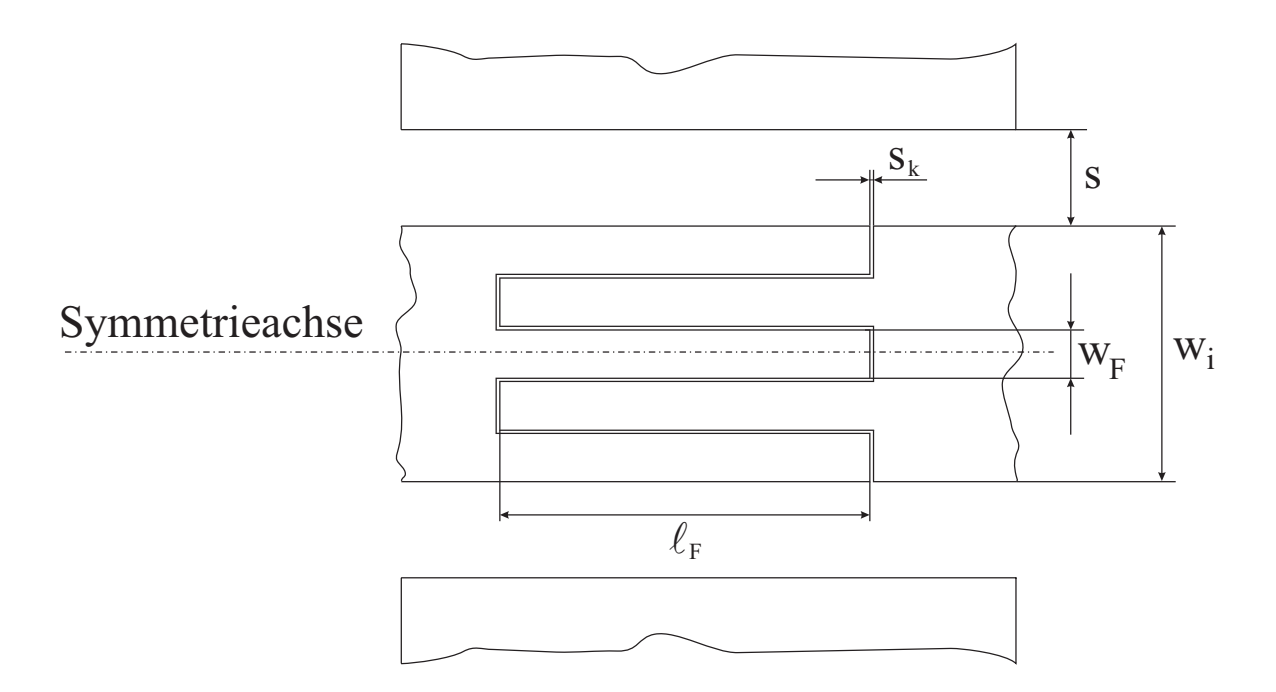

Bild 4.12: Schematische Darstellung der Integration einer interdigitalen Struktur in den Innenleiter der Koplanarleitung. Angedeutet ist die Symmetrieachse des Innenleiters (Seele). Die Geometriedaten der Koplanarleitung betragen: Innenleiterbreite  $w_i = 140$  µm, Spaltbreite s = 61 µm; die mäanderförmig geführte Koppelspaltbreite  $\ensuremath{\mathbf{s}}_\mathbf{k} =$  4 µm und die daraus resultierende Breite eines Fingers von  $w_F$  = 24,8 µm. Die gewünschte Kapazität der Interdigitalkondensatoren wurde über die Koppellänge  $\ell_F$ der Finger eingestellt.

Die Geometriedaten hängen stark von der Wahl der Koppelspaltbreite ab. So bedingt ein zu groß gewählter Koppelspalt schmälere Finger ( $w_{F1} < w_{F2}$  für  $s_{k1} > s_{k2}$ ) und eine Vergrößerung der Fingerlänge  $\ell_F$ . Dies würde zwar die Herstellungstoleranzen des Koppelspaltes vergrößern (mehr zu dieser Problematik in Kapitel 4.2.4), gleichzeitig jedoch die Hochfrequenzbetrachtung des Bauelementes erschweren, denn um als konzentriertes Bauelement zu gelten, ist eine maximale Gesamtlänge der Finger $\ell_F << \lambda/4$ erforderlich. Im Gegensatz dazu verkleinert ein sehr schmaler Koppelspalt die Längsausdehnung des Bauelementes, führt aber dabei zu erheblichen Problemen bei der Lithographie und der danach folgenden Ionenstrahlätzung der supraleitenden Schicht. Unter Beachtung dieser beiden Gesichtspunkte wurde für alle Interdigitalstrukturen in dieser Arbeit ein Koppelspalt von  $s_k = 4$  µm gewählt. Dieser Wert ermöglicht eine Auslegung mit  $\ell_F << \lambda/4$ und bei Verwendung glatter YBCO–Schichten reproduzierbare Strukturen.

#### 4.2.3 Ersatzschaltbild mit parasitären Kapazitäten

Nach der prinzipiellen Auslegung der Interdigitalkondensatoren wurden diese mit dem Programmpaket em von Sonnet simuliert [73]. Der Schichtaufbau (Boden/Luft/Substrat/Leiterebene/Luft/Deckel) entspricht der späteren Messfassung in vollem Umfang [Bild 4.13]. Die Simulation wurde mit einem Gehäuse unendlicher Leitfähigkeit durchgeführt, das auf Massepotential liegt. SONNET em berechnet dann die Übertragungsparameter eines Eingangs (Tor 1: 1+/−1 Masse) auf den Ausgang (Tor 2: 2+/−2 Masse). Bei diesen Simulationen kann die Symmetrie der ausgelegten Strukturen genutzt werden, um die Rechenzeiten zu verringern. Nach Eingabe der geometrischen Daten bis zur Symmetrieachse spiegelt das Programm die andere Hälfte hinzu. Trotzdem waren Rechenzeiten von bis zu 2 Stunden (System mit Intel Pentium III, 500 MHz und 512 MB Arbeitsspeicher) erforderlich, da die Diskretisierung der Strukturen kleiner als der Koppelspalt ausgelegt werden musste und gleichzeitig Längen der simulierten Leitungen bis zu 1 mm Verwendung fanden. Die unendliche Masse der Kopla-

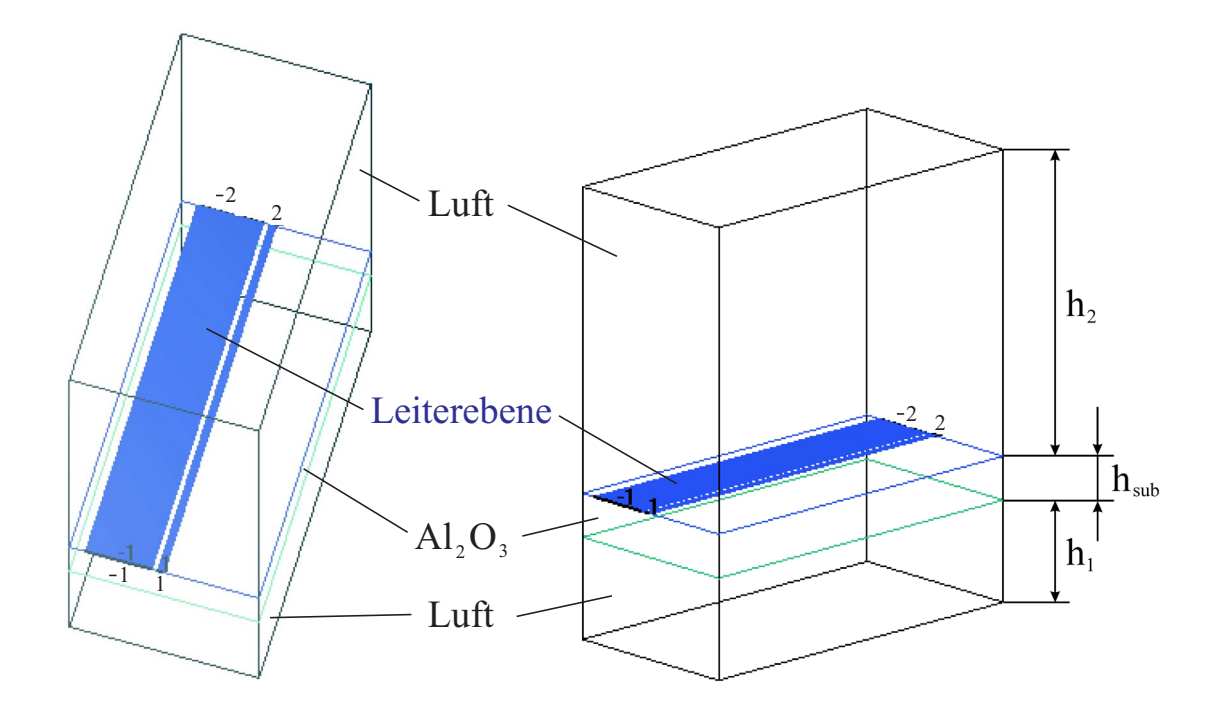

Bild 4.13: Dreidimensionaler Aufbau der Simulationsstrukturen. Dabei kann die feinmechanische Auslegung der späteren Messfassung nach Bild 4.9 vollständig in ihrem Aufbau berücksichtigt werden. Die Höhe h<sub>1</sub> entspricht dabei h<sub>B−S</sub> mit 1000 µm, die Höhe h<sub>2</sub> der h<sub>S−D</sub> mit 3000 µm und h<sub>sub</sub> der Dicke des Substrates h mit 430 µm. Weiterhin sind die Bezugstore der Streuparameter und die Leiterebene (YBCO) zu erkennen. Der Koppelspalt des Interdigitalkondensators konnte in dieser Darstellung nicht aufgelöst werden, es sei hier auf Bild 4.14 verwiesen.

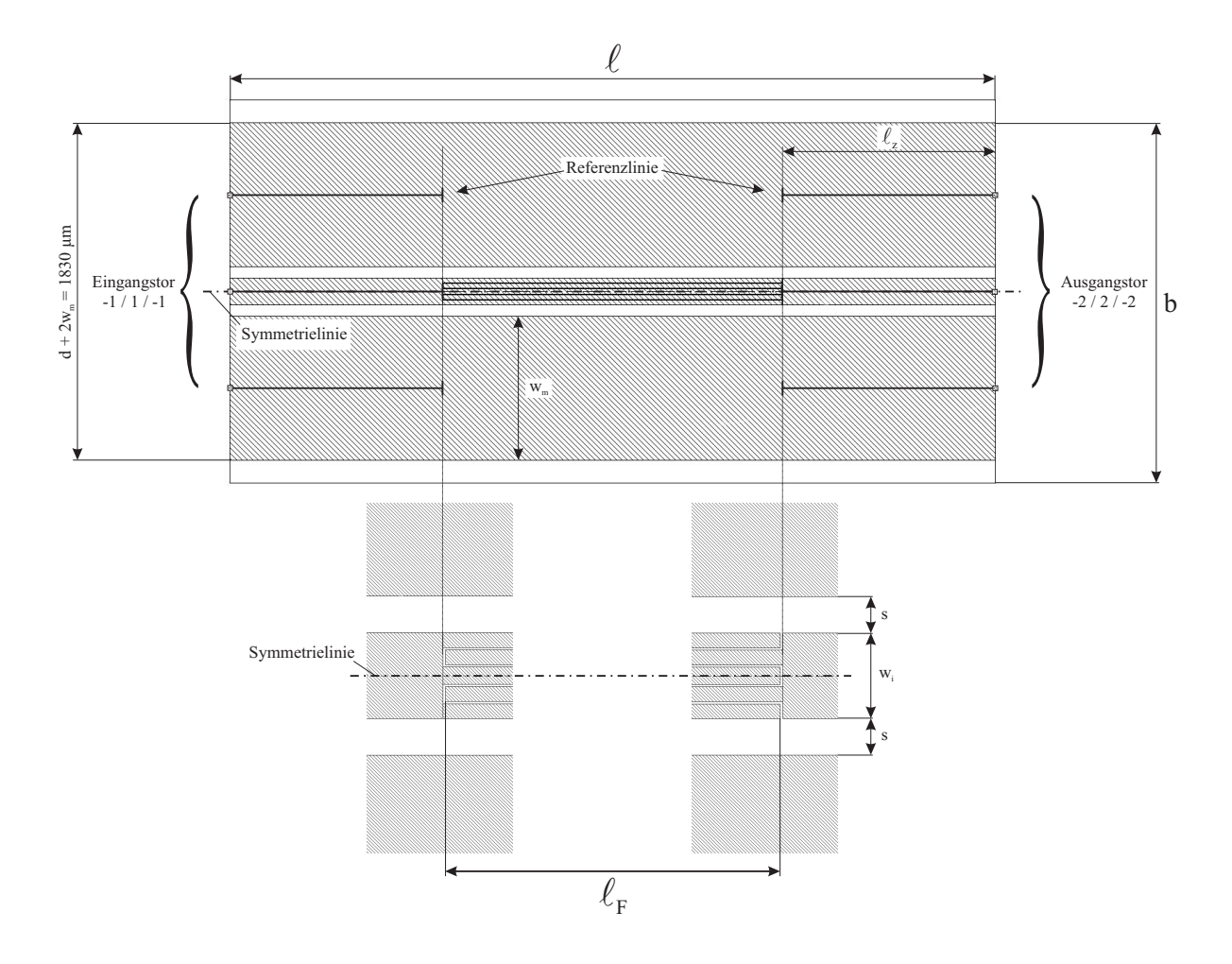

Bild 4.14: Darstellung der planaren Leiterebene in SONNET em. Zu erkennen sind die Koplanarleitung mit der Symmetrieachse der Struktur  $(-\cdot-\cdot-),$  die Länge der Zuleitung  $\ell_z$  und die Begrenzungen der Substratfläche.

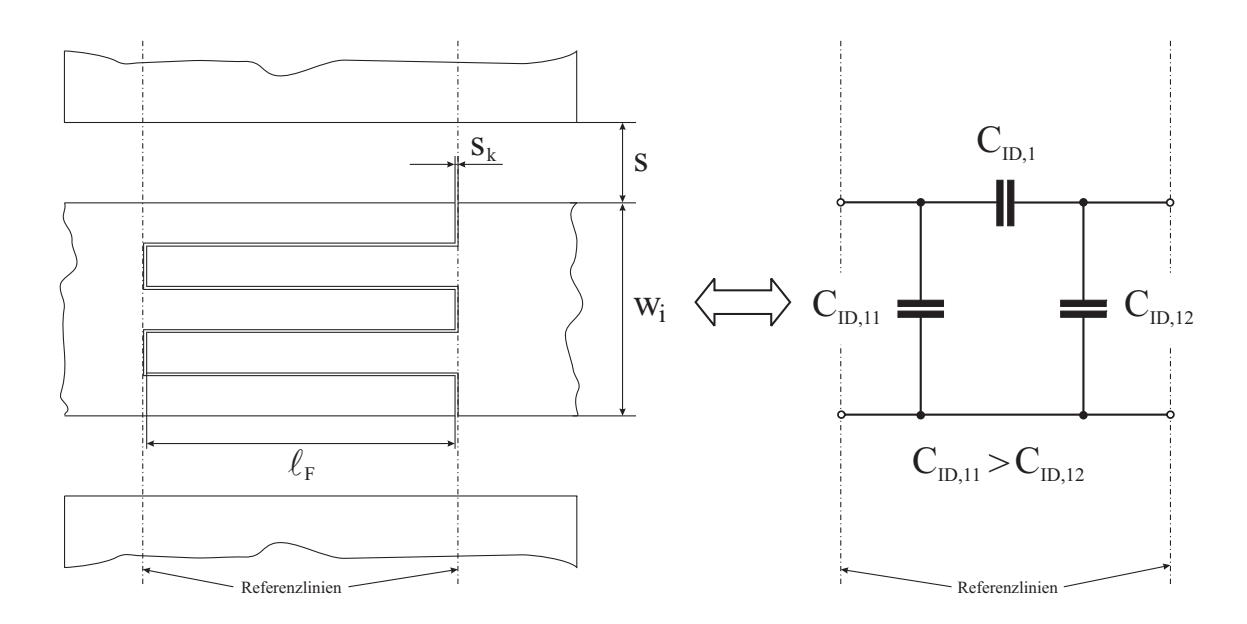

Bild 4.15: Schematische Darstellung des verteilten interdigitalen Kondensators (links) und zugehöriges asymmetrisches Ersatzschaltbild (rechts) mit konzentrierten Elementen bei  $f_{B,2}$ .

narleitung wurde mit der Näherung von $w_m = 3 \cdot (w_i + 2\mathrm{s}) = 3 \cdot \mathrm{d} \approx 750$ µm hinreichend gut modelliert [39]. In Bild 4.14 ist ein in dieser Weise aufgebautes Simulationsmodell dargestellt. Die Kontaktierung der Masseflächen mit dem "oberen" verlustlosen Gehäuserand wurde vermieden, um mit komplementären Massetoren (−1 bzw. −2) simulieren zu können (im Falle einer Verbindung betrachtet das Programm beide Tore als kurzgeschlossen). Der Koppelkondensator der Länge  $\ell_F$  liegt zwischen den beschriebenen koplanaren Leitungen mit Z<sub>L</sub> = 50 Ω. Im Simulationsmodell wird $\ell >> \ell_F$ gewählt, um eine realistische Feldverteilung an den Enden des Kondensators zu erhalten. Die Referenzebenen, für welche die  $|\underline{S}|$ -Parameter simuliert wurden, haben den Abstand  $\ell_F$ . Über die simulierten Streuparameter, unter Einbeziehung der jeweiligen Bezugsfrequenz der Empfangsfilter und dem Wellenwiderstand von  $Z_L = 50 \Omega$ , kann das Ersatzschaltbild des Koppelkondensators berechnet werden. Durch die asymmetrische Verteilung der Finger (3 von einer und 2 von der anderen Seite) ergibt sich ein asymmetrisches Ersatzschaltbild mit ungleich großen parasitären Kapazitäten. Dies kann durch die Anordnung der Finger erklärt werden. Die beiden äußeren Finger der 3–Finger–Seite liegen näher zur Masse als die beiden inneren Finger der 2–Finger–Seite und haben dadurch eine größere parasitäre Kapazität  $C_{ID,11} > C_{ID,12}$ . Die implementierte interdigitale Struktur und das äquivalente  $\pi$ –Ersatzschaltbild sind in Bild 4.15 zu sehen. Aus den Streuparametern kann nun die Y–Matrix nach den Gln. (4.22) bis (4.26) mit dem Wellenwiderstand  $Z_{L} = 50 \Omega$  berechnet werden. Die Komponenten C<sub>ID,1</sub>, C<sub>ID,11</sub> und C<sub>ID,12</sub> lassen sich aus  $\underline{Y}_2$ ,  $\underline{Y}_1$  und  $\underline{Y}_3$  leicht extrahieren.

$$
\underline{Y}_{11} = \frac{1}{Z_L} \cdot \frac{(1 + \underline{S}_{22}) \cdot (1 - \underline{S}_{11}) + (\underline{S}_{12} \cdot \underline{S}_{21})}{(1 + \underline{S}_{11}) \cdot (1 + \underline{S}_{22}) - (\underline{S}_{12} \cdot \underline{S}_{21})}
$$
(4.22)

$$
\underline{Y}_{12} = \frac{1}{Z_L} \cdot \frac{-2 \cdot \underline{S}_{12}}{(1 + \underline{S}_{11}) \cdot (1 + \underline{S}_{22}) - (\underline{S}_{12} \cdot \underline{S}_{21})} \tag{4.23}
$$

$$
\underline{Y}_{21} = \frac{1}{Z_L} \cdot \frac{-2 \cdot \underline{S}_{21}}{(1 + \underline{S}_{11}) \cdot (1 + \underline{S}_{22}) - (\underline{S}_{12} \cdot \underline{S}_{21})} \tag{4.24}
$$

$$
\underline{Y}_{22} = \frac{1}{Z_L} \cdot \frac{(1 + S_{11}) \cdot (1 - S_{22}) + (S_{12} \cdot S_{21})}{(1 + S_{11}) \cdot (1 + S_{22}) - (S_{12} \cdot S_{21})}
$$
(4.25)

$$
\underline{Y}_1 = \underline{Y}_{11} + \underline{Y}_{21} \quad , \quad \underline{Y}_2 = -\underline{Y}_{21} \quad , \quad \underline{Y}_3 = \underline{Y}_{22} + \underline{Y}_{21} \tag{4.26}
$$

Die Zuleitungslängen  $\ell_z = (\ell - \ell_F)/2$  wurden bei der Simulation hinreichend lang gewählt, so dass die Phase des interdigitalen Kondensators den erwarteten Wert von +90° ergab. Zu kurze Zuleitungslängen führen auf falsche Kapazitätswerte durch die Streufelder an den Enden.

Mit dem oben beschriebenen Modell wurden alle Koppelkondensatoren und die entsprechenden geometrischen Längen der Finger  $\ell_F$  bestimmt und in Tabelle 4.2 mit den

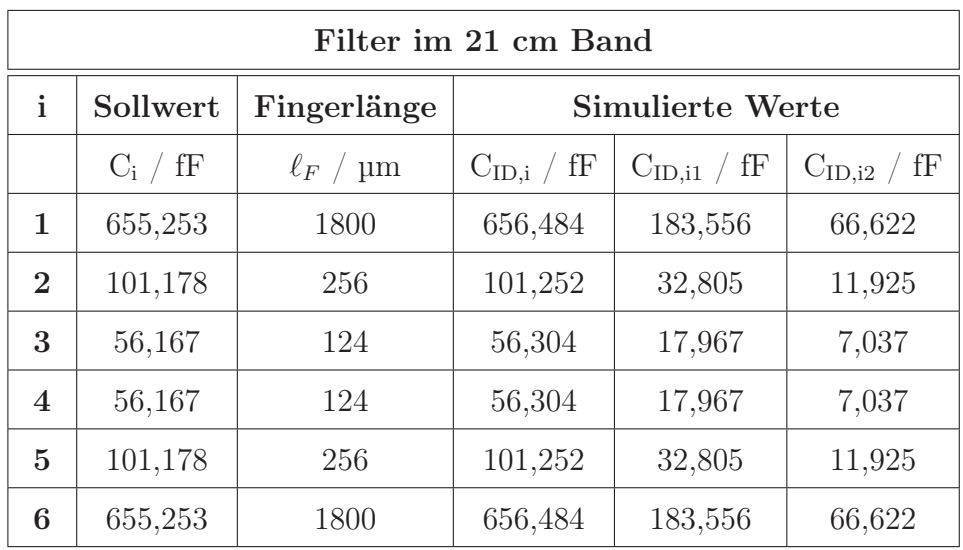

| Filter im 11 cm Band |            |                    |                                   |                                         |                                         |
|----------------------|------------|--------------------|-----------------------------------|-----------------------------------------|-----------------------------------------|
| $\mathbf{i}$         | $C_i / fF$ | $\ell_F$ / $\mu$ m | $\mathrm{C}_{\mathrm{ID,i}}$ / fF | $\mathrm{C}_{\text{ID},\text{i1}}$ / fF | $\mathrm{C}_{\text{ID},\text{i2}}$ / fF |
| $\mathbf{1}$         | 737,135    | 1774               | 736,244                           | 212,01                                  | 67,563                                  |
| $\overline{2}$       | 163,122    | 434                | 163,435                           | 50,055                                  | 18,387                                  |
| 3                    | 76,573     | 182                | 76,452                            | 21,391                                  | 7,827                                   |
| $\bf{4}$             | 55,748     | 120                | 55,596                            | 14,354                                  | 5,53                                    |
| $\overline{5}$       | 48,768     | 92                 | 48,948                            | 12,085                                  | 4,687                                   |
| 6                    | 48,768     | 92                 | 48,948                            | 12,085                                  | 4,687                                   |
| $\overline{7}$       | 55,748     | 120                | 55,596                            | 14,354                                  | 5,53                                    |
| 8                    | 76,573     | 182                | 76,452                            | 21,391                                  | 7,827                                   |
| 9                    | 163,122    | 434                | 163,435                           | 50,055                                  | 18,387                                  |
| 10                   | 737,135    | 1774               | 736,244                           | 212,01                                  | 67,563                                  |

Tabelle 4.2: Sollwerte der Koppelkondensatoren C<sup>i</sup> nach der Filtersynthese und der ermittelten Teilkapazitäten nach Sonnet–Simulationen der interdigitalen Strukturen mit den Fingerlängen  $\ell_F.$ 

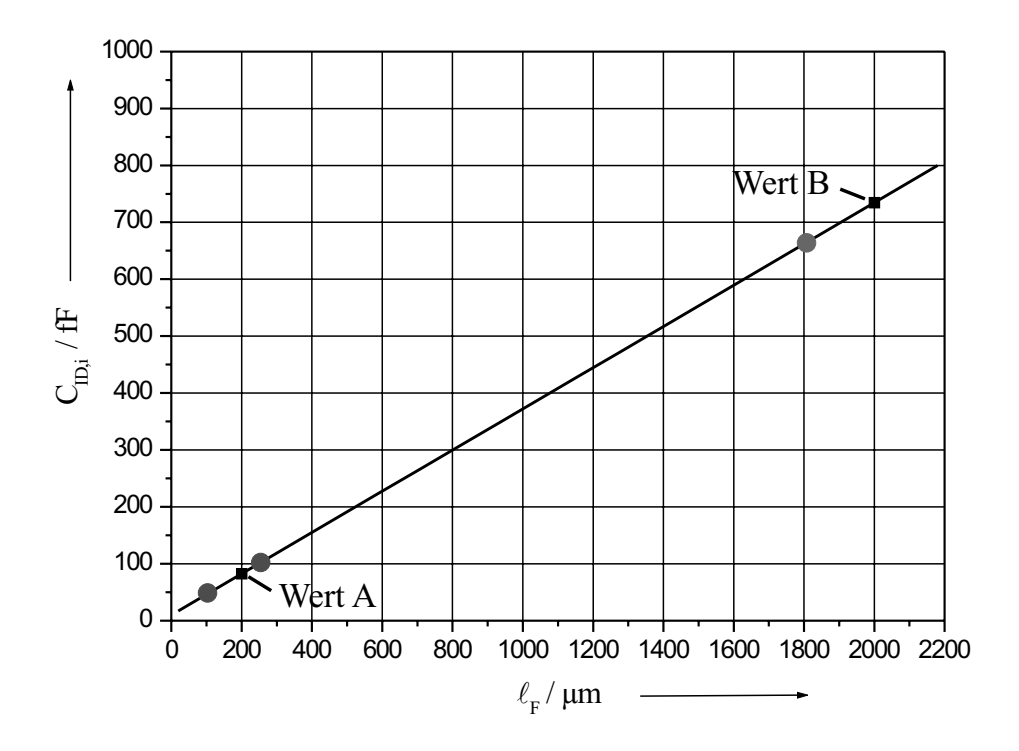

Bild 4.16: Abschätzung der benötigten Fingerlänge (■) zur Realisierung der Koppelkapazitäten am Beispiel des Empfangsfilters 5. Ordnung mit einer Bezugsfrequenz von 1,407 GHz. Dargestellt ist der extra– bzw. interpolierte lineare Verlauf zwischen zwei simulierten Werten A und B. Die gewünschten 3 Kapazitätswerte sind durch graue Punkte (●) gekennzeichnet.

dazugehörigen parasitären Kapazitätswerten eingetragen. Um den Aufwand an Simulationen so gering wie möglich zu halten, wurden zunächst zwei Startwerte (■) im erwarteten Bereich mit SONNET em simuliert und unter der Annahme eines linearen Anstiegs der Teilkapazität C<sub>ID,i</sub> durch eine Gerade nach Bild 4.16 verbunden. Diese beiden Startwerte standen am Anfang einer numerischen Iteration mit SONNET em, um die in Tabelle 4.2 angegebenen Fingerlängen für  $C_{ID,i} \approx C_i$  zu gewinnen. Die konzentrierten Teilkapazitäten C<sub>ID,i</sub> pro Fingerlänge  $\ell_F$  steigen mit der Frequenz leicht an, besonders wenn  $\ell_F/\lambda$  nicht mehr vernachlässigbar klein ist. Bei der Auslegung der Interdigitalkondensatoren für den 11 cm Empfangsfilter wurde auf gleiche Weise unter Berücksichtung der höheren Bezugsfrequenz vorgegangen.

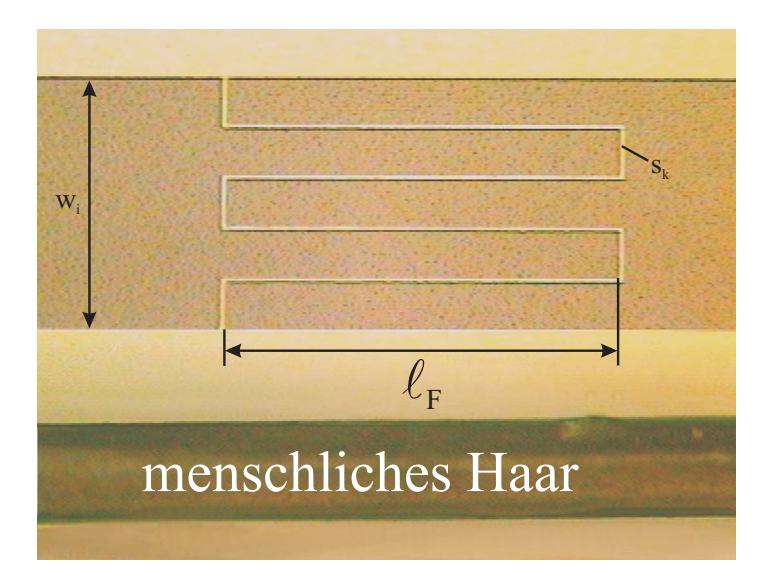

Bild 4.17: Größenvergleich zwischen einer implementierten Interdigitalstruktur  $(w_i = 140 \text{ µm}, s_k = 4 \text{ µm}, \ell_F = 256 \text{ µm})$  und einem menschlichen Haar mit einem Durchmesser von 80 µm.

#### 4.2.4 Herstellungstoleranzen der interdigitalen Strukturen

Für die Umsetzung der im vorangegangenen Kapitel gewonnenen geometrischen Auslegungen der Interdigitalkondensatoren in Streifenleitungstechnik spielen die technologischen Prozesse eine wichtige Rolle. Selbstverständlich wäre es wünschenswert, die durch Simulation ermittelten geometrischen Abmessungen 1:1 in eine reale Struktur zu übertragen. Allerdings schränken technologische Toleranzen dieses Vorhaben ein. Zur Verdeutlichung der Problematik sei zunächst eine implementierte Interdigitalstruktur des Bandpasses 5. Ordnung nach Bild 4.17 vorgestellt. Anhand des Größenvergleiches mit einem menschlichen Haar wird deutlich, dass die Größe des Koppelspalts s<sup>k</sup> mit einer Breite von 4 µm als kleinste kritische Abmessung die Reproduzierbarkeit einschränken wird. Erschwerend tritt hinzu, dass die minimale Linienbreite von 4 µm nicht nur auf der relativ kleinen Fläche eines Chips, sondern auf der großen Fläche der Filterschaltung von etwa  $2 \times 4$  cm<sup>2</sup>, auf der die Koppelkondensatoren verteilt sind, mit geringen Abweichungen eingehalten werden müssen. Dies stellt sehr hohe Anforderungen an den lithographischen Prozess, der die Voraussetzung einer optimalen Strukturierung mittels Ionenstrahlätzen bildet.

Im Laufe dieser Arbeit wurde deutlich, dass als Voraussetzung für eine exakte Übertragung der Strukturen von der Chrommaske in die Lackstruktur mittels Kontaktbelichtung eine möglichst geringe Oberflächenrauhigkeit der zu strukturierenden YBCO–Schichten erforderlich ist. Diese Anforderungen an die dünnen Schichten kann anhand der schematischen Darstellungen des lithographischen Prozesses nach Bild 4.18 und Bild 4.19 für unterschiedliche Oberflächenrauhigkeiten der verwendeten YBCO– Schichten verdeutlicht werden. In beiden Fällen wird die Chrommaske mit monochromatischen UV–Licht (durch eine Quecksilberlampe erzeugt) bestrahlt, welches über eine Kondensorlinse die Strukturen auf den mit Resist (AZ5214E) belackten YBCO–Wafer abbildet. Während bei der Kontaktbelichtung von glatten Oberflächen (Bild 4.19) eine vollständige Auflage der Chrommaske auf den Resist erfolgt, wird dies bei rauher Oberfläche (Bild 4.18) nicht erreicht. Dadurch erfolgt eine Beugung des UV–Lichtes an den Strukturkanten der Chrommaske, die automatisch zu einer vergrößerten Übertragung der Spaltbreiten in den Resist führt. Es ist daher wichtig, dass die YBCO–Schichten nicht nur gute Hochfrequenzeigenschaften, sondern auch eine möglichst glatte Oberfläche besitzen. Aus diesem Grund wurden die verwendeten Filme durch AFM (Atomic Force Microscopy) Messungen untersucht und mit kommerziell verfügbaren Schichten verglichen. Die erzielten Messergebnisse nach Bild 4.20 und Bild 4.21 zeigen dabei drastische Unterschiede bezüglich der Oberflächenbeschaffenheit der Proben bei vergleichbaren Hochfrequenzeigenschaften. So erreicht die durch "off–axis" Sputtern hergestellte YBCO–Schicht eine Rauhigkeit von bis zu 1 µm, während eine YBCO–Schicht der Firma Theva GmbH, die durch thermisches Aufdampfen hergestellt wurde, eine Oberflächenrauhigkeit von lediglich 200 nm aufweist. Aus diesem Grund wurden alle Empfangsfilter im 11 cm Band mit Hilfe dieser Schichten hergestellt, um die Reproduzierbarkeit zu erhöhen.

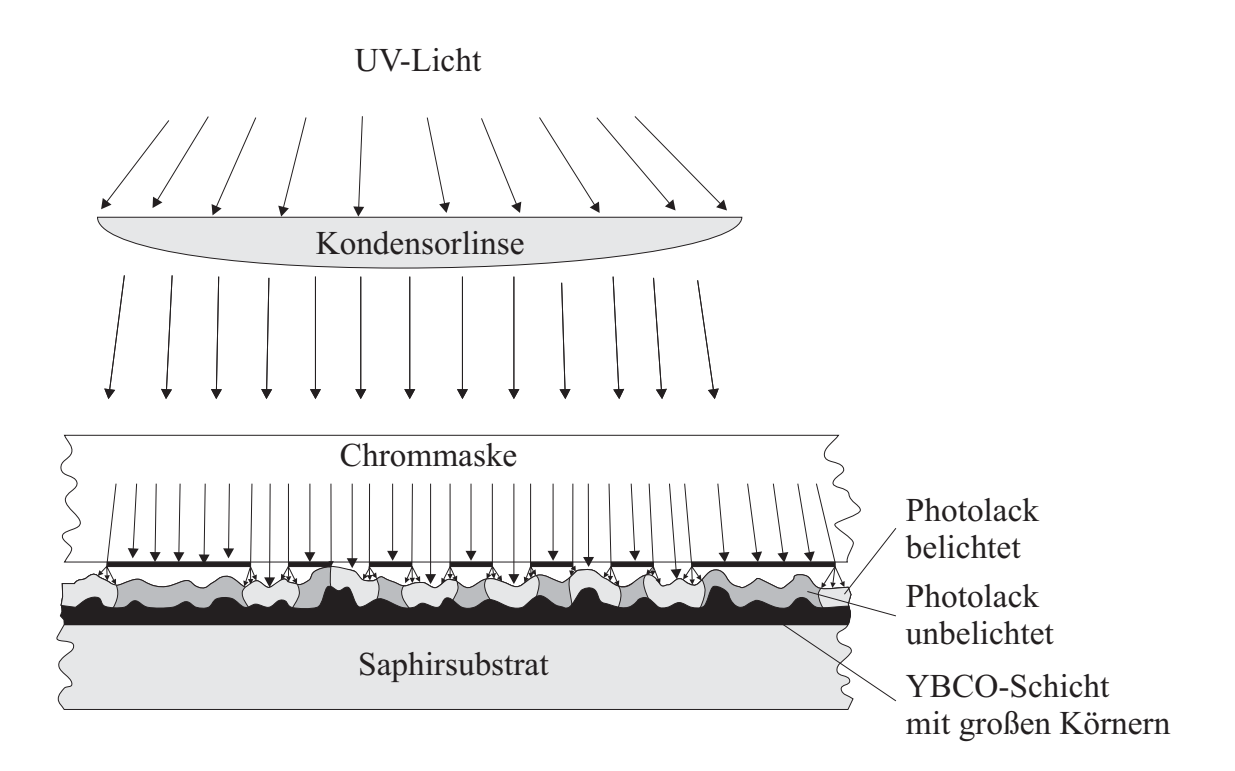

Bild 4.18: Schematische Darstellung der lithographischen Übertragung der Filterstrukturen von einer Chrommaske auf eine rauhe YBCO–Schicht über einem Saphir– Wafer.

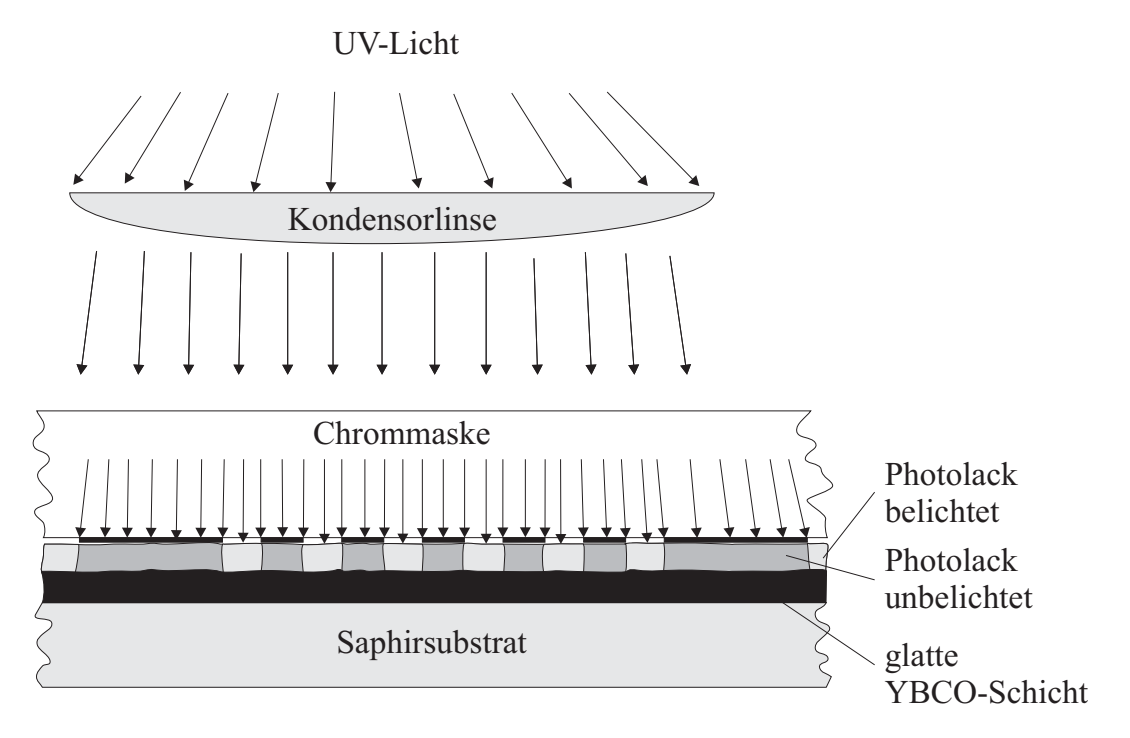

Bild 4.19: Schematische Darstellung der lithographischen Übertragung der Filterstrukturen von einer Chrommaske auf eine glatte YBCO–Schicht über einem Saphir–Wafer.

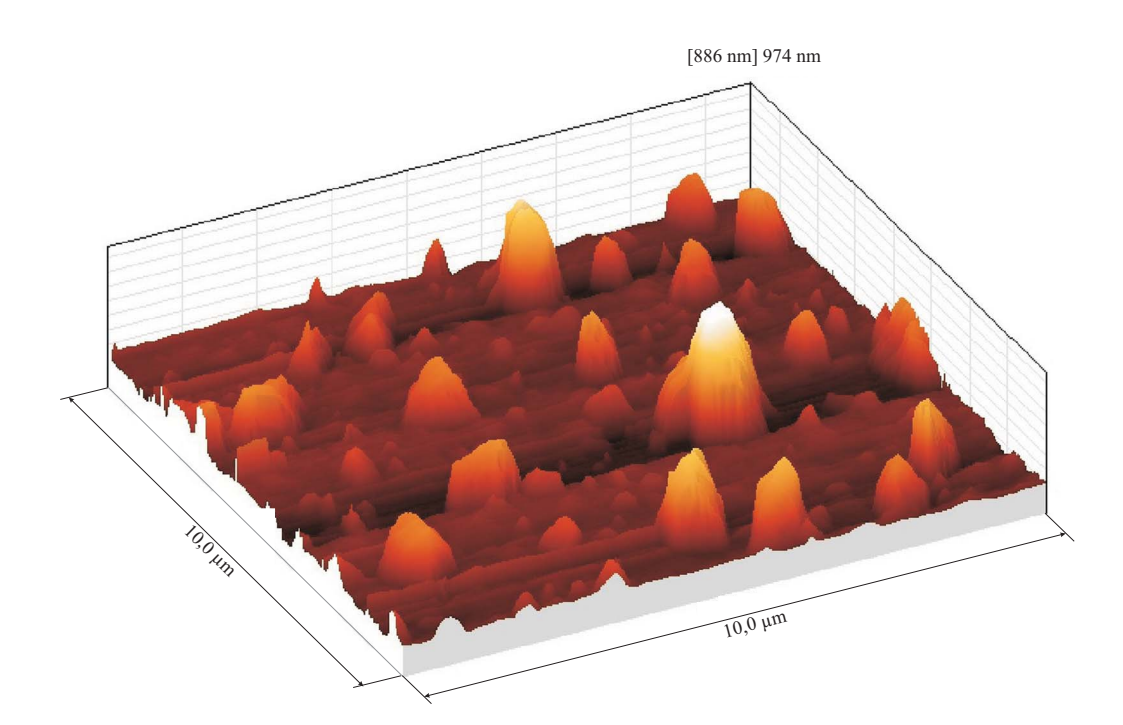

Bild 4.20: AFM–Aufnahme einer YBCO–Schicht (Fläche  $10 \times 10 \mu m^2$ ), die im Forschungszentrum Karlsruhe durch "off–axis" Sputtern hergestellt wurde. Diese Schichten bilden die Basis aller ausgeführten Bandpässe 5. Ordnung.

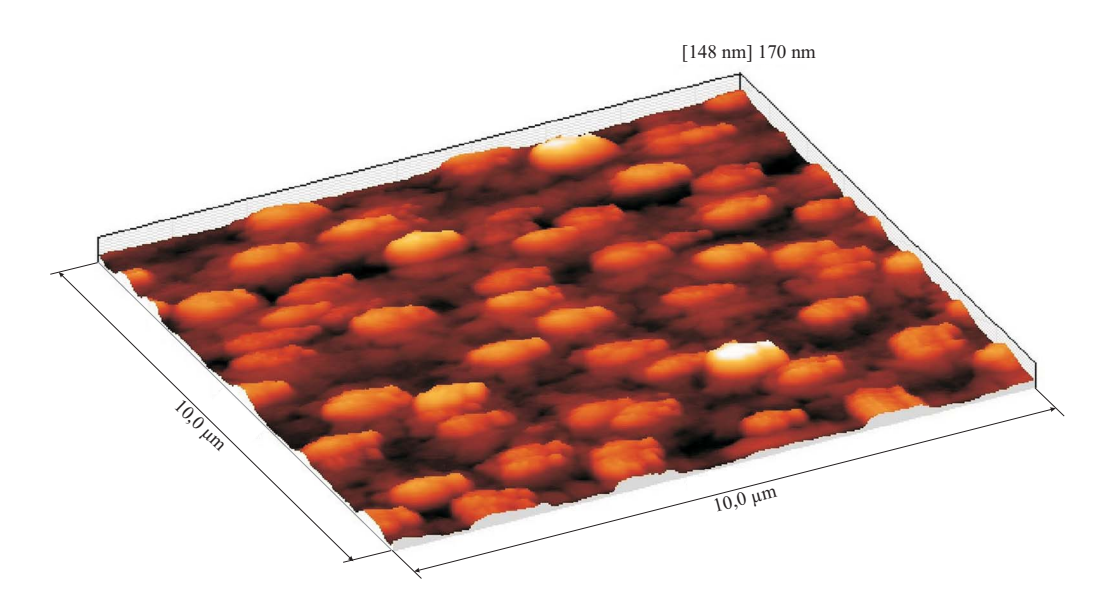

Bild 4.21: AFM–Aufnahme einer YBCO–Schicht (Fläche  $10 \times 10 \text{ }\mu\text{m}^2$ ) der Firma Theva GmbH, die durch thermisches Aufdampfen hergestellt wurden. Diese Schichten bilden die Basis aller ausgeführten Bandpässe 9. Ordnung.

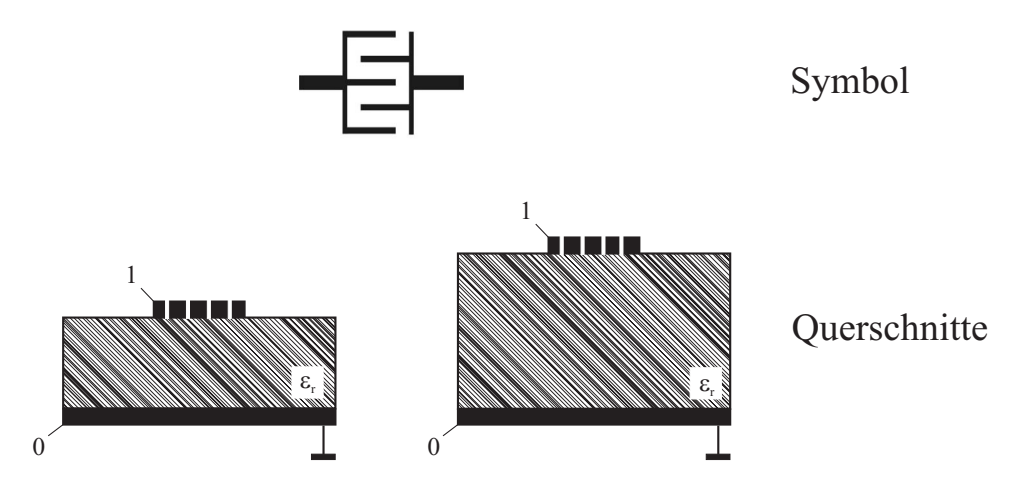

Bild 4.22: Schematische Darstellung der Microwave Office Modelle für interdigitale Strukturen in Mikrostreifenleitungstechnik unter Verwendung verschiedener Substratdicken zur Modellierung der koplanaren Verhältnisse.

Wie exakt die Strukturierung des Koppelspaltes im Vergleich mit den Sollmaßen realisiert werden muss, kann durch Toleranzsimulationen ermittelt werden. Dabei wurde von einer maximalen Abweichung der Spaltbreite von ±0,5 µm ausgegangen und die daraus resultierenden absoluten Änderungen der Koppelkapazitäten durch die Verwendung unterschiedlicher Simulationsansätze ermittelt. Daneben fand eine Analyse der Toleranzen mit dem Ansatz nach [79] statt. Für die Simulation mit Microwave Office wurden die Standardmodelle der Interdigitalkapazitäten für eine Auslegung in Mikrostreifenleitungstechnik gewählt. Das simulierte Schichtsystem entsprach dem Messaufbau nach Bild 4.9. Eine Variation der Substratdicke zwischen den Grenzwerten von h = 100 µm und (der maximal möglichen durch die Begrenzung des Modellparameters)  $h = 2800 \mu m$ , sollte dabei einerseits den maximalen Toleranzwert ermitteln und zum anderen eine sehr gute Näherung für den koplanaren Aufbau bieten. Die verwendeten Modelle mit dem entsprechenden Schaltsymbol in Microwave Office sind in Bild 4.22 dargestellt. Im Vergleich dazu wurden für die gleichen Variationen der Koppelspaltbreite Simulationen mit SONNET em durchgeführt. Ein Vergleich aller vier Methoden der Toleranzanalyse des größten und kleinsten Koppelkondensators des Empfangsfilters im 11 cm Band sind in Bild 4.23 und Bild 4.24 dargestellt. Dabei zeigen die SONNET em Simulationen in beiden

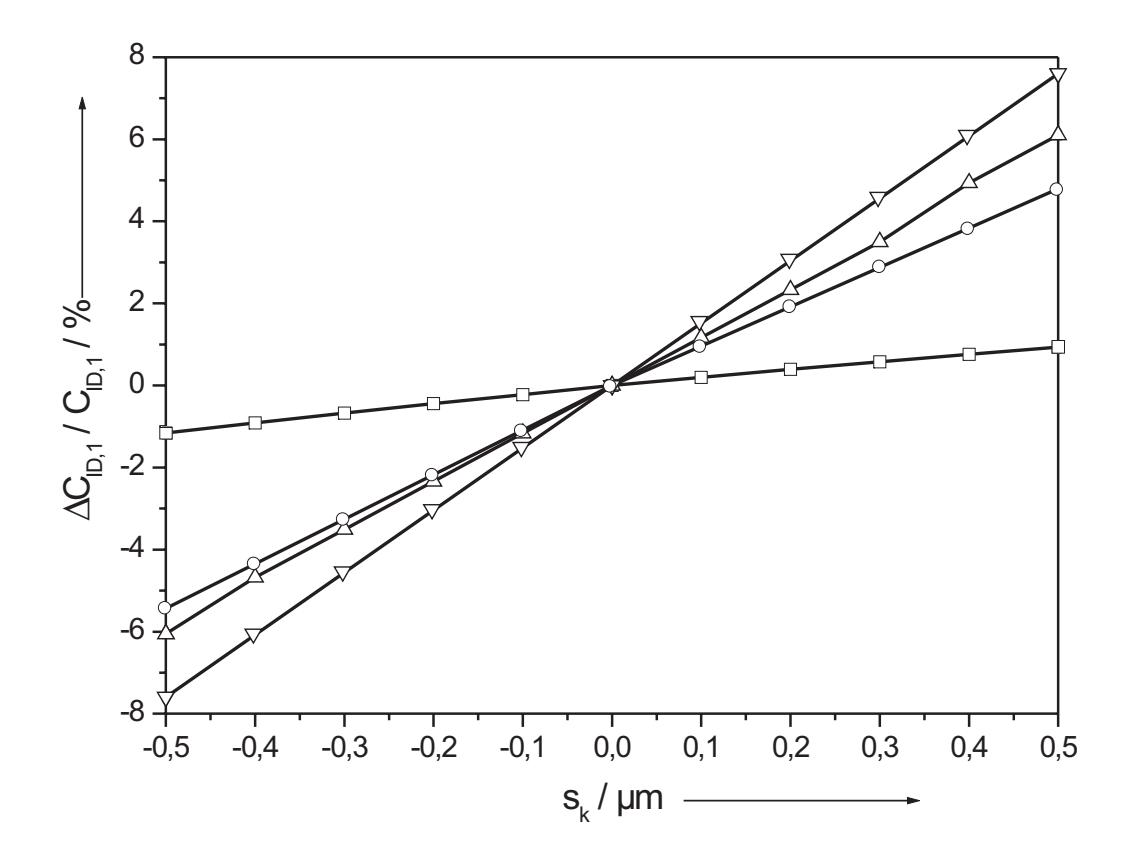

Bild 4.23: Simulationen der Toleranzen des Interdigitalkondensators mit ca. 737 fF für Abweichungen von  $\pm 0.5$  µm der Koppelspaltbreite: nach Gevorgian  $(-\Box -)$ , Microwave Office (Substratdicke h = 100 µm (— $\triangle$ —) bzw. Substratdicke h = 2800 µm (— $\bigtriangledown$ —)) und SONNET  $em$  mit  $h = 430 \text{ µm } (-\bigcirc -).$ 

Fällen für eine Herstellungstoleranz von ±0,5 µm der Koppelspaltbreite eine zu erwartende Kapazitätswertänderung von ca. 5 %. Diese Simulationen entsprechen in hohem Maße den implementierten Strukturen einschließlich der Messfassung und können deshalb als besonders genau angesehen werden. Im Gegensatz dazu zeigen die verwendeten Mikrostreifenleitungsmodelle von Microwave Office (es sind also nicht die em–Pakete von MWO gemeint) trotz gleichen Schichtaufbaus je nach verwendeter Substratdicke unterschiedliche Abweichungen der Kapazitätswerte. Die ermittelten Toleranzen variieren zwischen ca. 6 % der größten (737 fF) und zwischen 3 %–6 % bei der kleinsten Kapazität (50 fF). Die numerisch erhaltenen Toleranzschwankungen nach [79] fallen dagegen mit 1 % bzw. 3 % deutlich niedriger aus.

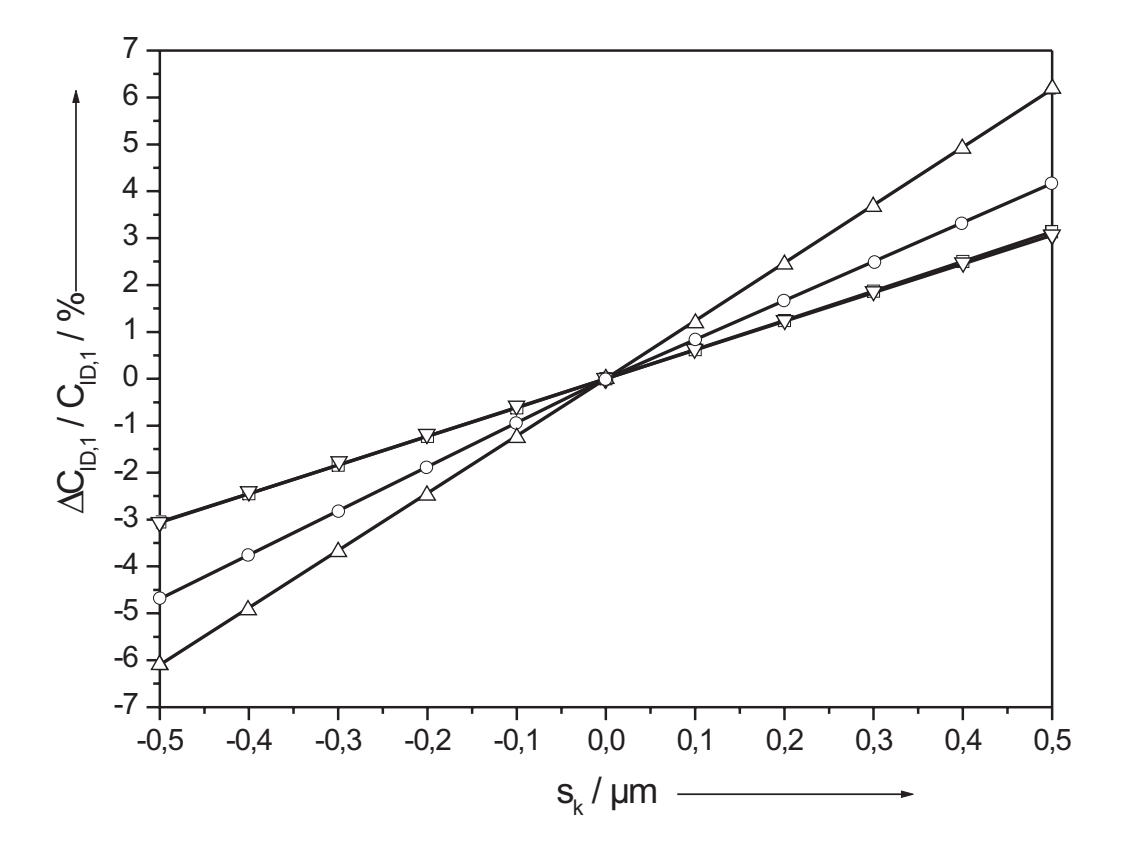

Bild 4.24: Simulationen der Toleranzen des Interdigitalkondensators mit ca. 50 fF für Abweichungen von  $\pm 0.5$ µm der Koppelspaltbreite: nach Gevorgian (— $\Box$ ),  $Microwave$  $\it{Office}$  (Substratdicke h = 100 µm (— $\triangle$ —) bzw. Substratdicke h = 2800 µm (— $\bigtriangledown$ —)) und SONNET *em* mit  $h = 430 \text{ µm } (-\bigcirc -).$ 

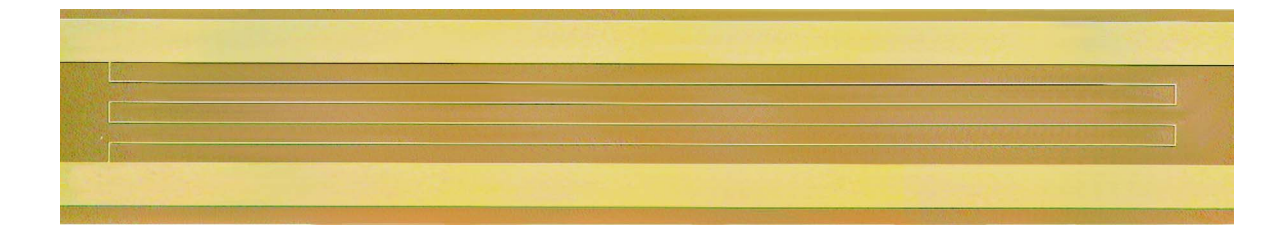

Bild 4.25: Mikroskopische Aufnahme eines Interdigitalkondensators mit der Fingerlänge  $\ell_F = 1800 \text{ µm} \approx 0.019 \cdot \lambda$  des Bandpasses 5. Ordnung (21 cm Band).

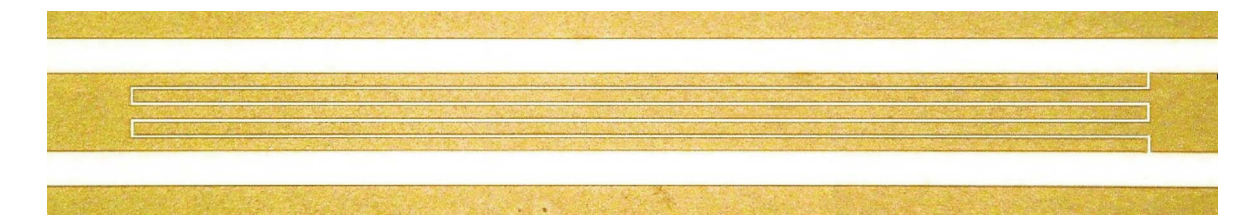

Bild 4.26: Mikroskopische Aufnahme eines Interdigitalkondensators mit der Fingerlänge  $\ell_F = 1774 \text{ µm} \approx 0.037 \cdot \lambda$  des Bandpasses 9. Ordnung (11 cm Band).

Um den Einfluss dieser Schwankungen auf die Übertragungseigenschaften der Filter bestimmen zu können, wurden (Kapitel 7.2.2 und Kapitel 7.2.3) Simulationen mit Variationen der Koppelkapazitäten zwischen 5 % und 10 % durchgeführt. Anhand der gewonnen Simulationsergebnisse konnten die erreichten Messergebnisse gezielt auf mögliche Strukturierungsprobleme der Koppelspaltbreiten untersucht werden. Dies war insofern hilfreich, als die lichtmikroskopische Auflösung der Spaltbreiten mit ±1 µm begrenzt und damit um den Faktor 2 kleiner als die verwendeten Annahmen bei der Toleranzanalyse war.

Nach der Auslegung der interdigitalen Strukturen im Innenleiter der Koplanarleitung konnte an die Entwicklung der Leitungsresonatoren herangegangen werden. Dabei mussten die parasitären Kapazitäten berücksichtigt werden, da sie die effektiven Längen der Leitungsresonatoren verlängern und damit zu einer Verstimmung führen können. Dieser Effekt ist bei koplanaren Interdigitalstrukturen nicht vernachlässigbar, da wie in Tabelle 4.2 angegeben, die parasitären Kapazitäten C<sub>ID,i1</sub>, C<sub>ID,i2</sub> bis auf  $\frac{1}{3} \cdot C_{ID,i}$  der

Koppelkapazität anwachsen können.

Zum Abschluss dieses Kapitels sollen anhand zweier mikroskopischen Aufnahmen der Interdigitalkondensatoren in Bild 4.25 und in Bild 4.26 mit den größten Fingerlängen in beiden Empfangsfiltern die realisierten Strukturen vorgestellt werden.

# 5 Entwicklung koplanarer Leitungsresonatoren in Mäanderform

Ein Grundgedanke bei der Entwicklung der koplanaren Leitungsresonatoren war die Umsetzung der mathematischen Symmetrie (vgl. Kapitel 2.4, Tabelle 2.10) in eine Symmetrie der implementierten Filterstrukturen. Um dies zu erreichen, wurden die Einzelresonatoren als modularer Bestandteil des Komplettfilters verstanden und entsprechend ausgelegt. Verschiedene Leitungsführungen sind im Grundsatz denkbar, werden jedoch neben dem Anspruch nach einer größtmöglichen Packungsdichte auch durch die Wahl des koplanaren Leitungstyps (aufgrund der notwendigen Berücksichtigung der mitgeführten Masse) eingeschränkt. Zur Vermeidung von Leitungsdiskontinuitäten und deren Kompensation, wie sie z.B. bei den 90°–Ecken der Mikrostreifenleitungen bekannt sind, bietet sich bei der Koplanarleitung eine Leitungsführung mittels Bögen an [8, 16, 80, 81]. Dabei kann eine gleichmäßige Wellenführung angenommen werden, solange die Radien der Bögen im Verhältnis zur Leitungsgeometrie sehr groß sind. Durch Verschachtelung von Bögen [8] können Mäander entwickelt werden, die eine hohe Packungsdichte ermöglichen, andererseits Eigenschaften besitzen, die beim Entwurf der Schaltungen berücksichtigt werden müssen.

### 5.1 Technologische Rahmenbedingungen

Die technologischen Rahmenbedingungen lassen sich in zwei Bereiche gliedern. Neben der Auslegung der Masken spielt die eigentliche Herstellung der Filterproben eine entscheidende Rolle. Deshalb soll an dieser Stelle auf beide Bereiche näher eingegangen werden.

Der Ausgangspunkt aller im Rahmen dieser Arbeit erstellten Masken war das Layoutprogramm Kic. Damit wurden die geometrischen Auslegungen im Maßstab 1:1 erstellt und anschließend die so generierten Kic–Dateien mit Hilfe eines Konvertierungprogrammes in so genannte CIF–Dateien umgewandelt. Diese konnten mit dem bekannten Cadence DFII CAD Programm eingelesen und weiterverarbeitet werden. Am Ende dieses Prozesses steht die GDS II–Datei, die direkt als Grundlage für einen Elektronenstrahlschreiber (E–Beam–Writer) verwendet werden kann. Bei einer Auflösungsgrenze von 10 nm konnten die benötigten Strukturen (insbesondere die kritische Koppelspaltbreite von 4 µm) mit hoher Maßhaltigkeit auf die Chrommasken aus Quarzglas übertragen werden. An dieser Stelle gilt mein besonderer Dank Frau Rapp, Mitarbeiterin des Forschungszentrums Karlsruhe, für die Lieferung der hochgenauen Masken. Die zur Kompensation verwendeten Leitungsstücke mit relativ "groben" Strukturen (vgl. Kapitel 6.3) wurden hingegen nach der Entwicklung in Kic in ein so genanntes HPGL–Plotfile konvertiert. Diese Datei wurde mit einem Plotter des Typs HP Draft Pro DXL 7575A auf ein Blatt Polyesterfilm der Größe A1 (594  $\times$  841 mm<sup>2</sup>) unter einem gewählten Vergrößerungsfaktor mit einem Plotstift und spezieller FL–Tusche gezeichnet. Dieser geplottete Ausdruck wurde unter Beachtung des verwendeten Vergrößerungsfaktors im Durchlicht auf eine lichtempfindliche High Resolution (HR) Platte von Kodak mit einer Reprokamera verkleinert abgebildet. Nach der Entwicklung der HR–Platte erhält man die entworfenen Strukturen in Originalgröße und verwendet sie als Maske für die nachfolgenden lithographischen Prozesse.

Ausgangspunkt bei der Herstellung der Filterproben waren zum einen die doppelseitig mit YBCO beschichteten Saphir–Wafer des Forschungszentrums Karlsruhe (21 cm Bandpässe, Herstellungsprozess "off–axis" Sputtern) [31] und zum anderen die einseitig mit YBCO (ca. 350 nm) beschichteten Saphir–Wafer der Fa. Theva GmbH (11 cm Bandpässe, Herstellungsprozess thermisches Aufdampfen) [44]. In beiden Fällen fand bei den 3 " Wafern Saphir im R–Schnitt (Substratdicke 430 µm) mit einer ca. 20 nm dicken Pufferschicht aus Cerdioxid  $(CeO<sub>2</sub>)$  Verwendung. In einem vorbereitenden Prozessschritt, wurden die Wafer des Forschungszentrums unter Einsatz von Eisennitrat (FeNO<sub>3</sub>) als Ätzmittel von der rückseitigen YBCO–Schicht befreit, während die Wafer der Fa. Theva aufgrund der einseitigen Beschichtung direkt weiterverarbeitet werden konnten. Der Herstellungsprozess an sich war für beide Ausführungsformen identisch und soll hier näher erläutert werden. Zunächst wurden die Wafer mit einem Sägeschutzlack versehen, um Kontakt der YBCO–Oberfläche mit Verunreinigungen und Wasser zu vermeiden. Danach wurden die Wafer mit der Wafersäge ESEC 8002 (karbongebundenes Diamantblatt der Breite 200 µm) auf das Substratsollmaß zurechtgesägt. Nach der Entfernung des Sägeschutzlacks und der Reinigung der Proben im Ultraschallbad mit wasserfreiem Aceton erfolgte eine erneute Belackung mit einem Resist (AZ5214E) unter Verwendung einer Lackschleuder bei 5000 U/min, um eine homogene Dicke des Resist von ca. 1,4 µm zu erreichen. Die Proben wurden im Anschluss bei 85° C 5 Minuten lang getrocknet und die entstandenen Lackwülste an den Rändern mit Hilfe einer mechanischen Abdeckmaske entfernt. Die Ursache für die Lackwülste besteht darin, dass die Wafer vor der Belackung schon auf die Probensollmaße gesägt werden mussten, da am Iegi keine Möglichkeiten zur Verarbeitung von 3" Wafern bestand. Durch eine 30 s Belichtung mit monochromatischen UV–Licht (Quelle ist dabei eine Quecksilberdampflampe) bei  $275 \text{ W } (2 \cdot 50 \text{ mW/cm}^2)$  und der anschließenden 1. Entwicklung (AZ–Developer) wurde der Lackwulst ringsum entfernt.

Daraufhin erfolgte eine 2. Belichtung unter Einsatz der jeweiligen Elektronenstrahlmaske der Filterstrukturen von ca. 6,5 s bis 7 s. Im Anschluss der 10 sekündigen 2. Entwicklung wurde eine optische Kontrolle der Feinstrukturen im Lack durchgeführt und der lackfreie Rand ringsum manuell belackt. Als Besonderheit sei hier zu erwähnen, dass die Steckerbereiche per Hand nachgezogen wurden. In der Folge wurden die Proben in einer Ionenstrahlätzanlage strukturiert. Dazu wurden die Proben mit Leitsilber auf einen kühl– und heizbaren Kupferblock aufgeklebt. Nach Abpumpen der Prozesskam-

| Ident.-Nr.              | Material           | chemische                   | <b>Dicke</b>           |
|-------------------------|--------------------|-----------------------------|------------------------|
|                         |                    | Zusammensetzung             |                        |
| $\mathbf{1}$            | Substrat           | Saphir                      | $0,43$ mm              |
| $\overline{2}$          | Pufferschicht      | CeO <sub>2</sub>            | $10 \text{ nm}$        |
| 3                       | <b>YBCO</b>        | $YBa2Cu3O7-x$               | $300$ nm               |
| $\overline{\mathbf{4}}$ | Gold (Kontakte)    | Au                          | $100 \text{ nm}$       |
| $\overline{5}$          | Indium<br>$(HF-$   | In                          | Draht $\oslash$ 100 µm |
|                         | Kontaktierung;     |                             |                        |
|                         | Massebrücken)      |                             |                        |
| Ident.-Nr.              | in $situ$ /ex situ | Herstellungsverfahren       | Strukturierung         |
| $\mathbf{1}$            |                    | CZ                          |                        |
| $\overline{2}$          | in situ            | HF-Magnetronstäuben         | <b>IBE</b>             |
|                         |                    | $(13,56 \text{ MHz})$ ; ICM |                        |
| 3                       | in situ            | DC-Magnetronstäuben;        | <b>IBE</b>             |
|                         |                    | <b>ICM</b>                  |                        |
| $\overline{4}$          | ex situ            | DC-Magnetronstäuben;        | Lift-Off               |
|                         |                    | planar                      |                        |
| $\overline{5}$          |                    | Drahtpressung unter         |                        |
|                         |                    | alkoholischer Lösung        |                        |

Tabelle 5.1: Liste der technologischen Prozessschritte zur Herstellung einer Filterprobe.

mer mit einer Diffusionspumpe (p ≈  $6 \cdot 10^{-8}$  mbar) wurde der Kupferblock mit flüssigem Stickstoff auf eine nicht zu niedrige Temperatur von ca. 150 K abgekühlt, um Risse in der Lackoberfläche zu vermeiden und längere Ätzzeiten zu ermöglichen.

Die Proben wurden dann zwischen 45 bis 50 min. geätzt und anschließend langsam aufgewärmt. Nach der Probenentnahme aus dem Rezipienten wurde der Resist im Ultraschallbad mit Aceton entfernt (stripping). Es erfolgte eine 2. Belackung für die Kompensationsschaltung, bei der die abermals entstehenden Lackwülste aufgrund der großen Strukturbreiten unkritisch sind, und deshalb keine Entfernung notwendig ist. Es erfolgt die 3. Belichtung mit der am Iegi hergestellten HR Platte mit einer Dauer von 15 s und dem anschließenden Entwicklungsprozess. Für die Strukturierung kann entweder erneut die Ionenstrahlätzanlage oder aber ein nasschemisches Ätzverfahren (1–prozentige Phosphorsäure) verwendet werden. Letzteres hat den Vorteil, dass die Probe den Temperaturstress des Ionenstrahlätzverfahrens nicht ein zweites Mal "sieht". Zudem ergibt sich eine nicht unerhebliche Zeitersparnis.

Nach dem erneuten Strippen des Resists erfolgt wiederum eine Belackung und die 4. Belichtung für die Goldmaske zur Kontaktierung der SMA–Stecker und der Indiumbrücken. Nach der Entwicklung erfolgt die Strukturierung der Proben für einen Lift–Off Prozess und das Aufbringen einer 50 – 100 nm dicken Goldschicht durch Sputtern in einem Balzers Goldsputterstand (SCD 050 Sputter Coater). Mit der Entfernung des Lacks im Ultraschallbad sind die Proben praktisch fertiggestellt. Die Seitenkanten der Proben sind jedoch noch mit Gold belegt und werden zunächst mit einem Acetontuch von Lackresten befreit. Danach werden sie mit einem in Königswasser (Salzsäure/Salpetersäure im Verhältnis 3:1) getauchten Wattestäbchen vorsichtig gereinigt. Zuletzt wurden die Proben mit entionisiertem Wasser gut gespült, im Ultraschallbad gereinigt und trockengeblasen. Sie sind damit für den Einbau in die Messfassungen bereit. In Tabelle 5.1 sind alle durchgeführten Prozessschritte zusammengefasst.

# 5.2 Elektromagnetische Kopplung zwischen zwei symmetrischen koplanaren Leitungen

Bevor der Einfluss der Leitungsführung auf die jeweiligen Filterstrukturen bestimmt werden konnte, wurde zunächst ein Grundkonzept entwickelt, dem die Realisierung aller Leitungsresonatoren folgen sollte. Um eine hohe Packungsdichte der Empfangsfilter zu erreichen, wurde ein System von mäanderförmigen Doppelschleifen nach Bild 5.1 entworfen. Die gewählte Anordnung ist also bezüglich zweier zueinander senkrechter Achsen symmetrisch. Bei symmetrischen Doppelschleifen legen die Stromwellen auf der "inneren" und "äußeren" Masseleitung die gleiche Wegstrecke zurück, so dass an den Enden des Leitungsresonators keine Potentialunterschiede auf den Masseleitungen auftreten sollten. Entlang der Mäanderleitung gibt es jedoch Potentialunterschiede. Die gesamte Länge des Resonators  $\ell$  setzt sich aus der Länge  $\ell_n$  der geraden Stücke und der der Bögen zusammen. Aus dem gewählten Radius der Bögen ergibt sich zwangsläufig die Breite des Masseschirms wschirm zwischen den Schleifen. Die Skizze macht deutlich, dass zumindest zwischen den geraden Teilstücken des Mäanders eine elektromagnetische Kopplung zu erwarten ist, die auf einen Unterschied zwischen der geometrischen und der effektiven Resonatorlänge führt. Für theoretische Ansätze sei auf zahlreiche Literaturstellen verwiesen [66, 67] und insbesondere [82], in welcher der experimentell bestimmte induktive Kopplungsfaktor von supraleitenden koplanaren Resonatoren beschrieben wird. Die dort bei 26,5 GHz untersuchten koplanaren YBCO–Resonatoren besaßen eine Innenleiterbreite von  $w_i = 10$  µm, eine Spaltbreite s = 5 µm und eine Masseschirmbreite von  $w_{schirm} = 10$  µm. Die entsprechenden Kopplungsfaktoren lagen um 6,2 %.

In dieser Arbeit wird zur Veranschaulichung der elektromagnetischen Kopplung zwischen zwei angepassten koplanaren Leitungen der Streuparameter  $S_{13}$  mit einem Modell, das in dem Programmpaket Microwave Office enthalten ist, nach der Skizze in Bild 5.2

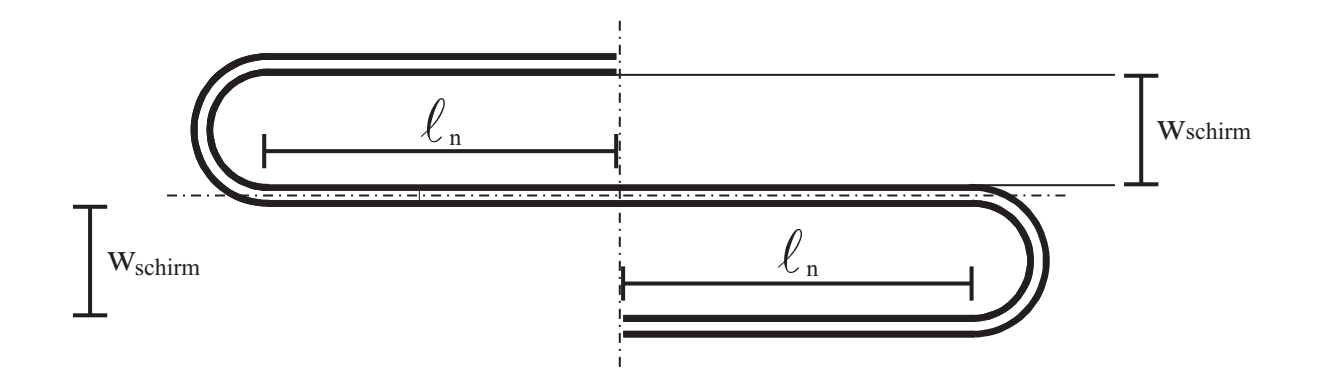

## --------- Symmetrielinien

Bild 5.1: Schematische Darstellung eines mäanderförmigen Leitungsresonators mit zwei Symmetrieachsen. Die schwarzen Linien repräsentieren die Spalte zwischen Innenleiter und Masseleitungen. Der Abstand zwischen den Leitungen des Mäanders ist $w_{\it schirm}$ und die Länge der geraden Strecke der mäanderförmigen Schleifen $\ell_n.$ 

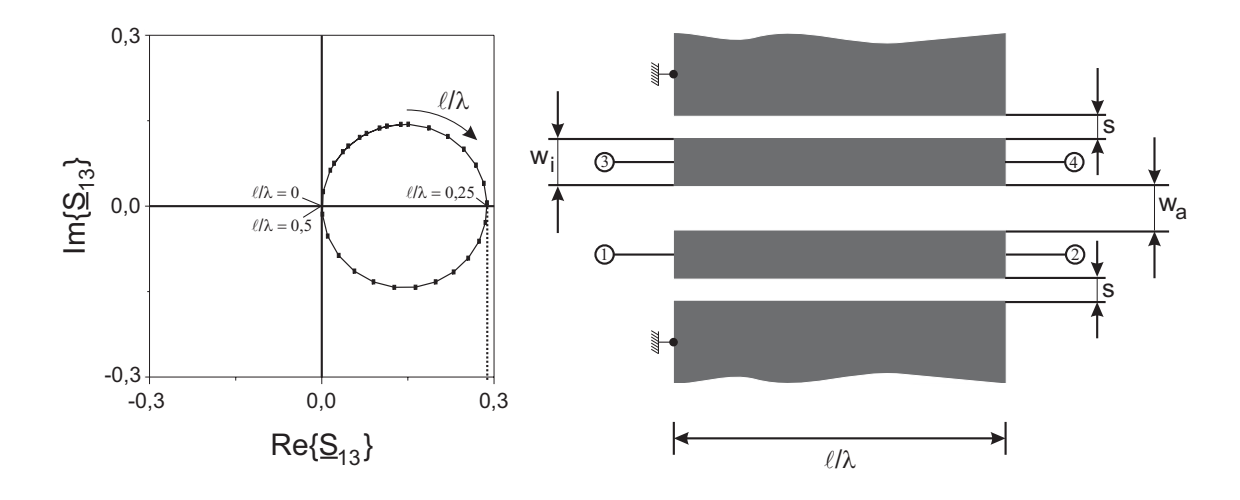

Bild 5.2: Simulierter Streuparameter  $\underline{S}_{31}$ von zwei gekoppelten Koplanarleitungen mit der Querschnittsgeometrie der Leitungsfilter:  $w_i = 140 \text{ µm}$ , s = 61  $\text{µm}$  und h = 430  $\text{µm}$ . Die Koppelspaltbreite, d.h.  $w_{schirm} = 0,$ entsprach $w_a = 2 \cdot {\rm s} = 122$ µm. Das Maximum von $\underline{S}_{31}$ bei $\ell/\lambda\,=\,0.25$ und $f_{\rm B,2}\,\approx\,f_{\rm m}\,=\,2.67$ GHz entspricht dem Kopplungsfaktor  $k_c$  = 28,8  $\%$  .

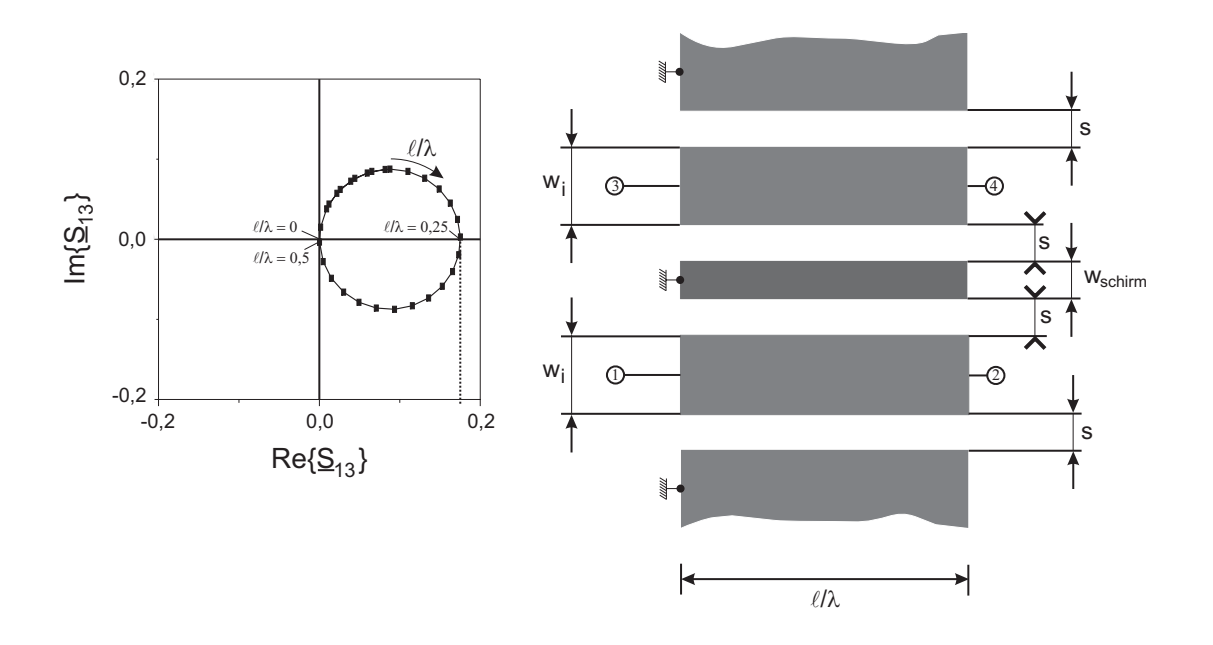

Bild 5.3: Simulierter Streuparameter  $S_{31}$  von zwei gekoppelten Koplanarleitungen mit der Querschnittsgeometrie der Leitungsfilter:  $w_i = 140 \text{ µm}, s = 61 \text{ µm}$  und  $h = 430 \text{ µm}$ . Die Schirmbreite  $w_{schirm}$  beträgt 10 µm. Das Maximum von  $S_{31}$  für  $\ell/\lambda \leq 0.25$  bei  $f_{B,2} \approx f_m = 2{,}67$  GHz ist  $k_c = 17{,}43$  %.

simuliert. Die Innenleiterbreite beträgt  $w_i = 140 \,\mu m$ , der Abstand der beiden koplanaren Schlitzleitungen  $w_a = 2s = 122$  µm. Die geometrische Anordnung befindet sich bei der Simulation auf dem später verwendeten Saphirsubstrat ( $\varepsilon_r = 10,06$ ; h = 430 µm), um aussagekräftige Ergebnisse der zu erwarteten Verhältnisse zu erhalten. Die metallische Masseschirmbreite ist zunächst  $w_{schirm} = 0$ . Es handelt sich also um einen koplanaren Richtkoppler mit einem großen Verhältnis von Nah– zu Fernnebensprechen. In der komplexen Ebene ergibt  $S_{13}$  einen Kreis für  $w_{schirm} = 0$ , der die reelle Achse bei  $\ell/\lambda = 0.25$ und der Bandmittenfrequenz des Filters schneidet. Dort hat der Betrag ein Maximum und ist gleich dem Kopplungsfaktor  $S_{13} = k_c$ . Im gewählten Beispiel ist  $k_c = 28.8$  %.

Die elektromagnetische Kopplung, bzw. der Streuparameter $\underline{S}_{13},$  wird durch die Einführung eines Masseschirmstreifens der Breite wschirm stark verkleinert, da diese wie die beiden Masseleitungen der symmetrischen koplanaren Leitungen auf dem gleichen

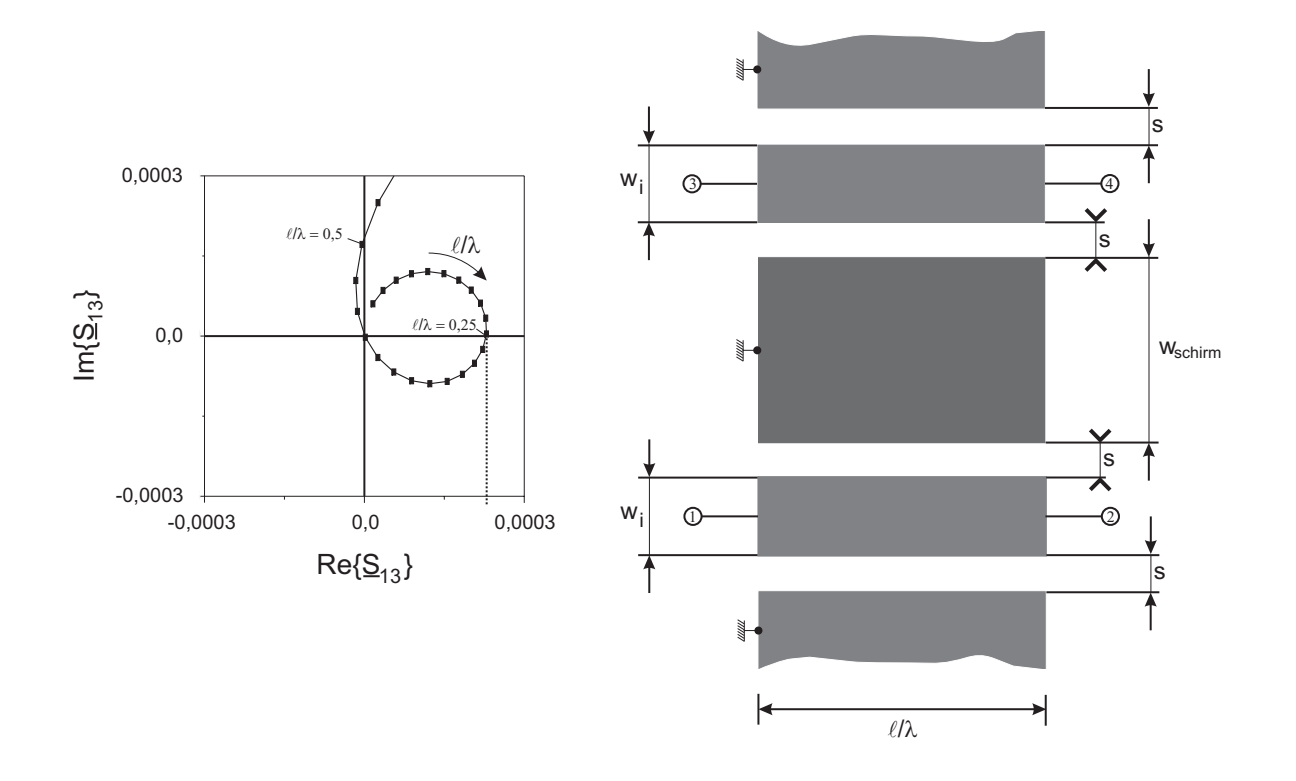

Bild 5.4: Simulierter Streuparameter  $S_{31}$  von zwei gekoppelten Koplanarleitungen mit der Querschnittsgeometrie der Leitungsfilter: $w_i=140$   $\upmu \text{m, s}=61$   $\upmu \text{m}$  und h  $=430$   $\upmu \text{m.}$ Die Schirmbreite $w_{schirm}$ beträgt 3300 µm. Das Maximum von $\underline{S}_{31}$ für <br/>  $\ell/\lambda \leq 0{,}25$ bei  $\rm{f_{B,2}\approx f_{m}\,=\,2.67~GHz}$ ist  $\rm{k_{c}\,=\,0.22}$ %.

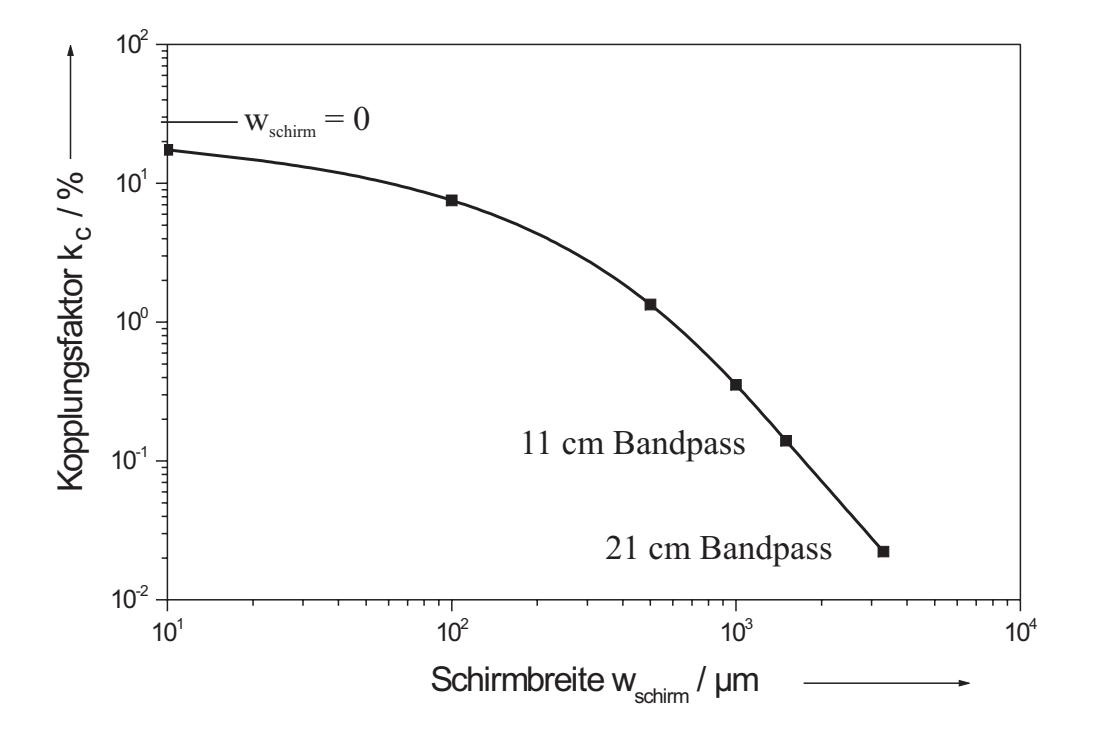

Bild 5.5: Simulierter Verlauf des induktiven Kopplungsfaktors in Abhängigkeit der Masseschirmbreite  $w_{schirm}$  mit der Querschnittsgeometrie der Leitungsfilter:  $w_i = 140$  µm,  $s = 61$  µm und  $h = 430$  µm. Markiert sind die zum Tragen kommenden Werte für die realisierten Empfangsfilter 5. Ordnung (21 cm Bandpass) und 9. Ordnung (11 cm Bandpass).

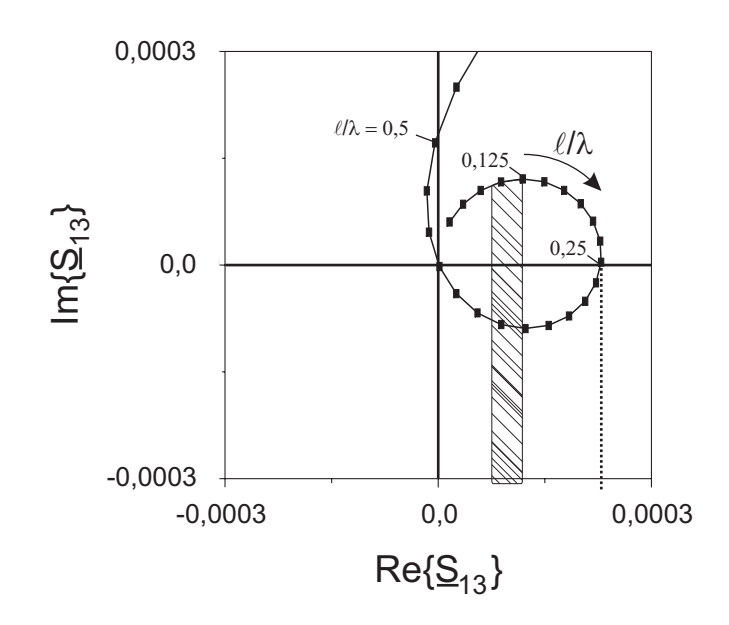

**Bild 5.6:** Simulationsergebnis der Leiteranordnung für  $k_c = 0.22$  % nach Bild 5.4. Der schraffierte Bereich repräsentiert den Bereich des Koppelfaktors bei Berücksichtigung der im Layout vorhandenen Koppellängen  $\ell_n,$  die für $\mathrm{f}_{\mathrm{B},2} \approx f_m = 2{,}67$  GHz des Filters im 11 cm Band zwischen  $\lambda/8$  und  $\lambda/12$  liegen.

Potential gehalten wird. Die numerisch ermittelten Ergebnisse in Bild 5.3 und Bild 5.4 zeigen, dass $\underline{S}_{13}$ zwischen  $\ell/\lambda=0$  und 0,25 noch gut durch einen Halbkreis angenähert werden kann und die Definition eines Kopplungsfaktors k<sub>c</sub> bei  $\ell/\lambda = 0.25$  noch sinnvoll bleibt. Der so definierte Kopplungsfaktor  $k_c$  für  $f_{B,2} \approx f_m = 2.67$  GHz ist über der Masseschirmbreite  $w_{schirm}$  im doppellogarithmischen Maßstab in Bild 5.5 aufgetragen.

Die zur Implementierung der Empfangsfilter angestrebte maximale Fläche von  $4.0 \times 4.0 \text{ cm}^2$  erlaubte für den Bandpass 5. Ordnung eine Masseschirmbreite  $w_{schirm} = 3300$  µm und für den um vier Leitungsresonatoren mächtigeren Bandpass 9. Ordnung eine solche von 1600 µm. Die parallelen Koppelabschnitte der Länge  $\ell_n$  nach Bild 5.1 für alle Leitungsresonatoren der beiden Empfangsfilter im 11 cm und 21 cm Band blieben bei den Filtermittenfrequenzen kürzer als  $\lambda/8$ . Dadurch reduzierte sich die ermittelte Kopplung auf weniger als die Hälfte des Maximalwertes, wie in Bild 5.6 dargestellt. Auch aus diesem Grund konnte auf die Berücksichtigung einer Kopplung für  $k_c = 0.22$  % bei der Auslegung des Filters im 21 cm Band verzichtet werden. Im Gegensatz dazu mussten die einzelnen Leitungsresonatoren des Filters im 11 cm Band für  $k_c = 0.1$  % geringfügig verlängert werden (vgl. Kapitel 7.2.3), um den Einfluss der Kopplung auszugleichen.

# 5.3 Elektromagnetische und kapazitive Kopplung zweier benachbarter Mäander–Resonatoren

Nach Entwicklung der Mäander der einzelnen Leitungsresonatoren und der Berechnung der elektromagnetischen Kopplung benachbarter Koplanarleitungen, wurden die Bandpässe abschnittsweise nach Bild 5.1 aus Simulationsmodellen des Programmpakets Microwave Office zusammengesetzt. Die benötigte kapazitive Stirn– oder Endkopplung wird durch Interdigitalkondensatoren erreicht, die jeweils an den beiden Enden der Leitungsresonatoren angeordnet sind [Bild 5.7]. Sie sind auf die vertikale Symmetrieachse in Bild 5.1 zentriert und in Bild 5.7 von punktierten Kreisen umgeben. Die Plazierung erfolgt zunächst in dieser grundsätzlichen Art und Weise ohne die Berücksichtung einer speziellen Orientierung des asymmetrischen 5 Fingersystems der interdigitalen Strukturen aus Kapitel 4.2.2. Dies stellt zunächst keine Einschränkung des Entwurfs dar, da aufgrund der Art der Plazierung entlang der Symmetrieachse die Anordnung der Finger dort jederzeit "gespiegelt" werden kann (von rechts 3 Finger und von links 2 Finger ⇐⇒ von rechts 2 Finger und von links 3 Finger). Die resultierende Struktur zweier so gekoppelter Leitungsresonatoren zeigt Bild 5.8. Man erkennt drei auf die beschriebene Weise angeordnete Interdigitalkondensatoren mit den unterschiedlichen Fingerlängen  $\ell_{F,i}$  bis  $\ell_{F,i+2}$ , zwischen denen die mäanderförmigen Doppelschleifen der Leitungsresonatoren geführt sind. Je nach Wahl der Masseschirmbreite  $w_{schirm}$  zwischen den geraden Stücken der Mäanderschleifen muss zusätzlich die elektromagnetische Kopplung als ein leitungsverkürzender Effekt berücksichtigt werden [Bild 5.9]. Die Bestimmung der Koppellängen von sich parallel gegenüberliegenden Koplanarleitungen  $\ell_{e,i}$ 

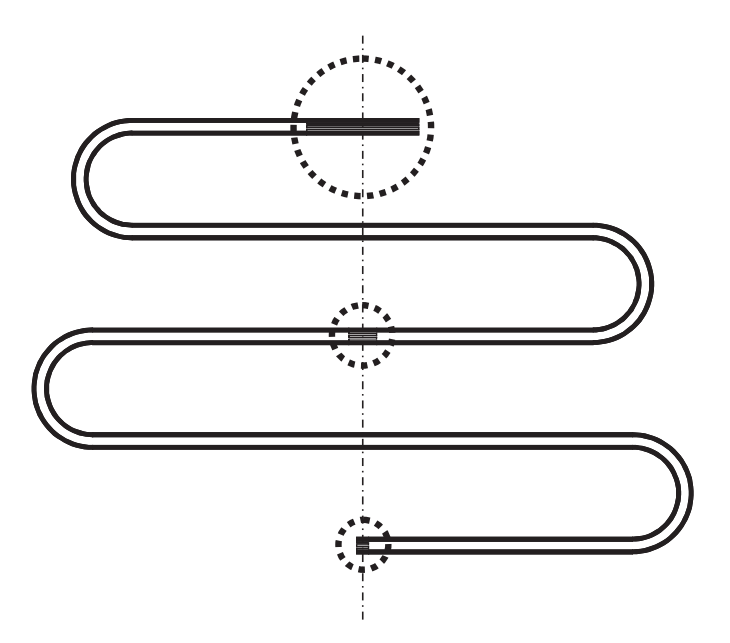

Bild 5.7: Schematische Darstellung der interdigitalen Kondensatoren zwischen den mäanderförmigen Leitungsresonatoren. Die punktierten Kreise kennzeichnen die Lage der interdigitalen Kondensatoren an.

bzw.  $\ell_{e,i+1}$  erfolgt direkt aus der geometrischen Auslegung des Filters. Alle Leitungslängen können in Abschnitte (Bögen, gerade Stücke ohne Kopplung und gerade Stücke mit Kopplung) extrahiert, in das Hochfrequenzsimulationsprogramm Microwave Office übertragen und dort durch äquivalente Leitungsmodelle nachgebildet werden. Unter Beibehaltung der Symmetrieregeln wird im zweiten Schritt die elektromagnetische Kopplung durch Leitungsverlängerungen der entsprechenden Resonatoren kompensiert.

### 5.4 Massekontaktierung und Kurzschlussbrücken

Wie bereits bei der Vorstellung der koplanaren Leitungen in Kapitel 4.1.2 erwähnt, weisen Koplanarleitungen auch Nachteile auf. Diese können in nicht unerheblichem Umfang je nach Leitungsführung zu einer Beeinträchtigung der erzielten Messergebnisse führen. Durch gezielte Maßnahmen ist es möglich, diese negativen Einflüsse zu minimieren bzw. sogar zu eliminieren. Zur Untersuchung dieser Einflüsse wurde ein Bandpass

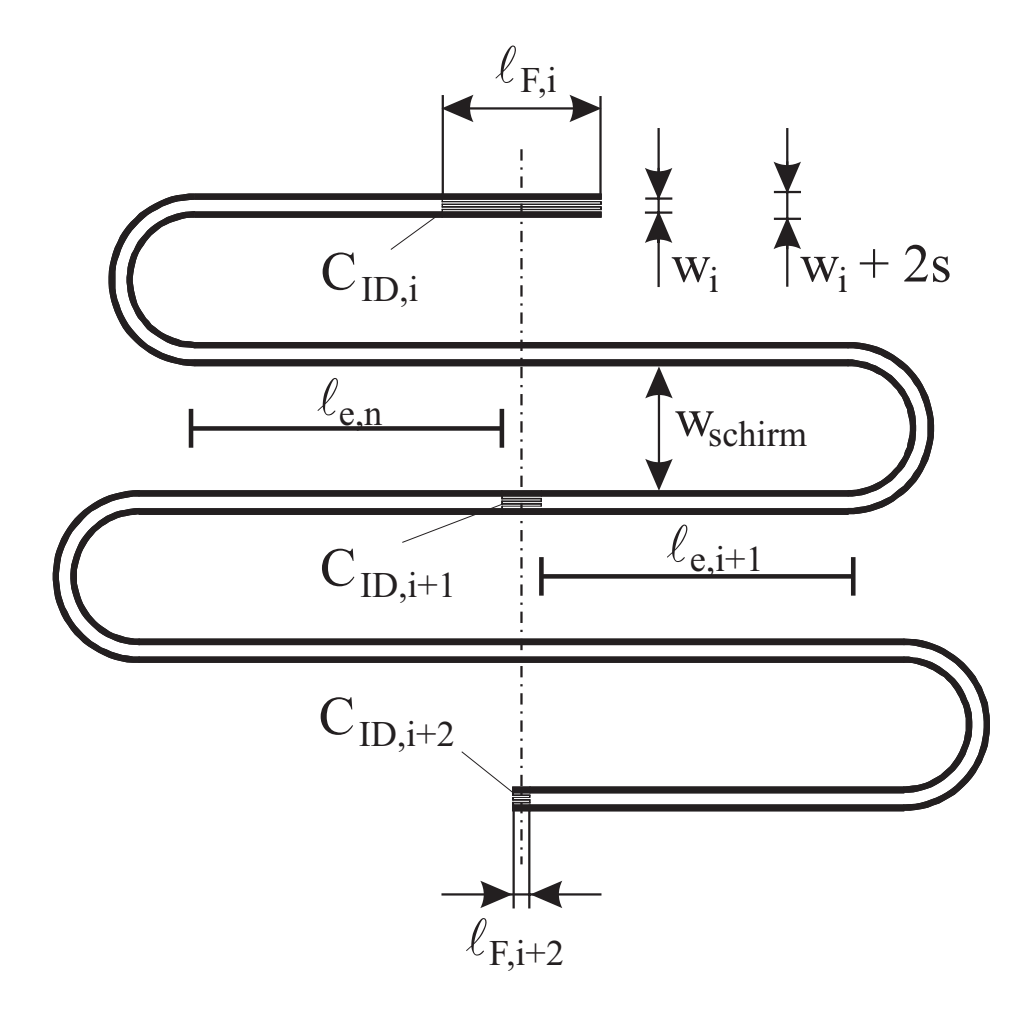

Bild 5.8: Schematische Darstellung zweier kapazitiv gekoppelter mäanderförmigen Leitungsresonatoren, welche über die interdigitalen Koppelkapazitäten  $\mathrm{C}_{\text{ID},i},\ \mathrm{C}_{\text{ID},i+1}$  und  $\mathbf{C}_\text{ID,i+2}$ mit der entsprechenden Fingerlänge $\ell_{F,i}$ bis  $\ell_{F,i+2}$ gekoppelt sind. Auf einer Länge  $\ell_{e,i},$ bzw.  $\ell_{e,i+1}$ zwischen nächsten "Nachbarn" auf den geraden Stücken der Mäanderschleifen wird die elektromagnetische Kopplung, abhängig von der Masseschirmbreite  $w_{schirm},$ berücksichtigt. Die Innenleiterbreite beträgt  $w_i\,=\,140$  µm, die Spaltbreite  $s = 61$  µm.

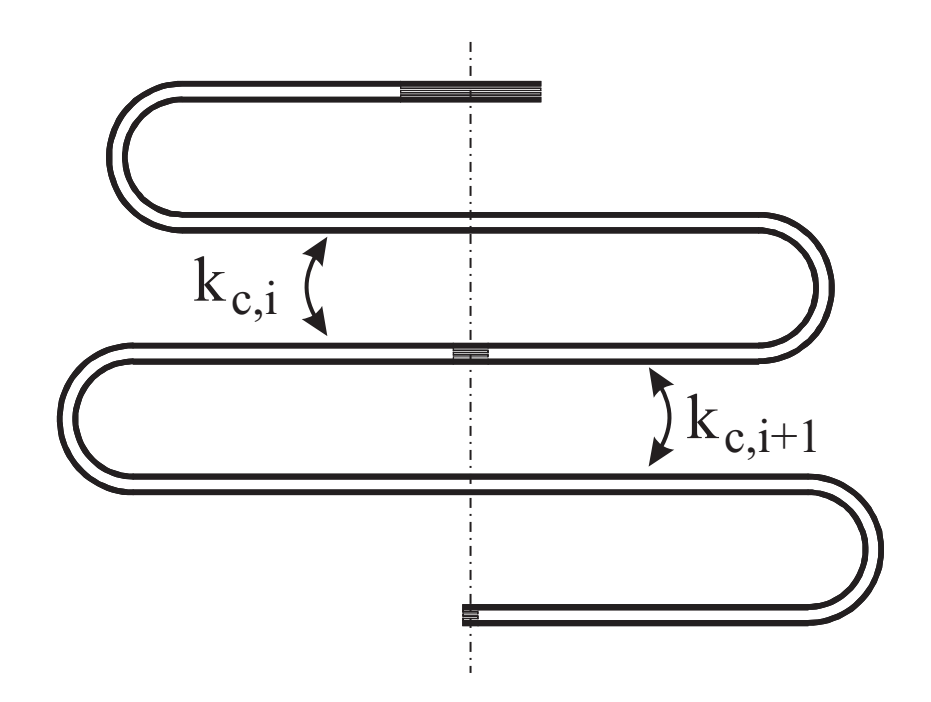

Bild 5.9: Schematische Darstellung der elektromagnetischen Kopplung  $k_{c,i}$  bzw.  $k_{c,i+1}$ zwischen benachbarten Leitungsresonatoren des Layoutentwurfes nach Bild 5.8.

5. Ordnung mit Niobleitungen auf einem Saphirsubstrat in flüssigem Helium bei 4,2 K mit verschiedenen Masseverbindungen messtechnisch charakterisiert.

In jedem Fall ist eine gute Kontaktierung der Masseanschlüsse der Proben auf die Gehäuse vorzunehmen. Während bei der Mikrostreifenleitung ein flächiger Rückleiter (Masse) auf der Unterseite des Substrates vorliegt und in der Regel durch Leitsilber mit dem Boden der Messfassung kontaktiert wird ("aufkleben"), ist dies bei der Koplanarleitung nicht möglich. Hier befinden sich bekanntlich Hin– und Rückleiter auf der gleichen Substratseite. Hinzu kommt die Teilung des Masseleiters durch mehr oder weniger komplex ausgelegte Leitungsführungen. Dies ist natürlich bei einer mäanderförmigen Leitungsführung entsprechend zu berücksichtigen. Die Kontaktierung der beiden Masseleitungen links und rechts des Innenleiters erfolgt durch Indiumbonds zwischen der YBCO–Dünnschicht und dem vergoldeten Messinggehäuse im Bereich des SMA–Steckers, wie in Kapitel 6 noch ausführlich beschrieben wird. Dazu wird eine dünne Goldschicht auf die Stellen der Probe aufgebracht (gesputtert), die zur Massekontaktierung, respek-

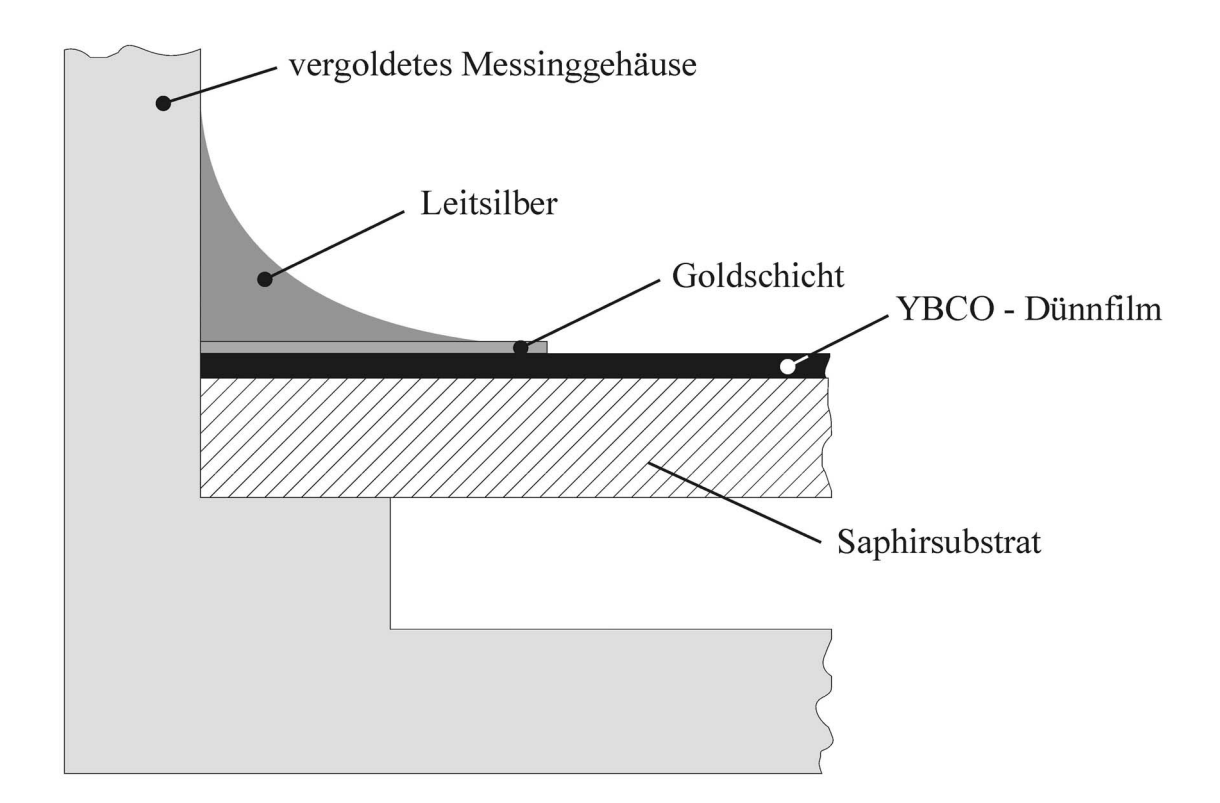

Bild 5.10: Schematische Darstellung der Leitsilberverbindung zwischen den vergoldeten Messinggehäusen und einem Massestreifen der koplanaren Leitung aus YBCO (Dicken von Substrat, YBCO–Massestreifen und Goldschicht sind nicht maßstäblich dargestellt !).

tive Kontaktierung des Innenleiters, vorgesehen sind. Man erreicht dadurch einen niederohmigen Kontakt zwischen dem Leitsilber bzw. Indium und der YBCO–Dünnschicht. Die alleinige Massekontaktierung im Bereich von Ein– und Ausgang bringt jedoch Probleme durch die Entstehung von Potentialunterschieden zwischen der vergoldeten Fassung aus Messing und dem Masseleiter der Koplanarleitung mit sich. Bild 5.10 zeigt schematisch, auf welche Weise diese vermieden werden können. Dazu wird nach dem Einbau der Probe in die Messfassung und dem Anbringen der SMA–Stecker ein zusätzlicher Massekontakt ringsherum entlang des Substratrandes hergestellt. Dies geschieht durch das Aufbringen von flüssigem Leitsilber von Hand unter Verwendung einer spitzen Nadel. Nach dem Trocknen des Leitsilbers ist die Probe für die Messung bereit.
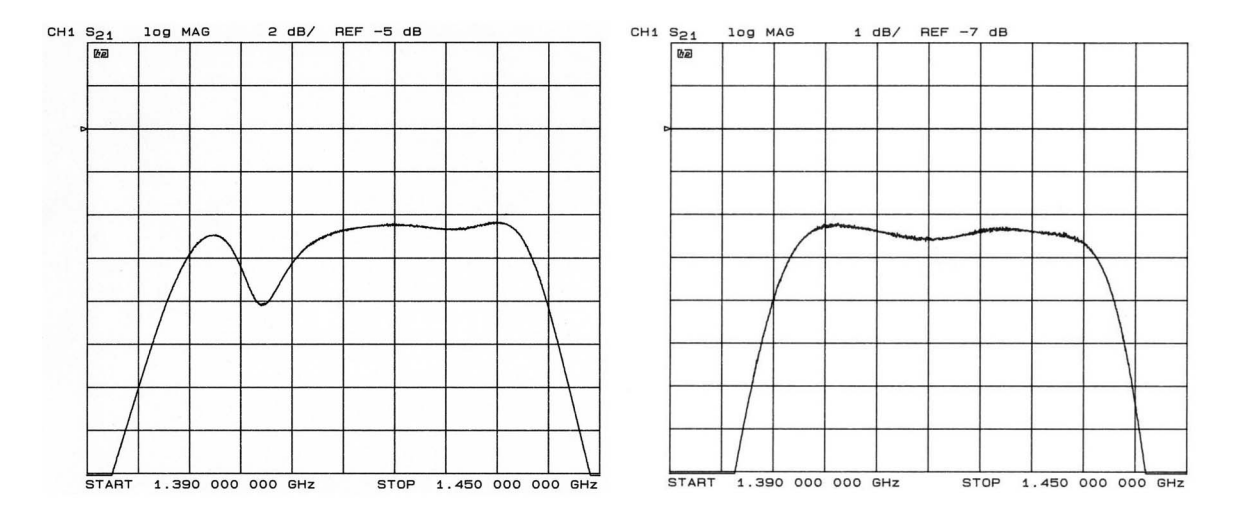

Bild 5.11: Vergleich der unkalibrierten Messungen bei 4,2 K eines Empfangsfilters im 21 cm Band in Niobausführung ohne zusätzliche Massekontaktierung durch Leitsilber (links) und mit Massekontaktierung durch Leitsilber (rechts). Beide Messungen enthalten eine Dämpfung der Verbindungsleitungen zum Messobjekt von 9,2 dB.

Ein Vergleich der erzielten Messergebnisse nach Bild 5.11 zeigt deutliche Unterschiede zwischen den Einbauvarianten mit und ohne zusätzlichem Leitsilber. Während bei der breitbandigen Messung bis etwa 3 GHz nur marginale Unterschiede im Frequenzgang von  $|\underline{S}_{21}|$ zu erkennen sind, treten im gedehnten Maßstab der Übertragungscharakteristik zwischen 1,39 GHz bzw. 1,45 GHz große Unterschiede zutage. Die dort auftretende Welligkeit im Durchlassbereich ohne Massekontaktierung mit Leitsilber [Bild 5.11, links] beträgt 3,9 dB und mit Leitsilber [Bild 5.11, rechts] 0,25 dB. Dies zeigt den großen Einfluss, den die Art des Einbaus der Filterprobe auf die Übertragungscharakteristik hat. Ein sorgfältiger Einbau, bzw. eine einwandfreie Verbindung zwischen koplanarer Leitung und Gehäuse, ist wichtig und nötig für eine sinnvolle Interpretation der Messergebnisse.

Durch die mäanderförmige Leitungsführung treten zusätzlich unerwünschte Resonanzen zwischen der 1. und 2. Übertragungscharakteristik nach Bild 5.12 auf. Dies reduziert die Sperrdämpfung und vermindert die Selektivität des Filters. Es wurde deshalb nach einer Möglichkeit gesucht, diese Störresonanzen zu unterdrücken oder aber sie in einen Frequenzbereich zu verschieben, so dass die Sperrdämpfung in einem hin-

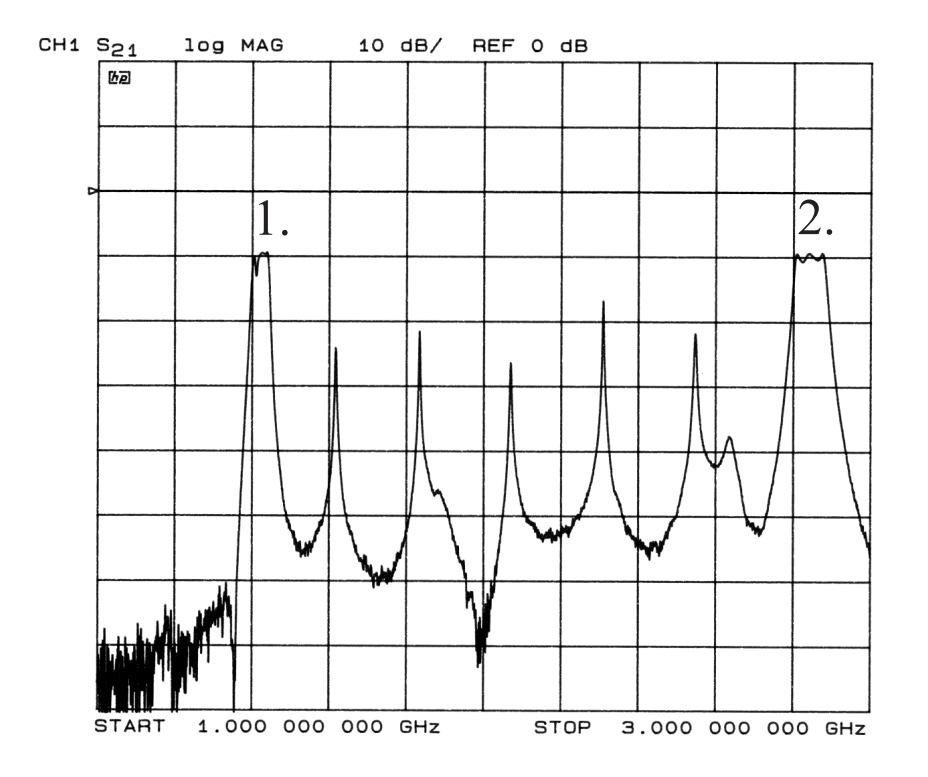

Bild 5.12: Unkalibrierte Messung von  $|\underline{S}_{21}|$  bei 4,2 K eines Empfangsfilters im 21 cm Band in Niobausführung ohne Massekontaktierung durch Leitsilber, einschließlich der Dämpfung der äußeren Verbindungsleitungen im Bereich von 9,2 dB. Zu erkennen sind 5 Störresonanzen im Frequenzbereich zwischen dem 1. und 2. Übertragungsbereich der Leitungsfilter.

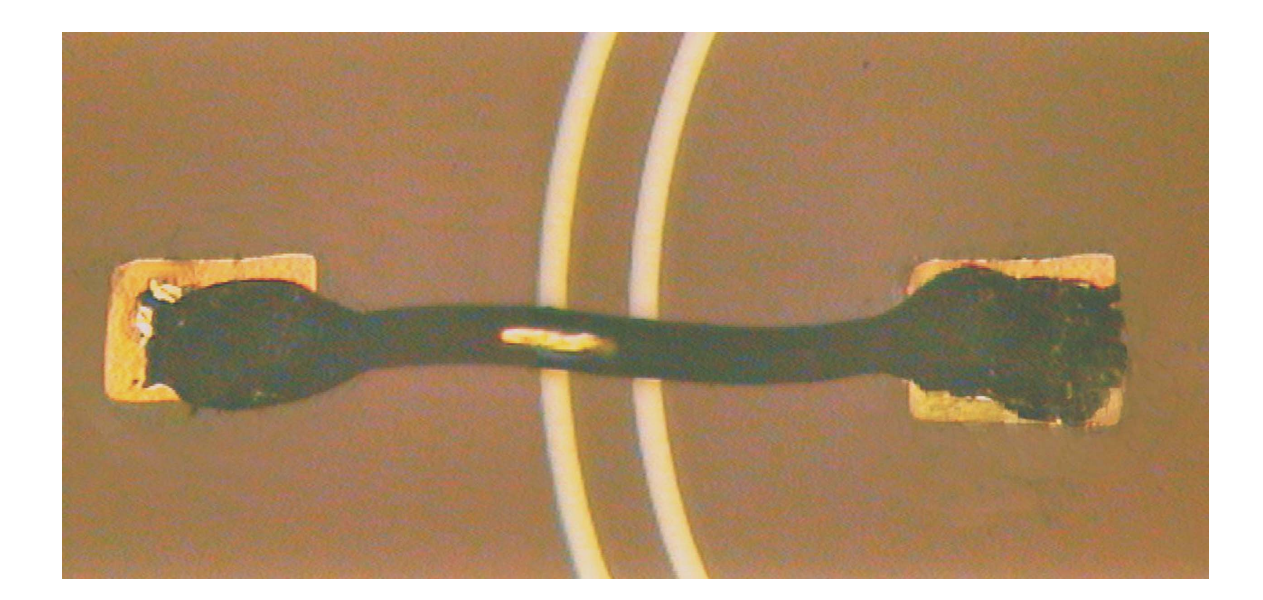

Bild 5.13: Mikroskopische Aufnahme einer realisierten Kurzschlussbrücke im Bogenscheitel eines Leitungsmäanders. Zu erkennen sind das helle Saphirsubstrat im Spalt  $(s = 61 \text{ µm})$  zwischen Innen–  $(w_i = 140 \text{ µm})$  und Masseleiter, sowie die dunkle supraleitende YBCO–Schicht. Die Kurzschlussbrücke aus einem ca. 150 µm dicken Indiumdraht spannt sich zwischen zwei Goldunterlagen (je  $500 \times 500 \text{ }\mu\text{m}^2$ ) ca. 1 mm über die koplanaren Leitungen.

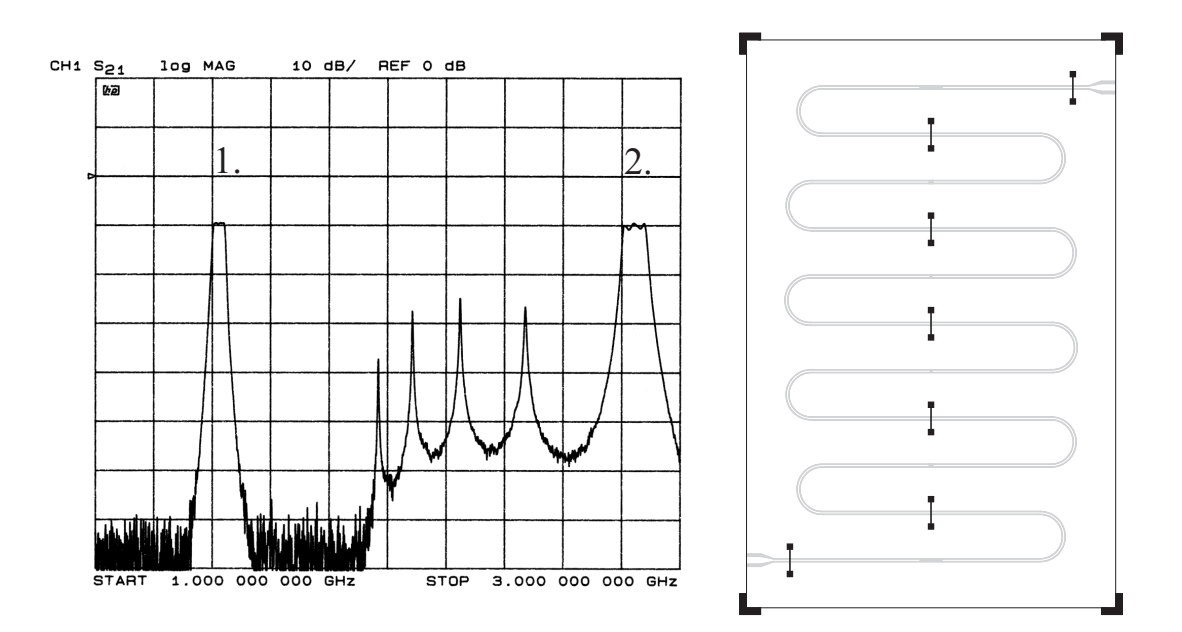

Bild 5.14: Gemessener Frequenzgang von  $|S_{21}|$  mit Leitsilberkontaktierung und Indiumbrücken entlang der Symmetrieachse des Filters auf den Geraden ohne interdigitale Koppelkondensatoren sowie am Ein– und Ausgang des Filters.  $|S_{21}|$  enthält eine Dämpfung der Verbindungsleitungen zum Messobjekt von 9,2 dB.

reichend großen Bereich oberhalb des Durchlassbereichs den Spezifikationen entspricht. Dies wurde durch die so genannten Kurzschlussbrücken zwischen den getrennt geführten Masseleitungen zu beiden Seiten des koplanaren Innenleiters realisiert [16, 83], welche die verschiedenen Massepotentiale durch Laufzeitunterschiede ausgleichen sollen. Eine solche Brücke besteht im vorliegenden Fall aus einen Indiumdraht ( $\odot$  150 µm), der per Hand an die gewählten Stellen gebondet wurde. Um eine Störung der Feldverteilung der elektromagnetischen Welle zu vermeiden (Erhöhung der Reflexionen durch Wellenwiderstandssprünge), verlaufen die Brücken in einer Höhe von ca. 1 mm  $(w_i + 2s = 262 \text{ }\mu\text{m})$ über dem Innenleiter. Da die verwendete Testschaltung aus einem Niobfilm bestand, konnten die Brücken ohne eine Zwischenschicht aus Gold leicht in verschiedenen Konfigurationen angebracht werden. Durch Messungen mit verschiedenen Konfigurationen der Brücken und einfachen Überlegungen konnte eine nahezu optimale Anordnung gefunden werden, die für die Filter mit YBCO–Schichten übernommen wurde. Allerdings sind bei YBCO–Schichten Goldunterlagen notwendig, um die Haftfähigkeit des Indiumdrahtes

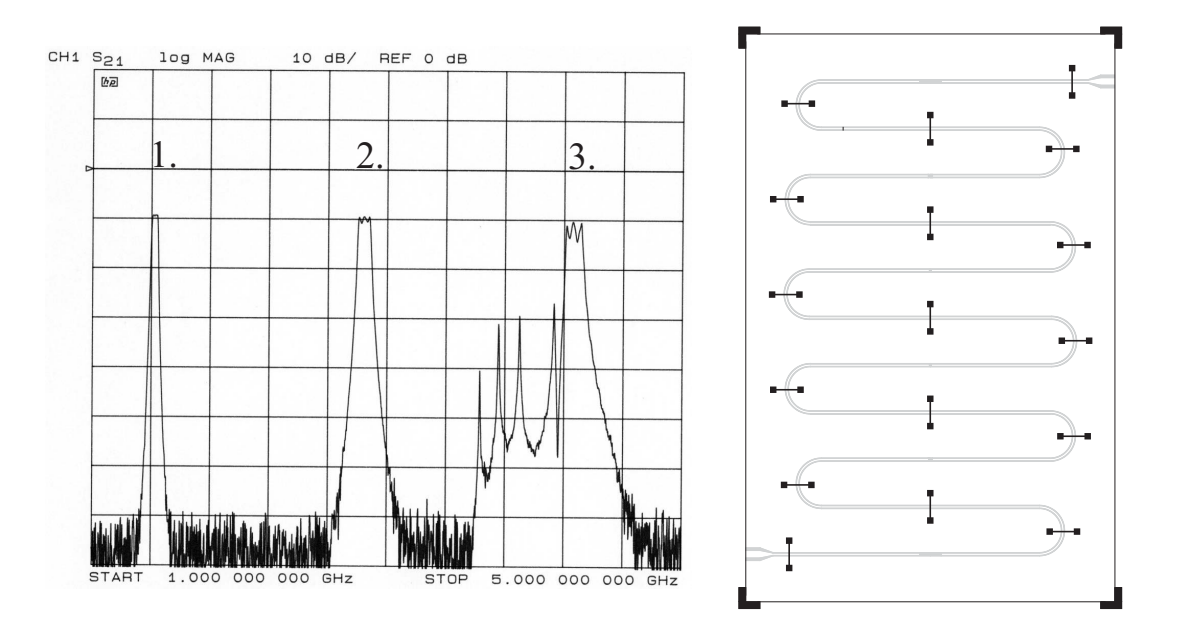

Bild 5.15: Gemessener Frequenzgang von  $|S_{21}|$  mit Leitsilberkontaktierung und Indiumbrücken entlang der Symmetrieachse des Filters auf den Geraden ohne interdigitale Koppelkondensatoren sowie am Ein– und Ausgang des Filters.  $|S_{21}|$  enthält eine Dämpfung der Verbindungsleitungen zum Messobjekt von 9,2 dB.

zu verbessern und den elektrischen Kontaktwiderstand zu verringern. Eine solche Indiumbrücke auf YBCO mit lokaler Goldunterlage zeigt Bild 5.13.

Der Einfluss der Brücken auf den Streuparameter  $|\underline{S}_{21}|$  ist im linken Teil von Bild 5.14 und in Bild 5.15 für zwei unterschiedliche Anordnungen zu sehen. Jeweils rechts im Bild ist der mäanderförmige Leitungsbandpass mit der entsprechenden Brückenkonfiguration dargestellt, die zu dem links dargestellten Messergebnis führte. Mit einer Anordnung von je einer Indiumbrücke in den geraden Leitungsstücken, die keinen Interdigitalkondensator aufweist, sowie am Ein– bzw. Ausgang nach Bild 5.14 konnte eine Verschiebung der Störresonanzen um 200 MHz in Richtung höherer Frequenzen erreicht werden. Eine weitaus deutlichere Vergrößerung des Sperrbandes erreicht man durch Brücken in den Mäanderbögen, da dort Laufzeitunterschiede, und damit Potentialunterschiede, zwischen dem äußeren und dem inneren Masseleiter entstehen. Deshalb wurden in allen zehn Bogenscheiteln Indiumbrücken platziert. Das Messergebnis nach

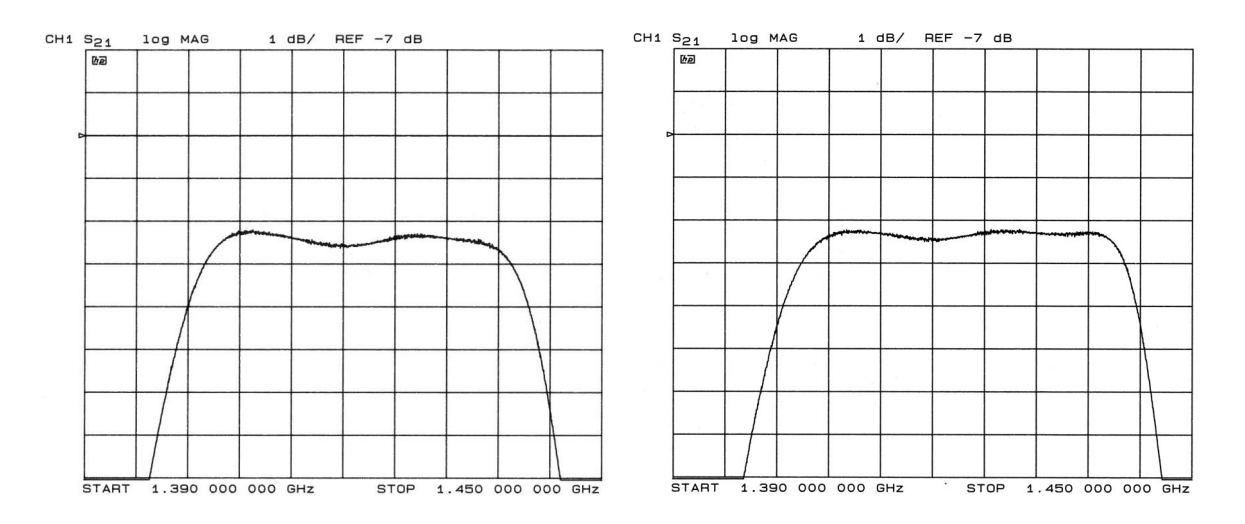

**Bild 5.16:** Vergleich der Messergebnisse im gedehnten Durchlassbereich von  $|S_{21}|$  zwischen der Filterprobe ohne Indiumbrücken (links) und mit Indiumbrücken in der Anordnung nach Bild 5.15. In beide Fällen wurde der Massekontakt durch Leitsilber verbessert.  $|\underline{S}_{21}|$  enthält eine Dämpfung der Verbindungsleitungen zum Messobjekt von 9,2 dB.

Bild 5.15 weist nun keinerlei Anzeichen für das Auftreten von Störresonanzen zwischen dem 1. und 2. Durchlassbereich auf. Der Frequenzbereich der großen Sperrdämpfung hat die maximale Größe erreicht, die für Filter mit Leitungsresonatoren möglich ist. Kurzschlussbrücken haben aber nicht nur einen großen Einfluss auf den Sperrbereich zwischen dem 1. und 2. Durchlassbereich, sondern auch in geringem Maße auf die Welligkeit im 1. Durchlassbereich [Bild 5.16]. Auch hier wurde die Anordnung der Brücken nach Bild 5.16 für alle Filter übernommen, die in den folgenden Kapiteln beschrieben werden.

## 6 Auslegung von Bandpässen höherer Ordnung

Nach der Entwicklung der mäanderförmigen Module der einzelnen Leitungsresonatoren und der Anordnung der Interdigitalkondensatoren auf einer Symmetrieachse der Leitungsresonatoren des Filters, stellt sich die Frage nach einer sinnvollen Orientierung der 5 Finger der Interdigitalkondensatoren. Auch hierfür wurde eine symmetrische Anordnung nach Bild 6.1 und Bild 6.2 (mit dem Symbol nach Bild 4.21) gewählt. Der Leitungsresonator im Zentrum hat im Gegensatz zu den anderen an beiden Enden zwei Finger. Durch diese Anordnung der Finger erhält man einen umkehrbaren und widerstandssymmetrischen, nahezu verlustlosen Bandpassfilter. Sein mechanischer Einbau in das vorgegebene Meßsystem eines Radioteleskops ist unproblematisch, da Eingang und Ausgang vertauscht werden können.

## 6.1 Anbindung der Empfangsfilter an das Meßsystem des Radioteleskops

Ein weiteres Grundproblem stellt der Übergang von den inneren miniaturisierten koplanaren Streifenleitungsstrukturen auf externe koaxiale Leitungen mit einem Wellenwiderstand von 50  $\Omega$  dar. Kommerziell erhältliche Übergänge mit sehr guten Hochfrequenzeigenschaften (reflexionsarm, etc.) sind meist für Mikrostreifenleitungsanwendungen ausgelegt. Als wichtigster Vertreter sei hier auf die SMA–Anschlussstecker verwiesen, die es in verschiedenen Ausführungen gibt [84, 85].

Der in dieser Arbeit verwendete Stecker hat einen aus der koaxialen Fassung her-

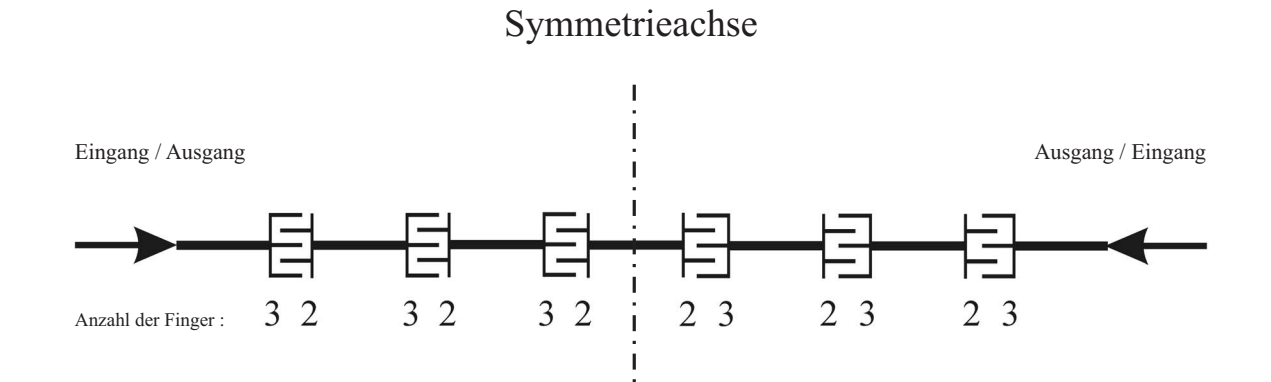

Bild 6.1: Schematische Darstellung der Anordnung der 5 Finger beim Empfangsfilter im 21 cm Band.

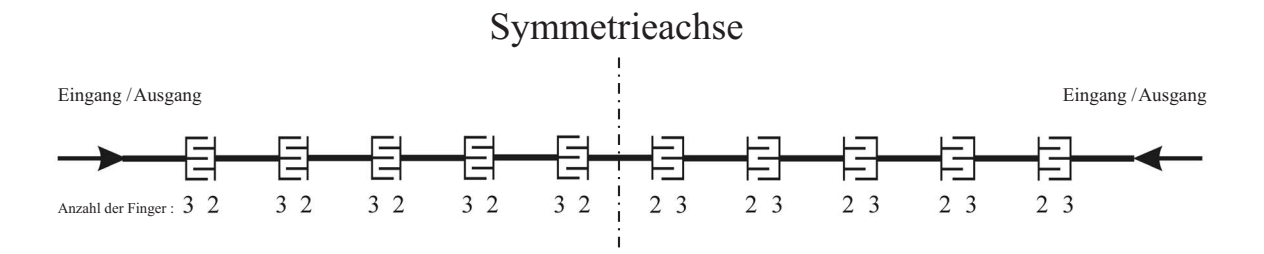

Bild 6.2: Schematische Darstellung der Anordnung der 9 Finger beim Empfangsfilter im 11 cm Band.

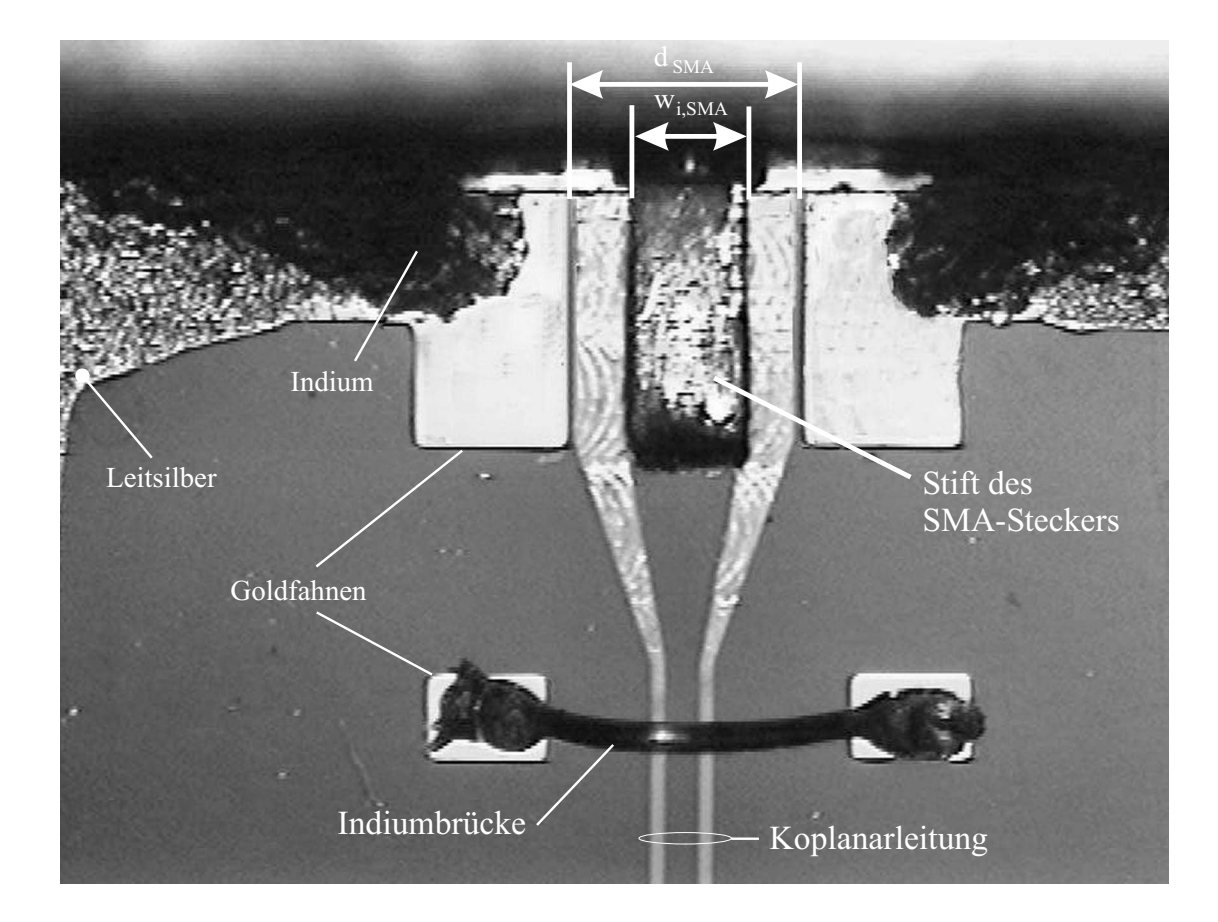

Bild 6.3: Mikroskopische Aufnahme des Übergangs von einem SMA–Stecker auf eine koplanare Leitung der Empfangsfilter. Der SMA–Stecker wird dabei auf den zuvor mit Indium belegten Innenleiter der Koplanarleitung aufgelegt und die Masseleitungen an der Stirnseite mit Indium an die Messfassung gebondet. Zu erkennen ist die seitliche, durch Leitsilber unterstützte Massekontaktierung und eine Indiumbrücke direkt nach dem angepassten Übergang von SMA–Stecker auf die Innenleiterbreite des Leitungsfilters.

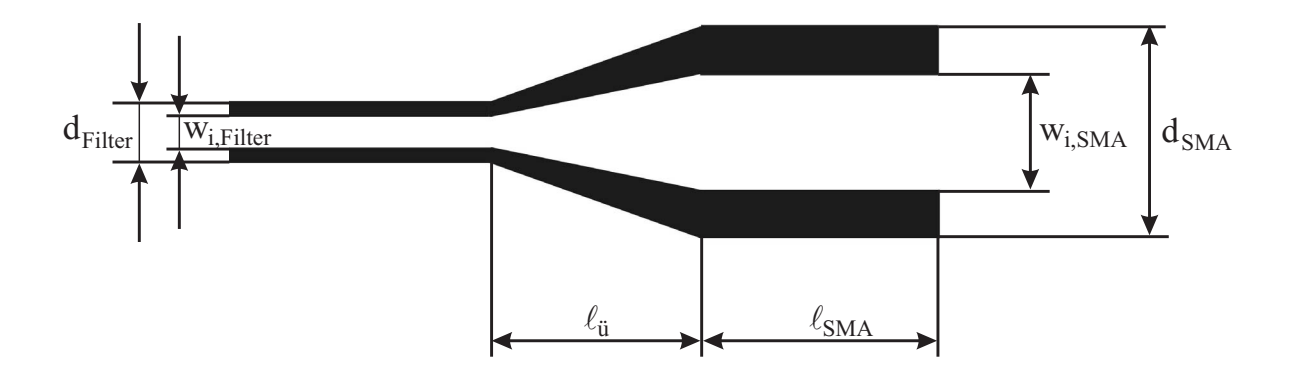

Bild 6.4: Auslegung des koplanaren Übergangs vom Filterinneren ( $w_{i,Filter} = 140 \text{ µm}$ , dFilter = 262 µm) auf die Abmessungen am Anschluss des SMA–Steckers  $(w_{i,SMA} = 500 \text{ µm}, d_{\text{SMA}} = 900 \text{ µm}).$  Die Länge  $\ell_{SMA} = 1000 \text{ µm}$  entspricht der des Innenleiterstifts des SMA–Steckers. Entlang des Verjüngungsbereichs mit der Länge  $\ell_{\ddot{u}} = 900$  µm bleibt der statische Wellenwiderstand bei 50  $\Omega$ .

ausragenden Innenleiterstift, der ohne dielektrische Umhüllung den Querschnitt eines Rechteckleiters besitzt und somit eine ebene Unterseite aufweist. Der Innenleiterstift eines solchen SMA–Steckers (SMA-50-0-22/111 NE) hat die gleiche Breite von 500 µm wie der Innenleiter der koplanaren Leitung. Zur Kontaktierung wird der SMA Innenleiterstift mit dem Stecker behutsam über den, mit etwas Indium belegten, Innenleiter der koplanaren Leitung geschoben und leicht angedrückt. Eine Makroaufnahme des Steckerbereichs eines Empfangsfilters ist in Bild 6.3 zu sehen. Die Goldfahnen bzw. die Anschlussflächen aus Gold für die Masseverbindungen nach Bild 5.10 sind ebenfalls gut zu erkennen. Innenleiter und Spalt der koplanaren Leitung verjüngen sich über eine Länge von 900 µm von  $w_i = 500$  µm und s $=200$  µm des SMA–Steckers auf $w_i = 140$  µm und  $s = 61 \mu m$  im Inneren des Filters unter Beibehaltung eines konstanten Wellenwiderstandes von 50  $\Omega$ . Die Länge der Verjüngung  $\ell_{\ddot{u}}$  entspricht einer normierten Länge von  $\ell_{ii} \approx 0,0099 \cdot \lambda$  für das 21 cm und von  $\ell_{ii} \approx 0,0188 \cdot \lambda$  für das 11 cm Empfangsband. Zudem können die mechanischen Spannungen der Geometrie sehr gering gehalten werden. Auf diese Weise können, im Gegensatz zur Mikrostreifenleitung, reflexionsarme koplanare Übergänge bis in den Submikrometerbereich [57] realisiert werden.

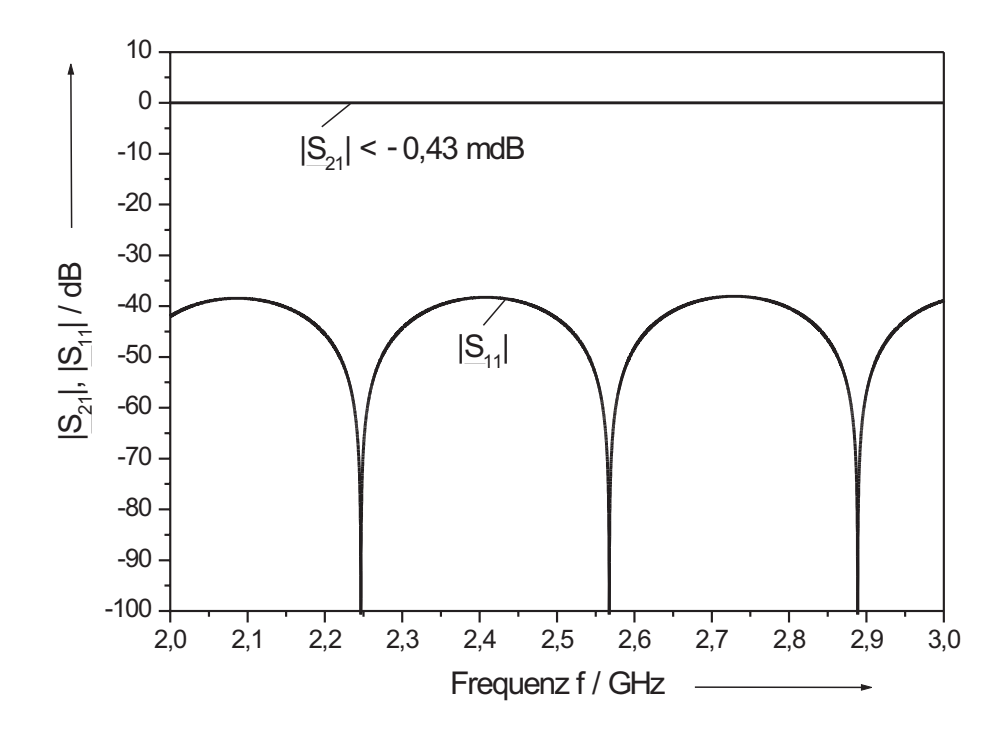

Bild 6.5: Simulation der Streuparameter der Verjüngung mit der Geometrie nach Bild 6.4.

Die beschriebene Verjüngung nach Bild 6.4 wurde mit dem HF–Programm Microwave Office unter Berücksichtigung der im Kapitel 4.2 beschriebenen Querschnittsgeometrie simuliert, um das Reflexionsverhalten zu bestimmen. Zu beiden Seiten der Verjüngung wurde im Simulationsmodell eine Länge der koplanaren Leitung von 2 mm gewählt, um Störungen an den Enden der beiden Leitungen so klein wie möglich zu halten. Das Ergebnis der Simulation der beiden Streuparameter  $|\underline{S}_{11}|$  bzw.  $|\underline{S}_{21}|$  zeigt Bild 6.5. Die Reflexionen betragen dabei lediglich 1 % (−40 dB) und entsprechen im verlustfreien Fall des Filters einer Durchgangsdämpfung nach Bild 2.16 von nur 0,434 mdB. Sie ist damit deutlich kleiner als der spezifizierte Wert der Filter von < 100 mdB in Bandmitte.

Mit diesen Vorüberlegungen konnte begonnen werden, die Empfangsfilter höherer Ordnung auszulegen. Da hierbei unterschiedliche Wege beschritten wurden, spaltet sich dieses Kapitel an dieser Stelle auf.

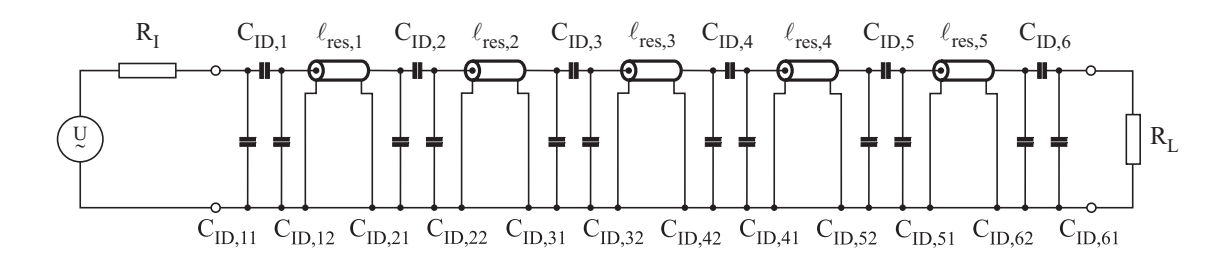

Bild 6.6: Ersatzschaltbild des Bandpasses 5. Ordnung mit 5 verlustlosen Leitungen und 6 Interdigitalkondensatoren. Die Finger bzw. die parasitären Kapazitäten sind symmetrisch nach Bild 6.1 angeordnet. Innen– und Lastwiderstand betragen jeweils 50 Ω.

### 6.2 Bandpass mit 5 gekoppelten Resonatoren

Durch die Auslegung der Interdigitalkondensatoren und deren parasitären Kapazitäten sowie deren Anordnung im modular aufgebauten Leitungsfilter können in einem ersten Schritt die konzentrierten Koppelkapazitäten aus der Filtersynthese nach Bild 2.22a durch die interdigitalen Koppelkondensatoren mit den zugehörigen parasitären Teilkapazitäten aus Tabelle 4.2 ersetzt werden. Das resultierende Netzwerk des Bandpasses 5. Ordnung zeigt Bild 6.6. Die Anordnung der parasitären Kapazitäten wird durch die symmetrische Anordnung der 5 Finger der interdigitalen Koppelkondensatoren festgelegt. Dabei wird die zuvor aus der Filtersynthese bestimmte Übertragungscharakteristik nach Bild 2.23 nicht mehr erreicht, da die parasitären Kapazitäten der interdigitalen Koppelkondensatoren leitungsverlängernd wirken. In Bild 6.7 ist die resultierende Übertragungscharakteristik des Filters dargestellt. Neben der erkennbaren Asymmetrie des Transmissionsparameters  $|S_{21}|$  erhält man im Durchlassbereich des Filters eine unzulässige Welligkeit und einen Reflexionsfaktor von  $|S_{11}| \approx -10$  dB. Die entsprechende Durchgangsdämpfung ergibt sich nach Gl. (2.22) zu  $|\underline{S}_{21}| \approx -0.46$ dB und "verletzt" die geforderten Spezifikationen.

Aus diesem Grund wurden zwei Verfahren zur Kompensation des Einflusses der parasitären Kapazitäten entwickelt. Beiden Verfahren gemein ist jedoch zunächst die

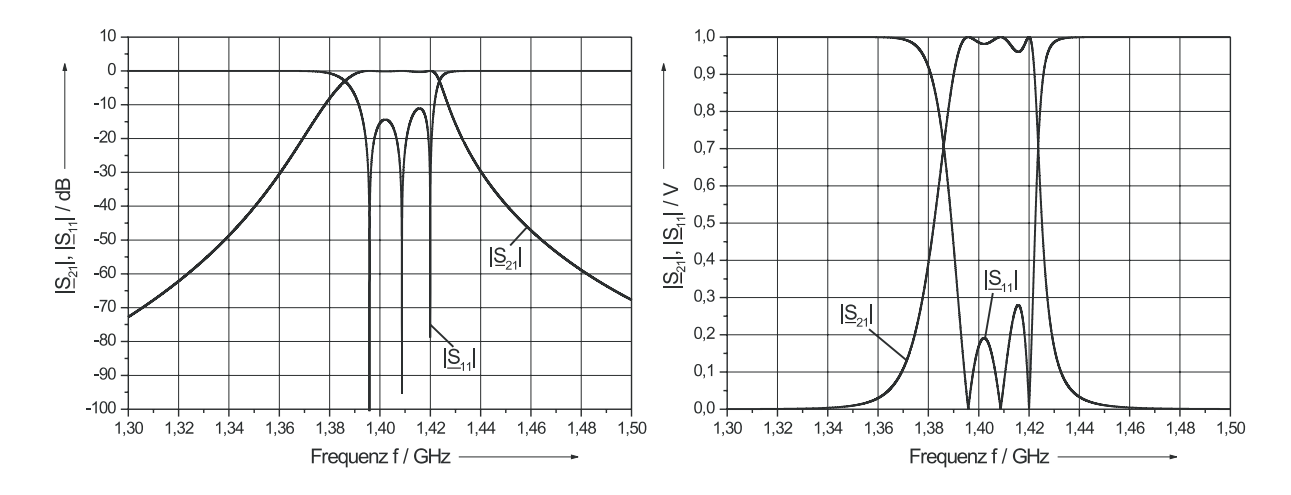

Bild 6.7: Simulationsergebnisse der |S|–Parameter des Bandpasses 5. Ordnung nach Bild 6.6 mit den vollständigen Interdigitalkapazitäten, d.h. ohne Kompensation der parasitären Kapazitäten.

Modellierung der Interdigitalkapazitäten in Leitungstechnik durch deren äquivalente  $\pi$ –Ersatzschaltungen in Bandmitte. Dies ermöglicht in Analogie zum einfachen Leitungsresonator mit zwei Kopplungskondensatoren die "Aufspaltung" der komplexen Filternetzwerke in 5 bzw. 9 Teilnetzwerke, wie dies bereits in Kapitel 2.4 ausführlich beschrieben wurde. Die Innen– bzw. Abschlußwiderstände der jeweiligen Teilnetzwerke wurden hierzu bewusst mit 50 Ω so gewählt, dass durch die so entstehenden größeren Güten der Resonanzkreise eine höhere Ablesegenauigkeit der Resonanzfrequenzen im Maximum von  $|S_{21}|$  erreicht wurde und darüber hinaus eine Verifizierung der ermittelten Ergebnisse anhand messtechnischer Untersuchungen möglich blieb. Die auf diese Weise ermittelten Resonanzfrequenzen sind in Tabelle 6.1 eingetragen. Sie unterscheiden sich von  $f_{B,2} = 1,4072158 \text{ GHz}, da R_I = R_L$  nicht die Werte in Tabelle 2.8 besitzen. Obwohl die Unterschiede nur gering sind, müssen sie berücksichtigt werden. Alternativ hierzu wäre selbstverständlich auch die Auswertung des Reflexionsfaktors  $|S_{11}|$  bezüglich seines Minimums anstelle des Maximums der Resonanzfrequenz denkbar.

Im ersten Verfahren, das zur Entwicklung des Bandpasses 5. Ordnung verwendet wurde, wird jeder der 5 Resonanzkreise einzeln nach Bild 6.8 um das äquivalente Er-

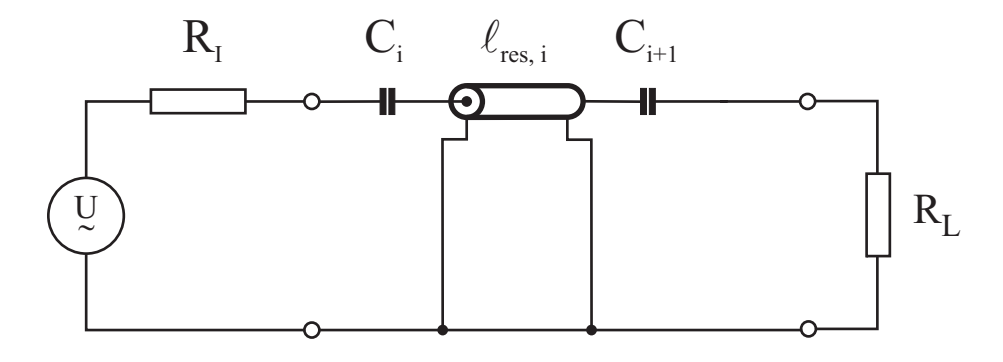

Bild 6.8: Ersatzschaltbild des i–ten Resonanzkreises des Bandpasses 5. Ordnung mit konzentrierten Koppelkapazitäten aus dem Filterentwurf und einer verlustlosen Leitung der Länge $\ell_{res,i}.$  Innen– und Lastwiderstand betragen 50  $\Omega.$ 

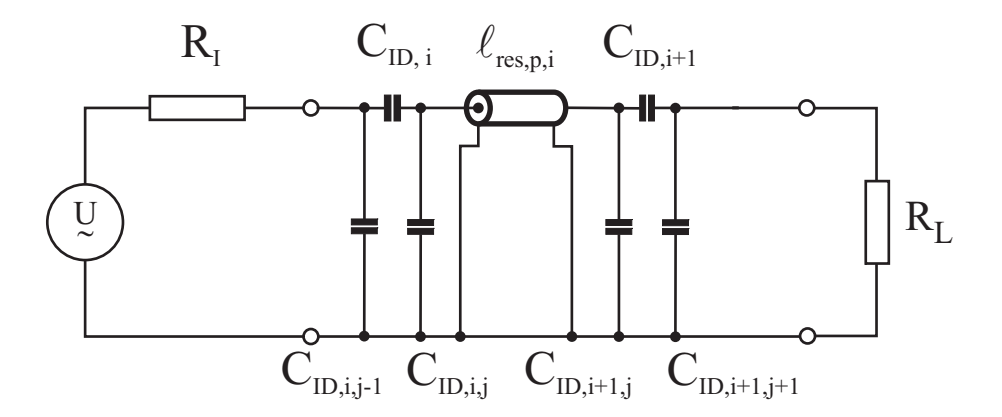

Bild 6.9: Ersatzschaltbild des i–ten Resonanzkreises des Bandpasses 5. Ordnung mit den Teilkapazitäten der Interdigitalkondensatoren und einer verlustlosen Leitung der Länge $\ell_{res,p,i}.$  Innen– und Lastwiderstand betragen 50  $\Omega.$ 

| Kreis i                  | Resonanzfrequenz $f_{res}$ / GHz | $\ell_{\rm res,i}$ / $\rm \mu m$ | $\ell_{\rm res,p,i}$ / $\mu$ m |
|--------------------------|----------------------------------|----------------------------------|--------------------------------|
|                          | 1,407312                         | 40867,9                          | 40322,5                        |
| $\bf{2}$                 | 1,407215                         | 44295,8                          | 44103,5                        |
| 3                        | 1,407215                         | 44581,3                          | 44488,7                        |
| $\overline{\mathcal{A}}$ | 1,407215                         | 44295,8                          | 44103,5                        |
| 5                        | 1,407312                         | 40867,9                          | 40322,5                        |

Tabelle 6.1: Resonanzfrequenzen des Bandpasses 5. Ordnung mit verlustlosen Leitungsresonatoren der Länge  $\ell_{res,i}$  und den zugehörigen abgestimmten Resonatorlängen  $\ell_{res,p,i}$  nach Bild 6.8 und Bild 6.9.

satzschaltbild der parasitären Kapazitäten nach Bild 6.9 erweitert. Zunächst wurde die Resonanzfrequenz des Resonanzkreises (bei  $|\underline{S}_{21}|_{max}$ ) nach Bild 6.8 durch Simulation ermittelt. Im Anschluss daran wurde durch Variation der Resonatorlängen  $\ell_{res,p,i}$  nach Bild 6.9 der um die parasitären konzentrierten Kapazitäten erweiterte Resonanzkreis auf die gleiche Resonanzfrequenz des entsprechenden Referenznetzwerkes nach Bild 6.8 abgestimmt. Dies wurde für alle drei unterschiedlichen Resonanzkreise (=⇒ Ausnutzung der Symmetrie der Filternetzwerke) wiederholt. Die Resonanzfrequenzen und Leitungslängen sind in Tabelle 6.1 angegeben und wurden unter der Annahme einer isotropen Dielektrizitätskonstante von  $\varepsilon_{r,eff} = 5{,}53$ und den zugehörigen Induktivitäts– bzw. Kapazitätsbelägen der Leitungen für  $Z_L = 50 \Omega$  durch Simulationen ermittelt. Es sollte an dieser Stelle nicht unerwähnt bleiben, dass bei der Berechnung der jeweiligen Leitungslängen aus den zur Bezugsfrequenz  $f_{B,2}$  normierten Leitungslängen die technologische Realisierbarkeit berücksichtigt wurde. Dies bedeutet, dass die rechnerisch ermittelten Längen auf einen zehntel Mikrometer auf– bzw. abgerundet wurden, was die minimalen Unterschiede der Resonanzfrequenzen zu den in Tabelle 2.10 angegebenen erklärt. Mit Hilfe der heutigen Rechnersysteme können die Simulationen sehr schnell bei gleichzeitig hoher Genauigkeit durchgeführt werden. Nach der so durchgeführten Abstimmung der einzelnen Resonanzkreise und der anschließenden Zusammensetzung nach Bild 6.6 zum Komplettnetzwerk des Filters, gewinnt man nahezu die ursprüngliche Übertragungscharakteristik des Bandpasses 5. Ordnung nach Bild 2.23 zurück.

Nach der Bestimmung der Leitungslängen  $\ell_{res,p,i}$  unter Berücksichtigung der parasitären Kapazitäten kann die in Kapitel 5.2 schematische dargestellte Auslegung der Mäander durchgeführt werden. Unter Verwendung der Bezugsfrequenz des Empfangsfilters f<sub>B2</sub> und der effektiven Permittivität kann die jeweilige Gesamtlänge  $\ell_{res,p,i}$  des Leitungsresonators auf die normierten Leitungslängen  $\ell/\lambda$  umgerechnet werden. Davon wird in einem ersten Schritt die normierte Leitungslänge der beiden Bögen abgezogen. Diese lässt sich nach [46] mit

$$
\frac{\ell_{Bogen}}{\lambda} = \int_{\varphi = \pi}^{2\pi} \frac{rf_{res}}{c_0} \cdot \sqrt{(\varepsilon_{r1} \cdot \sin^2 \varphi) + (\varepsilon_{r2} \cdot \cos^2 \varphi)} \cdot d\varphi \tag{6.1}
$$

abschätzen. Der Radius  $r = w_{schirm}/2$  entspricht der gewählten Masseschirmbreite  $w_{schirm} = 3300 \text{ µm}$ . Durch eine Leitungsführung der koplanaren Leitungen parallel bzw. senkrecht zum Flat des Saphir–Wafers im R–Schnitt erhält man die in Kapitel 3.3.2 beschriebene isotrope Dielektrizitätszahl von  $\varepsilon_r^{iso} = \varepsilon_{r1} = \varepsilon_{r2} = 10,06$  und damit eine Vereinfachung von Gl. (6.1). Die normierte Restlänge wird entnormiert und soll sich in die geraden Leitungsstücke so aufteilen, dass beide Mäanderschleifen gleich weit von der Symmetrieachse entfernt liegen.

Die schematische Darstellung einer solchen Berechnung zeigt Bild 6.10. Die Längen  $\ell_{ID,i}$  bzw.  $\ell_{ID,i+1}$  bezeichnen die Fingerlängen der Interdigitalkondensatoren plus der zweifachen Koppelspaltbreite  $s_k$ .

$$
\ell_{ID,i} = \ell_{F,i} + 2s_k \tag{6.2}
$$

$$
\ell_{ID,i+1} = \ell_{F,i+1} + 2s_k \tag{6.3}
$$

Die Restlänge des Resonators ohne Bögen ist

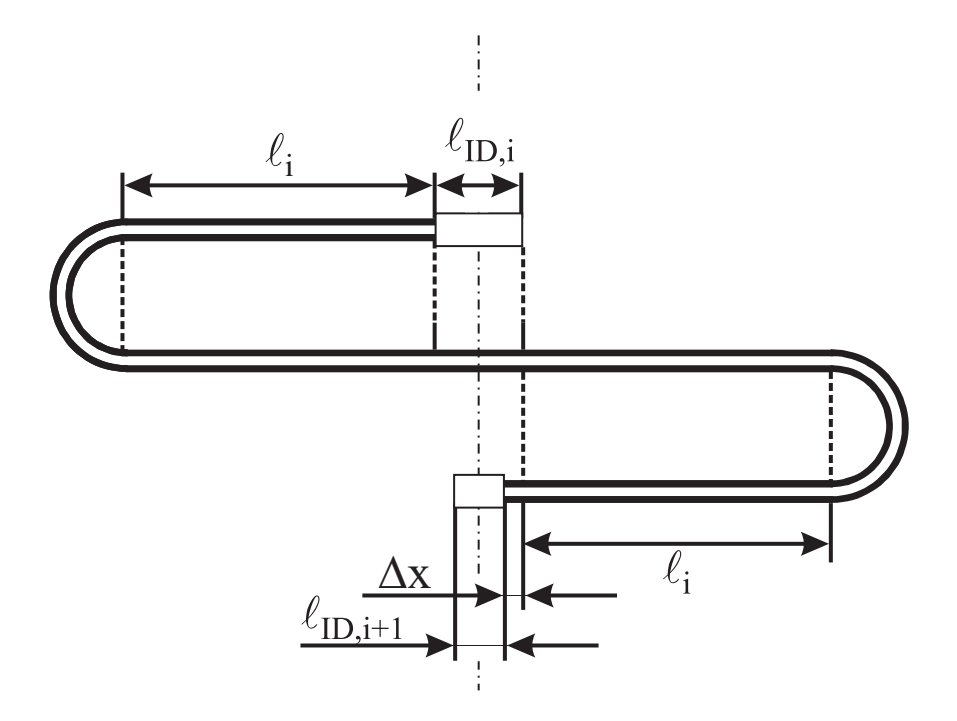

Bild 6.10: Schematische Darstellung der Leitungsaufteilung eines mäanderförmigen Einzelresonators.

$$
\ell_{rest} = \ell_i + \left(2\ell_i + \frac{\ell_{ID,i}}{2}\right) + \left(\ell_i + \frac{\ell_{ID,i+1}}{2} + \Delta x\right)
$$
\n(6.4)

mit

$$
\Delta x = \frac{\ell_{ID,i}}{2} - \frac{\ell_{ID,i+1}}{2} \quad . \tag{6.5}
$$

Auf diese Weise können alle 5 Leitungsresonatoren als mäanderförmige Module entwickelt und anschließend daraus der Komplettfilter zusammengesetzt werden. Das Ergebnis dieser Entwicklung ist in Bild 6.11 dargestellt. Die benötigte Gesamtfläche des Substrates beträgt  $40 \times 26$  mm<sup>2</sup> und liegt damit um den Faktor 1,5 niedriger als bei einer Auslegung mit Mikrostreifenleitungen [11]. Mit diesem Maskenlayout wurden die Exemplare der Empfangsfilter im 21 cm Band unter Verwendung der in Kapitel 5.1 ausführlich beschriebenen Prozesse hergestellt und in die entsprechenden Messfassungen

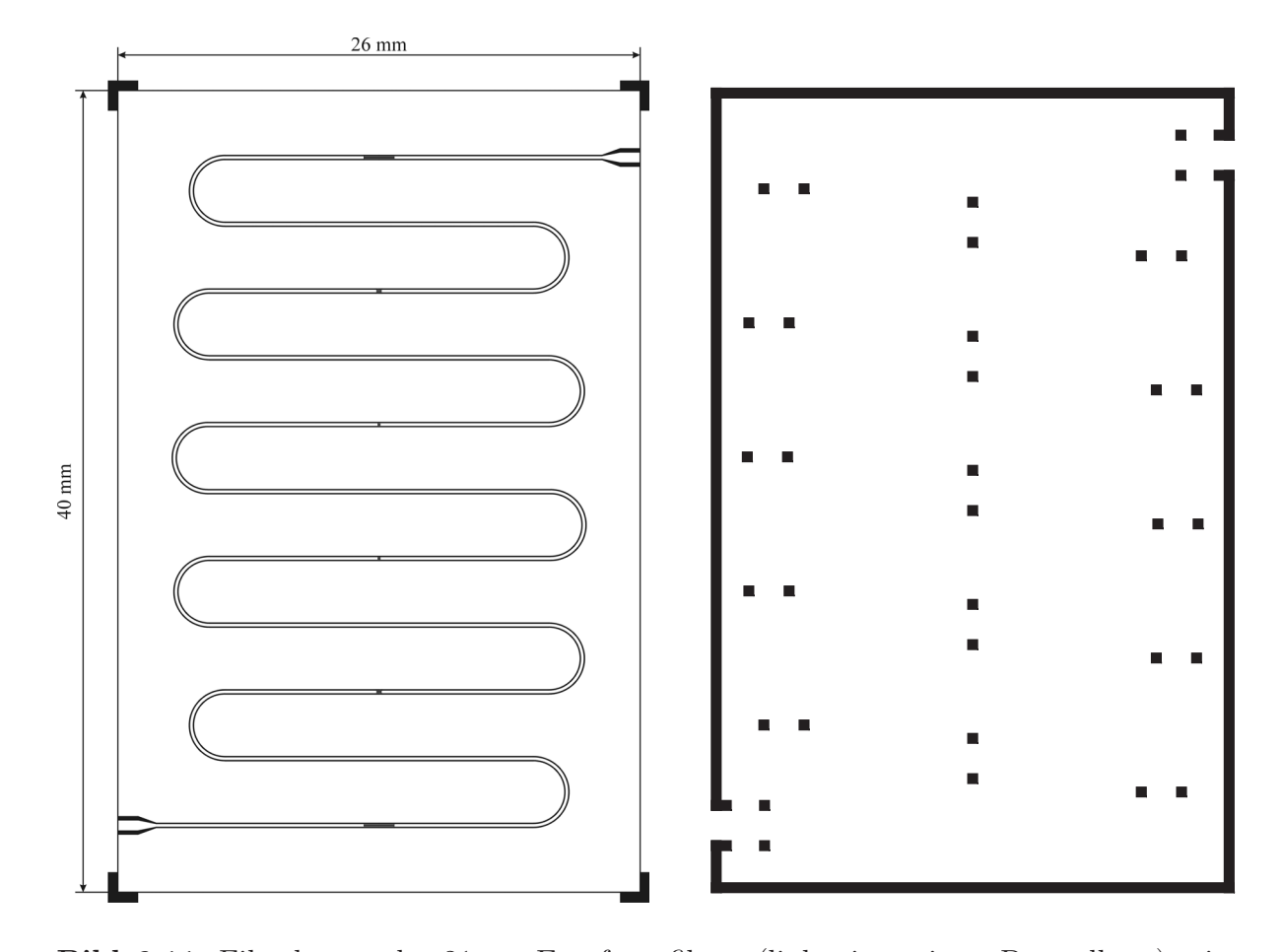

Bild 6.11: Filterlayout des 21 cm Empfangsfilters (links, invertierte Darstellung) mit entsprechender Goldmaske (rechts) zur Plazierung der Goldunterlagen für die Indium– Kurzschlussbrücken und der leitsilberunterstützten Massekontaktierung an den Seitenrändern. Der Filter hat eine Gesamtfläche von nur  $40 \times 26$  mm<sup>2</sup>.

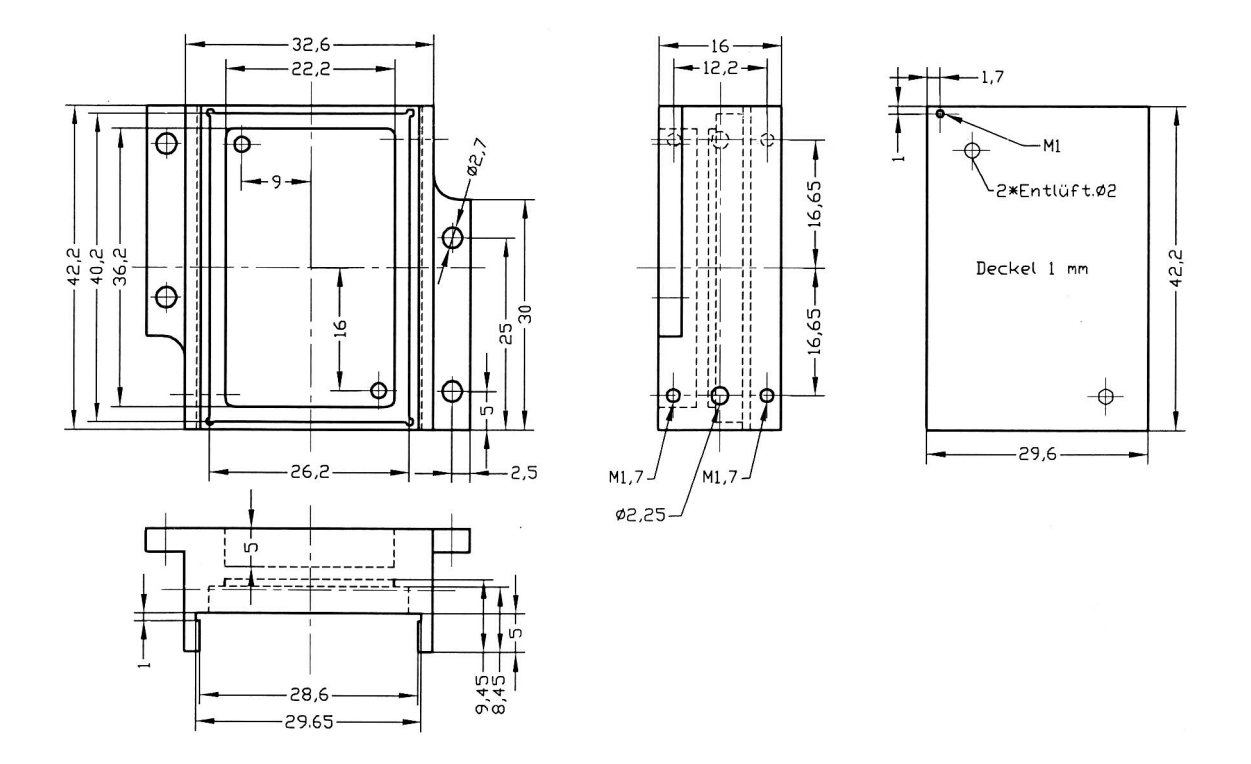

Bild 6.12: Technische Zeichnung der entwickelten Gehäuse für die Bandpässe 5. Ordnung. Mit Hilfe der seitlichen "Flügel" sollte eine gute Befestigung auf dem Kaltfinger des Meßsystems ermöglicht werden.

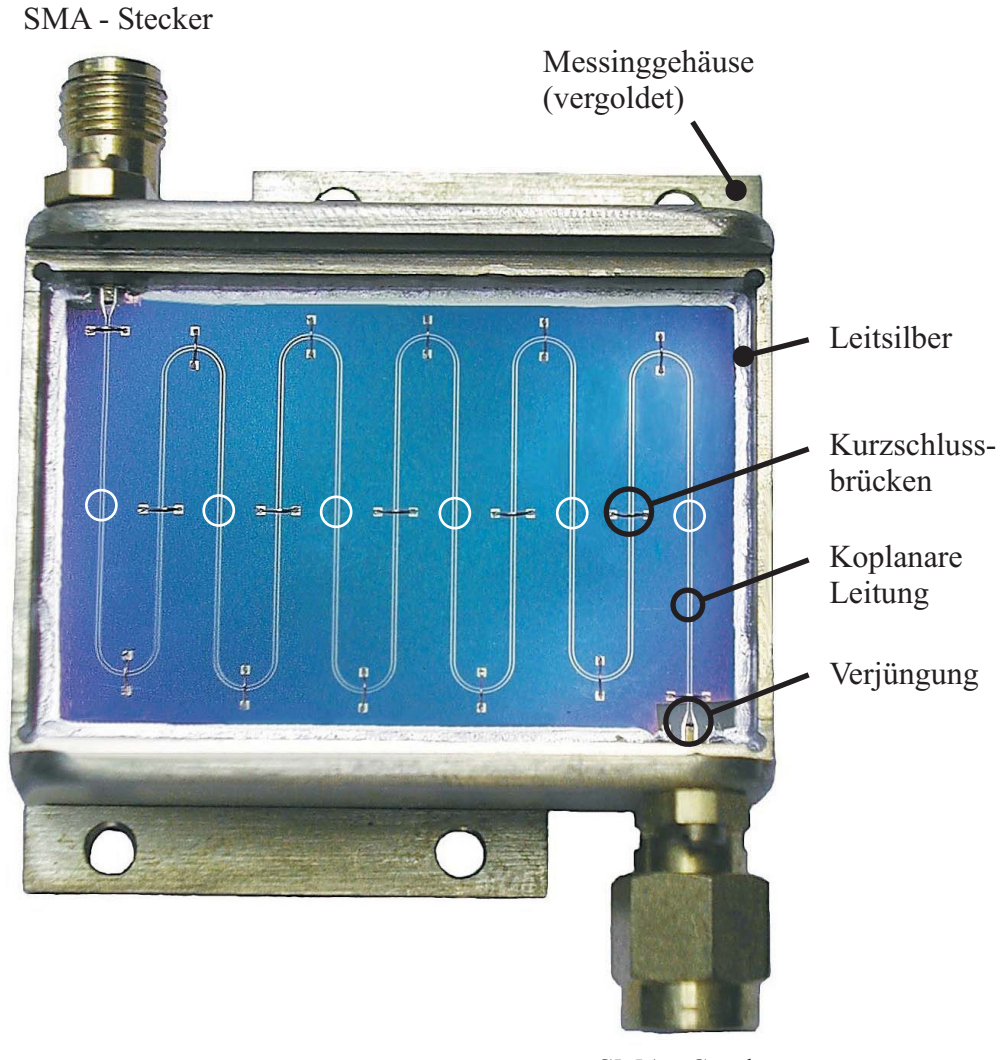

SMA - Stecker

Bild 6.13: Photographie eines Empfangsfilters im 21 cm Band mit mäanderförmiger Führung der Koplanarleitung in seiner Messfassung. Die weißen Kreise kennzeichnen die Lage der Interdigitalkondensatoren.

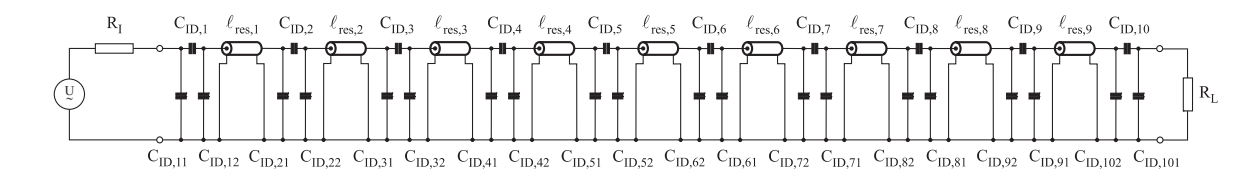

Bild 6.14: Resultierendes Ersatzschaltbild des Bandpasses 9. Ordnung nach Ersatz der konzentrierten Koppelkapazitäten C<sup>i</sup> durch die Teilkapazitäten der Interdigitalkondensatoren CID,<sup>i</sup>. Die Anordnung der parasitären Kapazitäten entspricht dem gewählten Fingersystem nach Bild 6.2. Innen– und Lastwiderstand betragen 50 Ω.

nach Bild 6.12 eingebaut. Bild 6.13 zeigt einen fertigen Empfangsfilter im Gehäuse für das 21 cm Band. Man erkennt deutlich die durch Leitsilber unterstützte Massekontaktierung entlang des Substratrandes im vergoldeten Gehäuse, die Kurzschlussbrücken, die Verjüngungen zur SMA–Kontaktierung und die durch weiße Kreise markierten Interdigitalkondensatoren.

#### 6.3 Bandpass mit 9 gekoppelten Resonatoren

Die Entwicklung des Bandpasses 9. Ordnung erfolgte in ähnlicher Weise wie die des Bandpasses 5. Ordnung. Auch hier müssen zunächst die konzentrierten Koppelkondensatoren des Netzwerkes nach Bild 2.22b aus dem Filterentwurf durch die Haupt– und Teilkapazitäten der Interdigitalkondensatoren ersetzt werden. Die Anordnung der Finger wurde symmetrisch nach Bild 6.2 in identischer Weise zum Bandpass 5. Ordnung vorgenommen. Das in Bild 6.14 dargestellte Ersatzschaltbild führt durch die zusätzlichen parasitären Kapazitäten ebenso auf eine unbrauchbare Bandpasscharakteristik wie zuvor. Der Einfluss der parasitären Kapazitäten entspricht in etwa den zuvor gewonnenen Ergebnissen, das Komplettnetzwerk reagiert jedoch aufgrund der höheren Ordnung und Bandbreite empfindlicher auf die notwendige Abstimmung [Bild 6.15]. So konnte mit der bereits beschriebenen Methode die gewünschte Übertragungscharakteristik nicht wieder hergestellt werden.

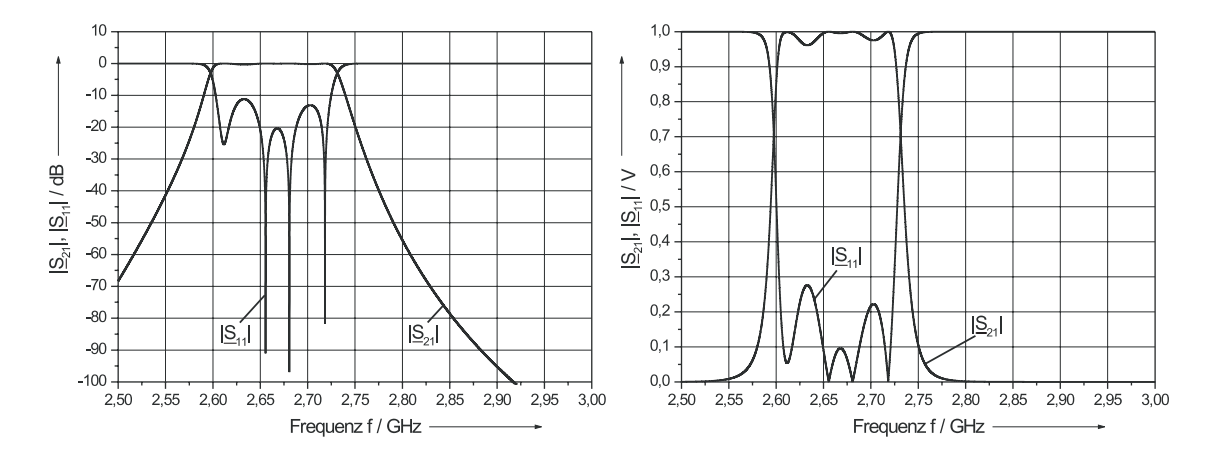

Bild 6.15: Simulationsergebnisse der  $|\underline{S}|$ -Parameter des Bandpasses 9. Ordnung nach Bild 6.14 mit den vollständigen Interdigitalkapazitäten, d.h. ohne Kompensation der parasitären Kapazitäten.

| Kreis i                 | Resonanzfrequenz $f_{res}$ / GHz | $\ell_{\rm res,i}$ / $\mu$ m | $\ell_{\rm res,p,i}$ / $\mu$ m |
|-------------------------|----------------------------------|------------------------------|--------------------------------|
| $\mathbf{1}$            | 2,6832                           | 19446,4                      | 18778,7                        |
| $\overline{2}$          | 2,6736                           | 22343,8                      | 22092,2                        |
| 3                       | 2,6727                           | 23004,4                      | 22865,2                        |
| $\overline{\mathbf{4}}$ | 2,6725                           | 23179,6                      | 23067,4                        |
| $\overline{5}$          | 2,6724                           | 23223,8                      | 23161,9                        |
| 6                       | 2,6725                           | 23179,6                      | 23067,4                        |
| 7                       | 2,6727                           | 23004,4                      | 22865,2                        |
| 8                       | 2,6736                           | 22343,8                      | 22092,2                        |
| 9                       | 2,6832                           | 19446,4                      | 18778,7                        |

Tabelle 6.2: Resonanzfrequenzen und die zugehörigen Leitungslängen ohne  $(\ell_{res,i})$  und mit  $(\ell_{res,p,i})$  parasitären Teilkapazitäten, aber mit  $\mathrm{C}_{\text{ID},11}=\mathrm{C}_{\text{ID},101}=0,$  für einen Bandpass 9. Ordnung mit  $f_{B,2} = 2{,}67329672$  GHz.

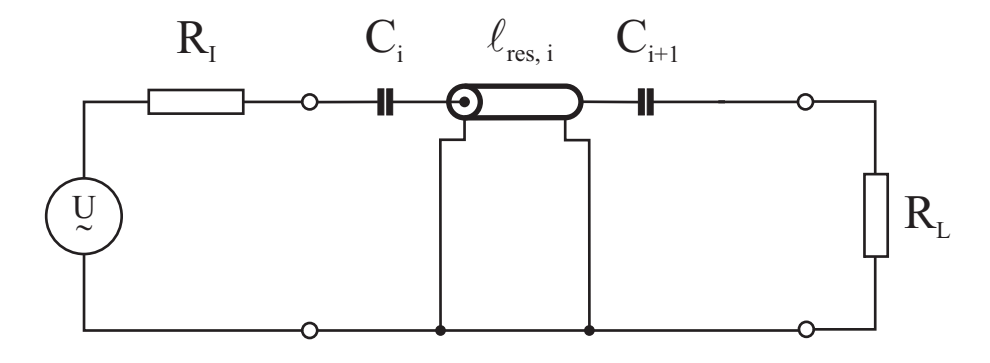

Bild 6.16: Ersatzschaltbild des i–ten Resonanzkreises des Bandpasses 9. Ordnung mit konzentrierten Koppelkapazitäten  $\mathrm{C}_i$ bzw.  $\mathrm{C}_{i+1}$  und einer verlustlosen Leitung der Länge  $\ell_{res,i}$ . Innen– und Lastwiderstand betragen 50 Ω.

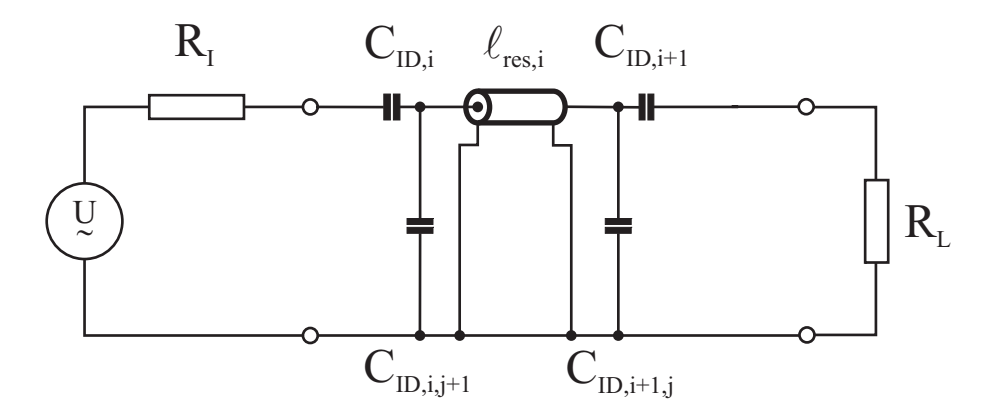

Bild 6.17: Ersatzschaltbild des i–ten Resonanzkreises des Bandpasses 9. Ordnung mit einer verlustlosen Leitung der Länge $\ell_{res,p,i}$  und nur denjenigen Teilkapazitäten der Interdigitalkondensatoren, die an die Leitung grenzen. Innen– und Lastwiderstand betragen 50 Ω.

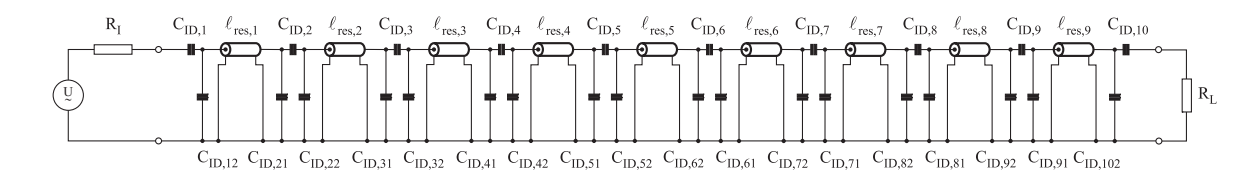

Bild 6.18: Ersatzschaltbild des inneren Bandpasses 9. Ordnung mit Interdigitalkondensatoren nach der beschriebenen Abstimmung, bei der die beiden äußeren parasitären Kapazitäten  $C_{11} = C_{101} = 0$  gesetzt wurden. Innen- und Lastwiderstand betragen 50  $\Omega$ .

Aus diesem Grund wurde, wie bereits angedeutet, ein anderes Verfahren gewählt. Danach wurden die einzelnen Resonanzkreise [Bild 6.16] nur um diejenigen parasitären Kapazitäten nach Bild 6.17 ergänzt, die unmittelbar an die jeweilige Leitungslänge im Inneren des Resonators angrenzen. Durch Verkürzung der Resonanzlängen  $\ell_{res,p,n}$ wurde wie zuvor beim Bandpass 5. Ordnung auf die Resonanzfrequenz des entsprechenden Referenznetzwerkes nach Bild 6.16 abgestimmt. Die durch Simulation ermittelten Werte sind in Tabelle 6.2 wiedergegeben und gelten unter der Annahme einer isotropen Dielektrizitätskonstante von  $\varepsilon_{r,eff} = 5,479$  und den zugehörigen Induktivitäts- bzw. Kapazitätsbelägen der Leitungen für  $Z_L = 50 \Omega$ .

Der Vorteil dieser Vorgehensweise ist, dass die Übertragungscharakteristik deutlich besser den spezifizierten Verlauf nachbildet als bei vergleichbarer Abstimmung nach Bild 6.9. Allerdings hat dieses Verfahren auch einen offensichtlichen Nachteil. Setzt man die einzelnen Resonanzkreise wieder zum Gesamtnetzwerk nach Bild 6.18 zusammen, so wird deutlich, dass die beiden äußeren parasitären Kapazitäten des Bandpasses (parallel zu Ein– bzw. Ausgang) bei der Abstimmung nicht berücksichtigt wurden. Für  $C_{ID,11} = C_{ID,101} = 0$  wäre der Filter im Durchlassbereich praktisch angepasst. Mit den tatsächlich vorhandenen parasitären Kapazitäten  $C_{ID,11} = C_{ID,101} \approx 212$  fF entstehen jedoch unzulässig große Reflexionen am Ein– und Ausgang des Filternetzwerkes. Daher muss der Einfluss dieser beiden Kapazitäten durch zusätzliche Maßnahmen kompensiert werden.

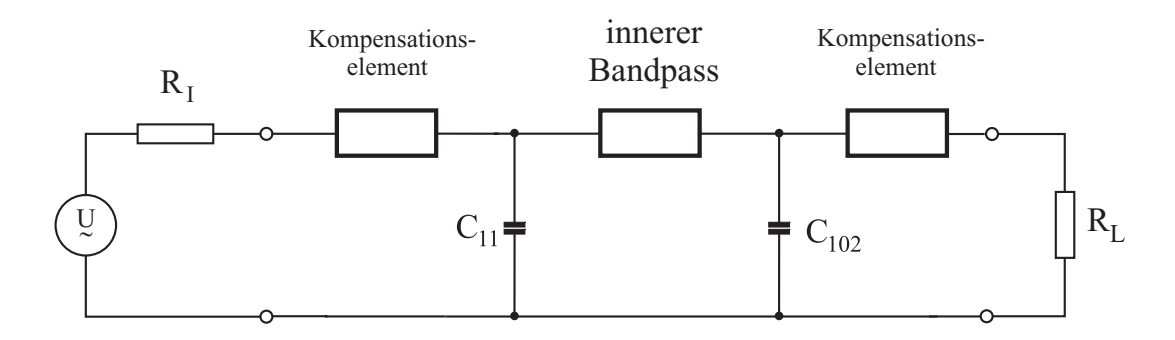

Bild 6.19: Ersatzschaltbild des inneren Bandpasses 9. Ordnung mit den beiden äußeren parasitären Kapazitäten  $C_{ID,11} = C_{ID,101} \approx 212$  fF. Innen– und Lastwiderstand betragen 50 Ω.

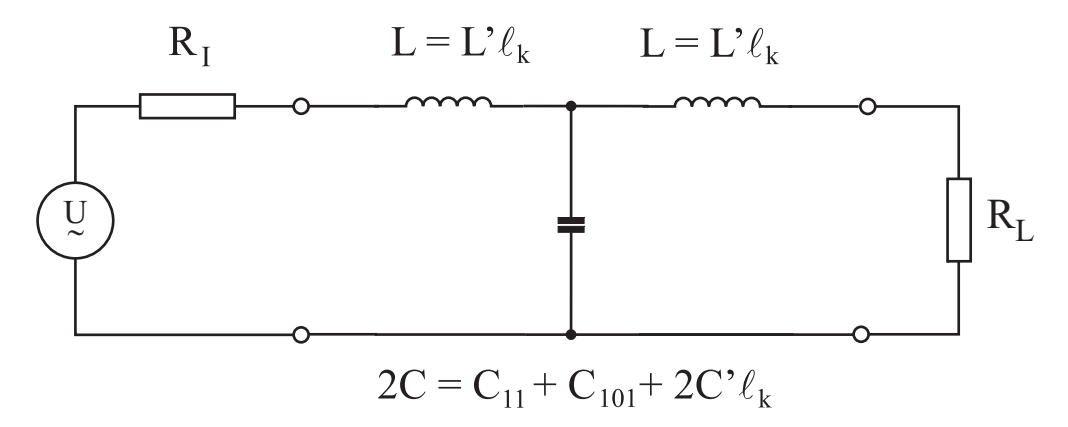

Bild 6.20: Vereinfachtes Ersatzschaltbild mit konzentrierten Bauelementen für die Modellierung der Kompensation als Tiefpassgrundkettenglied. Innen– und Lastwiderstand betragen 50  $Ω$ .

Die Schaltmaßnahmen zur Reduktion der Fehlanpassung sollen in drei Schritten entwickelt werden. Zu Beginn steht die gut zutreffende Annahme, dass der innere Bandpass im Durchlassbereich an beiden Enden ideal angepasst ist, da für den Generator und den Lastwiderstand 50 Ω vorgesehen sind. Ferner sollen im ersten Schritt konzentrierte Bauelemente eingesetzt werden dürfen. Aufgrund dieser Annahme darf der "angepasste" innere Bandpass nach Bild 6.19 in erster Näherung ganz weggelassen und das vereinfachte Ersatzschaltbild nach Bild 6.20 verwendet werden. Die beiden parasitären Kapazitäten  $C_{ID,11}$  und  $C_{ID,101}$  werden zusammengefasst und als Kompensationselemente zwei Induktivitäten L so bemessen, dass sich ein Tiefpassgrundkettenglied [86] mit dem Wellenwiderstand

$$
Z = \sqrt{\frac{L}{C}} = 50 \, \Omega \tag{6.6}
$$

ergibt. Die benötigte konzentrierte Induktivität ist also

$$
L = Z^2 \cdot C_{ID,11} = 530 \text{ pH.}
$$

Da konzentrierte Induktivitäten nicht zur Verfügung stehen, werden sie im zweiten Schritt durch koplanare Leitungen ersetzt. Große Induktivitätsbeläge und möglichst kleine Kapazitätsbeläge werden angestrebt. Die Innenleiterbreite des Bandpasses und der Kompensationsleitung sollen mit  $w_i = 140$  µm gleich groß bleiben, um eventuell entstehende Anpassungsprobleme durch die Querschnittsänderungen zu vermeiden. Eine Vergrößerung der Spaltbreite s erhöht den Induktivitätsbelag, allerdings besteht kein linearer Zusammenhang. Bei der vorgegebenen Substratdicke h = 430 µm ist s  $\approx 200$  µm ein Kompromiss. Mit  $d = w_i + 2s \approx 550$  µm,  $h/d \approx 0.8$  und  $w/d \approx 0.25$  wird der Wellenwiderstand der Kompensationsleitung  $Z_{L,k} \approx 70 \Omega$ , bzw. der Induktivitäts– und Kapazitätsbelag L'  $\approx$  550 nH/m und C'  $\approx$  110 pF/m. Bei einer Länge der Kompensationsleitung  $\ell_k = 960$  µm wäre L' $\cdot \ell_k = 530$  pH und C' $\cdot \ell_k = 106$  fF. Das sehr kleine Verhältnis  $\ell_k/\lambda \approx 2$  % bei 2,67 GHz erlaubt eine Näherung mit konzentrierten Elementen. Da nach Bild 6.20 die Kapazität C  $\approx C_{ID,11} + C' \cdot \ell_k$  ist, wird der gewünschte Wellenwiderstand der Anschlussleitungen Z<sub>L</sub> = 50  $\Omega$  bei etwa  $\ell_k$  = 1800 µm erreicht.

Nach dieser Abschätzung der Geometrie werden im dritten Schritt die Kompensationsschaltungen am Ein– und Ausgang durch koplanare Leitungen mit Hilfe des Programmpaketes Microwave Office dargestellt und zusammen mit dem oben beschriebenen fertigen Modell des inneren Bandpasses auf dem Rechner abgeglichen [Bild 6.21].

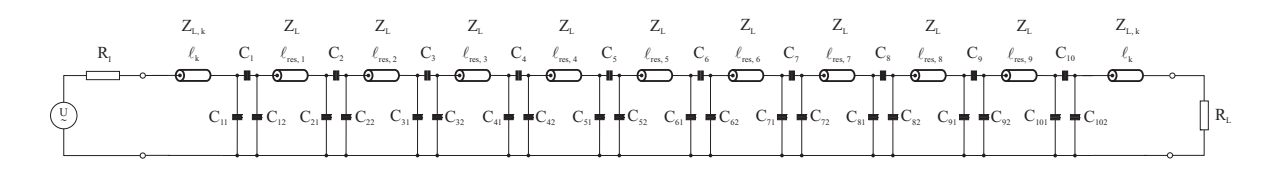

Bild 6.21: Ersatzschaltbild des Bandpasses 9. Ordnung mit Interdigitalkondensatoren und der koplanaren Kompensationsleitung am Ein– und Ausgang für die beiden äußeren parasitären Kapazitäten. Die Anordnung der Finger entspricht Bild 6.2. Innen– und Lastwiderstand betragen 50  $\Omega$ .

Damit sind alle notwendigen Daten für die Erstellung eines Layouts bestimmt und die mäanderförmigen Leitungsresonatoren können entsprechend der in Kapitel 6.2 dargestellten Weise ausgelegt werden. Hierbei wurde jedoch die Masseschirmbreite  $w_{schirm}$ auf die Hälfte reduziert, damit die, im Vergleich zur vorhergehenden Auslegung des Bandpasses 5. Ordnung, annähernd doppelte Anzahl an Leitungsresonatoren auf einer vergleichbar großen Fläche realisiert werden konnten. Diese Auslegung wurde in Leitungsanteile mit und ohne elektromagnetische Kopplung aufgespalten und in Microwave Office simuliert. Dort wurde der Einfluss der elektromagnetischen Kopplung durch symmetrische Leitungsverlängerung der Mäanderschleifen kompensiert und mit den so gewonnenen Leitungslängen eine Modifikation des Layouts durchgeführt. Das Ergebnis zeigt Bild 6.22 zusammen mit der entwickelten Goldmaske zur Implementierung der Kurzschlussbrücken und der Massekontaktierung mittels Leitsilber. In der Tat konnte der Flächenbedarf des Filters durch eine Verkleinerung der Schirmbreite  $w_m$  von 3300 µm auf 1600 µm zusätzlich um den Faktor 1,6 verringert werden. Die ermittelten Leitungslängen unter Berücksichtigung der elektromagnetischen Kopplung sind in Tabelle 6.3 angegeben.

Bei der Auslegung der entsprechenden Messfassungen nach Bild 6.23 wurden zusätzliche "Flügel" an der Oberseite der Messfassungen berücksichtigt, um eine Stapelung der Empfangsfilter zu ermöglichen. Zudem wurde die Befestigung des SMA–Steckers an das Messgehäuse etwas anders gestaltet, da sich der Flansch der verwendeten SMA–Stecker

| Kreis i                  | $\ell_{\rm res,p,i}$ / $\rm \mu m$ | $\ell_{\rm res, p, e, i}$ / $\rm \mu m$ |
|--------------------------|------------------------------------|-----------------------------------------|
| 1                        | 19588,6                            | 19011,6                                 |
| $\mathbf 2$              | 22507,2                            | 22324,2                                 |
| 3                        | 23172,6                            | 23097,2                                 |
| $\overline{\mathcal{A}}$ | 23349,1                            | 23299,4                                 |
| 5                        | 23393,6                            | 23393,9                                 |
| 6                        | 23349,1                            | 23299,4                                 |
| 7                        | 23172,6                            | 23097,2                                 |
| 8                        | 22507,2                            | 22324,2                                 |
| 9                        | 19588,6                            | 19011,6                                 |

Tabelle 6.3: Leitungslängen  $\ell_{res,p,i}$  der Einzelkreise des Bandpasses 9. Ordnung unter Berücksichtigung der parasitären Kapazitäten nach Tabelle 6.2 und die Leitungslängen  $\ell_{res,p,e,i}$ unter zusätzlicher Berücksichtigung der elektromagnetischen Kopplung.

gegenüber den in Bild 6.13 verwendeten geändert hatte. Bild 6.24 zeigt einen fertig strukturierten und in die Messfassung eingebauten Empfangsfilter im 11 cm Band. Bei der Massekontaktierung wurde in gleicher Weise wie zuvor verfahren. Man erkennt wieder Leitsilber an den Substraträndern zur Kontaktierung der Masse. Bei der Plazierung der Kurzschlussbrücken wurde das gleiche System wie beim Empfangsfilter 5. Ordnung verwendet. Trotz der fast doppelten Anzahl an Mäanderschleifen konnten bei Messungen keine Störresonanzen zwischen der eigentlichen Übertragungscharakteristik und der 1. Oberwelle festgestellt werden.

Am Ein– bzw. Ausgang ist die Aufweitung der Spalte für die Realisierung der Wellenwiderstandserhöhung zur Kompensation der beiden äußeren parasitären Kapazitäten zu erkennen.

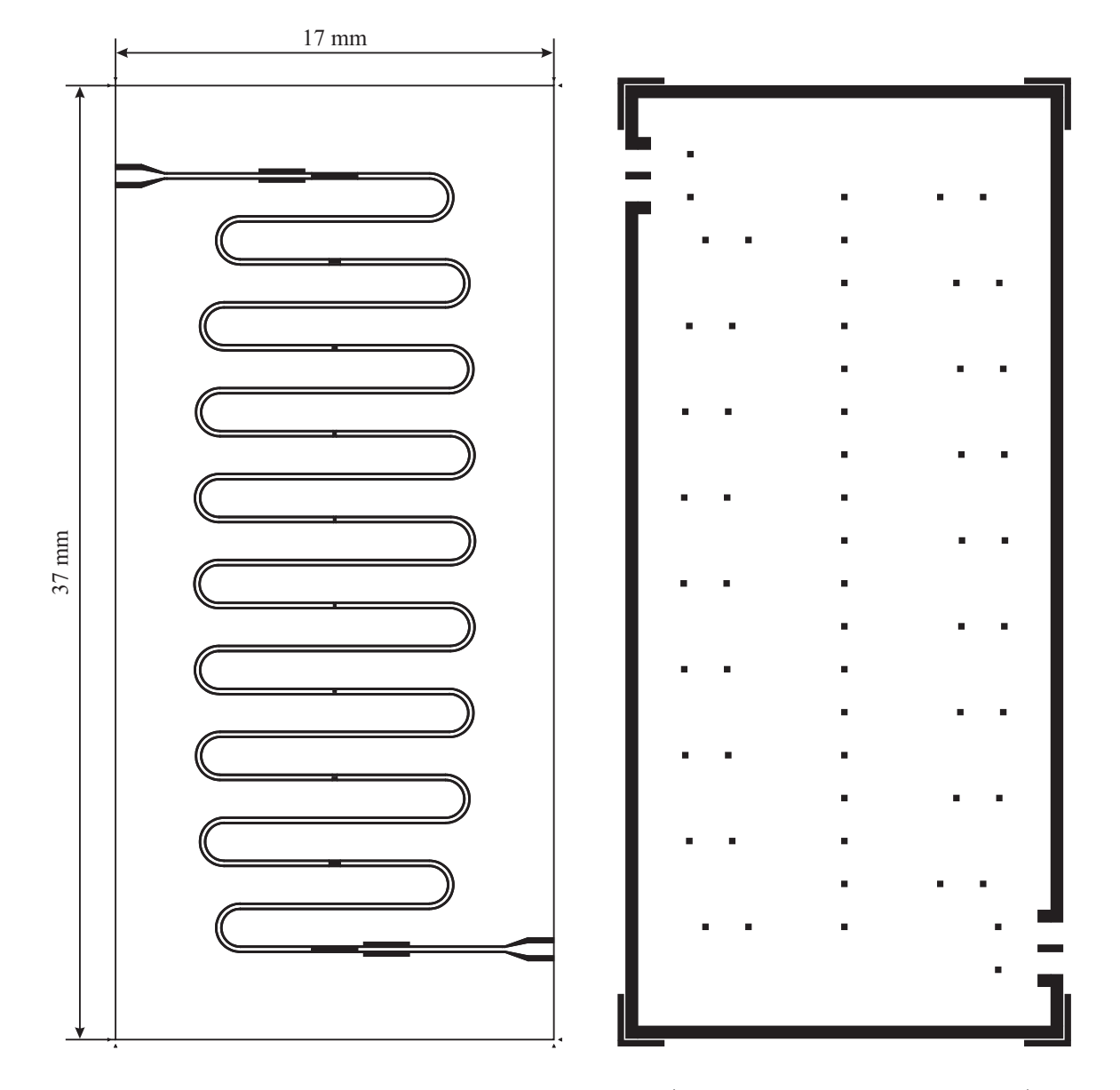

Bild 6.22: Filterlayout des 11 cm Empfangsfilters (links, invertierte Darstellung) mit entsprechender Goldmaske (rechts) zur Plazierung der Goldunterlagen für die Indium– Kurzschlussbrücken und der leitsilberunterstützten Massekontaktierung an den Seitenrändern. Der Filter konnte dabei auf einer Gesamtfläche von 37 <sup>×</sup> <sup>17</sup> mm<sup>2</sup> realisiert werden.

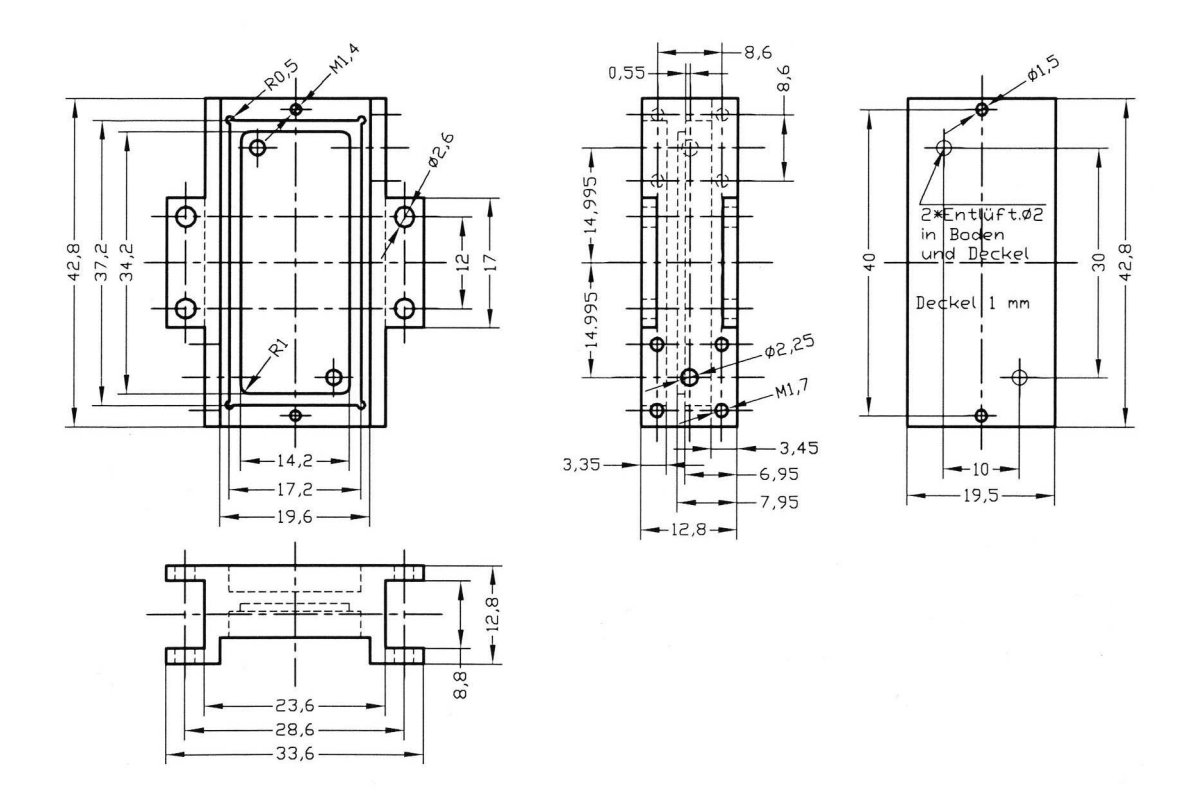

Bild 6.23: Technische Zeichnung der entwickelten Messfassungen für die Bandpässe 9. Ordnung. Mit Hilfe der seitlichen "Flügel" wird eine gute Befestigung auf dem Kaltfinger des Meßsystems und eine Stapelung von mehreren Filtern übereinander möglich.

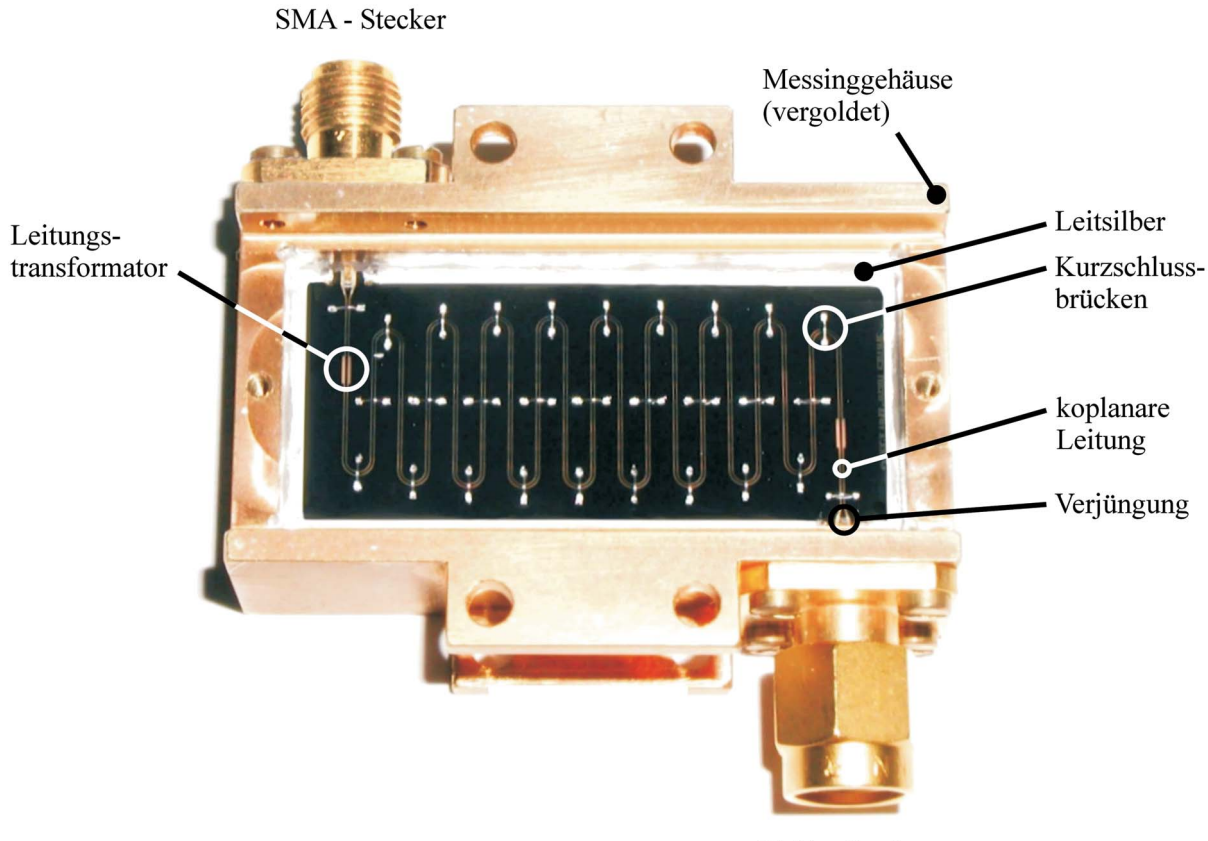

SMA - Stecker

Bild 6.24: Photographie eines 11 cm Empfangsfilters mit mäanderförmiger Führung der Koplanarleitung in seiner Messfassung.

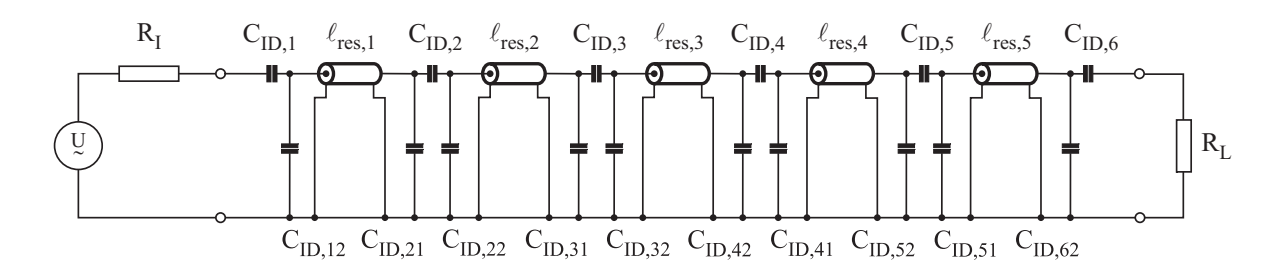

Bild 6.25: Resultierendes Ersatzschaltbild des Bandpasses 5. Ordnung mit 5 verlustlosen Leitungen und 6 Interdigitalkondensatoren nach veränderter Abstimmung. Die Finger bzw. die parasitären Kapazitäten sind erneut symmetrisch nach Bild 6.1 angeordnet und die äußeren parasitären Kapazitäten parallel zu Ein– bzw. Ausgang sind nicht berücksichtigt ( $C_{ID,11} = C_{ID,61} = 0$ ). Innen- und Lastwiderstand betragen jeweils 50 Ω.

# 6.4 Bandpass mit 5 gekoppelten Resonatoren und veränderter Abstimmung

Die beiden vorgestellten Methoden zur Rückgewinnung der jeweiligen Filtercharakteristika nach der Substitution der konzentrierten Koppelkapazitäten durch die Interdigitalkondensatoren und deren parasitären Kapazitäten zeigen deutliche Unterschiede im elektrischen Verhalten der resultierenden Netzwerke (vgl. Kapitel 7). Dies gilt in besonderem Maß für die minimal erreichbare "Flachheit" im Frequenzverlauf des Transmissionsfaktors  $|\underline{S}_{21}|$  im eigentlichen Durchlassbereich. Aufgrund der zeitlichen Abfolge bei der Entwicklung der Empfangsfilter im 21 cm und 11 cm Band war es nicht möglich, die erzielten Verbesserungen durch die Abstimmungsmethode nach Kapitel 6.3 auf den Bandpass 5. Ordnung zu übertragen, respektive eine vollständige Neuentwicklung durchzuführen. Um dennoch eine qualitative Aussage über die Auswirkungen der unterschiedlichen Verfahren auf den Verlauf der Filtercharakteristik treffen zu können, wurde das Netzwerk des Bandpasses 5. Ordnung nach Bild 6.6 im nachhinein erneut abgestimmt.

| Kreis i        | $\rm{f}_{res}$ / $\rm{GHz}$ | $\ell_{\rm res,i}$ / $\mu \rm m$ | $\ell_{\rm res,p,i}$ / $\rm \mu m$ | $\ell^*_{\rm res,p,i}$<br>µm |
|----------------|-----------------------------|----------------------------------|------------------------------------|------------------------------|
|                | 1,407312                    | 40867,9                          | 40322,5                            | 40258,5                      |
| $\bf{2}$       | 1,407215                    | 44295,8                          | 44103,5                            | 44104,0                      |
| 3              | 1,407215                    | 44581,3                          | 44488,7                            | 44489,8                      |
| $\overline{4}$ | 1,407215                    | 44295,8                          | 44103,5                            | 44104,0                      |
| $\overline{5}$ | 1,407312                    | 40867,9                          | 40322,5                            | 40258,5                      |

Tabelle 6.4: Resonanzfrequenzen des Bandpasses 5. Ordnung mit verlustlosen Leitungsresonatoren der Länge  $\ell_{res,i}$ , den zugehörigen abgestimmten Resonatorlängen  $\ell_{res,p,i}$  nach Bild 6.8 bzw. Bild 6.9 und den neu abgestimmten Resonatorlängen  $\ell_{res,p,i}^*$  nach Bild 6.16 bzw. Bild 6.17.

Zu Beginn steht die beschriebene Zerlegung des Filternetzwerkes in die einzelnen Resonanzkreise nach Bild 6.16 bzw. Bild 6.17. Damit ist eine Längenbestimmung nach dem beschriebenen Verfahren der jeweiligen Leitungsresonatoren möglich. Im Anschluss daran können die einzelnen Resonanzkreise "zusammengesetzt" werden und es ergibt sich das resultierende Filternetzwerk nach Bild 6.25. Die äußeren parasitären Kapazitäten parallel zu Ein– und Ausgang finden diesmal keine Berücksichtigung ( $C_{ID,11}$  =  $C_{ID,61} = 0$ ). Eine Gegenüberstellung der durch die unterschiedlichen Abstimmungsmethoden ermittelten Leitungsresonatorenlängen zeigt Tabelle 6.4. Die Längenunterschiede sind für die inneren Resonanzkreise ( $i = 2, 3, 4$ ) verschwindend gering und betragen lediglich $\Delta \ell_{res,p,3} = 1,1$ µm bzw.  $\Delta \ell_{res,p,2} = \Delta \ell_{res,p,2} = 0,5$ µm. Auffallend ist jedoch die deutliche Abnahme der Leitungslänge der äußeren Resonanzkreise (i = 1, 5) um jeweils  $\Delta \ell_{res,p,1} = 64$  µm. Insgesamt sind die ermittelten Änderungen aber marginal. So beträgt die, auf die Gesamtlänge bezogene, Änderung der beiden äußeren Resonanzkreise nur ca. 1,6 ‰. Umso signifikanter sind die ermittelten Simulationsergebnisse der Filtercharakteristik nach Kapitel 7.3.

In einem späteren Entwicklungsschritt müsste nun durch zusätzliche Kompensationselemente die Wirkung der äußeren parasitären Kapazitäten der Interdigitalkondensatoren aufgefangen werden. Die Auslegung der Bandpässe 9. Ordnung hat jedoch gezeigt, dass dies ohne Degradation der Übertragungscharakteristik möglich ist, weshalb an dieser Stelle auf eine detaillierte Vorstellung verzichtet werden darf. Zusammenfassend läßt sich sagen, dass sich bei der Gegenüberstellung der beiden unterschiedlichen Abstimmungsverfahren die separate Kompensation der äußeren Kapazitäten als äußerst vorteilhaft erwiesen hat. Der zusätzliche Simulationsaufwand ist gering und der scheinbar höhere Platzbedarf kann durch eine geeignete Auslegung der Kompensationselemente unter Verwendung einer geschickten Integration in die Layoutentwicklung gänzlich umgangen werden.

## 7 Simulation der  $|S|$ -Parameter der Bandpässe

Für die Simulationen der Bandpassnetzwerke 5. und 9. Ordnung standen verschiedene Simulationsprogramme zur Verfügung. Grundlage der Charakterisierung der verschiedenen Ausführungsformen der Bandpassnetzwerke bildete immer die Auswertung der durch Simulation gewonnenen Streuparameter. Da beide Filtertypen auf unterschiedliche Weise und in den verschiedenen Stadien des Entwurfes mit unterschiedlichen Simulationsprogrammen untersucht wurden, gliedert sich das Kapitel in die Simulationsergebnisse der Bandpässe 5. und 9. Ordnung.

### 7.1 Bandpässe 5. Ordnung

Die idealen Bandpassnetzwerke aus der Filtersynthese wurden für die Simulationen in so genannte reale Netzwerke überführt. Dazu wurden die Leitungslängen mit Hilfe der Permittivität des Saphirsubstrates unter der Annahme eines unendlich dicken Substrates (s/h << 1) nach Gl. (4.1) entnormiert. Die aus Gl. (4.15) bzw. Gl. (4.16) resultierenden Beläge der 50 Ω Leitungsresonatoren sind in Tabelle 7.1 für den Fall einer Innenleiterbreite von $w_i = 140$ µm und der Spaltbreite s $= 61$ µm angegeben. Für den angegebenen Widerstandsbelag wurde auf den berechneten Oberflächenwiderstand aus Tabelle 3.6 zurückgegriffen. Die Annahme eines Ableitungsbelages G' = 0 von Saphir bei einer Temperatur von 15 K scheint nach Tabelle 3.7 angemessen.

|         |         | $\mid$ L' $/ \,$ nH/m $\mid$ C' $/ \,$ pF/m $\mid$ R' $/ \,$ mΩ/m $\mid$ G' $/ \,$ S/m $\mid$ |  |
|---------|---------|-----------------------------------------------------------------------------------------------|--|
| 392,204 | 156,882 |                                                                                               |  |

Tabelle 7.1: Leitungsbeläge der 50 Ω Leitungsresonatoren für die Simulation der Bandpassnetzwerke 5. Ordnung unter der Annahme einer wirksamen Permittivität von  $\varepsilon_{r,eff} = 5.53.$ 

### 7.1.1 Bandpässe aus Resonatoren mit kapazitiver Kopplung an den Enden, aber ohne Mäanderform

Zunächst wurde das endgekoppelte Filternetzwerk mit konzentrierten Koppelkapazitäten aber ohne parasitäre Kapazitäten [Bild 2.22a], versehen mit den Leitungsbelägen nach Tabelle 7.1 und den entnormierten Leitungslängen, mit PSpice simuliert. Die Ergebnisse der Streuparametersimulation von  $|\underline{S}_{21}|$  und  $|\underline{S}_{11}|$  zeigt Bild 7.1. Erwartungsgemäß sind sie praktisch identisch mit denen in Bild 2.23. Die geforderte Außenbanddämpfung von > 50 dB bei 1,340 GHz bzw. 1,475 GHz wird erreicht. Im eigentlichen Durchlassbereich der Übertragungscharakteristik können sehr kleine Werte des Reflexionsfaktors des Filternetzwerkes < −50 dB erreicht werden. Durch die Filtersymmetrie entsteht Anpassung bei 3 Frequenzen. Eine schmalbandigere Darstellung des Übertragungsparameters nach Bild 7.2 zeigt den Einfluss der endlichen Widerstandsbeläge. Sie dient zur Verifikation der extrem geringen Einfügedämpfung im Durchlassbereich von < 0,1 dB, den geforderten 1 dB Frequenzpunkten und der daraus resultierenden 1 dB– Bandbreite  $B_{1dB}$ . Dabei werden die Spezifikationen vollständig erreicht. Die  $B_{1dB}$  beträgt 35 MHz und die Durchgangsdämpfung erreicht 1 dB bei 1,39 GHz und 1,425 GHz. Die Einfügedämpfung im Durchlassbereich nimmt bei der gewählten Leitergeometrie und den in Tabelle 7.1 angegebenen Widerstandsbelag einen Wert von ca. 9 mdB im Maximum an.

Mit den realen Belägen und Längen der koplanaren Leitungen werden die geforder-
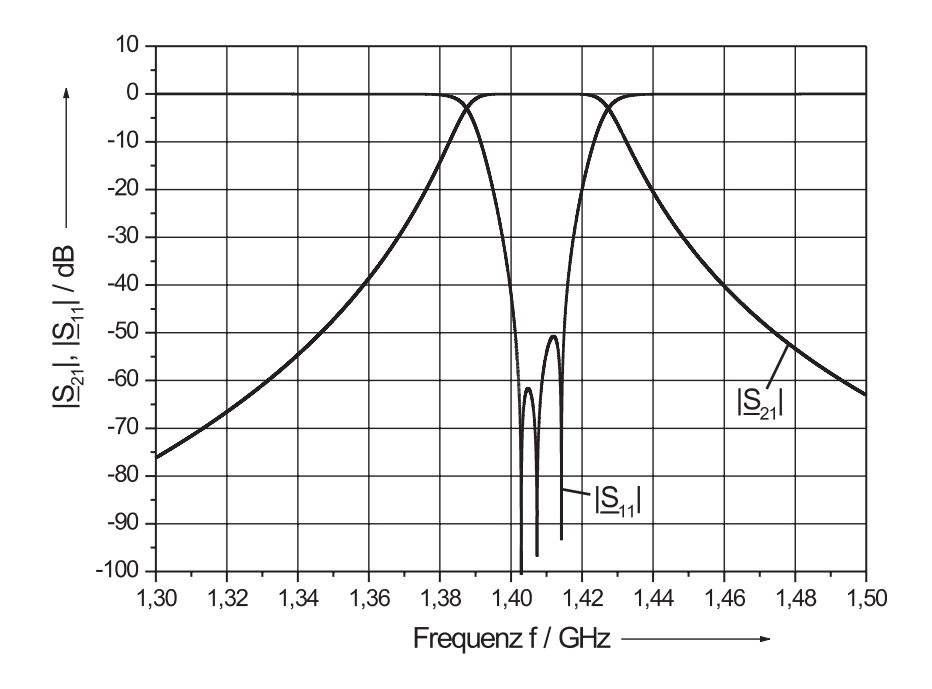

Bild 7.1: Simulierter Frequenzverlauf der  $|S|$ –Parameter des Bandpasses 5. Ordnung nach Bild 2.23 bei 15 K.

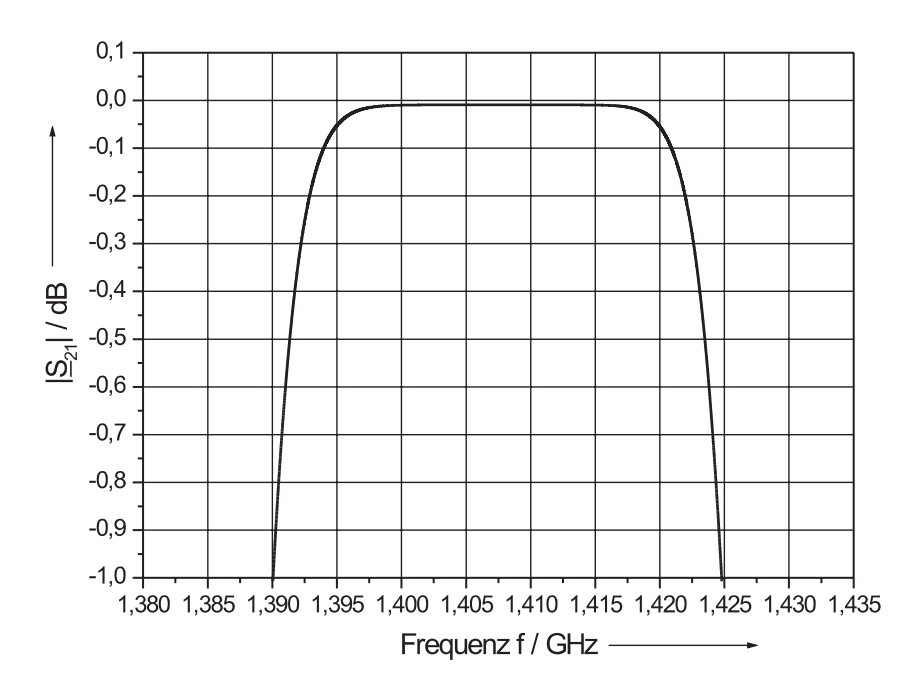

Bild 7.2: Simulierter schmalbandiger Frequenzverlauf des Streuparameters  $|S_{21}|$  des Bandpasses 5. Ordnung bei 15 K im gedehnten Maßstab.

ten Spezifikationen bezüglich Frequenzlage und Einfügedämpfung voll erreicht.

# 7.1.2 Einfluss der Herstellungstoleranzen der interdigitalen Koppelkondensatoren

In Kapitel 4.2.4 wurde bereits über die Problematik der Herstellungstoleranzen der interdigitalen Strukturen berichtet. Für Strukturierungstoleranzen der Koppelspaltbreiten  $s_k$  von  $\pm 0.5$  µm wurden dort die Toleranzen der Kapazitätswerte ermittelt. SONNET–Simulationen ergaben  $\Delta C/C < 5$ %. Um den Einfluss dieser Toleranzen auf den Verlauf der Übertragungscharakteristik des Bandpassnetzwerkes 5. Ordnung nach Bild 2.22a zu untersuchen und Daten für die Genauigkeit der Strukturierungen durch Ionenstrahlätzen zu erhalten, wurden Simulationen der Streuparameter mit drei unterschiedlichen Toleranzwerten vorgenommen. Die seriellen Koppelkapazitäten wurden um  $\pm 1$  %,  $\pm 3$  % und  $\pm 10$  % gleichsinnig verändert, da mögliche Strukturierungsfehler durch das Ionenstrahlätzen in gleicher Weise über der gesamten Waferfläche und damit bei allen interdigitalen Strukturen auftreten sollten. Um selbst geringfügige Änderungen im Verlauf der Übertragungscharakteristik feststellen zu können, wurde hier auf die Berücksichtigung eines endlichen Widerstandsbelags R' verzichtet und stattdessen mit verlustlosen Leitungen simuliert. In Bild 7.3, Bild 7.4 und Bild 7.5 ist das Ergebnis der Simulationen in dem bereits bekannten schmalbandigen Frequenzbereich zu sehen, da hier mögliche Auswirkungen am prägnantesten zu erkennen sein dürften.

Bei einer Änderung der Koppelkapazitäten um ±1 % zeigt der Verlauf der Transferfunktion in Bild 7.3 keine Zunahme der Welligkeit im Durchlassbereich, bei gleichzeitiger, minimaler Verringerung bzw. Erhöhung der 1 dB–Bandbreite. Erhöht man die Toleranzvorgabe auf ±3 %, so wird im Durchlassbereich der Übertragungscharakteristik [Bild 7.4] eine deutliche Welligkeit sichtbar ( $\approx 23$  mdB), die allerdings entsprechend der Forderung nach einem möglichst flachen Verlauf der Übertragungscharakteristik noch tolerierbar ist, da die Einfügedämpfung damit immer noch unter den spezifizierten 0,1 dB

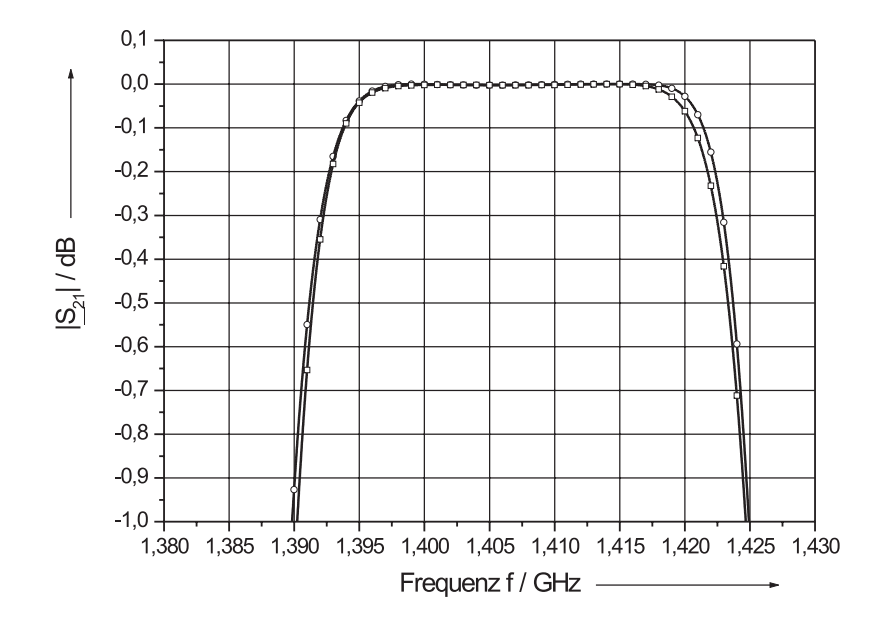

Bild 7.3: Simulierter Frequenzverlauf des Streuparameters  $|\underline{S}_{21}|$  des Bandpasses 5. Ordnung bei 15 K mit Kompensation der parasitären Kapazitäten durch Verkürzung der Leitungsresonatoren bei Anderung der Koppelkapazitäten um +1 % (— $\bigcirc$ —) bzw. –1 %  $(-\Box-)$  im gedehnten Maßstab.

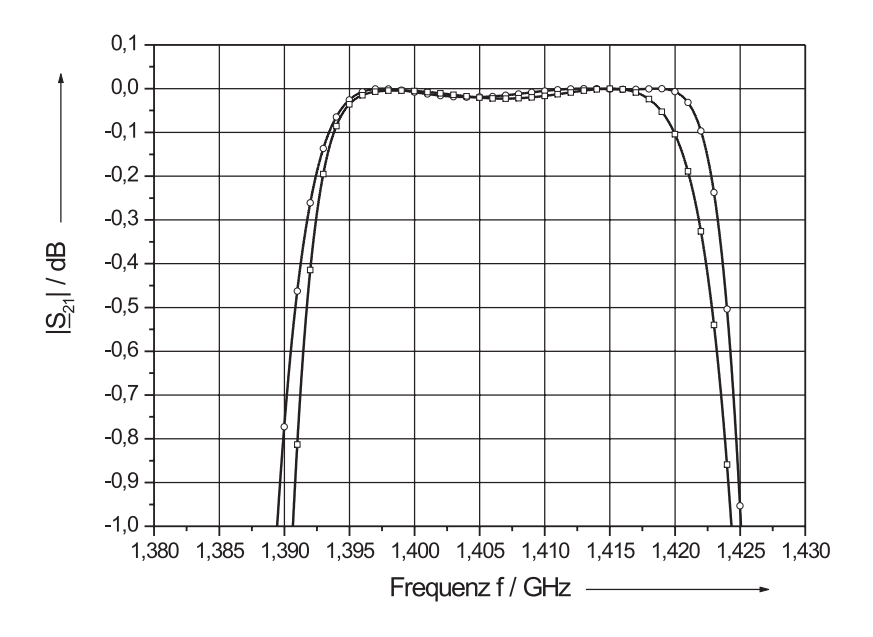

Bild 7.4: Simulierter Frequenzverlauf des Streuparameters  $|S_{21}|$  des Bandpasses 5. Ordnung bei 15 K mit Kompensation der parasitären Kapazitäten durch Verkürzung der Leitungsresonatoren bei Anderung der Koppelkapazitäten um +3 % (— $\bigcirc$ —) bzw. −3 %  $(-\Box-)$  im gedehnten Maßstab.

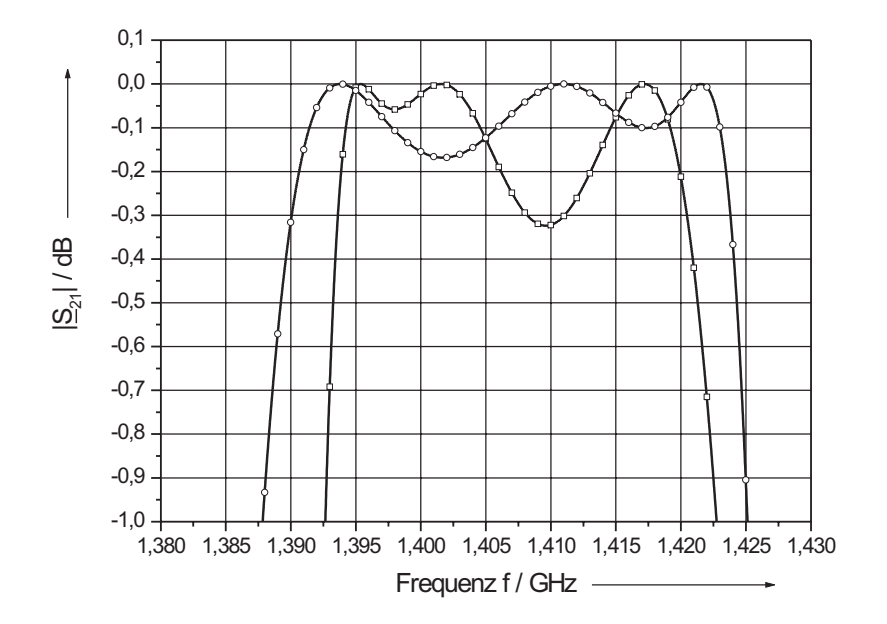

Bild 7.5: Simulierter Frequenzverlauf des Streuparameters  $|\underline{S}_{21}|$  des Bandpasses 5. Ordnung bei 15 K mit Kompensation der parasitären Kapazitäten durch Verkürzung der Leitungsresonatoren bei Anderung der Koppelkapazitäten um  $+10$  % (-- $\bigcirc$ ---) bzw.  $-10$  %  $(-\Box -)$  im gedehnten Maßstab.

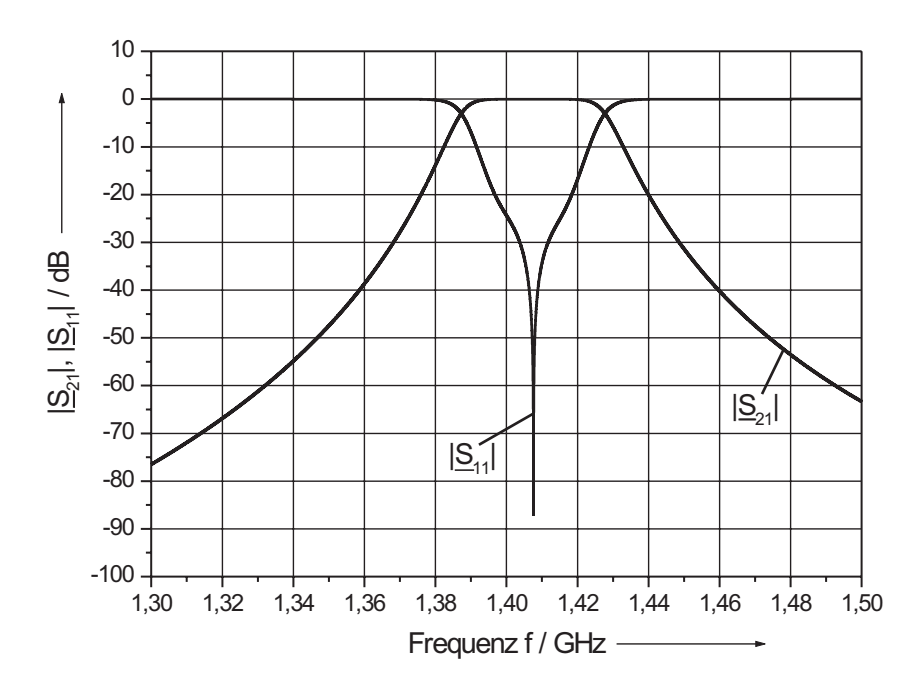

Bild 7.6: Simulierter Frequenzverlauf der  $|S|$ –Parameter des Bandpasses 5. Ordnung mit Kompensation der parasitären Kapazitäten durch Verkürzung der Leitungsresonatoren bei 15 K.

liegt. Erst bei Erhöhung bzw. Verringerung um 10 % der Koppelkapazitäten können die spezifizierten Anforderungen selbst bei verlustlosen Leitungsresonatoren nicht mehr erfüllt werden. Nach Bild 7.5 steigt die Welligkeit im Durchlassbereich auf 0,17 dB und verletzt damit die Forderung nach der extrem geringen Einfügedämpfung von 0,1 dB bei gleichzeitiger Erhöhung der  $B_{1dB}$  um 5 MHz bzw. Verringerung um 10 MHz.

Die Ergebnisse der PSpice Simulationen deuten darauf hin, dass eine Toleranz der Koppelspaltbreite von  $\pm 0.5$  µm als maximale Obergrenze für eine Erfüllung der Spezifikationen des Empfangsfilters anzusehen ist. Sie stellt relativ hohe Anforderungen an den Strukturierungsprozess der Empfangsfilter.

## 7.1.3 Kompensation des Einflusses der parasitären Kapazitäten der Koppelkondensatoren durch Änderung der Resonatorlängen

Nachdem die konzentrierten Koppelkapazitäten durch die asymmetrischen  $\pi$ –Glieder der interdigitalen Kapazitäten ersetzt und die unter Kapitel 6.2 beschriebene Methode zur Kompensation des leitungsverlängernden Einflusses der parasitären Kapazitäten durchgeführt worden war, wurden das neue Bandpassnetzwerk nach Bild 6.6 auf die Erfüllung der geforderten Spezifikationen hin überprüft. Dazu wurden die Streuparameter in den gleichen Frequenzbereichen wie zuvor betrachtet, um die Übereinstimmungen oder Abweichungen gut beurteilen zu können. Der Einfluss der parasitären Kapazitäten nach der beschriebenen Abstimmung auf den Verlauf des  $|\underline{S}_{11}|$ -Parameters ist deutlich. Die drei Minima des Reflexionsfaktors verschmelzen in einem einzigen Minimum bei einer Frequenz von ca. 1,407 GHz  $(f_{B,2})$ , die dem Mittelwert der eng benachbarten Resonanzfrequenzen nach Tabelle 6.1 entspricht. Dennoch wird wie spezifiziert im Durchlassbereich ein hinreichend großer Reflexionsfaktor > 20 dB erreicht. Dagegen unterscheidet sich der Frequenzgang der Übertragungscharakteristik in Bild 7.1 und Bild 7.2 nur wenig. Auch hier werden die Werte der Außenbanddämpfung > 50 dB bei den Frequenzwerten von 1,34 GHz bzw. 1,475 GHz nach Bild 7.6 erreicht.

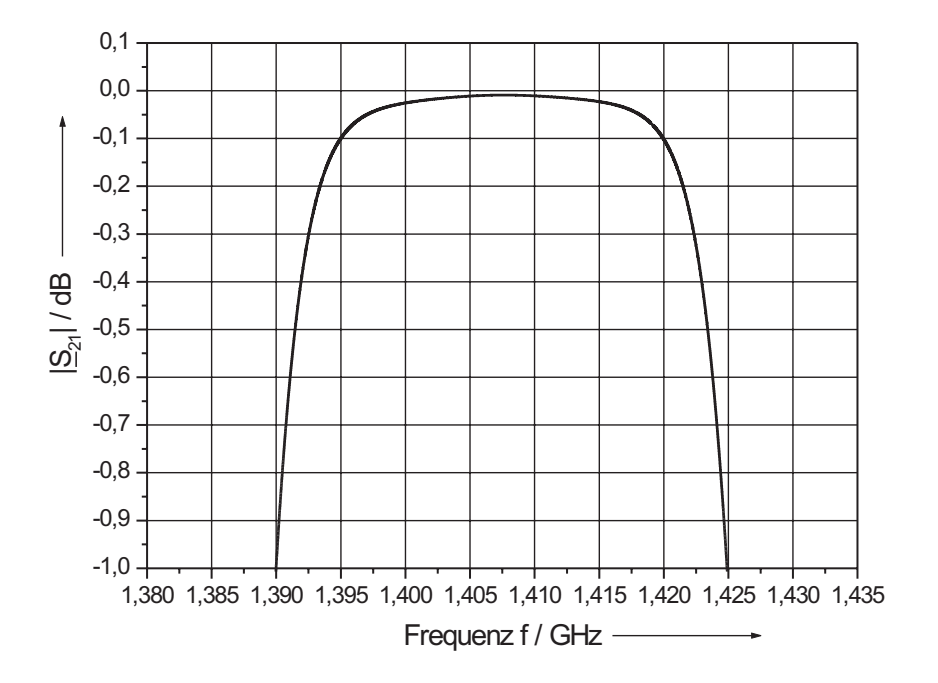

Bild 7.7: Simulierter Frequenzverlauf des Streuparameters  $|S_{21}|$  des Bandpasses 5. Ordnung mit Kompensation der parasitären Kapazitäten durch Verkürzung der Leitungsresonatoren bei 15 K im gedehnten Maßstab.

Betrachtet man den Verlauf der Übertragungscharakteristik nach Bild 7.7 in einem schmalbandigeren Bereich, entspricht das ausgeprägte Minimum des Reflexionsfaktors dem Maximum der Transfercharakteristik. Die nutzbare Bandbreite mit einer Einfügedämpfung  $B_{0,1dB} < 0.1$  dB reduziert sich von 26,92 MHz auf 24,97 MHz, bei leichter Erhöhung der  $\rm B_{1dB}$ von 35,00 MHz auf 35,24 MHz. Abgesehen von der Erhöhung der  $\rm B_{1dB}$ um 0,68 % zeigen die Simulationen der Streuparameter, dass die beschriebene einfache Methode zur Kompensation des Einflusses der parasitären Kapazitäten zu brauchbaren Ergebnissen führt.

#### 7.1.4 Bandpass aus 5 endgekoppelten Resonatoren in Mäanderform

Nach der Bestimmung der Resonatorlängen des endgekoppelten Bandpassnetzwerkes mit parasitären Kapazitäten, aber ohne mäanderförmige Leitungsführung, wurde

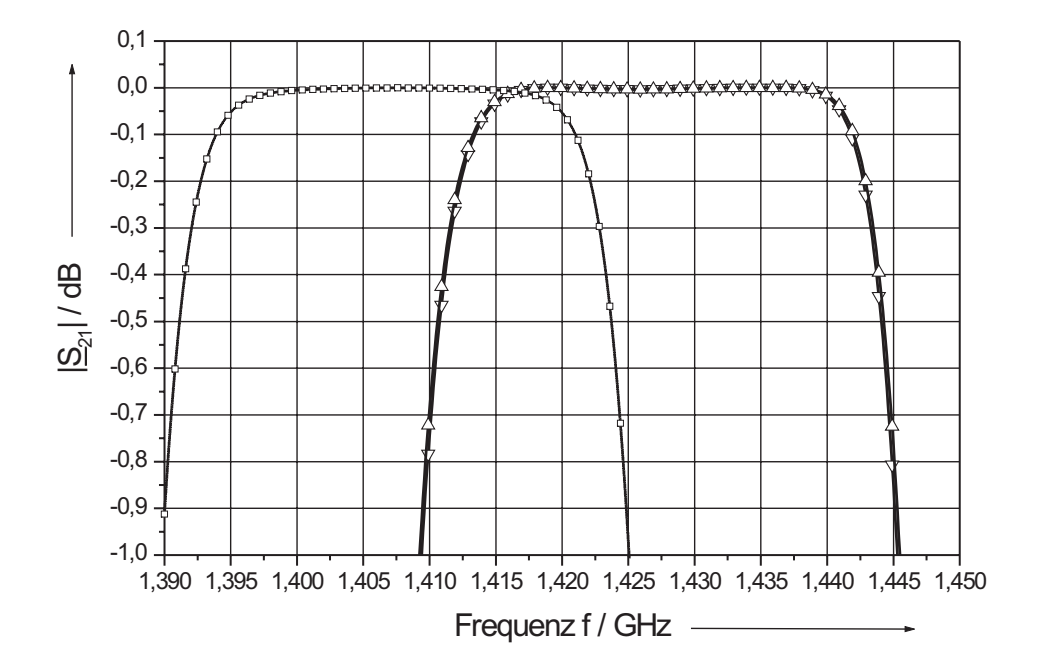

**Bild 7.8:** Vergleich der simulierten Frequenzverläufe des Streuparameters  $|S_{21}|$  von verschiedenen Simulationsmodellen bei 15 K im gedehnten Maßstab. Das endgekoppelte Netzwerk mit  $PSpie$  ( $-\Box$ ) ohne Berücksichtigung der mäanderförmigen Leitungsführung und  $\varepsilon_{r,eff,0} = (10, 06 + 1)/2 = 5, 53$ , mit Microwave Office (- $\triangle$ ) und  $\varepsilon_{r,eff} = 5,53 \cdot (1-0,03)$ und mit  $Microwave$  Office (— $\bigtriangledown$ —) unter Berücksichtigung der elektromagnetischen Kopplung durch die mäanderförmige Leitungsführung.

ein Layout der Filterstruktur nach Kapitel 6.2 erstellt. Anhand dieses Layouts [vgl. Kapitel 6.2] konnten die Leitungslängen mit und ohne Einfluss der elektromagnetischen Kopplung extrahiert und in ein Simulationsnetzwerk für Microwave Office (MWO) übernommen werden. Hierbei wurden erneut verlustlose Leitungen verwendet, um selbst geringfügige Welligkeiten durch eine "Verschleifung" der auftretenden Dämpfung nicht zu übersehen. Bild 7.8 zeigt neben dem schon in Bild 7.7 vorgestellten PSpice–Simulationsergebnis das Ergebnis der auf Microwave Office übertragenen PSpice–Struktur sowie die Ergebnisse unter Berücksichtigung der mäanderförmigen Leitungsführung mit und ohne Leitungsbereiche der wirksamen elektromagnetischen Kopplung bei einer gewählten Masseschirmbreite  $w_{schirm} = 3300 \text{ µm}.$ 

Wie die Simulationen in Kapitel 5.2 schon erwarten ließen, besteht zwischen den Simulationsergebnissen ohne bzw. mit Berücksichtigung der elektromagnetischen Kopplung in Microwave Office bis auf eine minimale Welligkeit im Durchlassbereich kein Unterschied. Auffallend ist dagegen die Frequenzverschiebung beider Netzwerke von rund 20 MHz zwischen den Ergebnissen des PSpice–und dem MWO–Modell. Sie kann durch eine Verringerung der Permittivität erklärt werden. Bei der Verwendung des  $PSpiece-{\rm Modells}$ wurde die Näherung $\varepsilon_{r,eff,0} \,=\, (\varepsilon_r \,+\, 1)/2$ eingesetzt, da das Verhältnis von Spaltbreite zu Dicke des Substrates  $s/h = 61 \text{ µm} / 430 \text{ µm} = 0.14 \text{ hinreichend}$ klein schien. Andererseits ergab nach Simulation mit MWO eine genauere Auswertung von Bild 13.3 in [12] einen Wert von  $\varepsilon_{r,eff}/\varepsilon_{r,eff,0} \approx (1 - 0.03)$ , der in der gleichen Größenordnung von 2,8 % wie nach Bild 7.8 liegt. Zu diesem Zeitpunkt war die Elektronenstrahlmaske bereits hergestellt, so dass im Gegensatz zum Entwicklungsweg des Bandpasses 9. Ordnung diese Verringerung nicht durch eine Leitungsverlängerung der Leitungsresonatoren aufgefangen werden konnte. Befürchtungen einer dadurch bedingten schlechteren Anpassung des Netzwerkes konnten durch die Simulation des Streuparameters  $|\underline{S}_{11}|$  nach Bild 7.9 zerstreut werden. Im Durchlassbereich erreicht der Reflexionsfaktor Werte > 30 dB.

#### 7.1.4.1 Einfluss einer Passivierungsschicht

Die Eigenschaften von YBCO–Schichten und damit die der Filter können sich in einer feuchten Atmosphäre verschlechtern. Dies stellt insbesondere bei Bauelementen ein Problem dar, die vielen Temperaturzyklen unterworfen werden. Im konkreten Anwendungsfall finden solche Zyklen nach dem Einbau der Empfangsfilter in die dafür vorgesehene Kryokammer nur noch selten, z.B. zur Wartung oder Reparatur der Messelektronik, statt. Trotzdem kann sich in diesen Fällen ein feuchter Film auf der YBCO–Schicht bilden. Aus diesem Grund wurde eine Möglichkeit gesucht, die Oberfläche der YBCO–Filter zu passivieren. Gleichzeitig sollten durch eine Passivierung die spezifizierten Filtercharakteristika nicht verändert werden.

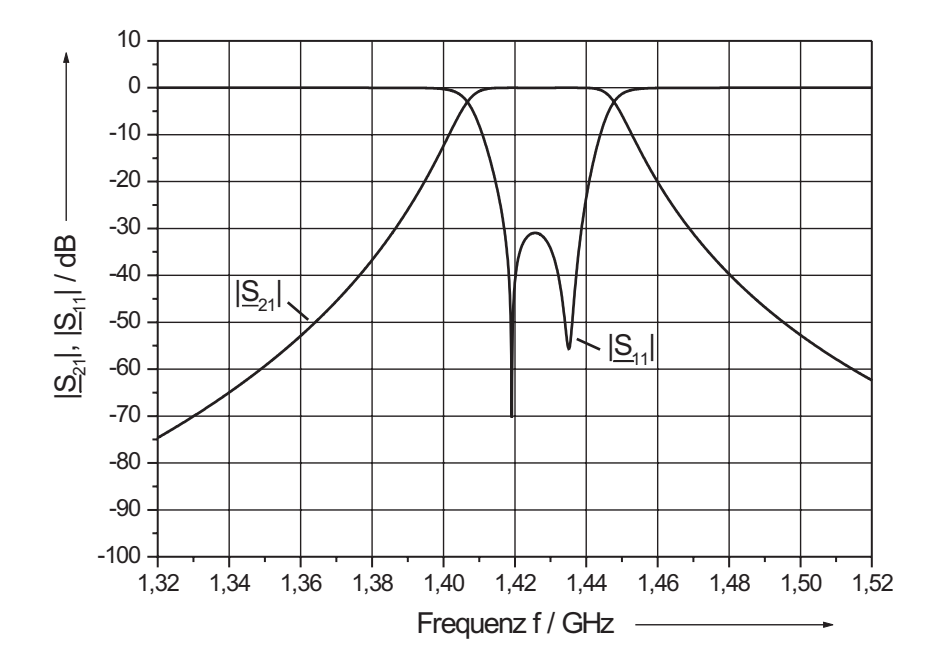

Bild 7.9: Mit  $MWO$  simulierter Frequenzverlauf der  $|S|$ –Parameter des Bandpasses 5. Ordnung mit Kompensation der parasitären Kapazitäten durch die Verkürzung der Leitungsresonatoren und unter Berücksichtigung der mäanderförmigen Leitungsführung bei 15 K.

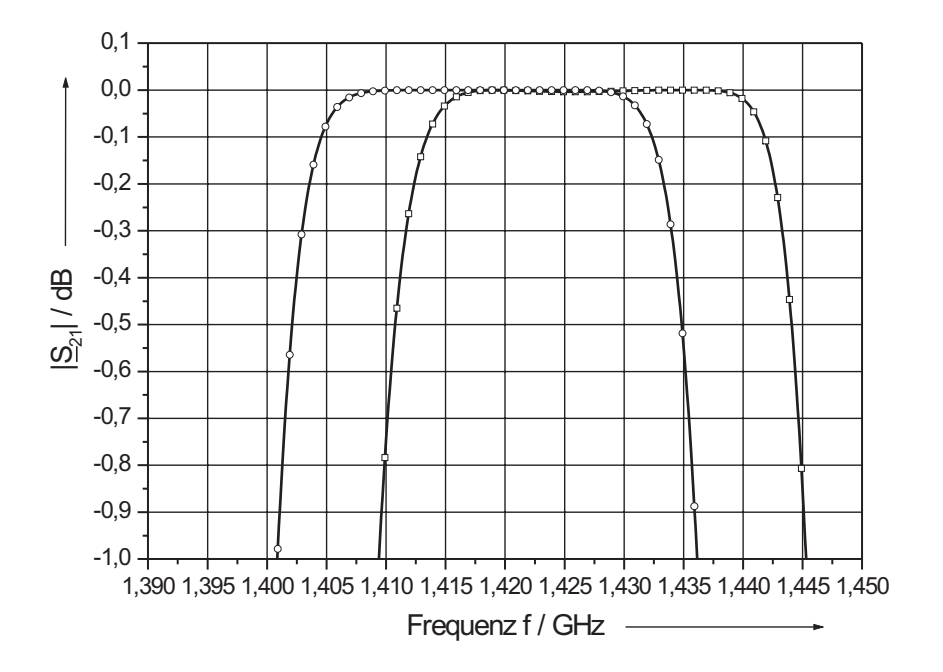

Bild 7.10: Vergleich der simulierten Frequenzverläufe des Bandpasses 5. Ordnung mit mäanderförmiger Leitungsführung ohne  $(-\Box -)$  und mit  $(-\bigcirc -)$  ca. 200 nm dicker Passivierungsschicht aus Siliziumoxid bei 15 K im gedehnten Maßstab.

Die Auswirkungen einer Bedampfung der Filteroberflächen mit einer dünnen Siliziumoxidschicht (SiO) wurden mit Simulationsmodellen von Microwave Office untersucht. Zuvor wurden die entwickelten interdigitalen Strukturen in SONNET em mit einer 200 nm dicken SiO–Schicht belegt und die Kapazitätswerte neu berechnet. Die neuen Kapazitätswerte des  $\pi$ -Ersatzschaltbildes wurden in das Microwave Office Netzwerk eingesetzt. Zusätzlich wurde der Wert der Permittivität von  $\varepsilon_r^{iso} = 10{,}06$  des reinen Saphirsubstrates auf 10,20 erhöht, um den Einfluss der SiO–Schicht zu modellieren. Die Simulationsergebnisse sind in Bild 7.10 dargestellt.

Erfreulich ist die dabei auftretende reine Frequenzverschiebung der Übertragungscharakteristik um 8,6 MHz, ohne messbare Verschlechterung der Welligkeit (selbst bei verlustlosen Leitungsresonatoren) bzw. der Reflexionen im Durchlassbereich.

Leitungsfilter besitzen bei Vielfachen der jeweiligen Resonanzfrequenz ( $i \cdot f_{res}$ ) zusätzliche Durchlassbereiche, die in Bild 2.25 deutlich zu erkennen sind. Besonders der 2. Durchlassbereich bei ca. 2,8 GHz liegt ungünstig, da dort starke Sender der Industrie den astronomischen Empfang bis zur Sättigung des ersten rauscharmen Verstärkers empfindlich stören könnten. Um dies zu verhindern, wurde nach einer Möglichkeit gesucht, diesen 2. Durchlassbereich zu unterdrücken und damit das Sperrband des Empfangsfilters zu erweitern. So können beispielsweise durch die Parallelschaltung eines Widerstandes zur Masse in der Mitte der Resonatorlängen (Spannungsknoten =⇒ kein Potentialunterschied) alle ungeraden Oberwellen stark gedämpft werden. Eine stärke Dämpfung der Oberwellen erfordert einen relativ kleinen Widerstand, der jedoch die Einfügedämpfung der Übertragungscharakteristik unzulässig erhöht. Wählt man dagegen große Widerstände, so kann zwar die Spezifikation im Durchlassbereich erfüllt werden, die Oberwellen werden aber nur schwach gedämpft.

Im Gegensatz dazu bietet die Entwicklung eines separaten Tiefpasses mit Supraleitern die Möglichkeit beiden Anforderungen gerecht zu werden. Für den konkreten Anwendungsfall wurde deshalb ein Leitungstiefpass 9. Ordnung entworfen, der die Übertragungscharakteristik bezüglich der Einfügedämpfung unverändert lässt und für eine hinreichend große Dämpfung im Sperrband von > 20 dB sorgt. Der Leitungsbandpass enthält 9 $\lambda/4$ –Leitungen (f $_{\mathrm{TP}}$  = 5,5 GHz), die alternierend leer laufen oder kurzgeschlossen sind. Die 3 dB–Grenzfrequenz beträgt 1,8 GHz. Die leer laufenden Leitungen wurden als koplanare Leitungen ausgelegt und die kurzgeschlossenen Leitungen entsprechend als Schlitzleitungen. Die Anordnung und die unterschiedlichen Wellenwiderstände können Bild 7.11 entnommen werden. Der Nachteil eines Leitungstiefpasses ist allerdings, dass auch er Durchlassbereiche höherer Ordnung bildet. Das Simulationsergebnis einer Serienschaltung von Empfangsfilter 5. Ordnung und Leitungstiefpass 9. Ordnung zeigt Bild 7.12. Die Übertragungscharakteristik des Filters bleibt unverändert bezüglich Fre-

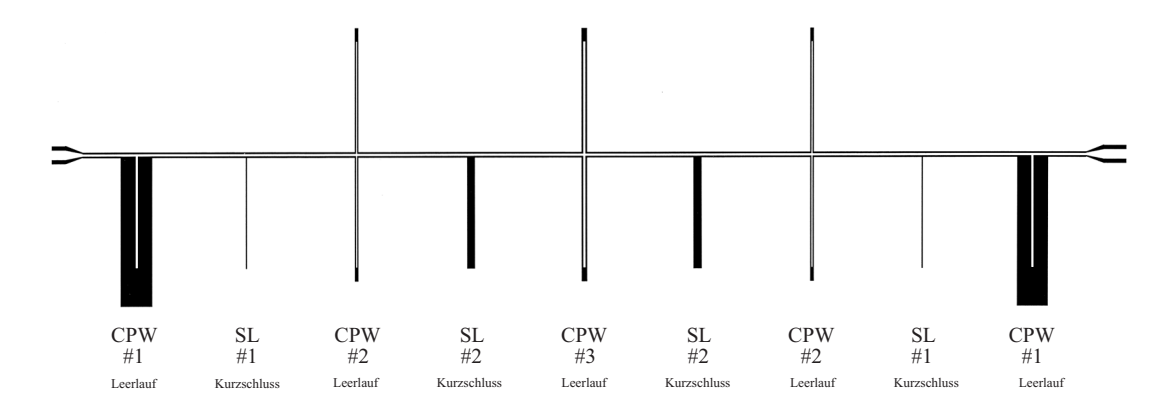

Bild 7.11: Entwurf der Tiefpassrealisierung in miniaturisierter Leitungstechnik. Die Koplanarleitungen besitzen die Wellenwiderstände $Z_{L,CPW\#1}=144\ \Omega, \, Z_{L,CPW\#2}=32,6\ \Omega,$  $Z_{L,CPW\#3}~=~25$   $\Omega$ und die Schlitzleitungen die Wellenwiderstände $Z_{L,SL\#1}~=~50$   $\Omega,$ Z<sub>L,SL#2</sub> = 93  $\Omega$ . Der Flächenbedarf beträgt bei dieser Art der Ausführung  $57,334 \times 19,128$  mm<sup>2</sup>.

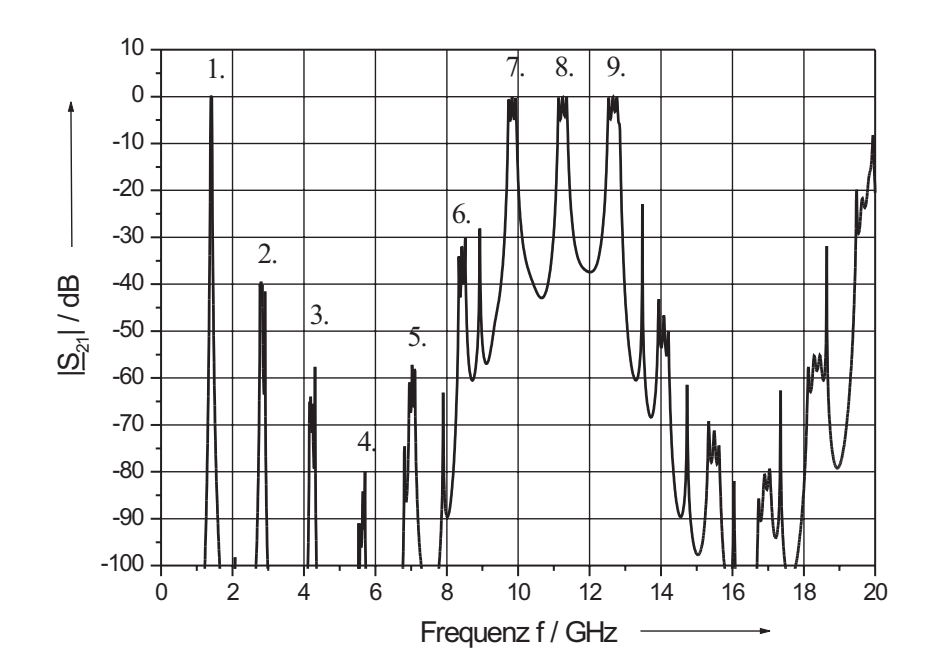

Bild 7.12: Mit MWO simulierter Frequenzveerlauf des Streuparameteres  $|\underline{S}_{21}|$  für die Serienschaltung von Empfangsfilter und Leitungstiefpass bei 15 K.

|         |         | $\mid$ L' $/ \,$ nH/m $\mid$ C' $/ \,$ pF/m $\mid$ R' $/ \,$ m $\Omega /$ m $\mid$ G' $/ \,$ S/m |  |  |
|---------|---------|--------------------------------------------------------------------------------------------------|--|--|
| 392,204 | 156,882 | 121.                                                                                             |  |  |

Tabelle 7.2: Leitungsbeläge der 50 Ω Resonatoren für die Bandpassnetzwerke 9. Ordnung unter der Annahme einer wirksamen Permittivität von  $\varepsilon_{r,eff} = 5.53$ .

quenzlage und Einfügedämpfung, während die Dämpfungen im 2. bis 6. Durchlassbereich größer als etwa 20 dB werden. Dadurch erweitert sich das Sperrband des Filters auf annähernd 10 GHz. Nachteilig ist der zusätzliche Platzbedarf des Leitungstiefpasses.

### 7.2 Bandpässe 9. Ordnung

Die mäanderförmigen Bandpässe 9. Ordnung wurden auf etwas anderem Wege als die 5. Ordnung entworfen, obwohl am Anfang auch Simulationen mit PSpice standen. Die Leitungslängen der einzelnen Leitungsresonatoren wurden mit der Permittivität des Saphirsubstrates aus Tabelle 7.1 bestimmt. Der Widerstandsbelag ergibt sich aus dem berechneten Oberflächenwiderstand nach Tabelle 3.6 unter der Voraussetzung eines Querschnitts der Leitungsresonatoren von  $w_i = 140$  µm und der Spaltbreite s = 61 µm. Wie zuvor wurde ein Ableitungsbelag  $G' = 0$  von Saphir bei einer Temperatur von 15 K angenommen. Alle Leitungsbeläge sind noch einmal in Tabelle 7.2 zusammengefasst.

## 7.2.1 Bandpässe aus Resonatoren mit kapazitiver Kopplung an den Enden, aber ohne Mäanderform

Wie bereits bei der Entwicklung der Bandpässe 5. Ordnung ausführlich beschrieben, wurde auch bei den Bandpässen 9. Ordnung zunächst das ideale Netzwerk nach Bild 2.22b mit den Werten der Tabelle 2.10 mit PSpice simuliert. Die Ergebnisse der Streuparametersimulation von  $|S_{21}|$  und  $|S_{11}|$  zeigen die Bilder 7.13 und 2.24. Die geforderte Außenbanddämpfung von > 40 dB bei 2,555 GHz bzw. 2,795 GHz wird er-

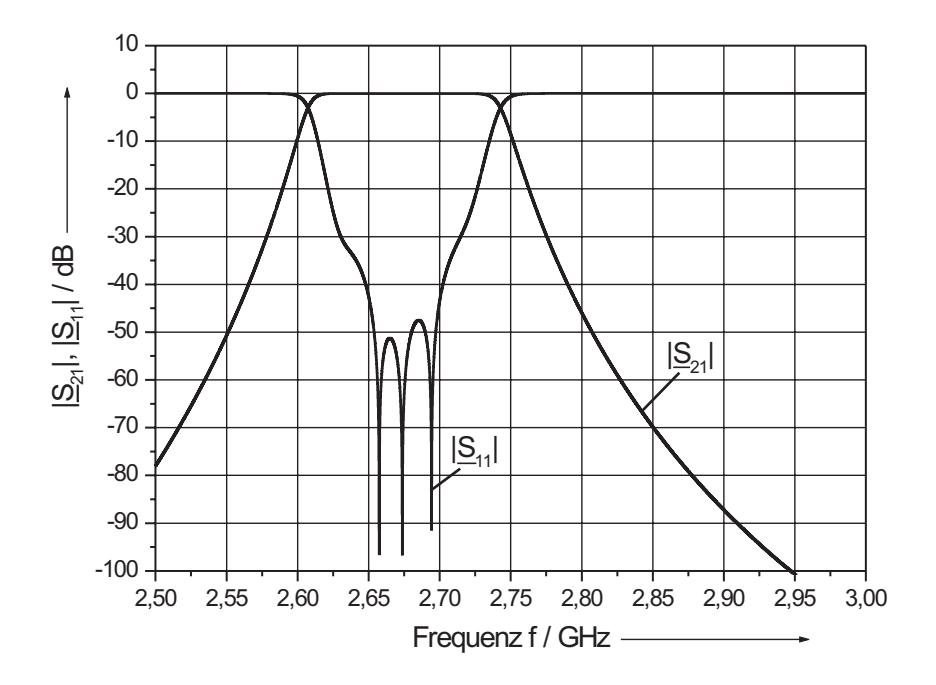

Bild 7.13: Mit Pspice simulierter Frequenzverlauf der  $|\underline{S}|$ -Parameter des Bandpasses 9. Ordnung bei 15 K.

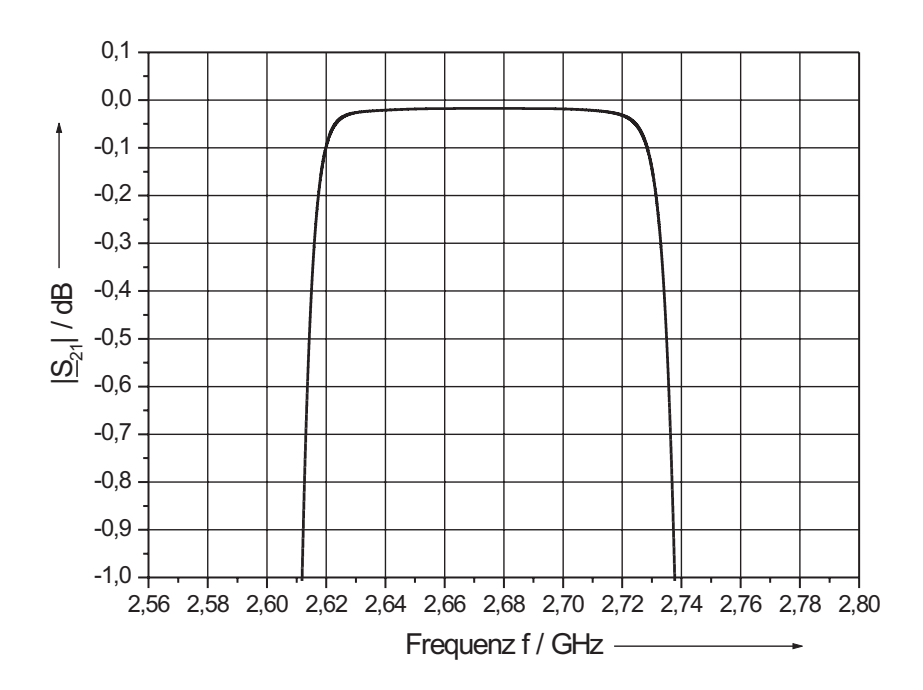

Bild 7.14: Mit Pspice simulierter Frequenzverlauf des Streuparameters  $|S_{21}|$  des Bandpasses 9. Ordnung bei 15 K im gedehnten Maßstab.

reicht. Im Durchlassbereich bleiben die Reflexionen  $|S_{11}| \geq 45$  dB. Die schmalbandigere Simulation des Übertragungsparameters nach Bild 7.14 zeigt deutlich die Einhaltung der anspruchvollen Spezifikation. Die Durchgangsdämpfung zwischen 2,614 GHz und 2,736 GHz beträgt  $< 0.6$  dB, womit sich eine  $B_{0,6dB} = 122$  MHz ergibt. Die Einfügedämpfung in der Mitte des Durchlassbereichs nimmt bei der gewählten Leitergeometrie und den in Tabelle 7.2 angegebenen Widerstandsbelag einen Wert von ca. 17 mdB an.

## 7.2.2 Kompensation des Einflusses der parasitären Kapazitäten der Koppelkondensatoren durch Änderung der Resonatorenlängen

Auch bei diesem Netzwerk wurden die konzentrierten Koppelkapazitäten durch die asymmetrischen  $\pi$ –Ersatzschaltungen der interdigitalen Kondensatoren ersetzt. Die Überprüfung der geforderten Spezifikationen erfolgte durch Simulation der Streuparameter  $|\underline{S}_{21}|$  und  $|\underline{S}_{11}|$  in PSpice, die in Bild 7.15 und Bild 7.16 über der Frequenz aufgetragen sind. Die Reflexionen im Durchlassbereich sind ausreichend klein:  $|S_{11}| > 25$  dB.

Die gewünschte Übertragungscharakteristik ergab sich aus der Abstimmung der Resonatorlängen der Leitungen und der in Kapitel 6.3 beschriebenen Methode ohne die beiden äußeren Kapazitäten  $C_{ID,11} = C_{ID,101} = 0$ . Bei der Betrachtung des schmalbandigeren Frequenzbereiches nach Bild 7.16 zeigt sich deutlich der Vorteil der verwendeten neuen Abstimmmethode. Mehrere Minima des Reflexionfaktors haben sich ausgebildet. Es existiert kein ausgeprägtes Maxima in der Transfercharakteristik, vielmehr wird nun ein extrem flacher Verlauf im Durchlassbereich mit einer geringen Welligkeit von ca. 5 mdB erzielt. Mit den ermittelten Leitungslängen wurde ein Layout mit mäanderförmiger Leitungsführung nach Kapitel 6 entworfen und die Längen mit bzw. ohne Einfluss der elektromagnetischen Kopplung extrahiert.

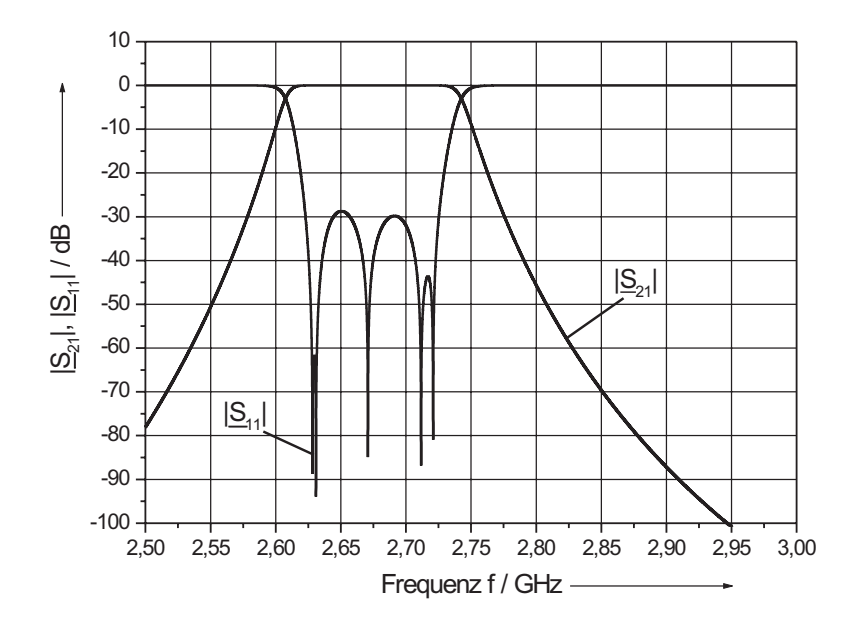

Bild 7.15: Mit Pspice simulierter Frequenzverlauf der  $|S|$ –Parameter des Bandpasses 9. Ordnung mit Kompensation der parasitären Kapazitäten durch Verkürzung der Leitungsresonatoren bei 15 K ohne Berücksichtigung der mäanderförmigen Leitungsführung.

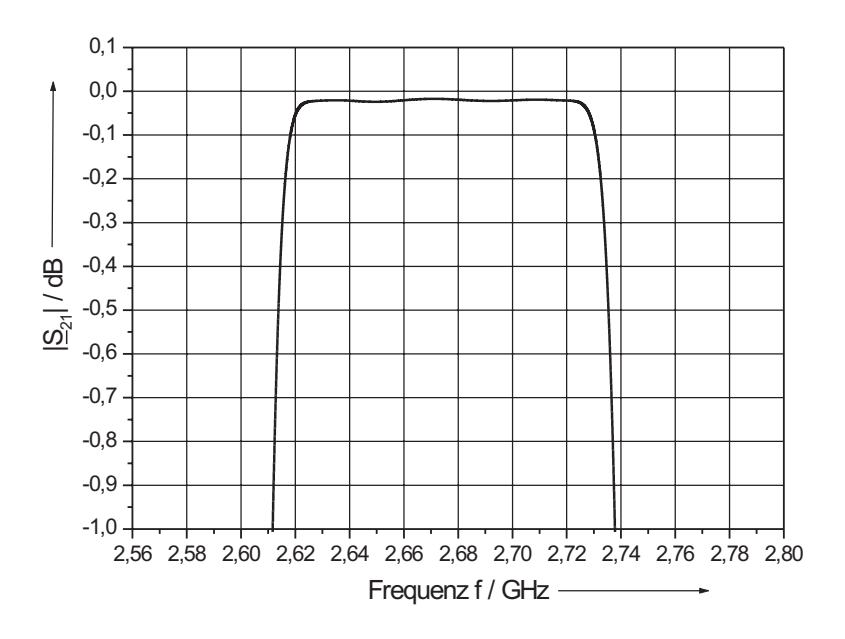

Bild 7.16: Mit Pspice simulierter Frequenzverlauf des Streuparameters  $|\underline{S}_{21}|$  des Bandpasses 9. Ordnung mit Kompensation der parasitären Kapazitäten durch Verkürzung der Leitungsresonatoren bei 15 K im gedehnten Maßstab ohne Berücksichtigung der mäanderförmigen Leitungsführung.

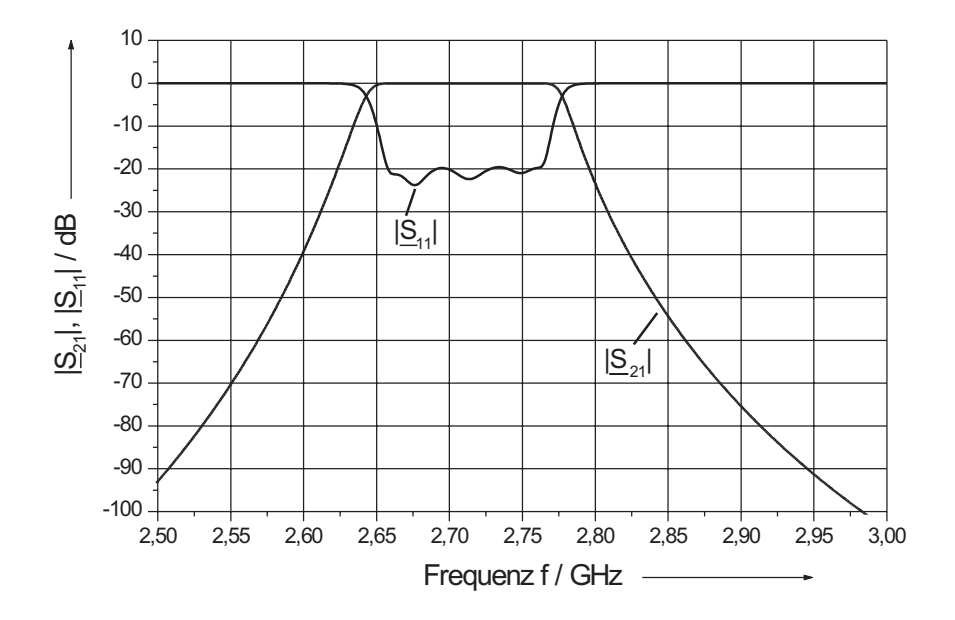

**Bild 7.17:** Mit *MWO* simulierter Frequenzverlauf der  $|S|$ -Parameter des Bandpasses 9. Ordnung mit Kompensation der parasitären Kapazitäten durch Verkürzung der Leitungsresonatoren und Berücksichtigung der mäanderförmigen Leitungsführung bei 15 K.

#### 7.2.3 Bandpass aus 9 endgekoppelten Resonatoren in Mäanderform

Die Streuparameter der Layoutstruktur mit  $C_{ID,11} = C_{ID,101} = 0$  wurden nach der Simulation in PSpice durch ein Simulationsmodell für Microwave Office unter Berücksichtigung der elektromagnetischen Kopplung bestimmt. Bild 7.17 zeigt neben der erwarteten Frequenzverschiebung in Richtung höherer Frequenzen hinreichend große Reflexionsdämpfung $|\underline{S}_{11}| \geq 20$ dB. Dem Frequenzgang der Reflexionen entspricht ein besonders flacher Verlauf der Übertragungscharakteristik, der bei größerer Auflösung im schmalbandigeren Frequenzbereich nach Bild 7.18 deutlich wird. Die Frequenzpunkte, bei der die Einfügedämpfung 0,6 dB beträgt, sind um 34,6 MHz auf der niederfrequenten Seite bzw. um 36,8 MHz auf der höherfrequenten Seite zu größeren Werten hin verschoben. Die  $B_{0,6dB} = 122.2$  MHz liegt mit einer Abweichung von 1,8 % gut innerhalb der geforderten Spezifikationen. Die entstandene Welligkeit beträgt 0,03 dB bei einer maximalen Einfügedämpfung im Durchlassbereich von ca. 0,02 dB. Auch hier kann das Anforderungsprofil als voll erfüllt betrachtet werden.

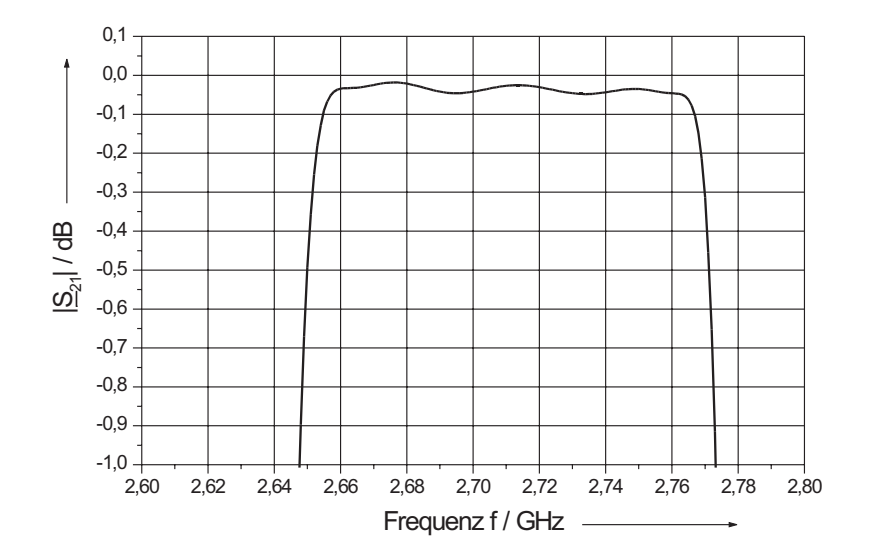

Bild 7.18: Mit MWO simulierter Frequenzverlauf des Streuparameters  $|\underline{S}_{21}|$  des Bandpasses 9. Ordnung mit Kompensation der parasitären Kapazitäten durch Verkürzung der Leitungsresonatoren und Berücksichtigung der mäanderförmigen Leitungsführung bei 15 K im gedehnten Maßstab.

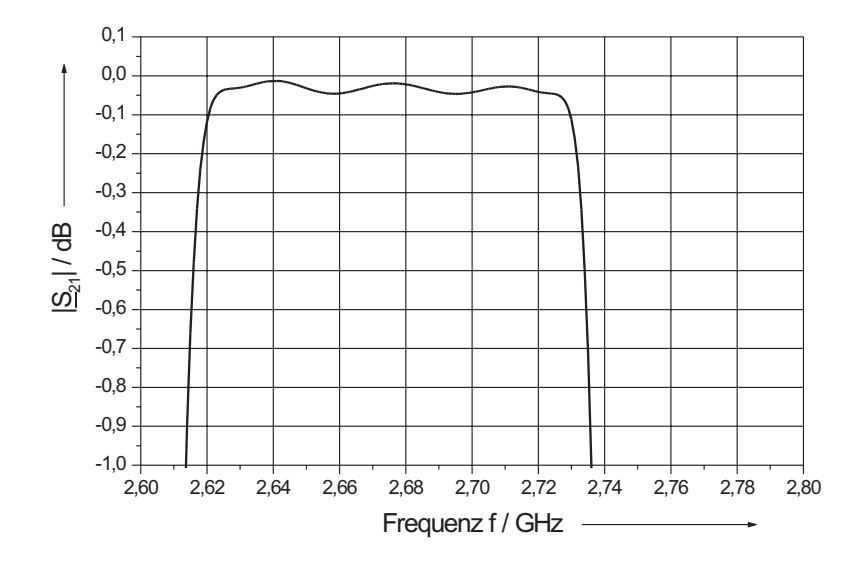

Bild 7.19: Mit MWO simulierter Frequenzverlauf des Streuparameters  $|\underline{S}_{21}|$  des Bandpasses 9. Ordnung mit Kompensation der parasitären Kapazitäten durch Verkürzung der Leitungsresonatoren, Berücksichtigung der mäanderförmigen Leitungsführung und Verschiebung der Frequenzlage durch Verlängerung der Leitungsresonatoren bei 15 K im gedehnten Maßstab.

Auch für diese Filterausführung war eine Passivierungsschicht in Form einer 200 nm dicken Siliziumoxidschicht vorgesehen. Mit den Ergebnissen der Frequenzverschiebung in Richtung niedrigerer Frequenzen aus den Microwave Office Simulationen von Kapitel 7.1.4.1, konnten die einzelnen Leitungsresonatoren solange proportional verlängert werden, bis die Übertragungscharakteristik in einem Frequenzbereich zu liegen kam, der ca. 3 MHz oberhalb der aus der Filterspezifikation bekannten Frequenz lag. Die restliche Verschiebung sollte anschließend durch das Aufbringen der Passivierungsschicht erreicht werden. Die Verlängerung der einzelnen Leitungsresonatoren wurde immer unter dem Aspekt der Symmetrie des Layouts vollzogen, d.h. die jeweiligen Leitungslängenänderungen der Einzelresonatoren wurden so auf die geraden Strecken  $\ell_n$  der mäanderförmigen Schleifen nach Bild 5.1 aufgeteilt, dass die beiden Bogenscheitel die gleiche Entfernung zur Symmetrieachse aufwiesen. Das Simulationsergebnis dieser Längenveränderung ohne Passivierungsschicht ist in Bild 7.19 zu sehen.

Aufgrund der Ergebnisse nach Kapitel 7.1.4.1 besteht die berechtigte Erwartung, dass durch das Aufbringen einer Passivierungsschicht die Form der Übertragungscharakteristik praktisch unverändert erhalten bleibt.

#### 7.2.4 Einfluss der Herstellungstoleranzen der Koppelkondensatoren

Auch hier ist das Verhalten der Übertragungscharakteristik unter der Annahme der Herstellungstoleranzen der interdigitalen Kondensatoren von Interesse. Anhand der mäanderförmigen Leitungsstruktur wurde in Microwave Office mit den parasitären Kapazitäten (aber  $C_{ID,11} = C_{ID,101} = 0$ ) der resultierende Einfluss untersucht. Dabei wurden nur die seriellen Koppelkapazitäten  $C_{ID,n}$  um Toleranzen von  $\pm 10\%$  und  $\pm 5\%$  verändert und die Auswirkungen auf die Übertragungscharakteristik ausgewertet. Die Toleranzen der Koppelkapazitäten beeinflussen die oberen Filterflanken wenig und die unteren stark, wie Bild 7.20 zu entnehmen ist. Bei einer Verringerung der Kapazitätswerte nimmt die Welligkeit des Durchlassbereiches zu ( $\approx 0.07$  dB) und bei einer Erhöhung im Vergleich

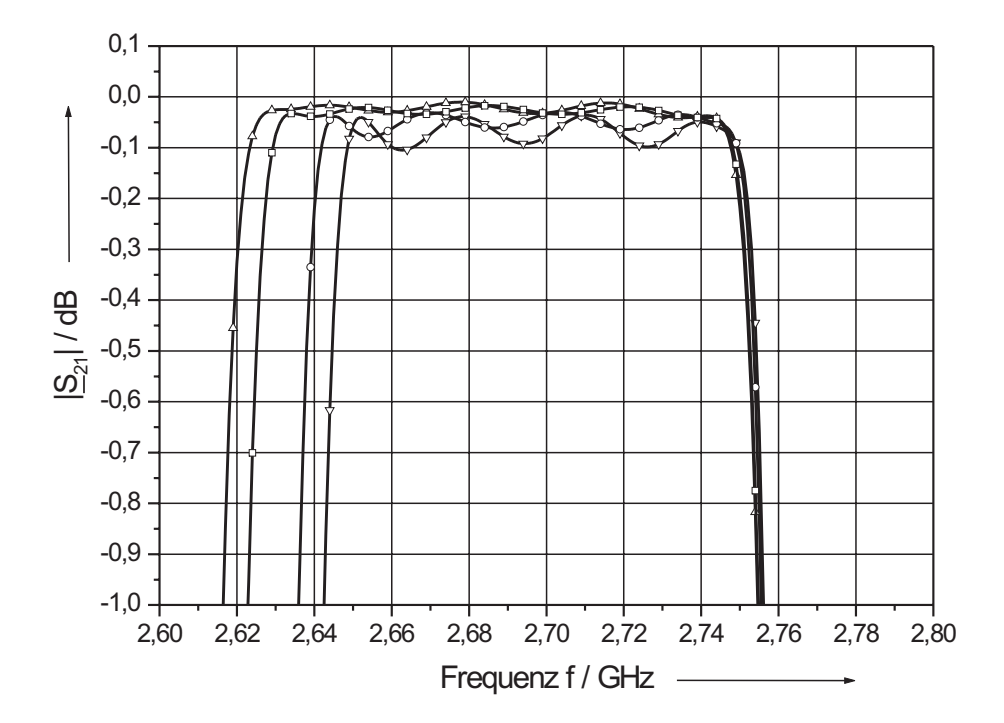

Bild 7.20: Mit  $MWO$  simulierter Frequenzverlauf des Streuparameters  $|\underline{S}_{21}|$  des Bandpasses 9. Ordnung bei 15 K mit Kompensation der parasitären Kapazitäten durch Verkürzung der Leitungsresonatoren bei Änderung der seriellen Koppelkapazitäten um +10 % (--∆--), -10 % (--▽--), +5 % (--□--) und -5 % (--○--) im gedehnten Maßstab.

zur Sollkurve sogar ab ( $\approx 0.02$  dB). Diesem Vorteil durch die stärkere Ankopplung an das äussere Netzwerk steht jedoch eine Verringerung der Güte des Filters gegenüber (was einer Erhöhung der Bandbreite  $B_{0,6dB}$  entspricht). Diese "Aufweitung" beträgt im konkreten Fall bis zu 130 MHz bei einer Änderung der Koppelkondensatoren um +10 %. Gleichzeitig verschiebt sich die Mittenfrequenz in Richtung niedrigerer Frequenzen. Im untersuchten Toleranzbereich der Koppelkondensatoren addieren sich diese beiden Effekte nach Bild 7.20.

# 7.2.5 Kompensation des Einflusses der äußeren parasitären Kapazitäten der Koppelkondensatoren durch Leitungstransformatoren am Ein– und Ausgang

Nach der Bestimmung aller Resonatorenlängen für die notwendige Frequenzverschiebung der Übertragungscharakteristik im spezifizierten Frequenzbereich (unter Berücksichtigung der späteren Passivierungsschicht) wurden in einem ersten Schritt die beiden äußeren parasitären Kapazitäten  $C_{ID,11} = C_{ID,101} = 212$  fF in das Bandpassnetzwerk eingefügt. Wie erwartet verschlechtert sich die Anpassung des Netzwerkes nach Bild 7.21 bei gleichzeitiger Zunahme der Welligkeit im Durchlassbereich. Im Anschluss erfolgte die Berücksichtigung der Passivierungsschicht. Dazu wurden nach Kapitel 7.1.4.1 die Interdigitalkondensatoren in Sonnet em mit einer 200 nm dicken SiO–Passivierungsschicht belegt, die vollständigen asymmetrischen π–Ersatzschaltbilder erneut berechnet und in das Microwave Office Netzwerk eingesetzt. Die seriellen Koppelkapazitäten  $C_{ID,i}$  steigen um ca. 2,4 %, die parasitären Kapazitäten C<sub>ID,i1</sub> bzw. C<sub>ID,i2</sub> steigen um ca. 0,5 % bzw. sinken um ca. 0,3 %. Hinzu kommt die Erhöhung der Permittivität von 10,06 des reinen Saphirsubstrates auf 10,20 des MWO Substratmodells, um den Einfluss der SiO–Schicht in Microwave Office zu modellieren. Im letzten Schritt kann durch die in Kapitel 6.3 beschriebene Kompensationsschaltung am Ein– bzw. Ausgang das Anpassungsverhalten des Netzwerkes entscheidend verbessert werden. Das Simulationsergebnis dieser Kompensation zeigt Bild 7.22.

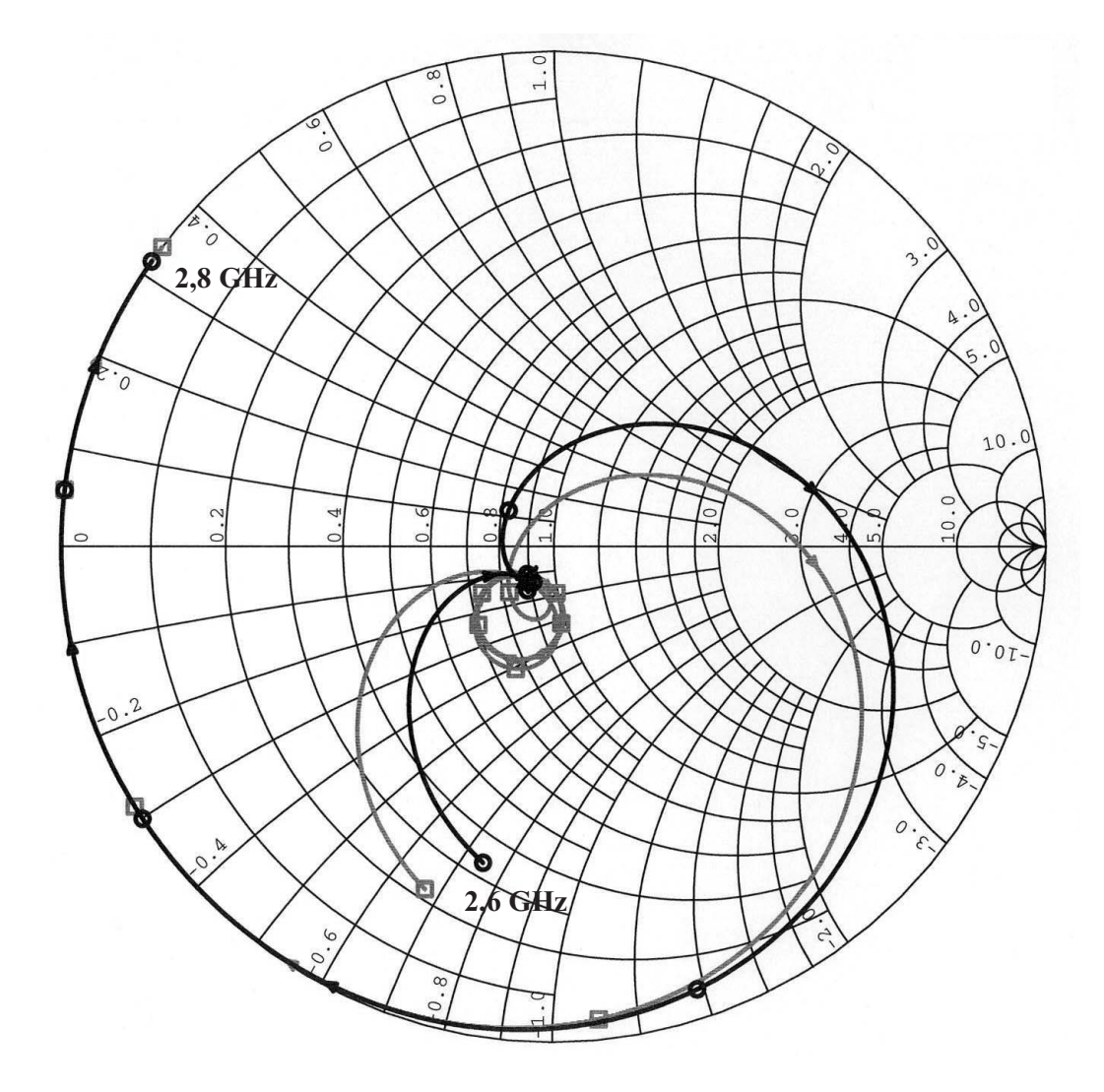

Bild 7.21: Smith–Diagramm des mit MWO simulierten Frequenzverlaufs des Reflexionsparameters  $|\underline{S}_{11}|$ bei 15 K. Ausgangspunkt ist das optimierte Netzwerk nach Bild 7.19 (—-—). Durch Einfügen der äußeren parasitären Kapazitäten verschlechtert sich die Anpassung  $(-\Box -)$ .

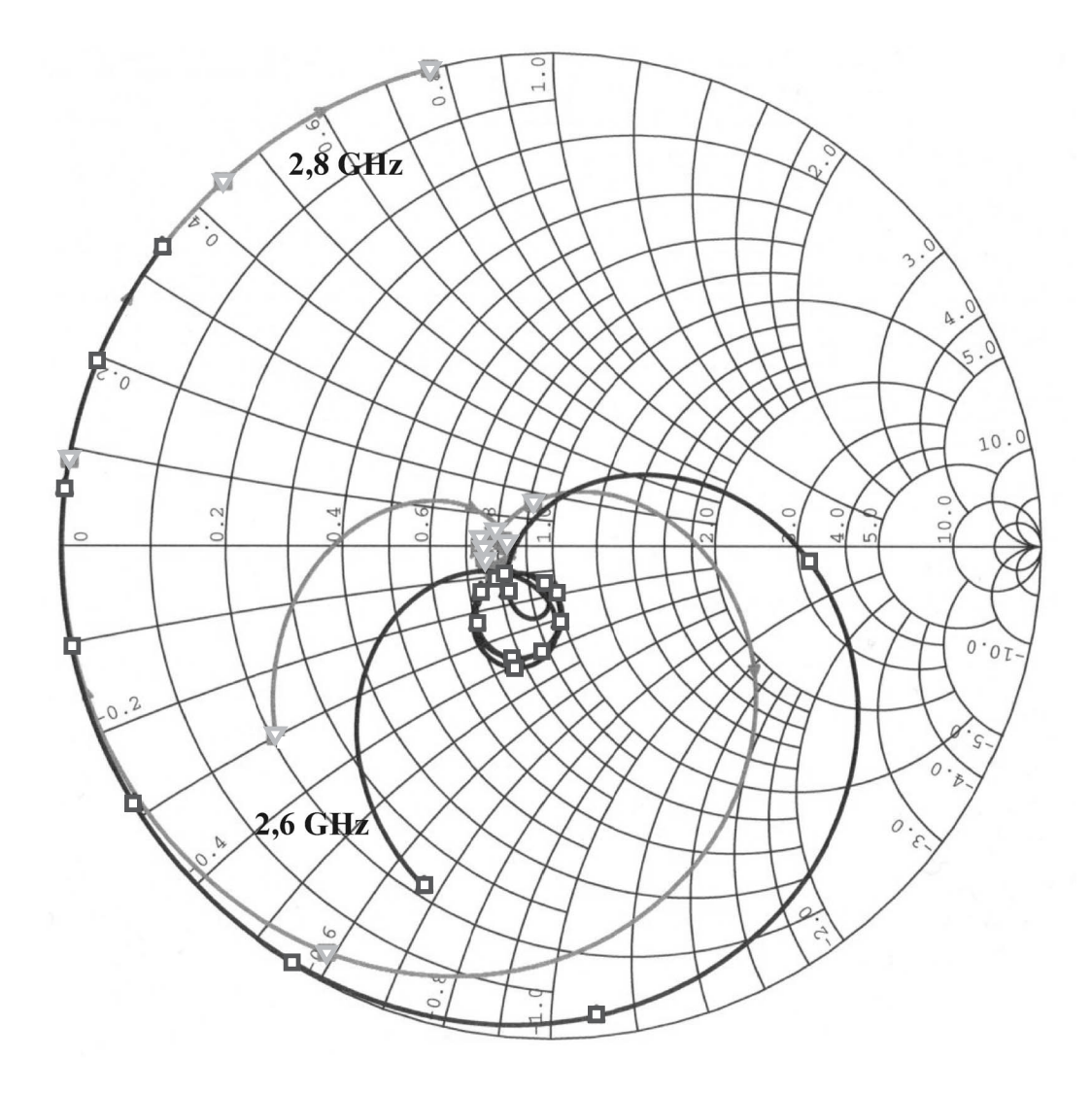

Bild 7.22: Smith–Diagramm des mit MWO simulierten Frequenzverlaufs des Reflexionsparameters  $|\underline{S}_{11}|$ bei 15 K. Die zunächst schlechte Anpassung durch die eingefügten äußeren parasitären Kapazitäten ( $-\Box$ ) nach Bild 7.21 wird durch die Kompensationsschaltung stark verbessert. Der vorgestellte Verlauf $(-\bigtriangledown\cdots)$ von  $|\underline{S}_{11}|$ berücksichtigt außerdem den Einfluß einer 200 nm dicken SiO–Passivierungsschicht durch die Erhöhung der Permittivität auf 10,20 im MWO–Substratmodell zum einen und dem Einfügen der neuberechneten  $\pi$ –Ersatzschaltbilder zum anderen.

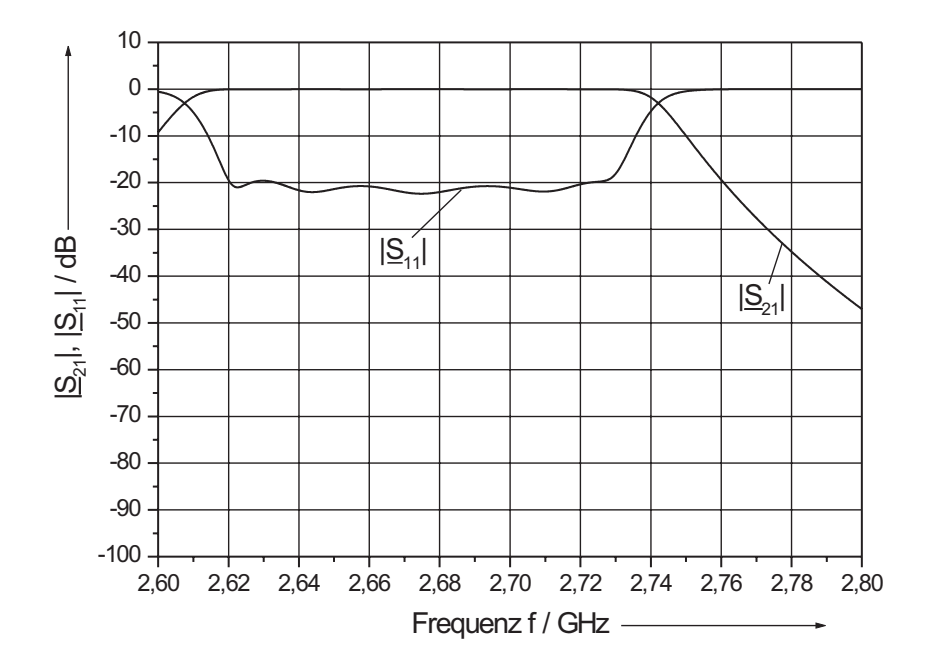

Bild 7.23: Mit  $MWO$  simulierter Frequenzverlauf der  $|S|$ –Parameter des Bandpasses 9. Ordnung bei 15 K mit einer 200 nm dicken Passivierungsschicht aus Siliziumoxid und Kompensation der äußeren parasitären Kapazitäten.

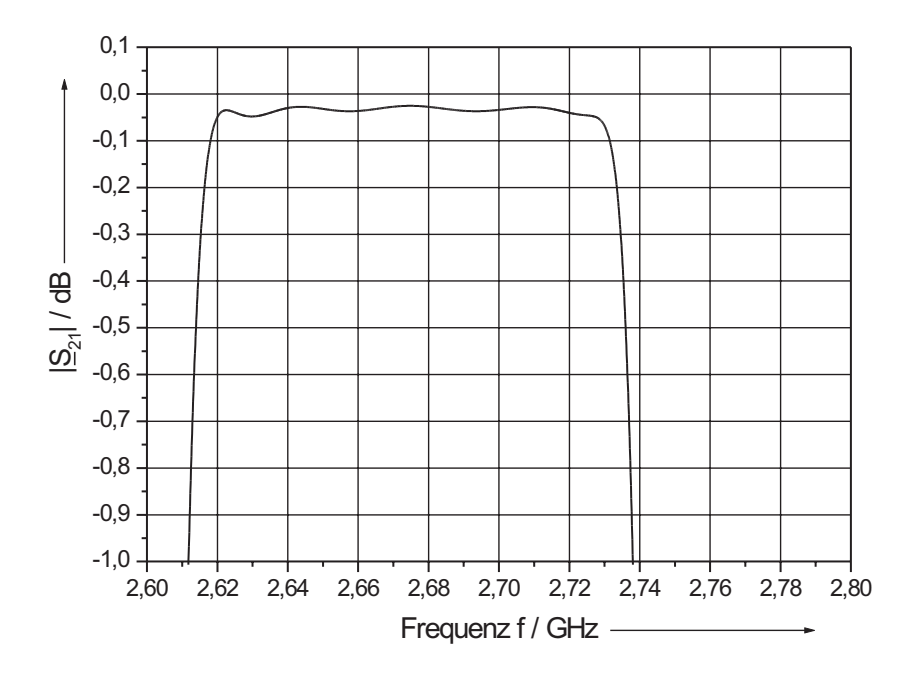

**Bild 7.24:** Mit *MWO* simulierter Frequenzverlauf des Streuparameters  $|S_{21}|$  des Bandpasses 9. Ordnung bei 15 K mit einer 200 nm dicken Passivierungsschicht aus Siliziumoxid und Kompensation der äußeren parasitären Kapazitäten im gedehnten Maßstab.

Die mit konzentrierten Elementen abgeschätzte Kompensationsschaltung kann mit koplanaren Leitungselementen relativ einfach verwirklicht werden. Der Wellenwiderstand $Z_{\rm L}\approx 71~\Omega$  wird durch einen erweitertem Spalt s = 206 µm bei konstanter Innenleiterbreite  $w_i = 140$  µm realisiert. Der Abstand der koplanaren Kompensationsleitung an den Fingerenden der äußeren interdigitalen Kondensatoren wurde mit 200 µm klein gewählt. Eine Länge der koplanaren Kompensationsleitung  $\ell_{k,CPW} = 1770$  µm führt im Durchlassbereich auf einen nahezu reellen Eingangswiderstand nach Bild 7.22.

Auf eine weitere Verbesserung der Übertragungscharakteristik mit Hilfe einer zusätzlichen  $\lambda/4$ –Leitung an Ein– und Ausgang wurde verzichtet, da zum einen der erreichte Reflexionsfaktor für die geplante Anwendung des Filters genügt und zum anderen die Miniaturisierung des Empfangsfilters Priorität hatte, da der zur Verfügung stehende Platz in der Kryokammer des Radioteleskops knapp ist.

Aufgrund der vorgenommenen Kompensationsschaltung kann im gesamten Durchlassbereich des Bandpassfilters nach Bild 7.23 ein Reflexionsfaktor ≥ 20 dB erreicht werden. Zur besseren Veranschaulichung wurde hier der gleiche Frequenzmaßstab wie in Bild 7.21 bzw. Bild 7.22 gewählt. Die maximale Welligkeit im Durchlassbereich beträgt ca. 23 mdB bei einer minimalen Durchgangsdämpfung von  $|S_{21,min}| \approx -25$  mdB. Die nach Bild 7.24 erzielte 0,6 dB–Bandbreite beträgt  $B_{0,6dB} = 123,1$  MHz und liegt mit einer Abweichung von 2,6 % zum spezifizierten Wert nur 0,8 % über der erreichten 0,6 dB– Bandbreite für den Fall  $C_{ID,11} = C_{ID,101} = 0$ . Diese geringfügige Erhöhung kann nach Kapitel 7.2.4 durch die, aufgrund des Einflusses der SiO–Passivierungsschicht, erhöhten seriellen Koppelkapazitäten erklärt werden. Dennoch erhält man praktisch aufgrund der durchgeführten Kompensation den für $\mathbf{C}_\text{ID,11} = \mathbf{C}_\text{ID,101} = 0$ optimierten Verlauf der Übertragungscharakteristik des Filternetzwerkes.

# 7.3 Bandpässe 5. Ordnung mit einem verbesserten Abstimmungsverfahren

Die vorgestellten Simulationsergebnisse aus Kapitel 7.1.3 zeigen die Problematik eines, wenn auch gering, ausgeprägten Maximums des Transmissionsparameters  $|S_{21}|$ im gedehnten Maßstab nach Bild 7.7. Dies bedingt ein ausgeprägtes Minimum bei ca.  $f_{B,2}$  des Reflexionsfaktors  $|\underline{S}_{11}|$ . Obwohl die geforderten Spezifikationen erreicht werden, erscheint es nach den Simulationsergebnissen der Bandpässe 9. Ordnung von Interesse, die dort verwendete Abstimmungsmethode auf den Bandpass 5. Ordnung anzuwenden (vgl. Kapitel 6.4). Mit dem resultierenden Filternetzwerk nach Bild 6.25 und den Leitungsbelägen nach Tabelle 7.1 können nun erneut die Streuparameter simuliert und hinsichtlich der unterschiedlichen Frequenzverläufe nach Kapitel 7.1.3 ausgewertet werden. Betrachtet man zunächst den Verlauf des  $|S_{21}|$ -Parameter nach Bild 7.25, so ergeben sich keinerlei Unterschiede hinsichtlich der spezifizierten Werte der Außenbanddämpfung > 50 dB. Diese wird erneut bei den Frequenzwerten von 1,34 GHz bzw. 1,475 GHz erreicht. Dagegen treten deutliche Unterschiede im Verlauf des  $|\underline{S}_{11}|$ –Parameters auf. Zwar verschmelzen die drei Minima nach Bild 7.1 erneut in einem einzigen Minimum bei ca. 1,406 GHz, dennoch werden deutlich größere Bandbreiten für sehr kleine Werte des Reflexionsparameters erzielt [Tabelle 7.3]. Dies ermöglicht extrem geringe Durchlassdämpfungen, wie sie im vorliegenden Anwendungsfall gefordert werden. Durch die endliche Rechengenauigkeit bei der Simulation (Rundung der Längen auf 0,1 µm) stellt sich zudem ein leicht asymmetrischer Verlauf auf der höherfrequenten Seite ein. Im gedehnten Maßstab nach Bild 7.26 tritt der erwartete flache Verlauf des  $|\underline{S}_{21}|$ –Parameters ein. Damit vergrößert sich die nutzbare 0,1 dB–Bandbreite  $B_{0,1dB}$  von 24,97 MHz auf 26,75 MHz, was sehr gut dem Wert aus der "idealen" Simulation (Bild 7.2) von 26,92 MHz entspricht. Die 1 dB–Bandbreite  $B_{1dB}$  sinkt leicht vom spezifizierten Wert (35 MHz) auf 34,84 MHz ab. Im flachen Verlauf des  $|S_{21}|$ -Parameters wird ein Dämpfungswert von ca. 0,01 dB erzielt.

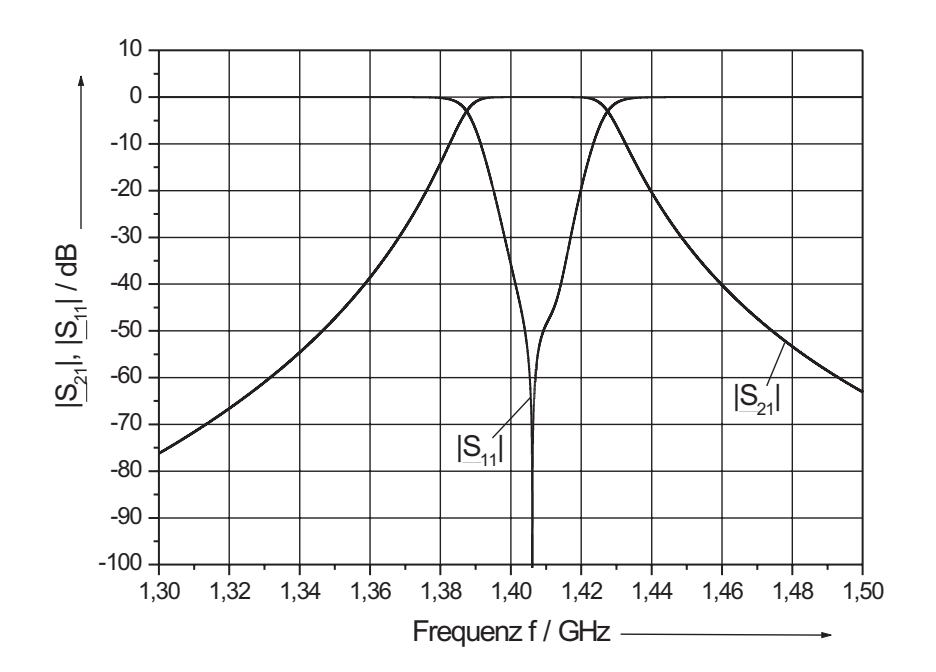

Bild 7.25: Simulierter Frequenzverlauf der  $|S|$ –Parameter des Bandpasses 5. Ordnung mit Kompensation der parasitären Kapazitäten durch veränderte Verkürzung der Leitungsresonatoren (C<sub>ID,11</sub> = C<sub>ID,61</sub> = 0) bei 15 K.

| $ \underline{S}_{11}  / \text{ dB}$                                     | $-20$   $-30$   $-40$   $-50$ |  |
|-------------------------------------------------------------------------|-------------------------------|--|
| <b>Bandbreite<sup>1</sup></b> / <b>MHz</b>   21,63   7,96   2,41   0,76 |                               |  |
| Bandbreite <sup>2</sup> / MHz   24,74   18,74   12,89   5,24            |                               |  |

Tabelle 7.3: Simulierte Bandbreiten für verschiedene Werte des Reflexionsparameters  $|S_{11}|$  nach bisheriger Abstimmung (Bandbreite<sup>1</sup>) aus Kapitel 7.1.3 und der neuen Abstimmung (Bandbreite<sup>2</sup>) aus Kapitel 6.4.

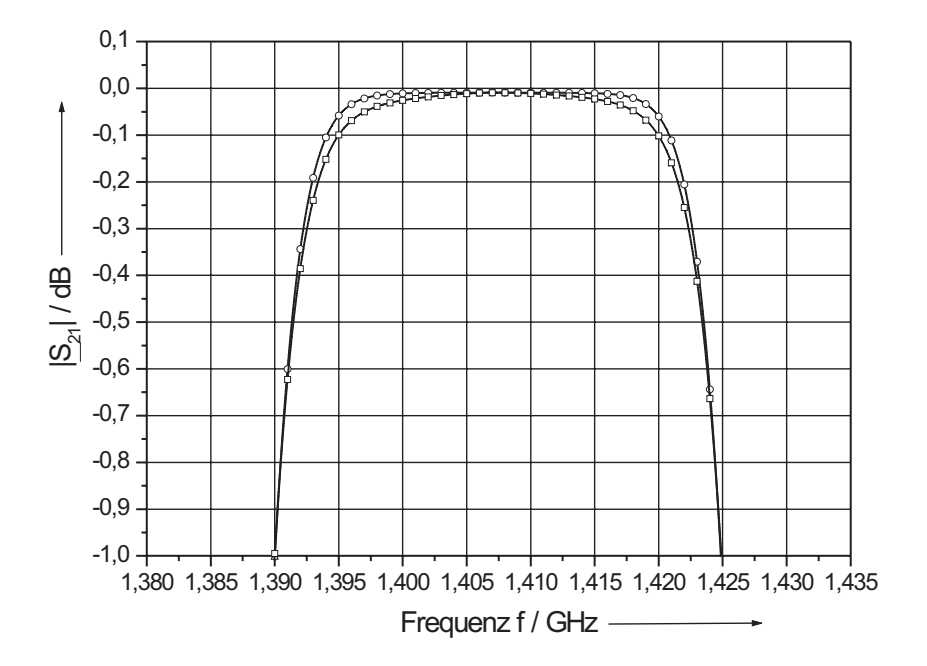

Bild 7.26: Simulierter Frequenzverlauf des Streuparameters  $|S_{21}|$  des Bandpasses 5. Ordnung mit einer verbesserten  $(-\bigcirc)$  und der in Bild 7.7 vorgestellten  $(-\Box-)$ Kompensation der parasitären Kapazitäten bei 15 K im gedehnten Maßstab.

Insgesamt zeigt diese Auswertung eindrucksvoll die erfolgreichen Verbesserungen der Filtercharakteristik durch die Verwendung der Abstimmungsmethode nach Kapitel 6.3. Es ist nun möglich, die geforderten Spezifikationen noch besser zu erfüllen. Es darf an dieser Stelle allerdings nicht vergessen werden, dass dies nur ein Zwischenergebnis darstellt, da die äußeren parasitären Kapazitäten parallel zum Ein– bzw. Ausgang des Filternetzwerkes noch nicht berücksichtigt sind. Wie jedoch die Entwicklung des Bandpasses 9. Ordnung gezeigt hat, kann dies durch zusätzliche Kompensationselemente sehr gut realisiert werden.

# 8 Messtechnische Charakterisierung der Bandpässe

Die Hochfrequenzmessungen wurden mit einem vektoriellen Netzwerkanalysator vom Typ HP 8720B nach Bild 8.1 in einem Frequenzbereich von 130 MHz bis 20 GHz vorgenommen, in dem jedes beliebige Intervall durch 1601 Frequenzpunkte aufgelöst werden kann. Der Netzwerkanalysator erzeugt ein sinusförmiges Eingangssignal und bestimmt an zwei Messtoren oder –köpfen mit einem inneren Widerstand von 50  $\Omega$  die Streuparameter nach Betrag und Phase aus dem Verhältnis der transmittierten und reflektierten Wellengrößen. Vor jeder Messung sollte die gesamte Messanordnung kalibriert werden, um den Einfluss der Fehler des Meßsystems und der Verbindungsleitungen bis zum Messobjekt möglichst klein zu halten.

## 8.1 Messaufbau für kryogene Temperaturen

Da das Messobjekt nicht auf 300 K, sondern auf einem Temperaturniveau von 15 K liegt, ergeben sich zusätzliche Kalibrierungsprobleme durch den Gradienten der Temperatur entlang der Verbindungsleitungen in den kryogenen Bereich. Für den Übergang von Raumtemperatur auf 15 K oberhalb des Spiegels des flüssigen Heliums diente der Probenhalter nach Bild 8.2. Die SMA–Stecker des Empfangsfilters wurden mit 1,5 m langen "Semirigid"–Kabeln mit Stahlaußenmantel verbunden, die in einem Neusilberrohr zum oberen warmen Teil des Probenhalters geführt wurden. Da Edelstahl und Neusilber eine wesentlich geringere Wärmeleitfähigkeit als Kupfer bei hinreichend großer elektrischer Leitfähigkeit besitzen, konnten die Messungen in einer Transportkanne nach Bild 8.3

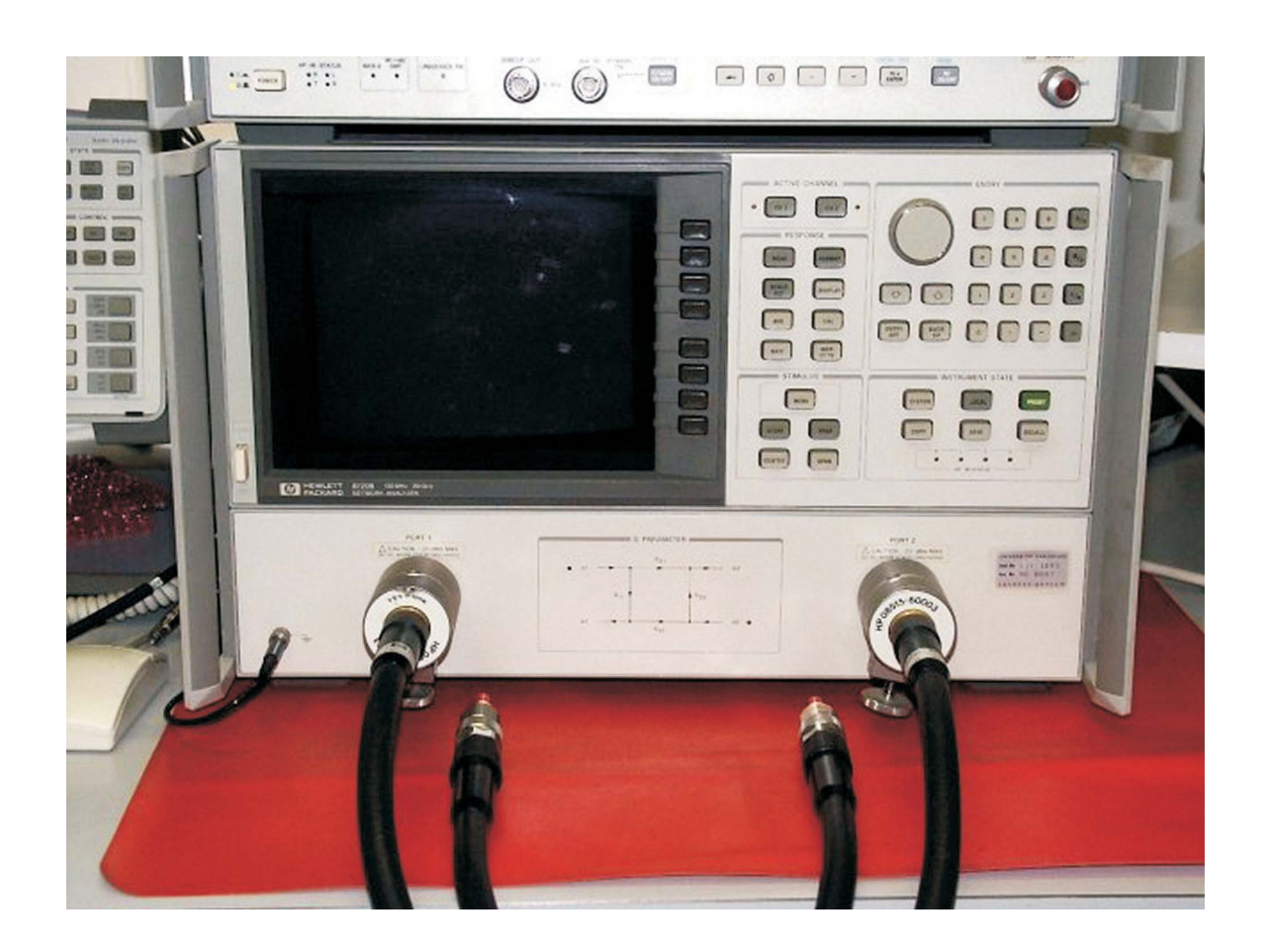

Bild 8.1: Aufnahme des vektoriellen Netzwerkanalysators HP 8720B des Iegi.

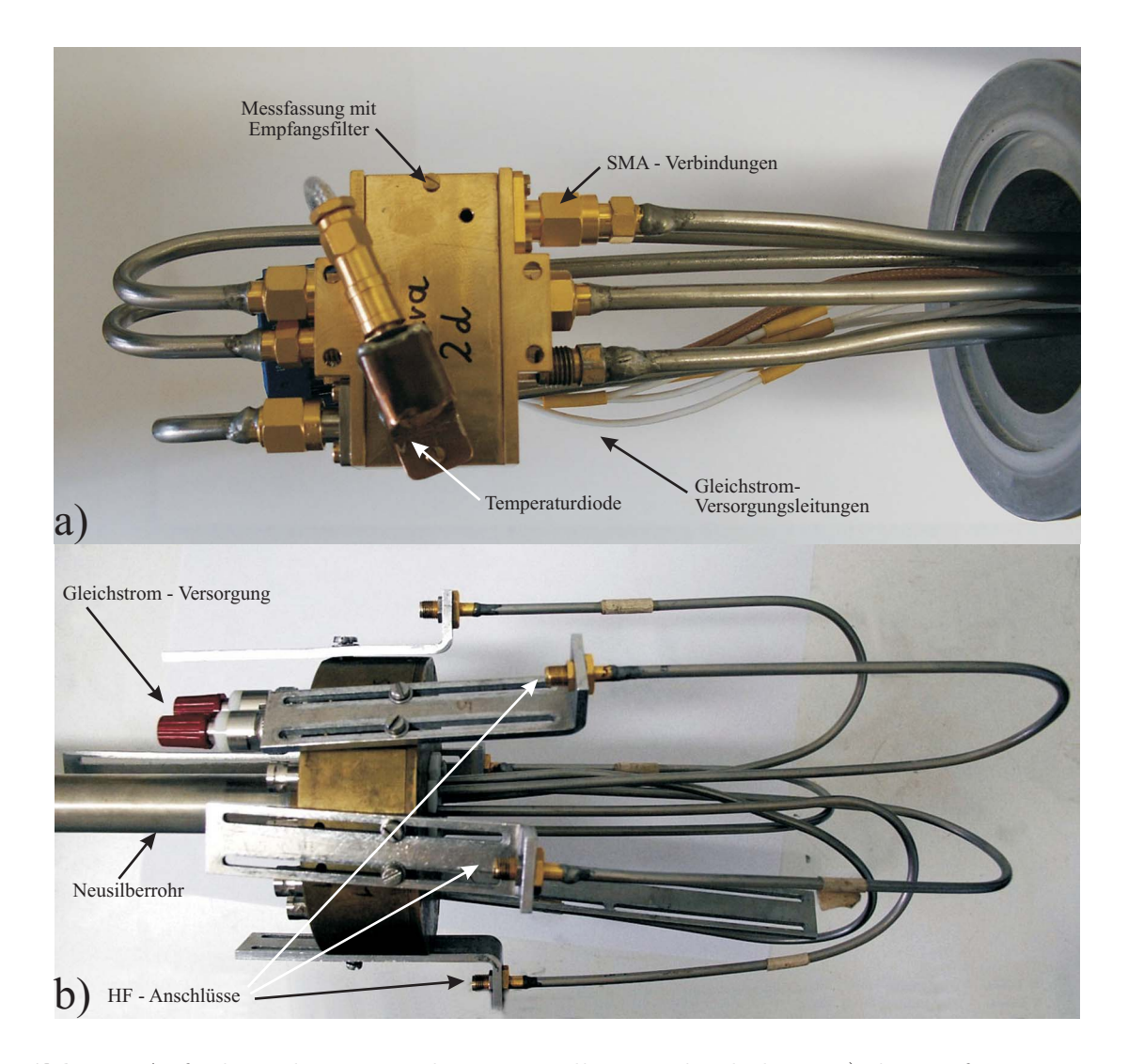

Bild 8.2: Aufnahme des verwendeten Neusilber–Probenhalters: a) der Tieftemperaturkopf nimmt die Messfassung über SMA–Stecker auf, daneben sind die Gleichstrom– Versorgungsleitungen und die angebrachte Temperaturdiode zu sehen; b) der Hochtemperaturkopf besitzt neben den in der Höhe variablen SMA–Steckern zusätzliche Anschlüsse für eine Gleichstromversorgung, z.B. für eine Helmholtz–Spule im Inneren des Kryostaten (nicht zu sehen ist die Scart–Schnittstelle für den Anschluss des Temperaturreglers der Temperaturdiode).

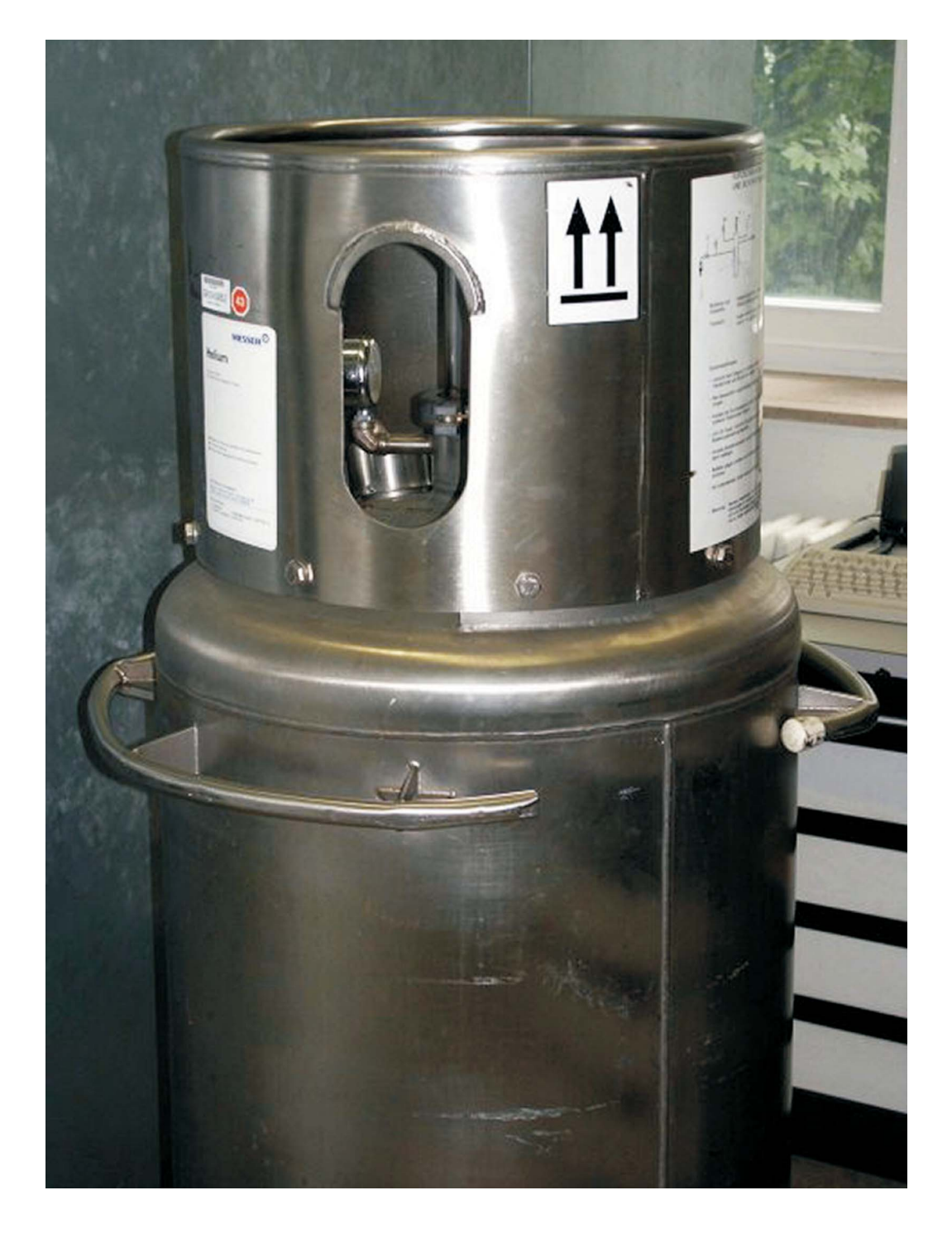

Bild 8.3: Aufnahme der superisolierten Helium–Transportkanne des Iegi.

für ca. 40  $\ell$  flüssiges Helium über mehr als eine Woche hinweg durchgeführt werden. Die Verbindung zwischen dem oberen Teil des Probenhalters mit dem Netzwerkanalysator HP 8720B wurde durch weitere flexible und geschirmte Messkabel hergestellt. Um die zuvor beschriebene Drift der  $|S|$ –Parameter bei der Messung zu berücksichtigen, wurde die Messanordnung ohne Messobjekt kurzgeschlossen und bei der entsprechenden Betriebstemperatur von 15 K eine Durchgangskalibrierung durchgeführt. Zur Bestimmung des Reflexionsfaktors wurde eine so genannte 1–Tor Kalibrierung durchgeführt, bei der 3 Kalibrationsstandards (Leerlauf, Kurzschluss und Anpassung) ausgeprüft werden. Um bei der Abkühlung auf 15 K eine Zerstörung bzw. Schädigung des 50 Ω Anpassungsstandards zu vermeiden, wurde im Gegensatz zur Leerlauf– und Kurzschluss–Kalibrierung die Anpassungs–Kalibrierung unterschiedlich durchgeführt. Dabei wurde der breitbandige Anpassungswiderstand ( $R_{Load} = 50 \Omega$ ) sofort nach dem Herausnehmen des Probenhalters aus der Heliumkanne zur Kalibrierung am Halter angebracht. Auf diese Weise konnte zum einen die Zerstörung des Anpassungsstandards vermieden und zum anderen die Dämpfungs– und Phasenverhältnisse entlang der Semirigidkabel des Probenhalters dem Fall des Abtauchens in die Heliumkanne äquivalent nachgebildet werden.

## 8.2 Bandpässe 5. Ordnung

Die Empfangsfilter wurden nach der Kalibrierung des Systems messtechnisch charakterisiert. Nach dem Einbau des jeweiligen Filters im unteren Teil des Probenhalters wurde die gesamte Messvorrichtung langsam auf die Betriebstemperatur von $\rm T_B = 15~K$ im Heliumgas oberhalb des flüssigen Heliumspiegels abgekühlt, um Verspannungen durch unterschiedlich kalte Teile der Probe während dieser Prozedur zu vermeiden. Der Abkühlvorgang dauerte ca. 30 – 45 Minuten (abhängig vom Heliumspiegel in der Kanne), wobei ab einer Temperatur von 250 K alle 50 K eine kurze Pause zur Gewährleistung einer konstanten Temperatur der gesamten Probe eingelegt wurde. Insbesondere sollte die Leitsilberkontaktierung der beiden langen Seiten des Chips mit dem Gehäuse nicht gefährdet werden, da diese nach Kapitel 5.4 die Messergebnisse stark beeinflußt. Um

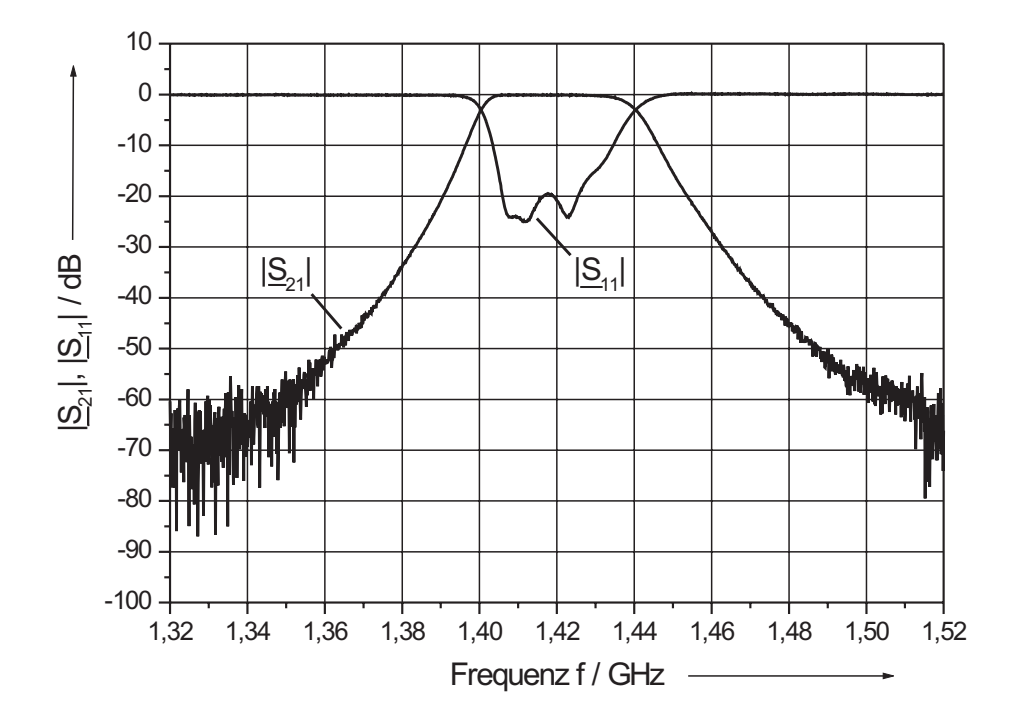

Bild 8.4: Gemessene Frequenzverläufe der  $|S|$ –Parameter einer 5 poligen Filterprobe bei 15 K mit  $s_k = 4$  µm Koppelspaltbreite.

Beschädigungen der Massekontaktierungen rechtzeitig zu entdecken, wurden sämtliche Proben nach jeder Messung einer optischen Kontrolle unterzogen.

#### 8.2.1 Sperr - und Durchlassbereich des Filters

Zunächst wurde die Übertragungscharakteristik der hergestellten Filterproben ohne Passivierungsschicht gemessen. Die Messergebnisse der Streuparameter sind in Bild 8.4 und Bild 8.6 dargestellt. Der Reflexionsfaktor liegt im Durchlassbereich bei 20 dB. Die Übertragungscharakteristik ist, wie die Simulationen aus Kapitel 7.1.4 erwarten ließen, in Richtung höherer Frequenzen verschoben. Die Flankensteilheit und damit die Sperrdämpfungen im Außenband erreichen unter Berücksichtigung der Frequenzverschiebung die erwarteten Werte. Die Darstellung eines gedehnteren Frequenzbereiches nach Bild 8.6 lässt eine Frequenzverschiebung von 12,5 MHz erkennen. Sie ist damit um den Faktor 1,6 geringer als die erwartete Verschiebung von ca. 20 MHz. Die Übertragungscharakte-

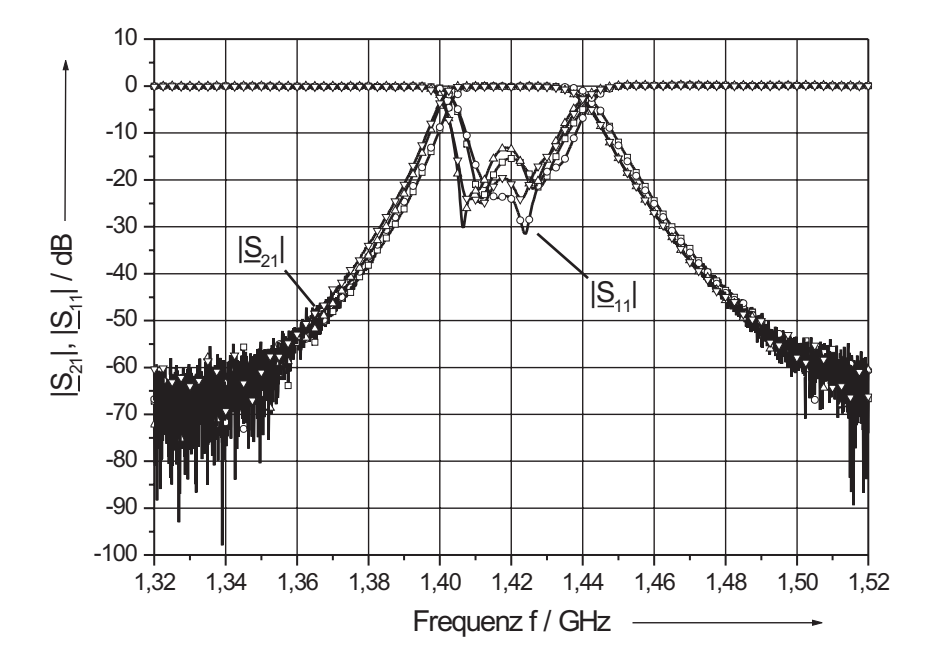

**Bild 8.5:** Gemessene Frequenzverläufe der  $|S|$ -Parameter von vier 5 poligen Filterproben bei 15 K (A:  $-\Box$ ; B:  $-\bigcirc$ ); C:  $-\triangle$  und D:  $-\bigcirc$  mit einer Koppelspaltbreite von  $s_k = 4 \mu m$ .

ristik weist eine 1 dB–Bandbreite  $B_{1dB} = 34$  MHz auf und liegt damit 2,9 % unter der spezifizierten Bandbreite von 35 MHz. Dabei erreicht sie eine minimale Einfügedämpfung von 0,05 dB bei einer ausgeprägten Welligkeit des gleichen Wertes. Die Bandbreite mit einer Einfügedämpfung < 0,1 dB beträgt 20,6 MHz. Für das Kriterium der Flankensteilheit wurde die Frequenz bei  $|S_{21}| = -20$  dB durch eine Gerade auf die Frequenz bei  $|\mathbf{S}_{21}| = 0$ d<br/>B extrapoliert und die Steigung ermittelt. Die erreichten Flankensteilhei<br/>ten betragen ca. 1,4 dB/MHz und liegen damit im Bereich der aus den Spezifikationen ermittelten Werte nach Tabelle 2.1. Sie sind deutlich kleiner als die im Mobilfunkbereich notwendigen Flankensteilheiten.

Insgesamt wurden vier verschiedene Filterproben (A–D) mit einer Koppelspaltbreite  $\ensuremath{\mathbf{s}}_k\,=\,4$ µm hergestellt. Die erreichte Reproduzierbarkeit der Übertragungscharakteriska ist Bild 8.5 und Bild 8.7 zu entnehmen. Im breitbandigen Vergleich nach Bild 8.5 zeigen die Übertragungscharakteristika gute Übereinstimmung, aber recht große Streu-

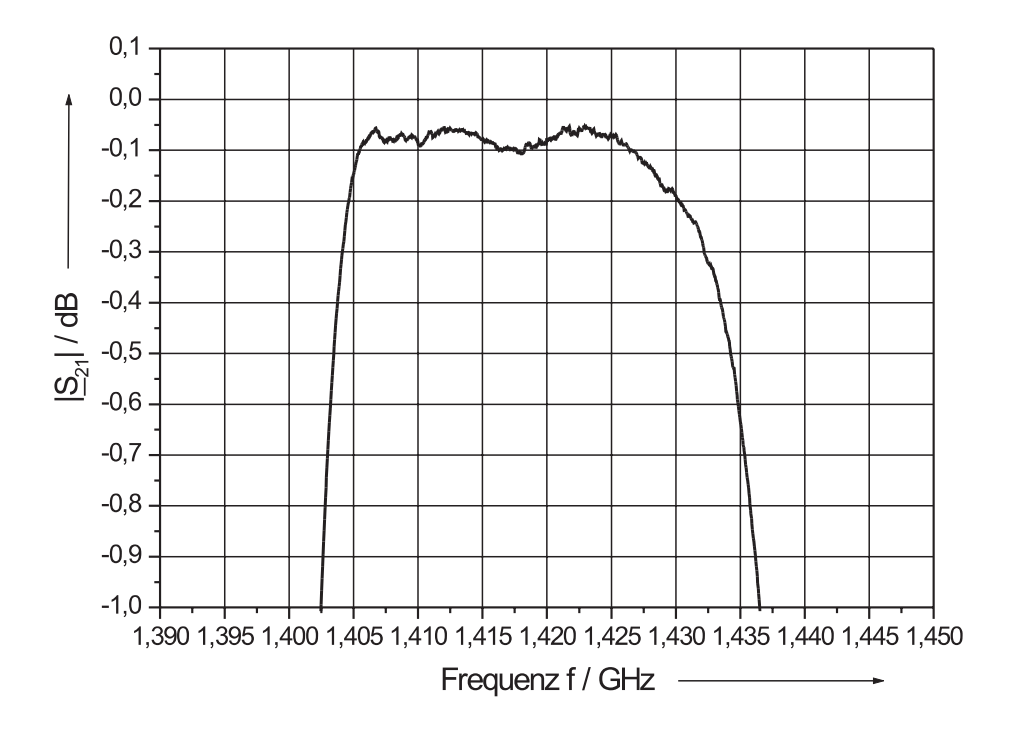

Bild 8.6: Gemessener Frequenzverlauf der Streuparameter  $|S_{21}|$  einer 5 poligen Filterprobe (Probe D) bei 15 K mit  $s_k = 4$  µm Koppelspaltbreite im gedehnten Maßstab.

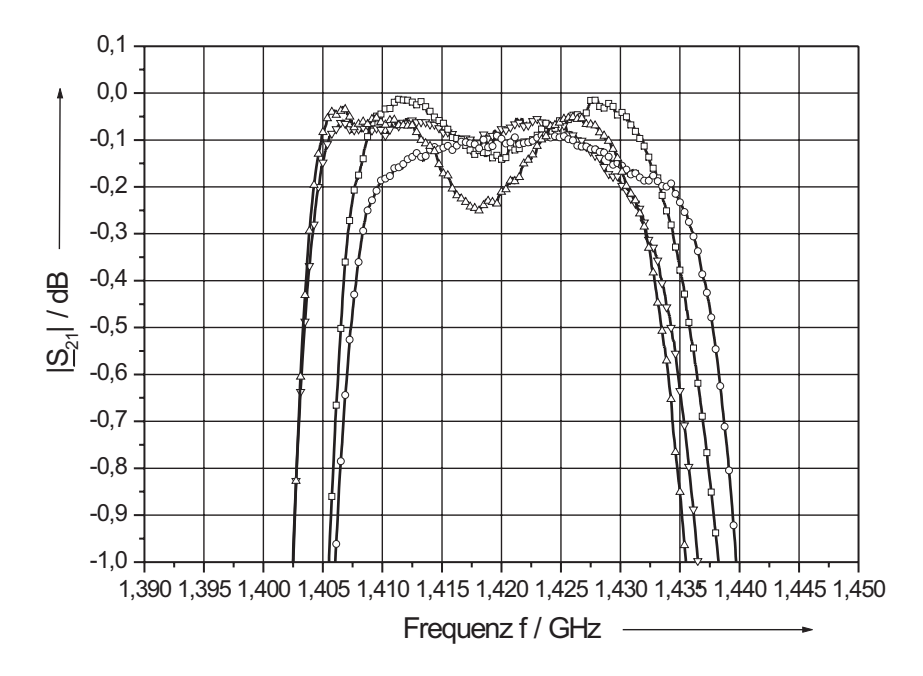

Bild 8.7: Gemessene Frequenzverläufe des Streuparameters  $|S_{21}|$  von vier 5 poligen Filterproben bei 15 K (A: — $\square$ ; B: — $\square$ —; C: — $\triangle$ — und D: — $\nabla$ —) mit einer Koppelspaltbreite von  $s_k = 4 \mu m$  im gedehnten Maßstab.
ungen bezüglich des gemessenen Reflexionsfaktors zwischen > 12 dB und > 20 dB. Bei der Betrachtung der Übertragungscharakteristika in einem schmalbandigeren Frequenzbereich nach Bild 8.7 treten jedoch auch hier deutliche Unterschiede zutage. Auf der niederfrequenten Seite erkennt man eine gute Übereinstimmung der Frequenzlage bei jeweils einem Filterpaar (A/B und C/D). Dies lässt sich durch die Herstellungsweise der Filterproben erklären. Die beiden "Paare" durchliefen den kompletten Strukturierungsprozess jeweils gemeinsam und wurden erst am Ende mit Hilfe der Wafersäge getrennt. Die so erhoffte gleichartige Strukturierung der Koppelspalte bei der Belichtung und dem Ionenstrahlätzen deutet sich durch die gute Übereinstimmung in der Lage des Frequenzbandes beider Filterpaare an, findet aber ihre Grenzen durch die starken Unterschiede der Durchlassbereiche (Welligkeit und Bandbreite). Hier kommt der Einfluss der Oberflächenrauhigkeit der verwendeten YBCO–Dünnschichten [87] voll zum Tragen, wie er schon in Kapitel 4.2.4 beschrieben wurde. Diesen Einfluss konnte selbst die optimierte Strukturierungsanordnung der Proben nicht mehr ausgleichen.

Um die YBCO–Filme zu passivieren und dabei gleichzeitig eine Frequenzverschiebung zu tieferen Frequenzen zu erhalten, wurden die beiden besten Filterproben bezüglich Übertragungscharakteristik im Durchlassbereich und gutem Reflexionsverhalten mit einer dünnen Siliziumoxidschicht bedampft. Der Einfluss einer solchen SiO–Schicht ist beispielhaft an der Filterprobe C in Bild 8.8 bzw. Bild 8.9 zu sehen. Durch die Erhöhung der Permittivität sinkt die Resonanzfrequenz um 4,8 MHz an der niederfrequenten Filterflanke und um 3 MHz an der hochfrequenten Filterflanke. Die Differenz in der Verschiebung erklärt sich durch die Veränderung der Form der Übertragungscharakteristik. Es ist nun, wie aus den Simulationen zu erwarten, ein ausgeprägtes Maximum durch die erhöhten Koppelkapazitäten zu erkennen. Die Bandbreiten betragen nun  $B_{1dB} = 34.6$  MHz und  $B_{0,1dB} = 22.6$  MHz. Die Abweichung der Mittenfrequenz vom spezifizierten Wert beträgt nach der Bedampfung nur noch 0,7 %. Eine weitere positive Veränderung ist die Abnahme der Reflexionen auf unter 17 dB im Durchlassbereich des Filters.

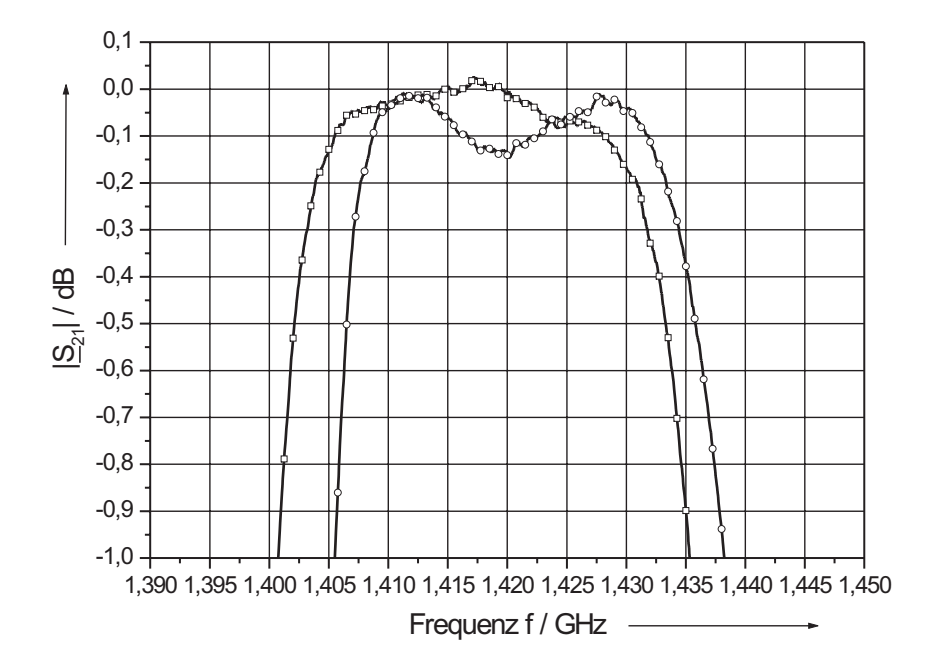

**Bild 8.8:**  $|\underline{S}_{11}|$ -Vergleich der 5 poligen Filterprobe C bei 15 K ohne  $(-\bigcirc)$  und mit (——) einer 300 nm dicken Passivierungsschicht aus Siliziumoxid im gedehnten Maßstab.

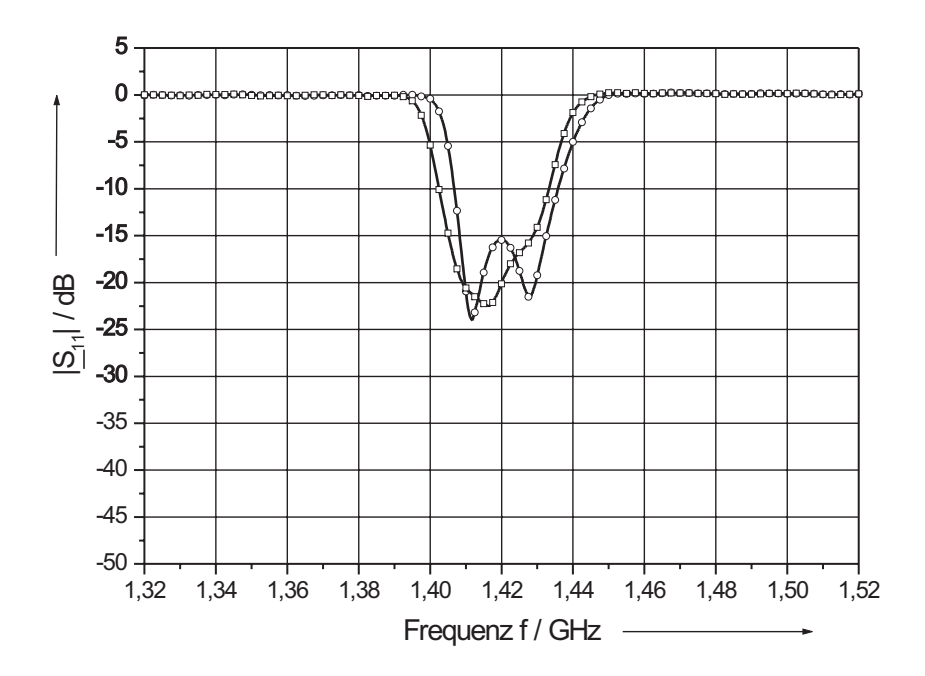

**Bild 8.9:**  $|\underline{S}_{21}|$ -Vergleich der 5 poligen Filterprobe C bei 15 K ohne  $(-\bigcirc -)$  und mit (——) einer 300 nm dicken Passivierungsschicht aus Siliziumoxid im gedehnten Maßstab.

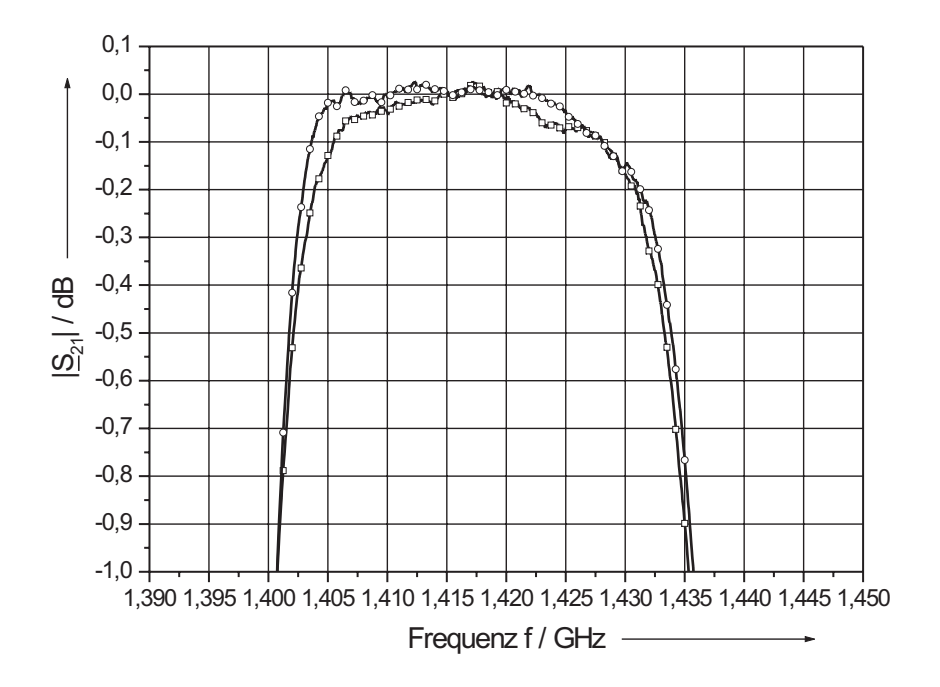

Bild 8.10: |S21|–Vergleich der 5 poligen Filterprobe C mit einer 80 nm (—-—) und der Probe D mit einer 300 nm (——) dicken Passivierungsschicht aus Siliziumoxid im gedehnten Maßstab bei 15 K.

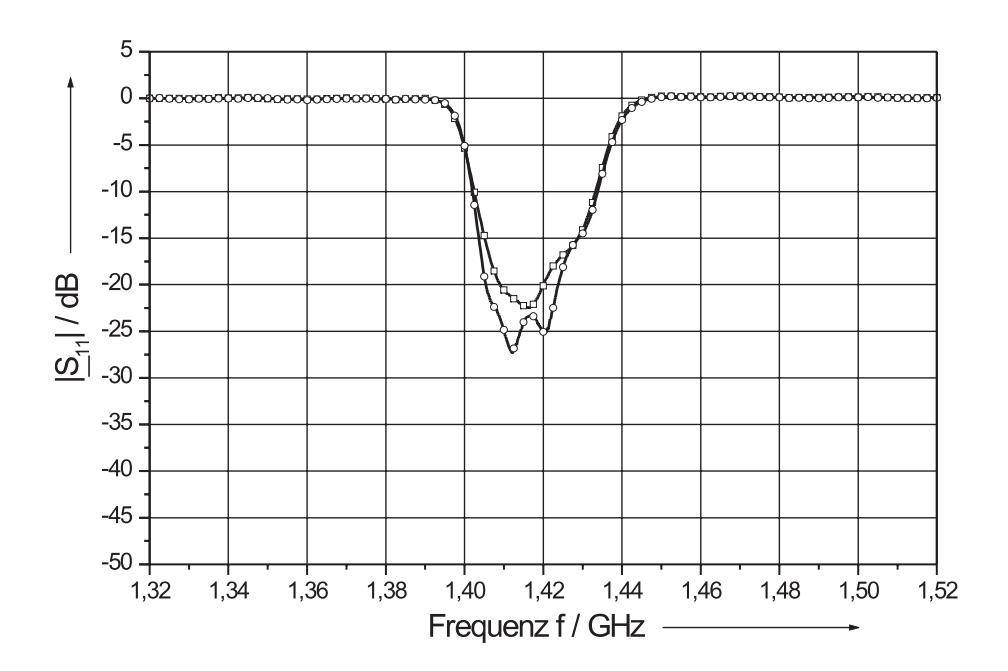

**Bild 8.11:**  $|\underline{S}_{11}|$ –Vergleich der 5 poligen Filterprobe C bei 15 K mit einer 80 nm (—()—) und der Probe D mit einer 300 nm (——) dicken Passivierungsschicht aus Siliziumoxid im gedehnten Maßstab.

Durch die Bedampfung der Proben mit SiO kann die Verschiebung der Frequenzen durch Variation der Schichtdicke des Siliziumoxids als variablem Parameter eingestellt werden. Dadurch war es möglich, die Forderung zu erfüllen, zwei Filter mit möglichst identischen Charakteristiken herzustellen. Die Frequenzgänge der Streuparameter eines solchen Filterpaares sind in Bild 8.10 und in Bild 8.11 zu sehen. Die Abweichungen des  $|S_{21}|$ –Streuparameters betragen weniger als 0,2 dB im spezifizierten Durchlassbereich.

#### 8.2.2 Durchlassdämpfung

Die geforderte extrem kleine Einfügedämpfung von < 0,1 dB darf sich im Betrieb nicht ändern. Sie soll sich auch nicht als Funktion der Eingangsleistung vergrößern. Obwohl bei den vorgesehenen radioastronomischen Messungen mit einem Polarisator sehr geringe Leistungen auftreten, die z.B. erheblich kleiner als im Mobilfunk sind, muss der zulässige Bereich eingegrenzt werden. Außerdem sollten die Messungen der Leistungsabhängigkeit der Durchlassdämpfung Aufschluß darüber geben, ob die Vorteile der kompakten Bauweise mit Koplanarleitungen bei gleich bleibend guten Mikrowelleneigenschaften (supraleitende Dünnschichten) neben der Radioastronomie auch für andere Anwendungen zu nutzen sind [88, 89].

### 8.2.2.1 Abhängigkeit von der Eingangsleistung

Zu diesem Zweck wurden vor den Messungen Kalibrationen bei den jeweiligen Eingangsleistungen in zuvor beschriebener Weise durchgeführt und anschließend die Einfügedämpfungen bei den verschiedenen Eingangsleistungen messtechnisch bestimmt. Die Abweichungen der Einfügedämpfungen wurden anschließend auf die gemessene Einfügedämpfung bei einer Eingangsleistung von  $P_{in} = 0$  dBm  $(1 \text{ mW}, 50 \Omega)$  bezogen. Die erzielten Ergebnisse sind in Bild 8.12 zu sehen. Es konnte keine signifikante Zunahme der Einfügedämpfung bis zu einer Eingangsleistung von +15 dBm festgestellt werden. Höhere Leistungen konnten aus gerätetechnischen Gründen nicht eingespeist werden.

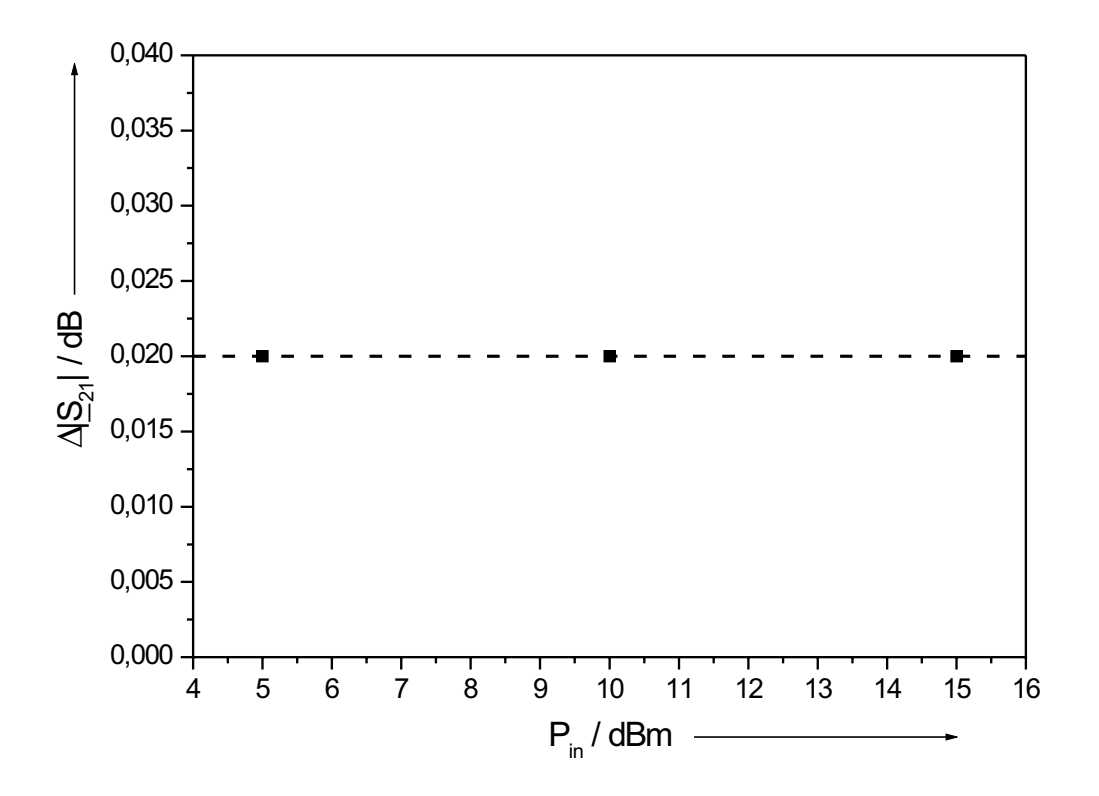

Bild 8.12: Gemessene Abweichungen der Durchlassdämpfungen $(\blacksquare)$ <br/> $|\underline{S}_{21}|$ in Bandmitte des 5 poligen Filters bei 15 K und Variation der Eingangsleistung, bezogen auf die Durchlassdämpfung $|\underline{S}_{21}|_0$ bei $\mathrm{P}_{\mathrm{in}}=0$ dBm am Eingang des Filters.

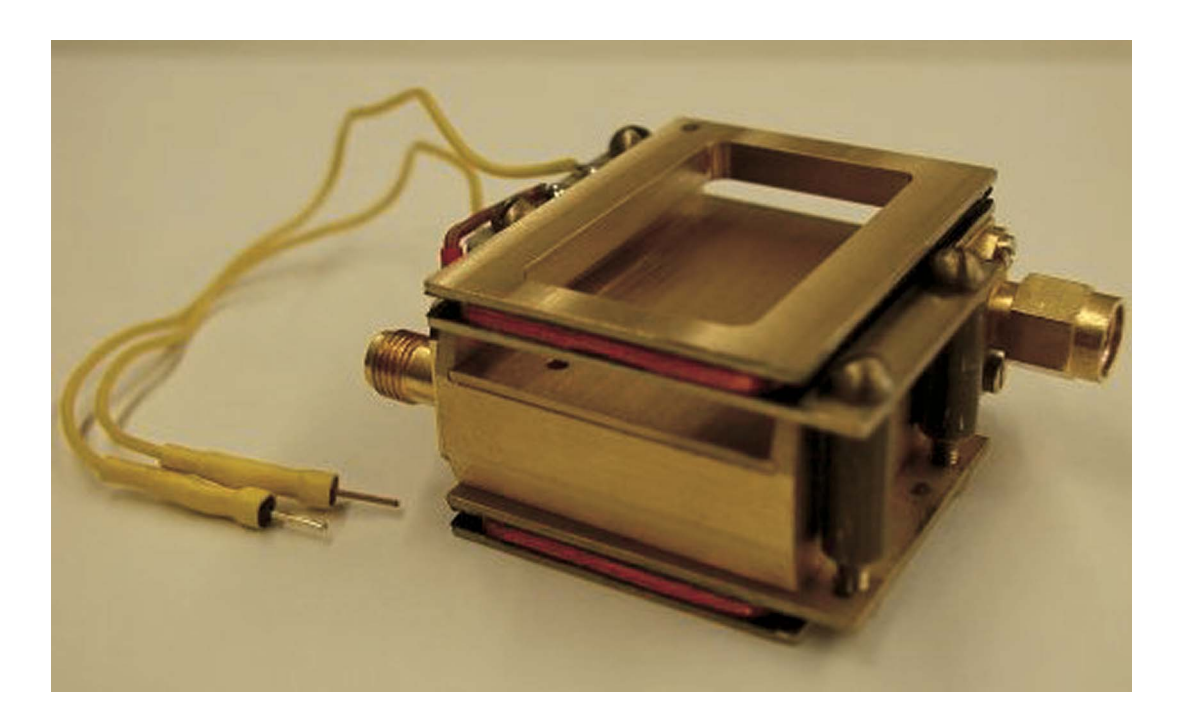

Bild 8.13: Aufnahme eines Empfangsfilters im 21 cm Band mit angebauter Helmholtz– Spule und den dazu benötigten Gleichstromanschlüssen.

Die Messungen waren in hohem Maße reproduzierbar. Auch nach mehreren Temperaturzyklen aus Erwärmung und erneuter Abkühlung der Filterprobe konnte keine Leistungsabhängigkeit festgestellt werden.

# 8.2.2.2 Abhängigkeit von einem äußeren Magnetfeld

Die in Kapitel 8.2.2.1 erzielten Messergebnisse der Empfangsfilter im 21 cm Band wurden unter Einfluss des Erdmagnetfeldes durchgeführt, d.h. es existierten keine besonderen Abschirmvorrichtungen zur Herstellung einer magnetfeldarmen Umgebung. Verschiedene Untersuchungen zeigen jedoch ein verändertes Verhalten bezüglich der Leistungsverträglichkeit supraleitender Komponenten [89, 90]. Um definierte Verhältnisse des magnetischen Feldes bezüglich der Filterprobe einzurichten, wurde eine Helmholtz– Spule auf einem Spulenkörper entwickelt, die derart an die Messfassung der Empfangsfilter montiert werden konnte, dass ein definiertes homogenes Magnetfeld senkrecht zur YBCO–Dünnfilmoberfläche erzeugt wurde. Bild 8.13 zeigt die Messfassung eines Empfangsfilters im 21 cm Band mit der angebrachten Helmholtz–Spule und den Gleichstrom– Versorgungsleitungen. Nach dem Anbau der Helmholtz–Spule und der Kalibrierung der Messeinrichtung konnte die Leistungsabhängigkeit der Filterprobe unter Einfluss eines homogenen Magnetfeldes von 1 mT, bestimmt werden. Die erzielten Messergebnisse in Bild 8.14 zeigen eine Zunahme der Einfügedämpfung um nahezu einen Faktor 2. Dabei war es gleichgültig, ob das homogene Magnetfeld erst nach dem Abkühlen der Filterprobe eingeschaltet wurde (zero field cooled, ZFC), oder aber schon beim Abkühlen auf Betriebstemperatur von 15 K vorhanden war (field cooled, FC). Die Zunahme der Einfügedämpfung ist nicht unerheblich, bezieht man sie auf den maximal erlaubten Wert von 0,1 dB. Es ergibt sich eine Zunahme der Einfügedämpfung von 40 %. Sie ist aber völlig unkritisch, wenn nur das Erdmagnetfeld vorhanden ist.

# 8.2.3 Intermodulationsprodukt

Im Gegensatz zu Bauelementen aus normalleitenden Materialien, die ein lineares Verhalten bis hin zu hohen Feldern bzw. Strömen zeigen, weisen supraleitende Bauelemente starke Nichtlinearitäten auf [43, 91, 92, 93, 94]. Diese verursachen eine Intermodulation zwischen zwei benachbarten, im Durchlassbereich des Filters liegenden Eingangsignalen [66, 67]. Die Ausgangsleistung der Grundschwingungen $\mathbf{f}_1$ bzw.  $\mathbf{f}_2$  weist eine Steigung von 1:1, das Mischprodukt 3. Ordnung (IM3) eine Steigung von 3:1 im doppellogarithmischen Maßstab auf. Bei stärkeren Eingangsleistungen flachen die Verläufe der Grundschwingungen und der Mischprodukte ab, dafür treten Mischprodukte immer höherer Ordnungen auf. Die extrapolierten Geraden der Steigungen 1:1 und 3:1 schneiden sich im Intercept–Punkt 3. Ordnung  $(\text{IP}_3)$  und kennzeichnen das nichtlineare Verhalten des Bauelementes. Der theoretisch ermittelte Intercept–Punkt 3. Ordnung kann als charakteristische Größe angesehen werden und definiert diejenige eingestrahlte Leistung, bei der die Intermodulationsprodukte die gleichen Leistungspegel wie die Grundschwingungen erreichen würden, und zwar unter der Voraussetzung, dass das Verhalten bei kleinen Leistungen in den Bereich großer Leistungen extrapoliert werden darf.

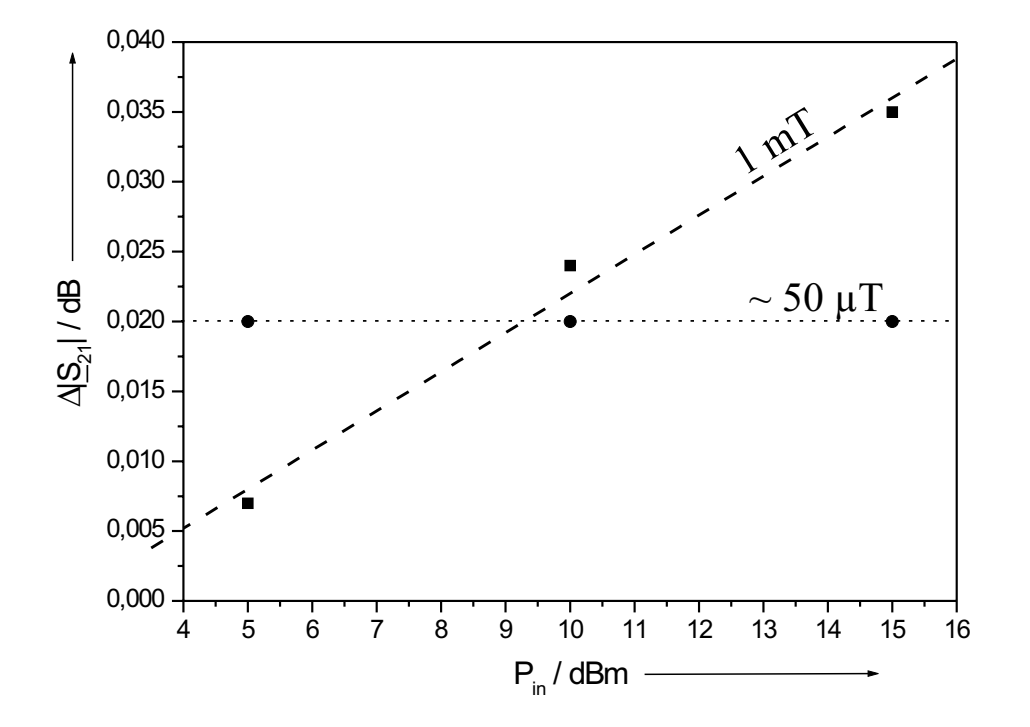

Bild 8.14: Gemessene Abweichungen der Durchlassdämpfung in Bandmitte bei Variation der Eingangsleistung des 5 poligen Filters, bezogen auf die Durchlassdämpfung von 0 dBm am Eingang des Filters (T = 15 K). Die Probe befand sich in einem homogenen Magnetfeld von 1 mT senkrecht zur Oberfläche des supraleitenden Filmes. Das Verhalten der Messergebnisse (■) wurde durch eine Gerade (- - - -) angenähert. Im Vergleich dazu die Messung aus Bild 8.12 im Erdfeld von ca. 50 µT.

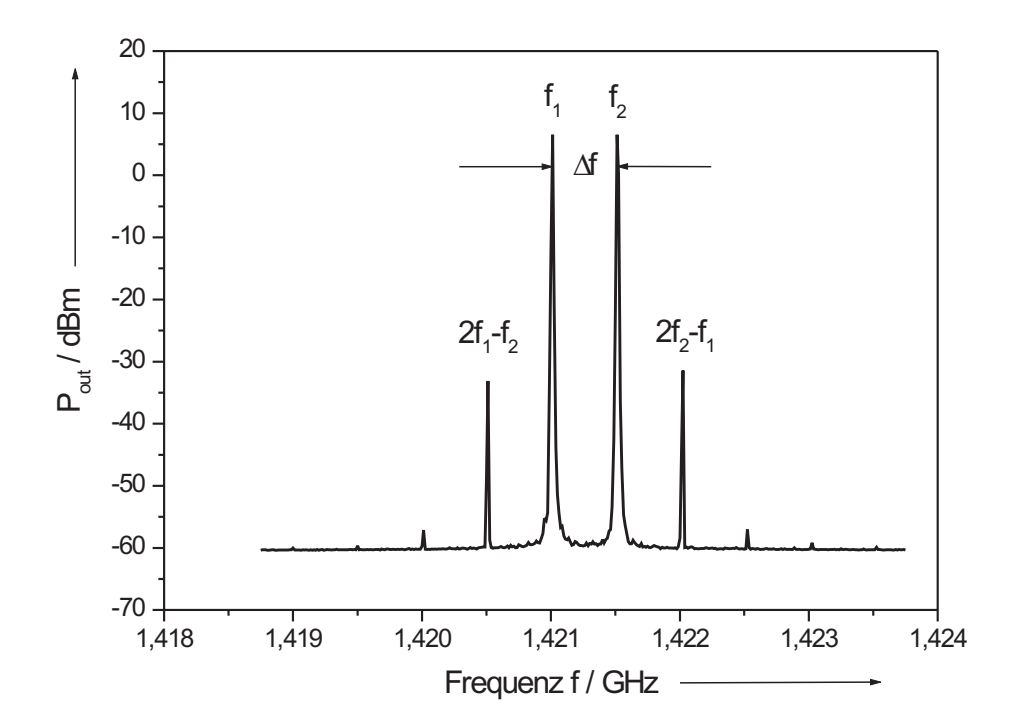

Bild 8.15: Positionierung des Intermodulationsproduktes 3. Ordnung bei 15 K. Man erkennt die beiden fundamentalen Trägerfrequenzen  $f_1$ bzw.  $f_2$ im Abstand $\Delta f = 500 \text{ kHz}$ für eine Eingangsleistung von 7 dBm. Die Mischprodukte 3. Ordnung erscheinen bei 2f<sub>2</sub>−f<sub>1</sub> auf der hochfrequenten Seite und bei 2f<sub>1</sub>−f<sub>2</sub> bei der niederfrequenten Seite jeweils im gleichen Abstand von ∆f. Zu erkennen sind weiterhin ansatzweise Mischprodukte 5. und 7. Ordnungen.

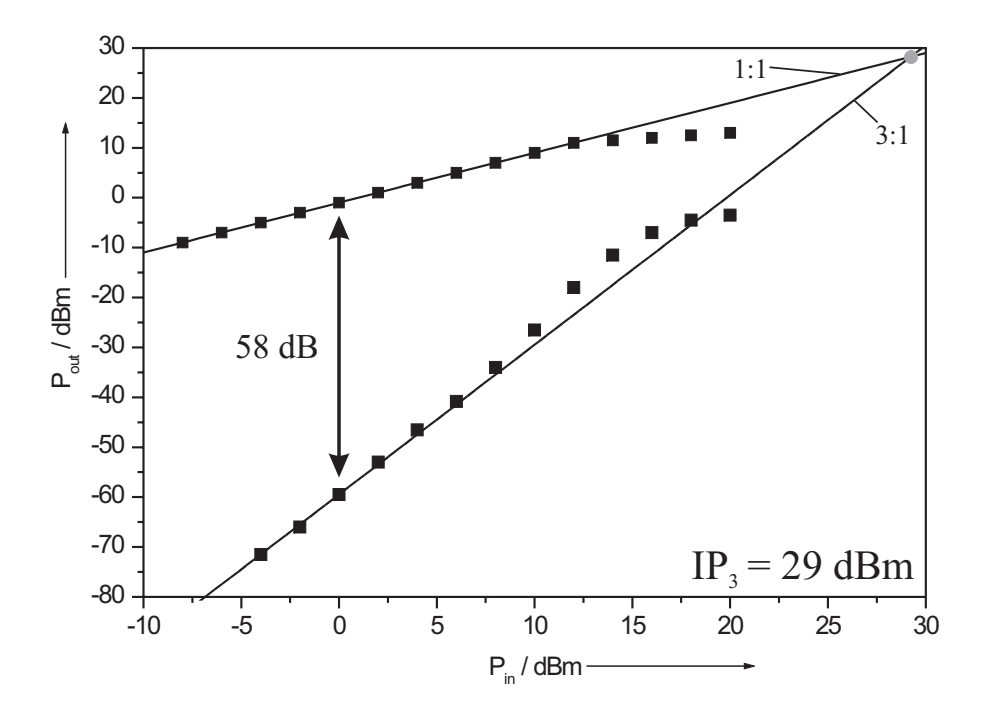

Bild 8.16: Messung des Intermodulationsproduktes 3. Ordnung an einem Exemplar eines 5 poligen Empfangsfilters im 21 cm Band bei 15 K.

Für die Messung des Intermodulationsproduktes wurden zwei Grundschwingungen  $f_1$  und  $f_2$  mit einem Frequenzabstand  $f = 500$  kHz durch zwei Generatoren (HP 83752B) erzeugt, über einen hybriden Teiler zusammengeführt und auf den Eingang der Filterprobe geschaltet. Der hybride Teiler sorgt für eine reflexionsarme und lineare Überlagerung der Grundschwingungen und verhindert das Auftreten von Mischprodukten, die bei dämpfungsfreier Kopplung der Generatoren auftreten würden. Die Ausgangsleistung kann durch einen Spektrumanalysator (HP 8593A) gemessen werden. Bild 8.15 zeigt ein solches Messergebnis für den Empfangsfilter im 21 cm Band bei einer Eingangsleistung von Pin = 7 dBm. Variiert man die Pegel der Grundschwingungen, so können die Amplituden der Grundschwingungen und der Mischprodukte 3. Ordnung aufgezeichnet und in Bezug zur Eingangsleistung gesetzt werden. Dabei wurde das obere Intermodulationsprodukt  $2f_2 - f_1$  zur Messung herangezogen [Bild 8.16]. Für kleine Eingangsleistungen liegen die gemessenen Ausgangspegel auf der erwarteten Geraden mit einer Steigung von 3:1 und flachen für große Eingangspegel ab. Die extrapolierten Geraden schneiden

sich im Intercept–Punkt 3. Ordnung bei einem Leistungspegel von +29 dBm. Bei einer Eingangsleistung von 0 dBm sind die Pegel der Grundschwingungen und der Mischprodukte um  $\Delta P = 58$  dB getrennt. Diese mehr an der praktischen Messbarkeit orientierte Angabe eliminiert Fehler bei der Extrapolation des Intercept–Punktes 3. Ordnung [89].

Es zeigten sich keine Unterschiede bei der Bestimmung des Intermodulationsproduktes in einem homogenen Magnetfeld von 1 mT nach der schon beschriebenen Messanordnung sowohl im Fall Field–Cooled (FC) als auch im Fall Zero–Field–Cooled (ZFC) gegenüber den Messergebnissen im Erdfeld nach Bild 8.16. Diese Ergebnisse passen in die Untersuchungen an einzelnen Resonatoren [45].

#### 8.2.4 Alterung eines Filters mit Passivierungsschicht

Die Verwendung einer Passivierungsschicht zum Schutz der strukturierten YBCO–Schicht gegen Umwelteinflüsse (vorwiegend durch den Kontakt der Schichtoberfläche mit Wasser, wie dies durch die Entstehung eines Feuchtfilms beim zu schnellen Durchlaufen eines Temperaturzyklus geschehen kann) wurde bereits erläutert und die Auswirkungen auf die Messergebnisse dargestellt. Für die Funktionalität dieser Passivierungsschicht ist vor allem die Dichtigkeit des aufgedampften Siliziumoxids verantwortlich. Im Rahmen dieser Arbeit bot sich die Möglichkeit, anhand einer passivierten Filtereinheit ( $t_{SiO} = 300$  nm) nach einem Jahr erneut den Verlauf der Übertragungscharakteristik zu überprüfen, nachdem dieses Bauteil zusätzlich einmal den Weg von Karlsruhe nach Effelsberg und zurück mit dazwischenliegender Betriebsphase durchlaufen hatte.

Veränderungen im Verlauf der Übertragungscharakteristik wurden auf den sensiblen Bereich des Durchlassbereiches mit geringer Einfügedämpfung beschränkt. Die Messergebnisse des  $|\underline{S}_{21}|$ –Streuparameters nach Bild 8.17 weisen dabei keine signifikanten

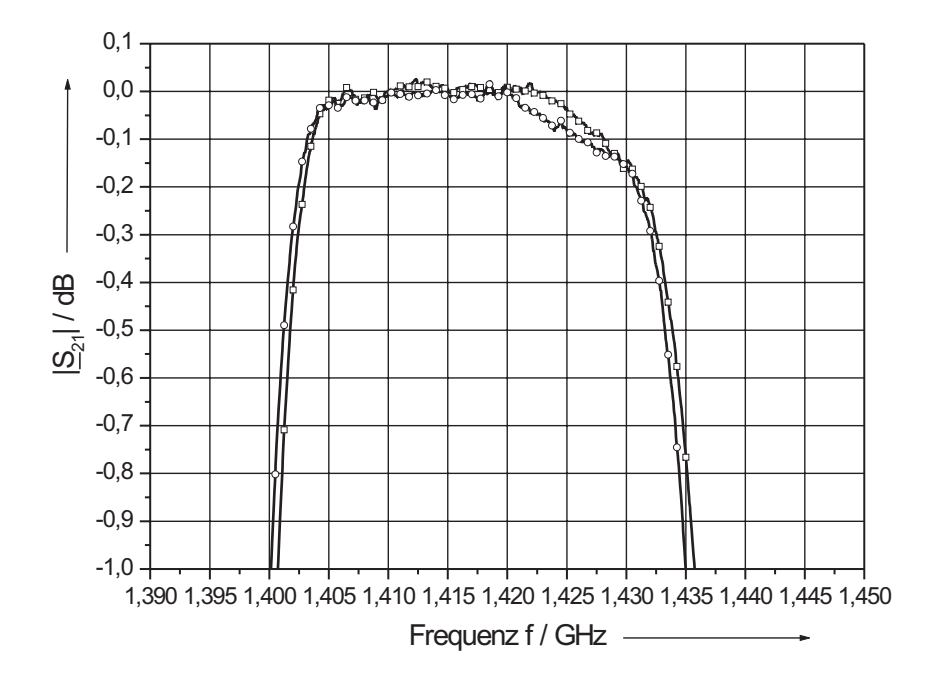

Bild 8.17: Vergleich der identischen Probe eines 5 poligen Empfangsfilters im 21 cm Band nach der Fertigstellung  $(-\Box -)$  und im zeitlichen Abstand eines Jahres, inklusive des postalischen Transfers von und nach Effelsberg  $(-\bigcirc -)$  bei 15 K im gedehnten Maßstab.

Änderungen auf. Die erreichten Einfügedämpfungen entsprechen nach wie vor der geforderten Spezifikation, so dass von einer Passivierung ausgegangen werden kann, die über lange Zeiträume ihre Schutzfunktion beibehält und damit die Filtereigenschaften konserviert.

# 8.3 Bandpässe 9. Ordnung

Die Empfangsfilter im 11 cm Band wurden auf dieselbe Weise wie die im 21 cm Band messtechnisch charakterisiert. Auch hier wurde das Abkühlen der Proben von 300 K auf 15 K entsprechend langsam vorgenommen, um das Ablösen der leitsilberunterstützten Massekontaktierung der Probe von der Messfassung zu vermeiden.

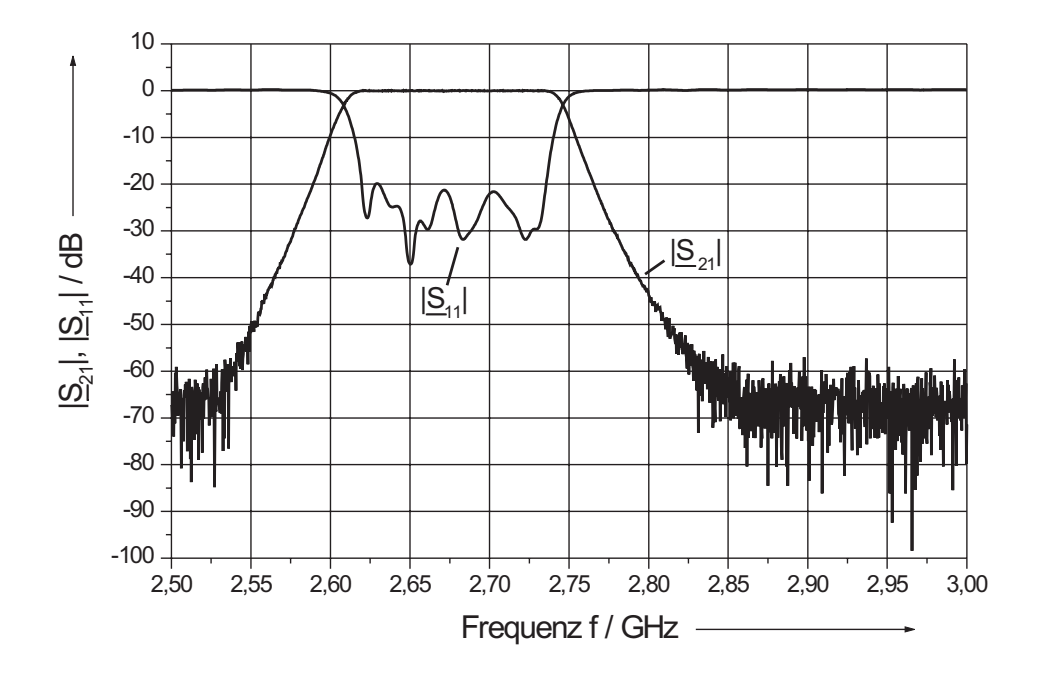

Bild 8.18: Gemessener Frequenzverlauf der  $|S|$ –Parameter der 9 poligen Filterprobe Theva\_2a bei 15 K mit  $s_k = 4 \mu m$  Koppelspaltbreite.

#### 8.3.1 Sperr– und Durchlassbereich des Filters

Die Übertragungscharakteristiken der hergestellten Filterproben wurden ohne Passivierungsschicht gemessen. Die erzielten Messergebnisse der Streuparameter sind in Bild 8.18 und in Bild 8.19 dargestellt. Der Reflexionsfaktor erreicht im Durchlassbereich Werte > 20 dB. Die Flankensteilheit und damit die Sperrdämpfungen im Außenband erreichen den spezifizierten Wert von > 40 dB. Im schmäleren Frequenzbereich nach Bild 8.19 weist die Filterprobe einen maximal flachen Verlauf der Übertragungscharakteristik auf. Die Bandbreite beträgt  $B_{0,6dB} = 125.9$  MHz und ist damit um 5,9 MHz größer als die spezifizierte  $B_{0,6dB} = 120$  MHz. Die Frequenzpunkte, bei denen die Einfügedämpfung 0,6 dB beträgt, liegen, bezogen auf die Sollwerte, mit 2,6145 GHz um 0,5 MHz zu niedrig und mit 2,740375 GHz um 5 MHz zu hoch. Die erwartete Frequenzverschiebung in Richtung höherer Frequenzen aufgrund der berücksichtigten Verschiebung durch die Passivierungsschicht kann nur auf der hochfrequenten Filterflanke beobachtet werden. Beim Entwurf wurden die Strukturlängen ja bewusst auf eine um 3 MHz verschobe-

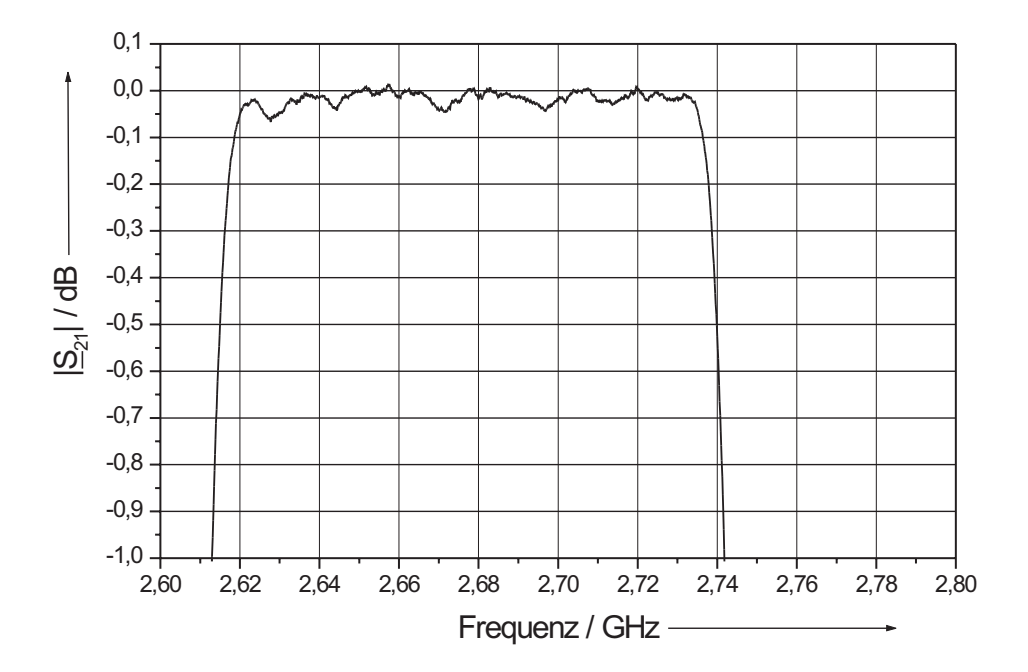

Bild 8.19: Gemessener Frequenzverlauf des Streuparameters  $|\underline{S}_{21}|$  der 9 poligen Filterprobe Theva\_2a bei 15 k mit  $s_k = 4$  µm Koppelspaltbreite im gedehnten Maßstab.

ne Übertragungscharakteristik ausgelegt, um die spätere Bedampfung der Proben mit SiO zu berücksichtigen. Die Erhöhung der  $B_{0,6dB}$  und die getroffene Frequenzlage der Filterflanke auf der höherfrequenten Seite lässt sich nach den Simulationen mit einer Vergrößerung der Kapazitätswerte der Koppelkondensatoren erklären. Die Filtercharakteristik erreicht eine minimale Einfügedämpfung < 0,05 dB. Die nach der gleichen Methode nach Kapitel 8.2.1 ermittelten Filtersteilheiten liegen bei 0,85 dB/MHz.

Der sehr flache Verlauf im Durchlassbereich zeigt die erreichte Verbesserung durch die geänderte Dimensionierung nach Kapitel 6.3 gegenüber dem Empfangsfilter im 21 cm Band. Hinzu kommt eine Verkleinerung der Reflexionen und eine Erhöhung der Reproduzierbarkeit durch die Verwendung glatter YBCO–Schichten. Dies kann deutlich anhand von Bild 8.20 bzw. Bild 8.21 demonstriert werden. Im gewohnten Frequenzmaßstab nach Bild 8.20 sind die Verläufe im Durchlassbereich nahezu identisch und belaufen sich auf  $|\underline{S}_{21}|_A - |\underline{S}_{21}|_B < 0.02$  dB (!). Leichte Unterschiede existieren allerdings bezüglich der 0,6 dB–Bandbreite nach Tabelle 8.1. Darüber hinaus macht sich die um den Fak-

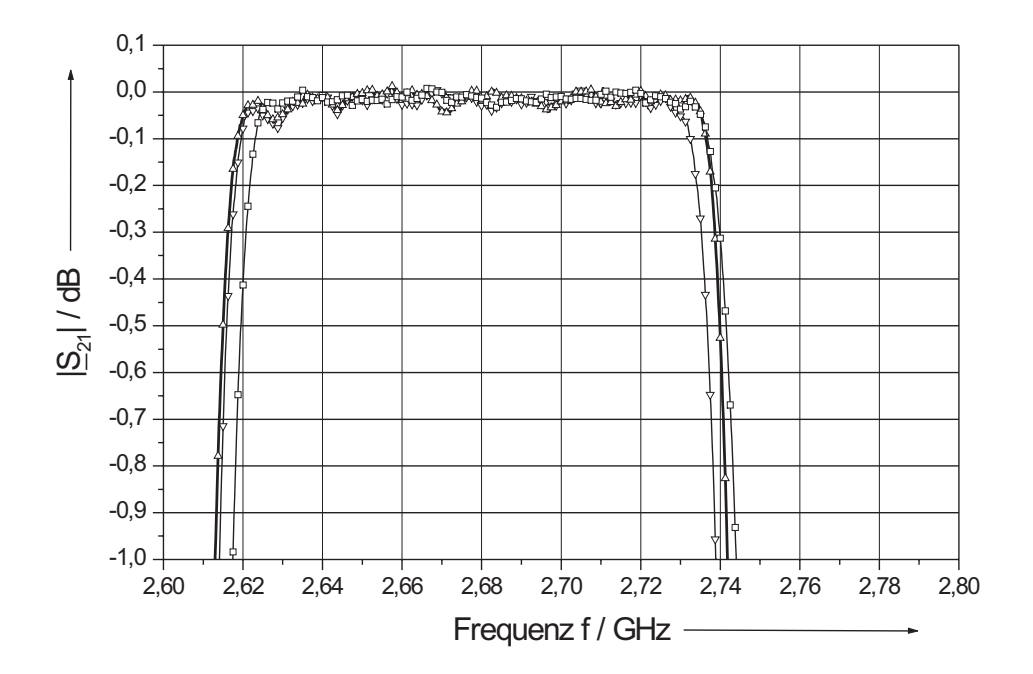

Bild 8.20: Gemessene Frequenzverläufe des Streuparameters  $|\underline{S}_{21}|$  von drei 9 poligen Filterproben bei 15 K (Theva\_1b: ——; Theva\_2a: —— und Theva\_2b: ——) mit einer Koppelspaltbreite von $s_k=4~\mu\rm m.$ 

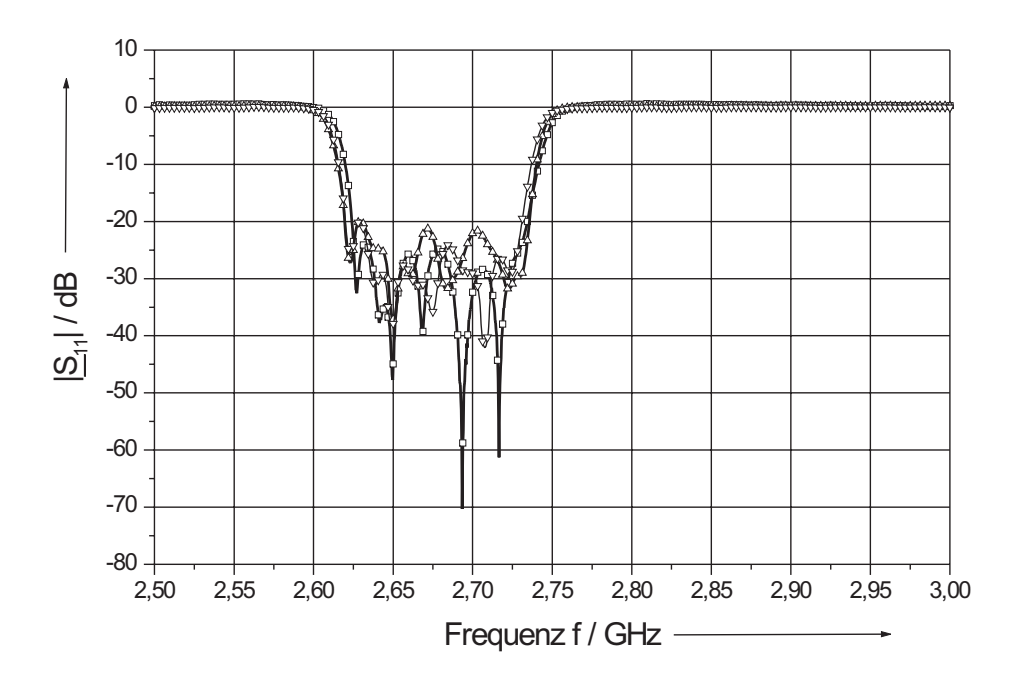

Bild 8.21: Gemessene Frequenzverläufe des Streuparameters  $|\underline{S}_{11}|$  von drei 9 poligen Filterproben bei 15 K (Theva\_1b: — $\square$  ; Theva\_2a: — $\triangle-$  und Theva\_2b: — $\bigtriangledown$  —) mit einer Koppelspaltbreite von  $s_k = 4 \mu m$ .

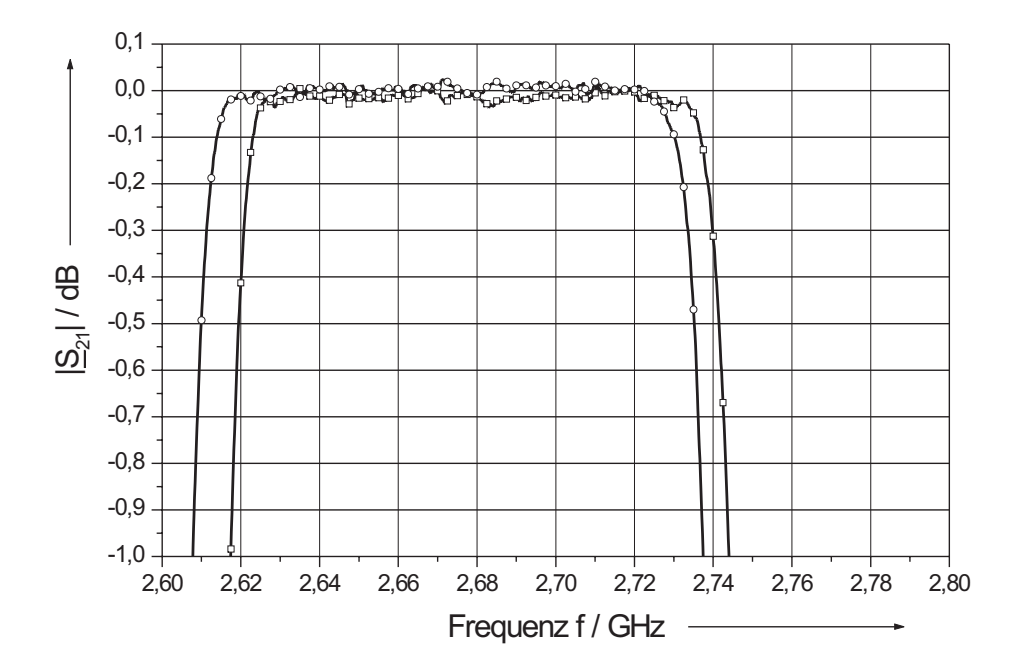

Bild 8.22: Gemessener Frequenzverlauf des Streuparameters  $|\underline{S}_{21}|$  der 9 poligen Filterprobe Theva\_1b bei 15 K ohne eine Siliziumoxid–Passivierungsschicht (——) und mit einer 100 nm dicken Siliziumoxid–Passivierungsschicht  $(-\bigcirc-)$  im gedehnten Maßstab.

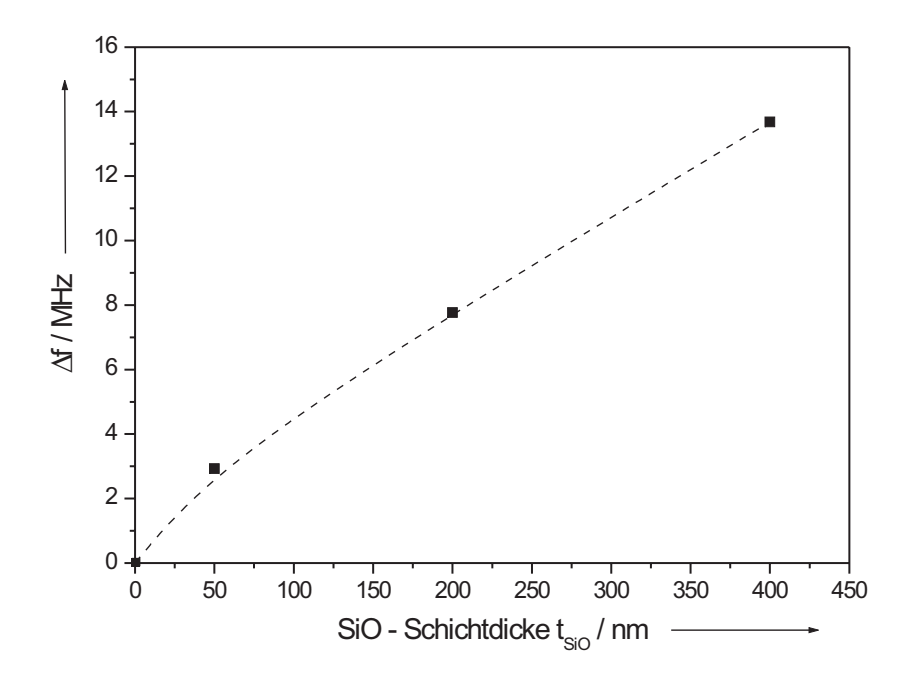

Bild 8.23: Gemessene Frequenzverschiebungen der Übertragungscharakteristiken bei unterschiedlichen Dicken der SiO–Passivierungsschicht (bei 15 K).

| Probe                           |        | Theva 1b   Theva 2a   Theva 2b |       |
|---------------------------------|--------|--------------------------------|-------|
| $\rm B_{0,6dB}$ $/$ $\rm MHz$ , | 123,25 | 125,9                          | 121.9 |

**Tabelle 8.1:** Reproduzierbarkeit der spezifizierten  $B_{0,6dB} = 120$  MHz.

tor 5 geringere Oberflächenrauhigkeit der Theva–YBCO–Schichten positiv bemerkbar. Die Streuungen der Koppelkapazitätswerte fallen bei weitem nicht so groß wie bei den Bandpässen 5. Ordnung mit gesputterten Schichten aus. Die verwendete Kompensation der äußeren parasitären Kapazitäten durch die Einführung von Leitungstransformatoren am Ein– und Ausgang des Empfangsfilters verbessert die Anpassung des Bauelementes nach Bild 8.21, so dass der Reflexionsfaktor  $|\underline{S}_{11}|$  im Durchlassbereich auf Werte  $> 20$  dB absinkt.

Aufgrund der positiven Erfahrungen mit den Bandpässen 5. Ordnung wurden auch an diesen Filterproben Bedampfungen mit Siliziumoxidschichten zur Passivierung vorgenommen. Das Beispiel einer solchen Bedampfung mit einer 100 nm dicken SiO–Schicht der Filterprobe Theva\_1b zeigt Bild 8.22. Wie bei den Bandpässen 5. Ordnung sind keine negativen Änderungen im Frequenzgang der Übertragungscharakteristik zu erkennen. Die Filtercharakteristik wird um 9,4 MHz (untere Filterflanke) bzw. 6,7 MHz (obere Filterflanke) zu niedrigeren Frequenzen verschoben, wobei die Differenz der Verschiebungsfrequenzen von ≈ 3 MHz in die Vergrößerung der Bandbreite eingeht.

In Bild 8.23 ist der Einfluss verschieden dicker Siliziumoxidschichten auf das Frequenzband der Übertragungscharakteristik dargestellt. Die Frequenzverschiebung ∆f (Differenz der Mittenfrequenzen ohne und mit SiO–Bedampfung) steigt näherungsweise linear mit der SiO–Dicke an. Damit lassen sich bestimmte Frequenzverschiebungen durch Einstellung der Schichtdicken bei der Bedampfung erzeugen.

# 8.3.2 Durchlassdämpfung in Abhängigkeit der Betriebstemperatur

Die Temperaturabhängigkeit des Oberflächenwiderstandes R<sub>s</sub> und der Oberflächenreaktanz X<sub>s</sub> des Supraleiters bestimmt die Übertragungscharakteristik der Filterprobe. Frequenzgänge einer solchen Probe mit Theva–Schichten wurden bei verschiedenen Betriebstemperaturen aufgenommen. Die Ergebnisse sind in Bild 8.24 dargestellt. Erst bei einer Betriebstemperatur von 77 K, die in die Nähe der Sprungtemperatur liegt  $(T/T_c = 0.84)$ , und damit in den Bereich sehr starker Zunahme der London-Eindringtiefe kommt, nimmt die Einfügungsdämpfung im Durchlassbereich stark (Faktor 2) zu, so dass der Filter die Spezifikationen nicht mehr erfüllt. Die Abhängigkeit der Oberflächenreaktanz von der Temperatur führt auf eine Frequenzverschiebung um 25 MHz bei 77 K. Beim Entwurf von Mikrowellenfiltern aus supraleitenden Dünnschichten für Betriebstemperaturen von T/T<sub>c</sub> > 0,5 sollten diese Effekte schon beim Entwurf einbezogen werden. Für einen Bereich  $T/T_c > 0.2$  ist die Temperaturabhängigkeit fast vernachlässigbar.

#### 8.3.3 Intermodulationsprodukt

Auch an Empfangsfiltern im 11 cm Band wurden Messungen des Intermodulationsproduktes vorgenommen. Zur Bestimmung des Intermodulationsproduktes 3. Ordnung wurde, wie bei der Messung an einem Empfangsfilter im 21 cm Band, das obere Mischprodukt  $2f_2 - f_1$ zur Messung herangezogen. Die beiden Grundschwingungen $f_1$ und $f_2$ wiesen einen Frequenzabstand von 500 kHz auf und wurden durch zwei Generatoren (HP 83752B) erzeugt. Der verwendete Messaufbau entsprach dem der Messung aus Kapitel 8.2.3.

Das Messergebnis ist in Bild 8.25 dargestellt. Die extrapolierten Geraden schneiden sich im Intercept–Punkt 3. Ordnung bei einem Leistungspegel von +21 dBm. Bei einer

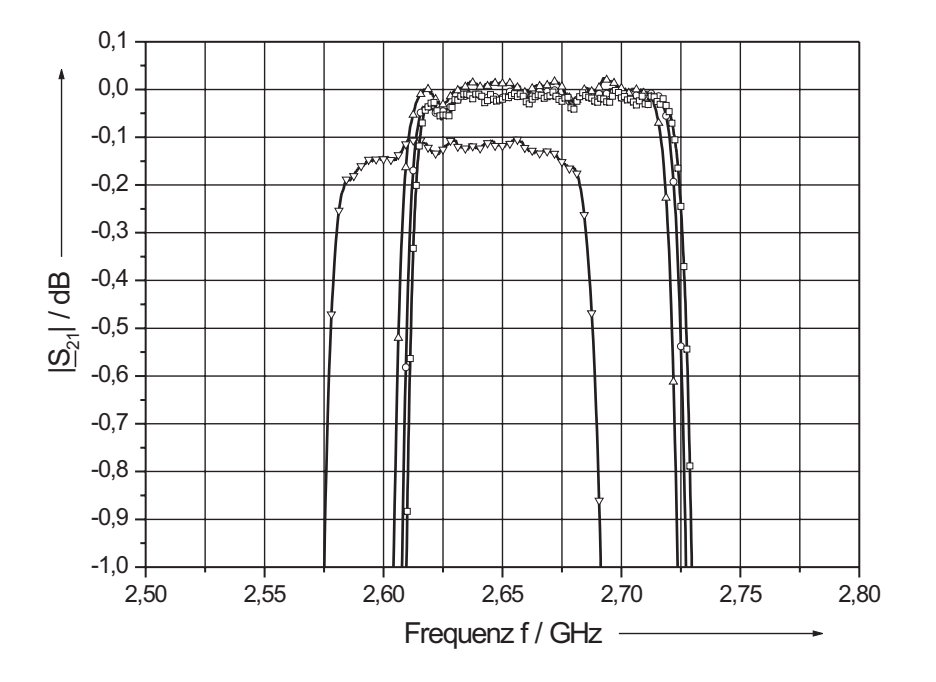

Bild 8.24: Übertragungscharakteristik des Bandpasses 9. Ordnung bei verschiedenen Temperaturen: ausgelegte Betriebstemperatur 15 K  $(-\Box -)$ , 30 K  $(-\bigcirc -)$ , 50 K (—  $\triangle$  —) sowie 77 K (— $\bigtriangledown$  —) im gedehnten Maßstab.

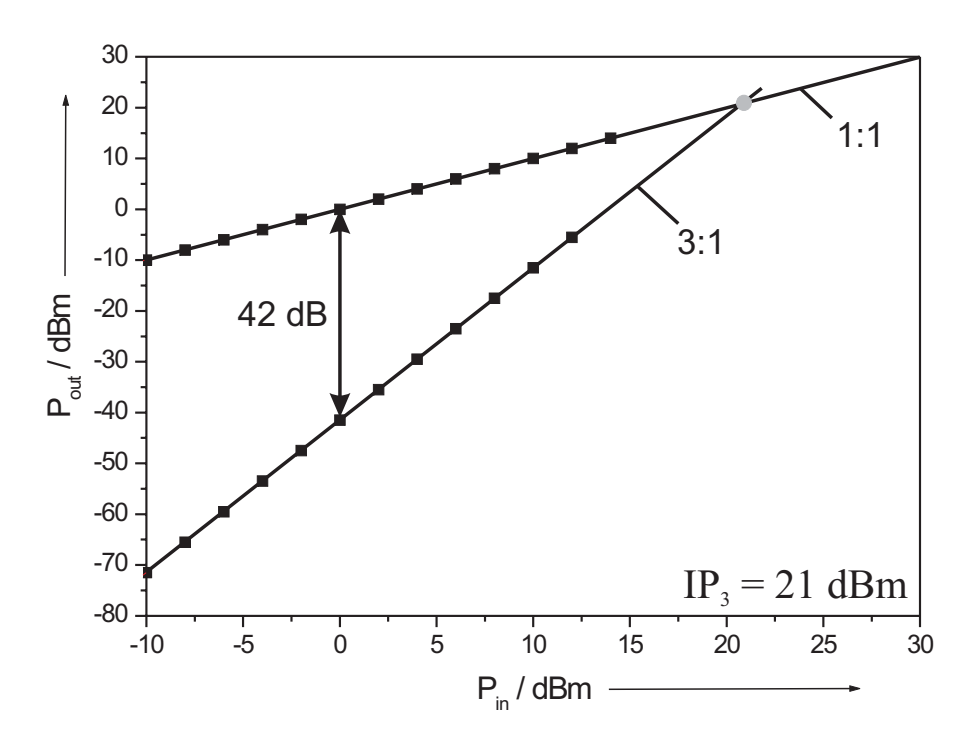

Bild 8.25: Messung des Intermodulationsproduktes 3. Ordnung an einem Exemplar eines 9 poligen Empfangsfilters im 11 cm Band bei 15 K.

Eingangsleistung von 0 dBm sind die Pegel der Grundschwingungen und der Mischprodukte um ∆P = 42 dB voneinander getrennt. Im Vergleich zur Messung nach Kapitel 8.2.3 sinkt damit der Abstand zu störenden Intermodulationseffekten um 16 dB gegenüber dem Empfangsfilter im 21 cm Band ( $\Delta P = 58$  dB) bei vergleichbarer Eingangsleistung von  $P_{in} = 0$  dBm, da die Intermodulationsprodukte mit der höheren Frequenz angestiegen sind.

# 8.3.4 Erkenntnisse aus "realen" Einsatzbedingungen

Die beschriebene Methode zur Massekontaktierung zwischen Probe und Gehäuse nach Kapitel 5.4 wurde bei beiden Zwillingsexemplaren der 11 cm Empfangsfilter auf eine harte "Probe" gestellt. Bei mehrmaligen Testmessungen der Filter im Zusammenspiel mit den anderen, für das System vorgesehenen, Komponenten am Max Plank Institut für Radioastronomie (MPIfR) in Bonn, wurden diese auf die vorgesehene Betriebstemperatur von 15 K abgekühlt. Hierzu wurden die Filter mit Hilfe der seitlichen "Flügel" des jeweiligen Gehäuses (vgl. Bild 6.23) auf dem Kaltfinger eines Kleingerätekühlers befestigt. In Bild 8.26 ist der Aufbau eines solchen Rezipienten zu sehen, wie er bei der messtechnischen Charakterisierung der Filterproben von Mitarbeitern des MPIfR verwendet wurde. Er entspricht in Größe und Form der geplanten Messeinrichtung und zeigt die Montage eines Empfangsfilters für das 21 cm Band auf dem Kaltfinger des Kleinkühlers. Dort waren die Proben nicht nur den bekannten thermischen Belastungen durch die wiederholten Zyklen des Abkühl– und Aufwärmvorgangs ausgesetzt, sondern es trat eine mechanische Beanspruchung in Form von Vibrationen des Kaltfingers hinzu. Die Testmessungen erstreckten sich über einen Zeitraum von annähernd  $2\frac{1}{2}$  Jahren, an dessen Ende eine Degradation des elektrischen Verhaltens beider Empfangsfilter beobachtet wurde.

Für die Untersuchung der veränderten elektrischen Eigenschaften der Filterproben wurden die beiden Empfangsfilter nach Karlsruhe geschickt. Nach dem Abnehmen der

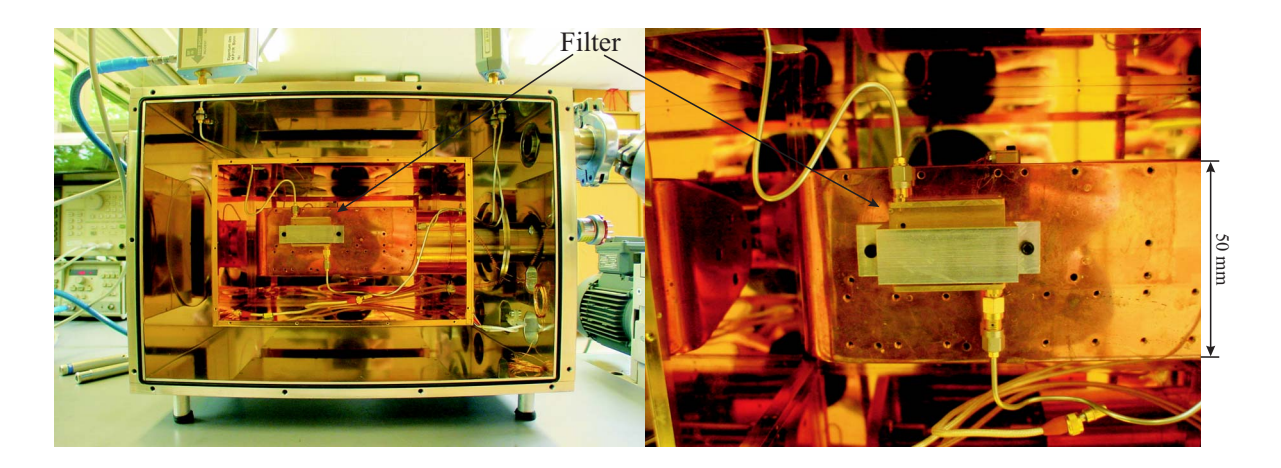

Bild 8.26: Rezipient mit verspiegelter Kryokammer zur messtechnischen Charakterisierung der Filterproben (links). Dabei befindet sich der montierte Empfangsfilter für das 21 cm Band in einer ersten Gehäuseausführung auf dem Kaltfinger für den Betrieb bei 15 K (mit freundlicher Genehmigung von O. Lochner, Max Planck Institut für Radioastronomie, Bonn).

Deckel erfolgte zunächst eine optische Kontrolle der Proben unter dem Mikroskop. Neben kleineren oberflächlichen Verunreinigungen wiesen beide Filterproben Veränderungen bei der Massekontaktierung mittels Leitsilber zwischen Substratrand und Gehäuse auf. Zum einen waren dort Risse im Leitsilber sowie Ablösungen bzw. Abhebungen des Leitsilbers nach Bild 8.27 entstanden und zum anderen existierten sogar Bereiche vollständiger Ablösung des Leitsilbers nach Bild 8.28. Dem Zusammenspiel aus thermischer und mechanischer Beanspruchung war die unter Laborbedingungen (Messungen in der Heliumkanne) erfolgreich etablierte Art der Massekontaktierung nicht gewachsen. Daher mussten alternative Konzepte erarbeitet werden. Ziel war dabei, einen niederohmigen Massekontakt zu realisieren, der gleichzeitig bei kryogenen Temperaturen (T $_{\rm B} = 15$  K) eine hinreichend hohe Elastizität aufweist, um thermische Verspannungen der Probe sowie äußere mechanische Einwirkungen (Vibrationen) auf die Probe kompensieren zu können. Eine Auswahl denkbarer Lösungsansätze sei im Folgenden näher erläutert:

• Verwendung einer dünnen Goldfolie, die an den beiden Enden mit Indium an die Probe bzw. an das Gehäuse anstelle des Leitsilbers gebondet wird. Dabei muss

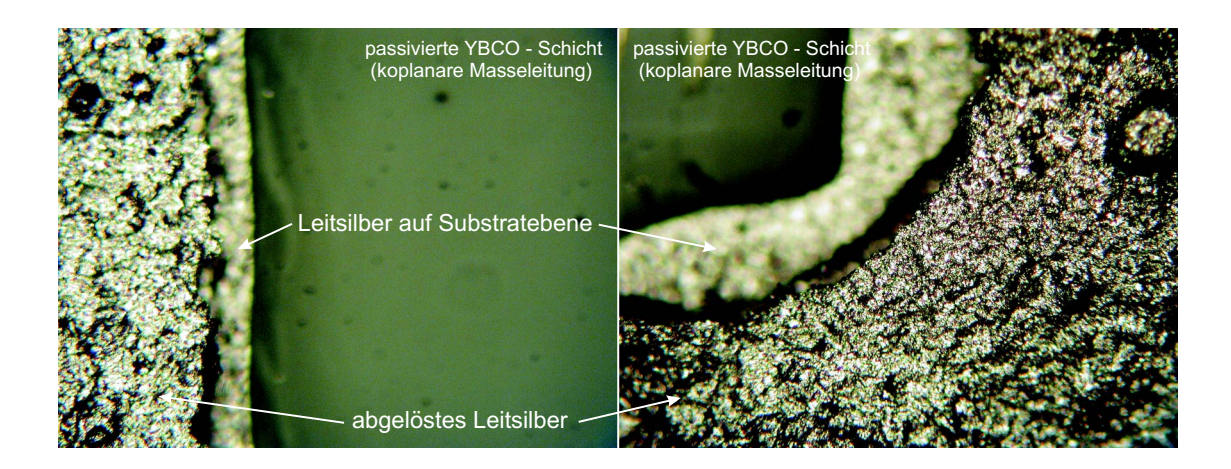

Bild 8.27: Mikroskopische Aufsicht vom Zustand der Massekontaktierung zwischen Gehäuse und Probe nach zahlreichen Messzyklen auf einem Kaltfinger eines Kleinkühlers des MPIfR. Man erkennt sehr gut anhand der beiden mikroskopischen Aufnahmen die Ablösung ("Abhebung") des Leitsilbers von der YBCO–Schicht und den damit verbundenen Abriss des Massekontaktes zwischen der koplanaren Masseleitung und dem Gehäuse.

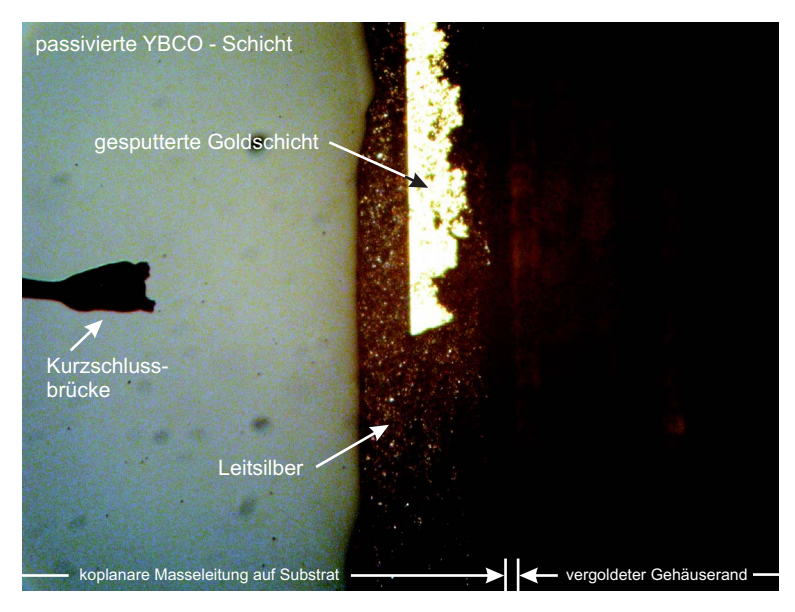

Bild 8.28: Mikroskopische Aufsicht eines Bereiches vollständiger Ablösung des Leitsilbers nach Entfernung des Gehäusedeckels. Zu erkennen ist die darunter liegende glänzende Goldschicht am Substratrand zur Realisierung eines niederohmigen Massekontaktes zwischen der koplanaren Masseleitung und dem Gehäuse. Am linken Bildrand ist der Beginn einer Kurzschlussbrücke zu erkennen.

darauf geachtet werden, dass die Breite des Folienstreifens so bemessen wird, dass thermische wie auch mechanische Belastungen des Systems sicher kompensiert werden, ohne dass dabei die Goldfolie reißt.

- Verwendung von Indiumbrücken zwischen Probe und Gehäuse nach Art der Kurzschlußbrücken. Dabei werden die Brücken von Hand so dicht wie möglich nebeneinander entlang des Substratrandes gesetzt. Für die Länge der Indiumbrücken gilt hierbei die gleiche Anforderung wie an die Breite des Goldfolienstreifens.
- Verwendung eines flächigen Indiumbonds entlang des Substratrandes, wie auch an den Stirnseiten der SMA–Stecker (vgl. Bild 6.3).

Die zuletzt erwähnte Ausführungsform mit flächigen Indiumbonds wurde schließlich verwirklicht, da die Indium–Verbindungen im Steckerbereich des Innenleiters und den zugehörigen Massen nach den Messungen in Effelsberg völlig intakt geblieben waren und sich somit bewährt hatten. Dazu wurden die Filterproben zunächst aus den Gehäusen ausgebaut und anschließend im Ultraschallbad in einer Acetonlösung vollständig von Leitsilberresten gesäubert. Bei der Reinigung lösten sich allerdings auch vereinzelt Kurzschlussbrücken von der Probe ab, so dass alle Kurzschlussbrücken zuerst entfernt und anschließend wieder manuell an den ursprünglichen Stellen auf den vorgesehenen Goldfahnen neu angebracht wurden.

In diesem Zusammenhang sei auf eine weitere Ausführungsform der Kurzschlussbrücken hingewiesen, die in Bild 8.29 anhand einer integrierten Niobbrücke dargestellt ist. Neben dem verbesserten Verhalten gegenüber mechanischen Beanspruchungen besitzen diese Brücken positive elektrische Eigenschaften, auf die in Kapitel 9 noch näher eingegangen werden wird.

Im Anschluß an die Reinigung erfolgte der erneute Einbau der Proben in die ebenfalls gereinigten Gehäuse, der Anschluss der SMA–Stecker und die Realisierung des Massekontaktes durch die flächigen Indiumbonds. Dazu wurde mit einer Bleistiftspitze

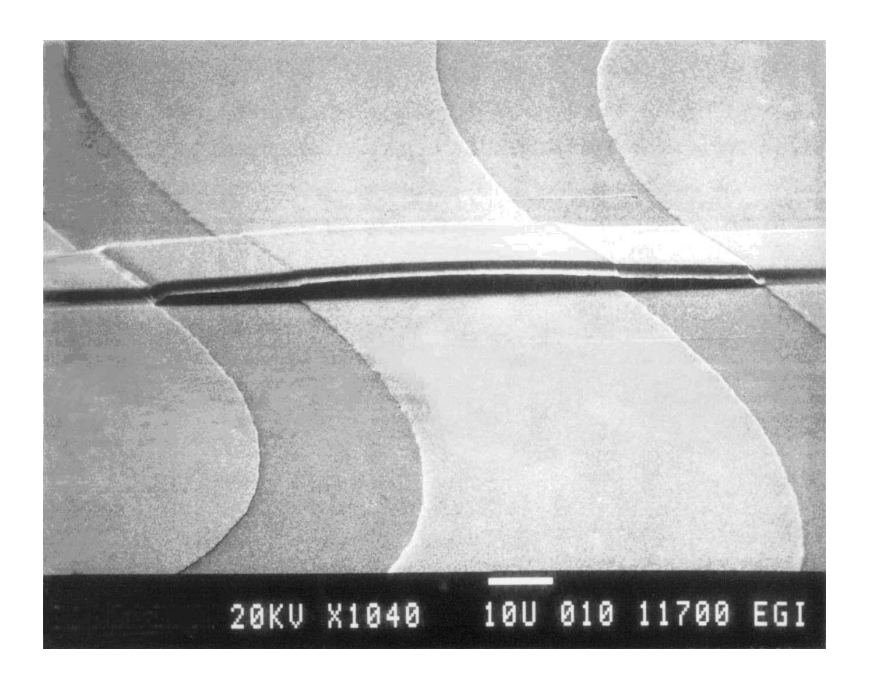

Bild 8.29: REM–Aufnahme einer freitragenden und kurzschlussfreien supraleitenden Niobbrücke. Der weiße Strich in der Bildlegende entspricht einer Länge von 10 µm. Die Brücke wurde dabei nach dem in [46] beschriebenen Verfahren hergestellt.

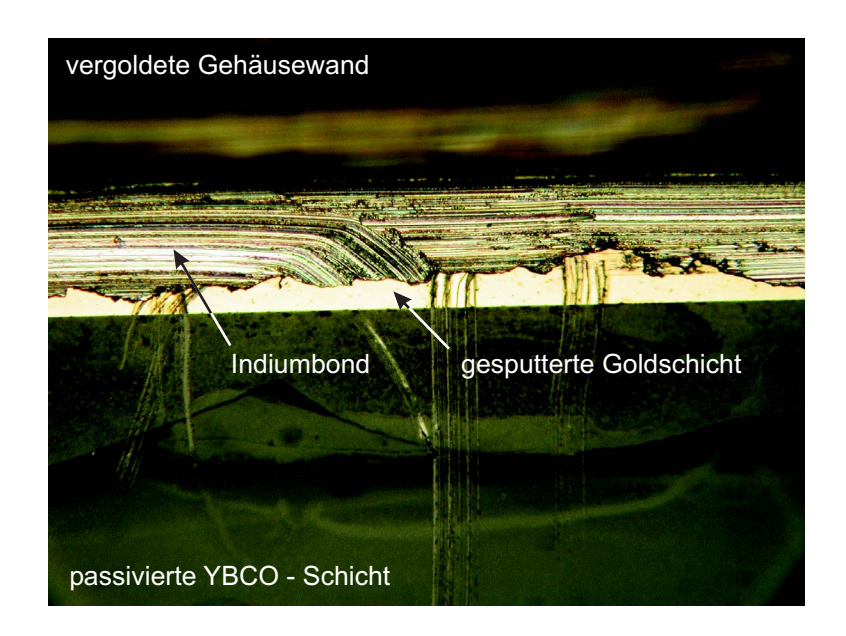

Bild 8.30: Mikroskopische Aufnahme der geänderten Massekontaktierung im Spalt zwischen dem Filtersubstrat und dem vergoldeten Gehäuse.

das weiche Indium im Spaltbereich zwischen Probe und Gehäuse solange "geknetet", bis eine gute Haftung zwischen der gesputterten Goldschicht auf der YBCO–Probe und dem vergoldeten Gehäuse erreicht wurde. Das Ergebnis ist in der mikroskopischen Aufnahme in Bild 8.30 zu sehen.

Anschließende Kontrollmessungen der beiden Empfangsfilter im Heliumgas bei 15 K hatten das Ziel, die Übertragungscharakteristika hinsichtlich der Einhaltung der Spezifikationen zu untersuchen. Zum Einsatz kam neben einem neuen Netzwerkanalysator (Agilent Technologies E8361A, 10 MHz–67 GHz, PNA Series Network Analysator) auch eine entsprechend modifizierte Kalibrierungsmethode. Diesmal wurde eine vollständige 2–Tor SOLT Kalibrierung mit dem Kalibrierungsset HP 85052D bei Raumtemperatur (T = 300 K) durchgeführt. Die bei der Abkühlung auf 15 K auftretende Dämpfungsabnahme entlang der Meßstrecke zur Probe wurde in einer separaten Messung bestimmt; sie beträgt ca. 0,22 dB. Diese Dämpfungsabnahme ist in der Darstellung des Transmissionsparameters  $|S_{21}|$  in Bild 8.31 entsprechend berücksichtigt. Der annähernd flache Verlauf der Filtercharakteristik weist eine minimale Einfügedämpfung  $< 0.05$  dB auf, und die 0.6 dB-Bandbreiten betragen  $B_{0,6dB;ProbeA} = 124.2$  MHz bzw.  $B_{0.6dB;ProbeB} = 127.4 \text{ MHz}$ ; sie entsprechen sehr gut den Werten aus Tabelle 8.1. Die Verläufe beider Filterproben sind im gedehnten Maßstab nahezu identisch und belaufen sich im Frequenzbereich von 2,62 GHz bis 2,72 GHz auf  $|\underline{S}_{21}|_A - |\underline{S}_{21}|_B < 0.04$  dB. Der Reflexionsparameter  $|S_{11}|$  beider Filterproben nach Bild 8.32 sinkt im Durchlassbereich auf Werte  $> 20$  dB.

Aufgrund dieser Messergebnisse kann erfreulicherweise konstatiert werden, dass durch die modifizierte Art der Massekontaktierung zwischen Koplanarleitung und Gehäuse die ursprüngliche Filtercharakteristik wiedergewonnen wurde. Obwohl beide Proben bei den Messungen mehreren Abkühl– und Aufwärmzyklen in Karlsruhe ausgesetzt waren, zeigten die Massekontaktierungen keine Degradation in Form von Rissen, Abhebungen oder Ablösungen. Nach Rücksprache mit dem MPIfR wird außerdem für den

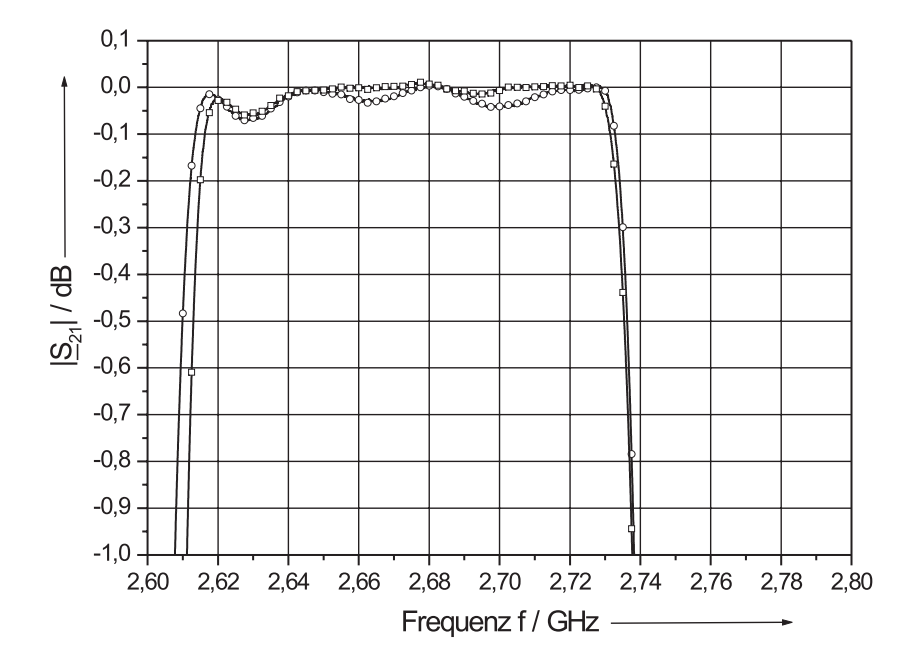

Bild 8.31: Gemessene Übertragungscharakteristika der beiden 9 poligen Zwillingsfilter nach Modifizierung der Massekontaktierung im gedehnten Maßstab (Probe $\mathbf{A}\mathpunct{:}\mathbf{{\color{red} -}}\square\mathbf{{\color{red} -}},$ Probe B:  $\leftarrow$   $\bigcirc$   $\rightarrow$  bei 15 K.

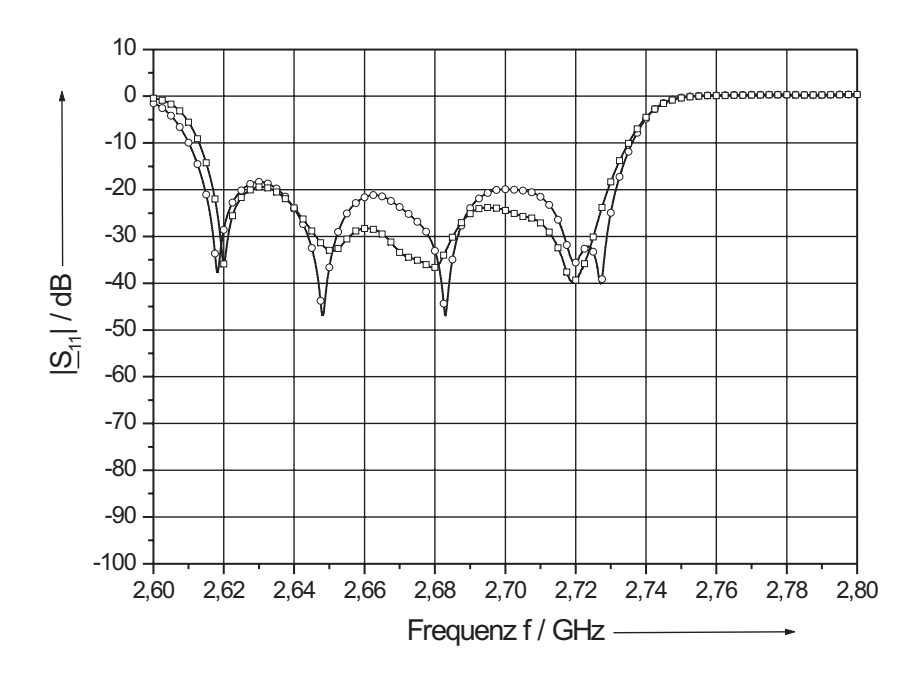

Bild 8.32: Gemessene Frequenzverläufe des Streuparameters  $|\underline{S}_{11}|$  der beiden 9 poligen Zwillingsfilter nach Modifizierung der Massekontaktierung im gedehnten Maßstab  $(Probe A: —\Box —, Probe B: —\bigcirc$ —) bei 15 K.

Aufbau des künftigen Komplettsystems ein neuer, vibrationsarmer Kaltfinger zum Einsatz kommen, so dass als Folge dieser Maßnahmen eine deutliche Verlängerung der "Lebensdauer" der Filterexemplare erwartet werden kann. Inzwischen konnte auch nach vielen Temperaturzyklen am MPIfR keine Änderung der Filtercharakteristik festgestellt werden.

# 9 Zusammenfassung und Ausblick

In dieser Arbeit wird die Entwicklung von Empfangsfiltern für den Einsatz in einem radioastronomischen Empfänger mit zwei Kanälen für zwei verschiedene Frequenzbänder 11 bzw. 21 cm bei einer Betriebstemperatur von 15 K beschrieben. Durch das spezielle Einsatzgebiet ergeben sich besondere Anforderungen an diese Bauelemente, die sich in zwei grundlegende Bereiche einteilen lassen:

- Die technologischen Anforderungen an die Bauelemente spiegeln die Wünsche nach einer möglichst kompakten Bauform mit hoher Stabilität gegenüber thermischen und mechanischen Einflüssen, wie sie z.B. Vibrationen bei Montage der Filter auf einem Kaltfinger darstellen, wie auch nach hoher Reproduzierbarkeit der elektrischen Eigenschaften (Übertragungscharakteristik) zur Kostensenkung wieder.
- Zu den *elektrischen* Anforderungen zählen ein flacher Verlauf der Übertragungscharakteristik im Durchlassbereich und die extrem geringe Einfügedämpfung  $(< 0.1$  dB), die im verlustlosen Fall kleinen Eingangsreflexionen  $(< -17$  dB) entspricht.

Bei der Filtersynthese kann auf herkömmliche Netzwerke mit konzentrierten LC–Bauelementen zurückgegriffen werden. Filtercharakteristika mit konzentrierten Bauelementen lassen sich mit verteilten Strukturen, wie Leitungen, annähern. Um einen möglichst flachen Verlauf der Übertragungscharakteristik zu gewährleisten, wird bei der Filtersynthese eine Butterworth–Charakteristik vorgegeben. Die auf diese Weise entwickelten Leitungsbandpässe enthalten je nach benötigter Ordnung n des Filters n Leitungsresonatoren, die durch  $(n+1)$  konzentrierte Elemente miteinander gekoppelt sind. Die Kopplung zwischen den Enden der Leitungsresonatoren erfolgt über interdigitale Kondensatoren, die in einer Schichtebene aus einem Hochtemperatursupraleiter ohne technologische Probleme verwirklicht werden können. Eine Mehrlagentechnologie mit 2 epitaktischen YBCO–Schichten übereinander und einer kurzschlussfreien dielektrischen Zwischenschicht musste nicht neu entwickelt werden.

Durch die Wahl der Koplanarleitung konnte die Bauform der Empfangsfilter sehr kompakt gestaltet werden. So weist z.B. der Vergleich eines Bandpasses 5. Ordnung mit einer in Mikrostreifenleitungstechnik realisierten Variante nach [11], ein um den Faktor 1,5 geringeres Volumen, bei ansonsten sehr ähnlichen Eigenschaften, auf. Neben einer grundsätzlichen Kostenersparnis erleichtert dies den späteren Einbau in die verspiegelte Kryokammer des Rezipienten und eröffnet darüber hinaus die Möglichkeit, ein mehrkanaliges Empfangssystem aufzubauen.

Eine geometrische Auslegung für möglichst große technologische Reproduzierbarkeit und hinreichend genaue Simulation der Filtereigenschaften erlaubt, auf die nachträgliche Abstimmung (mechanische Abstimmung durch keramische Schrauben bzw. durch Lasertrimmung der zur Kopplung verwendeten Bauelemente) der Übertragungscharakteristika zu verzichten. Die in dieser Arbeit entwickelte Methode zur Abstimmung der Netzwerke erlaubt einen schnellen und kostengünstigen Entwurf. Durch dieses Konzept konnten nahezu identische Filtercharakteristika erfolgreich hergestellt werden. Die Abweichung zweier gleichartiger Filterproben liegt typischerweise bei  $|\underline{S}_{21}|_A - |\underline{S}_{21}|_B < 0,1$  dB im Durchlassbereich. Die auftretenden minimalen Einfügedämpfungen sind durch die geeignete Wahl der verwendeten Leitungsquerschnitte sehr gering und betragen < 0,06 dB (Empfangsfilter im 21 cm Band) bzw. < 0,05 dB (Empfangsfilter im 11 cm Band).

Verschiedene Ansätze zur Optimierung der entworfenen Filterstrukturen sind denkbar. Dazu zählt neben einer Integration der Kurzschlussbrücken die Optimierung der Querschnittsgeometrien der Koplanarleitungen und eine Erhöhung der Anpassung durch "On–Chip" integrierte bzw. externe  $\lambda/4$ –Transformatoren. Die Integration von Kurzschlussbrücken und damit der Wegfall einer manuellen Plazierung besitzt den Vorteil, dass sie supraleitend ausgeführt werden könnten. Bild 8.29 zeigt die REM–Aufnahme einer freitragenden Niobbrücke über einer koplanaren Niobleitung ( $T_c = 9.2$  K), die am Iegi hergestellt wurde. Die entsprechende Technologie für Kurzschlussbrücken aus YBCO ist schwierig, aber scheint machbar [46]. Dadurch kann eine Steigerung der Wirkung (Potentialausgleich) ohne das Einbringen zusätzlicher Verluste ermöglicht werden. Eine andere Ausführungsform sind Kurzschlussbrücken, die über einen dünnen Steg oder Abstandshalter aus Siliziumoxid laufen. In beiden Fällen muss jedoch der Einfluss auf den Wellenwiderstand berücksichtigt, in den Layoutentwurf einbezogen und durch entsprechende Gegenmaßnahmen kompensiert werden. Um eine weitere Miniaturisierung der Filtergeometrien zu erreichen, wäre die Verkleinerung der Querschnittsgeometrie der Koplanarleitung denkbar, wobei die Anbindung an die äußere Peripherie im Gegensatz zu Mikrostreifenleitungen problemlos durch die vorgestellte Verjüngung realisiert werden kann [57]. Um die Auslegung der Interdigitalkondensatoren beibehalten zu können, wäre der Einsatz solcher Verjüngungen von und zu den interdigitalen Koppelkondensatoren denkbar. Bei einer weiteren Integration der Interdigitalkondensatoren in den dann schmäleren Innenleiter der Koplanarleitung könnte eine Verringerung des Koppelspaltes die Folge sein. Dies schränkt die Möglichkeit der technologischen Reproduzierbarkeit im Hinblick auf die Eigenschaften der verwendeten supraleitenden Dünnfilme stark ein. Zudem wird es erforderlich, auf dünne YBCO–Schichten zurückzugreifen, die sehr kleine Schwankungen des Oberflächenwiderstand aufweisen und in hohem Maße reproduzierbar hergestellt werden müssen. Die Betriebstemperatur von  $T_B = 15$  K lässt auch den Einsatz von Supraleitern mit geringeren Sprungtemperaturen als der von YBCO zu. In erster Linie ist hier das vielversprechende Magnesiumdiborid  $(MgB<sub>2</sub>)$  zu nennen, dessen Hochfrequenzeigenschaften zur Zeit im Fokus wissenschaftlicher Untersuchungen stehen. Supraleitende Filme mit einer Sprungtemperatur zwischen 38 – 39 K wurden auf Saphir im R–Schnitt mit Schichtdicken von 500 nm bereits realisiert [95]. Bei T = 15 K und einer Frequenz von 10 GHz liegt der gemessene Oberflächenwiderstand  $R<sub>S</sub>$  um eine Größenordnung niedriger als der von YBCO. Dies ermöglicht Filtercharakteristiken mit extrem geringen Durchlassdämpfungen, wie sie in dieser Arbeit gefordert waren. Hinzu kommt eine relativ hohe Stabilität der Filmeigenschaften, selbst unter Einwirkung von Feuchtigkeit, was den kommerziellen Einsatz begünstigt. Nachteilig sind die Nichtlinearitäten der hergestellten Filme, die hohe Intermodulationen erzeugen. Durch die Optimierung derartiger Schichten besteht aber die berechtigte Hoffnung, diese Effekte zu reduzieren [95].

Die Messergebnisse der Empfangsfilter 9. Ordnung mit integrierter Kompensation der beiden äußeren parasitären Kapazitäten zeigen eine recht gute Anpassung (Reflexionen < 10 %). Eine weitere Verbesserung der Anpassung könnte durch eine zusätzliche  $\lambda/4$ –Transformation erzielt werden, die entweder auf der gleichen Chipfläche oder aber als separates Bauelement zu realisieren wäre. In beiden Fällen steigt dabei jedoch das Bauvolumen. Durch die gezielte Berücksichtigung der elektromagnetischen Kopplung schon zu Beginn des Filterentwurfs, z.B. durch eine starke Verringerung der Masseschirmbreite im Mäander, könnte ein weiteres Miniaturisierungspotential ausgeschöpft werden.

Ein anderer Lösungsansatz zur Miniaturisierung besteht darin, Admittanz– und Impedanzinverter in Serie zu verwenden und damit den zwischen den Kopplungselementen liegenden  $\lambda/2$ –Resonator um den Faktor 2 auf  $\lambda/4$  verkleinern zu können. Erste Simulationen wurden bereits vorgestellt [96]. Selbst die simulierten Reflexionsparameter sind bisher mit  $|S_{11}| \approx -10$  dB nicht klein genug, wenn minimale Durchgangsdämpfungen gefordert werden. Hinzu tritt nachteilig die Realisierung der K–Inverter durch induktive Kopplungselemente in Form schmaler, mäanderformiger Leitungen zwischen dem koplanaren Innenleiter und den Masseleitungen. Diese schränken die minimal erreichbaren Spaltbreiten für einen vorgegebenen Wellenwiderstand ein und reduzieren den Vorteil einer Platzminimierung durch die Halbierung der  $\lambda/2$ –Leitungsresonatoren auf  $\lambda/4$ . Andere Arbeitsgruppen wiederum propagieren die Filterrealisierung durch rein "verteilte" Strukturen [97, 98]. Dies ermöglicht einen hohen Grad der Miniaturisierung, selbst für

komplexe Filtercharakteristika (in diesem Fall eine quasi–elliptische), und den Verzicht auf die sonst notwendigen Bonddrähte bei koplanaren Strukturen. Die erzielten Ergebnisse für den Reflexionsfaktor betrugen ca. −12 dB und weisen damit, im Vergleich zu den im Rahmen dieser Arbeit entwickelten Empfangsfiltern, eine relativ hohe Durchgangsdämpfung auf [97]. Nachteilig erscheint der deutlich größere Aufwand bei der Modellbildung und Simulation der Struktur. Die feldtheoretische Simulation mit Sonnet em ist, wie schon beschrieben, zeit– und damit kostenintensiv, da die Größe der Diskretisierungsweite durch die kleinste Abmessung der kompletten Struktur bestimmt wird. Eine Unterteilung der Struktur, so dass die einzelnen Teile getrennt und hintereinander simuliert werden können, ist wegen der komplizierten Schnittstellen kaum möglich. Eine Zeit- und Kostenersparnis durch die Nutzung unterschiedlicher Simulationswerkzeuge, wie in dieser Arbeit beschrieben, ist nicht unmittelbar zu erkennen.

Der Entwurf von Filtern mit koplanaren Leitungen ist auch für andere Anwendungen interessant. Durch den in dieser Arbeit beschriebenen modularen Aufbau sind Filter mit höheren Ordnungen sehr einfach zu realisieren. Auch quasi–Cauer (quasi–elliptische) Filter mit gekoppelten und rückgekoppelten koplanaren Leitungen sind vorstellbar. Löst man sich von dem speziellen Anforderungsprofil der radioastronomischen Anwendungen, eröffnet sich die Möglichkeit zur Entwicklung von Filtern anderer Filtercharakteristika für die Kommunikations– bzw. Mobilfunktechnik. Gegenüber den Mikrostreifenleitungsfiltern sollte auch hier ein Vorteil im Bauvolumen durch den Einsatz von Koplanarleitungen erreichbar und der Aufbau mehrkanaliger Empfangssysteme kostengünstig möglich sein. Kann zudem auf die Forderung einer extrem geringen Einfügedämpfung verzichtet werden, ist eine weitere Miniaturisierungsmöglichkeit der Filter durch die Verkleinerung der Leiterquerschnitte gegeben. Dabei sind Filter und Resonatoren mit Leitungsgeometrien im Submikrometerbereich unter Ausnutzung der kinetischen Induktivität des supraleitenden Materials durchaus denkbar [57].

# Literaturverzeichnis

- [1] Erich Krug: Radioastronomie. Die Kosmos–Bibliothek, Franckh'sche Verlagshandlung, W. Keller & Co, Stuttgart, 1962.
- [2] J. S. Hey: Das Radiouniversum. Verlag Chemie, GmbH, Weinheim, 1974.
- [3] Hans W. Schüssler: Systemtheorie linearer elektrischer Netzwerke, Band 1. 2. Auflage, 1988.
- [4] T. Kässer: Herstellung, Abgleich und Charakterisierung planarer Mikrowellenfilter aus Hochtemperatursupraleitern. Dissertation, Shaker Verlag, Aachen, 1999.
- [5] G. Pfitzenmaier: Tabellenbuch Tiefpässe. Siemens Aktiengesellschaft, Berlin, 1971.
- [6] Matthaei, Young und Jones: Microwave filters, impedance–matching networks and coupling structures. McGraw Hill, 1968.
- [7] Jia-Sheng Hong und M. J. Lancaster: Microstrip Filters for RF/Microwave Applications. Wiley Series in Microwave and Optical Engineering, ISBN 0-471- 38877-7, 2001.
- [8] S. Wünsch: Simulation und Aufbau einer Filterbank mit koplanaren Leitungen. Diplomarbeit IEGI, Universität Karlsruhe, 1998.
- [9] A. VOGT: *Mikrowellenbausteine mit Hochtemperatursupraleitern*. Dissertation, Fortschr.–Ber. VDI Verlag Reihe 9 Nr. 251, Düsseldorf, 1997.
- [10] M. Kuhn: Planare UHF–Filter aus Supraleitern mit hoher Sprungtemperatur. Dissertation, Fortschr.–Ber. VDI Verlag Reihe 9 Nr. 189, Düsseldorf, 1994.
- [11] B. Aydin: Auslegung und Messung eines 5–poligen Filters mit supraleitenden Mikrostreifenleitungen auf einem Saphir–Wafer. Diplomarbeit IEGI, Universität Karlsruhe, 2000.
- [12] R. K. Hoffmann: Integrierte Mikrowellenschaltungen. Springer Verlag, 1983.
- [13] K. C. GUPTA, GARG und BAHL: *Microstrip Lines and Slotlines*. Artech House, 1979.
- [14] Angaben durch O. Lochner, Max Planck Institut, Bonn.
- [15] T. A. Scherer, R. Herwig, P. Marienhoff, M. Neuhaus, A. Vogt und W. JUTZI: Off-axis sputtered  $Y_1Ba_2Cu_3O_7$ -films on NdGaO<sub>3</sub>. Cryogenics November Vol. 31, pp. 975 - 978, 1991.
- [16] M. Biehl: Ein 4 bit Echtzeit–Frequenzmesser bei 10 GHz mit Koplanaren YBCO– Leitungen auf einem 2"–Substrat. Dissertation, Shaker Verlag, Aachen, 1998.
- [17] N. Klein und H. Chaloupka: Superconducting Microwave Applications: Filters. Elsevier Encyclopedia of Materials: Science and Technology, ISBN 0-08-043152-6, pp. 1 - 9, 2003.
- [18] R. DE BRUYN OUTBOTER: Superconductivity: Discoveries during the early years of low temperature research at Leiden 1908 - 1914. IEEE Trans. On Magn., Vol. MAG–23, No. 2, pp. 355 - 370, 1987.
- [19] M. K. Wu, J. R. Ashburn, C. J. Torng, P. H. Hor, R. C. Meng, L. Gao, Z. H. HUANG, Y. Q. WANG und C. W. CHU: Superconductivity at 93 K in a new mixed–phase  $Y-Ba-Cu-O$  compound system at ambient pressure. Phys. Rev. Lett. Vol. 58, No. 9, pp. 908 - 910, 1987.
- [20] H. Schneidewind, T. Stelzner, G. Bruchlos und K. Kirsch: HF–Filter für die Satellitenkommunikation aus  $Tl_2Ba_2CaCu_2O_8$  HTS–Filmen auf 3" Saphirsubstraten. Kryoelektronische Bauelemente, Tagungsbeitrag P41, 2001.
- [21] P. KOMAREK: *Hochstromanwendung der Supraleitung*. B.G. Teubner, Stuttgart, 1995.
- [22] B. Roas. Dissertation Erlangen, 1990.
- [23] J. Tate und P. Berberich. J. of Less Common Metals, 151, 311, 1989.
- [24] T. Terashima und K. Iijima. Jap. J. Appl. Phys., 27, L91, 1988.
- [25] U. POPPE und P. PRIETO. Solid State Com., 71, 569, 1989.
- [26] F. Schmaderer und G. Wahl. Proc. 7th ECVD Conf., Perpigan, 1989.
- [27] D. Dijkamp und T. Venkatesan. Appl. Phys. Lett., 51, 619, 1987.
- [28] X. D. Wu und A. Inam. Appl. Phys. Lett., 52, 754, 1988.
- [29] J. Fröhlingsdorf, W. Zander und B. Stritzker. Solid State Com., 67, 965, 1988.
- [30] G. Koren, A. Gupta und E. A. Giess. Appl. Phys. Lett., 54, 1054, 1989.
- [31] H. C. Li, G. Linker, F. Ratzel, R. Smithey und J. Geerk: In–situ preparation of Y–Ba–Cu–O superconducting thin films by magnetron sputtering. Applied Physics Letters, USA, Vol. 52, No. 13, pp. 1098 - 1100, 28 March, 1988.
- [32] A. G. Zaitsev, R. Schneider, J. Geerk, G. Linker, R. Smithey, F. Ratzel, S. KOLESOV und T. KAISER: Characterisation of the superconducting and microwave properties of YBCO films simultaneously sputtered on both sides of sapphire wafers. Proceedings of EUCAS, Bristol, United Kingdom, Vol. 2, pp. 307 - 310, ISBN 0-7503-0694-7, 1999.
- [33] Y. R. Li, B. W. Tao, X. Z. Liu, A. Luo, J. Geerk, F. Ratzel und R. Smithy: Large area double-sided YBCO epitaxial superconducting thin film. Acta Electronica Sinica, China : Chinese Inst. Electron, Vol. 28, No. 12, pp. 131 - 132, December, 2000.
- [34] W. Buckel: Supraleitung. Springer Verlag, 5. Auflage, 1994.
- [35] J. Hinken: Supraleiter–Elektronik. Springer Verlag, Berlin, 1988.
- [36] F. LONDON und H. LONDON: The electromagnetic equations of the superconductor. Proc. Royal Society, Vol. A 149, pp. 71 - 88, 1935.
- [37] W. Jutzi: Integrierte Tieftemperatur Schaltungen. Institut für Elektrotechnische Grundlagen der Informatik, Universität Karlsruhe, Skriptum zur Vorlesung.
- [38] W. Jutzi: Supraleitende Bauelemente bei 77 K für die Mikroelektronik. Institut für Elektrotechnische Grundlagen der Informatik, Universität Karlsruhe, Vorlesung Modellfach Integrierte Schaltungen.
- [39] R. Pöpel: Auswertung der Mattis–Bardeen–Theorie und Messungen an supraleitenden Streifenleitungen. Dissertation, Universität Braunschweig, 1986.
- [40] S. Wünsch, T. A. Scherer, M. Neuhaus, W. Jutzi, T. Weimann und J. Niemeyer: Measured quality factor and intermodulation product of CPW resonators on silicon substrates with 100 nm wide niobium lines at 17 GHz and 4.2 K. Physica C 372 - 376 (2002) 478 - 481, 2002.
- [41] T. van Duzer und C. W. Turner: Principles of superconductive devices and circuits. North–Holland, New York, 1981.
- [42] T. A. Scherer: Herstellung und Charakterisierung von wenig verzwillingten YBCO–Schichten. Dissertation IEGI, Universität Karlsruhe, 1993.
- [43] M. Hein: High–Temperature–Superconductor Thin Films at Microwave Frequencies. Springer Tracts in Modern Physics, Volume 155, Springer Verlag, 1999.
- [44] Daten im Internet unter http://www.theva.de erhältlich.
- [45] G. Benz: Supraleitende Bausteine mit Flussgräben. Dissertation, Fortschr.–Ber. VDI Verlag Reihe 9 Nr. 321, Düsseldorf, 2000.
- [46] T. A. Scherer: Verfahren zur technologischen Herstellung integrierter Schaltungen auf der Basis von metallischen und oxidischen Supraleitern. Habilitationsschrift, IEGI, Universität Karlsruhe, 2001.
- [47] J. Krupka, R. G. Geyer, M. Kuhn und J. H. Hinken: Dielectric Properties of Single Crystals of  $Al_2O3$ ,  $LaAlO_3$ ,  $NdGaO_3$ ,  $SrTiO_3$  and  $MgO$  at Cryogenic Temperatures. IEEE Transactions on Microwave Theory and Techniques, Vol. 42, No. 10, October, 1994.
- [48] J. Konopka und I. Wolff: Dielectric properties of substrates for deposition of high– $T_c$  thin films up to 40 GHz. IEEE Transactions on Microwave Theory and Techniques, Vol. 40, pp. 2418 - 2433, 1993.
- [49] J. TALVACCHIO, G. R. WAGNER und S. H. TALISA: High  $T_c$  film development for electronic applications. Microwave Journal, pp. 105 - 114, July, 1991.
- [50] Tsuneo Konaka, Makoto Sato, Hidefumi Asano und Shugo Kubo: Relative Permittivity and Dielectric Loss Tangent of Substrate Materials for High– $T_c$ Superconducting Films. Journal of Superconductivity, Vol. 4, No. 4, 1991.
- [51] I. N. Bronstein und K. A. Semendjajew: Taschenbuch der Mathematik. 24. Auflage, B.G. Teubner Verlagsgesellschaft Leipzig und Verlag Nauka Moskau, 1989.
- [52] R. S. Kwok, D. Zhang, Q. Huang, T. S. Kaplan, J. Lu und G.-C. Liang: Superconducting Quasi–Lumped Element Filter on R–Plane Sapphire. IEEE Trans. Microwave Theory and Techn., Vol. 47, No. 5, pp. 586 - 590, 1999.
- [53] I. VENDIK: Simulations Of Microwave Planar Transmission Lines And Passive Devices On Anisotropic Substrate (Sapphire). 27th European Microwave 97 Confe-

rence and Exhibition. Bridging the Gap Between Industry and Academia. Conference Proceedings (IEEE Cat. No. 97TH8317). – Tel Aviv, Israel: ORTRA, Vol. 2, 2 Vol. 1366, p. 1347 - 1359 Vol. 2, 22 Refs, 1997.

- [54] Handbücher des Programmpaketes Microwave Office von Applied Wave Research (AWR), Inc., 2nd Floor, 24 Bucklersbury, Hitchin, Herts. SG5 1BG, United Kingdom.
- [55] WERNER BÄCHTOLD: *Mikrowellentechnik*. Vieweg, 1999.
- [56] W. Janssen: Streifenleiter und Hohlleiter. Heidelberg, Hüthig, 1992.
- [57] W. Jutzi, S. Wuensch, E. Crocoll, M. Neuhaus, T. A. Scherer, T. Weimann und J. Niemeyer: Microwave and dc Properties of Niobium Coplanar Waveguides with 50 nm Linewidth on Silicon Substrates. IEEE Trans. On Applied Superconductivity, Vol. 13, No. 2, pp. 320 - 323, 2002.
- [58] S. Wuensch, G. Benz, E. Crocoll, M. Fitsilis, M. Neuhaus, T.A. Scherer und W. JUTZI: Normal and superconductor coplanar waveguides with 100 nm line width. IEEE Trans. On Applied Superconductivity, Vol. 11, No. 1, pp. 115 - 118, 2001.
- [59] A. OMAR und Y. CHOW: A Solution of Coplanar Waveguide with Air-bridges Using Complex Images. IEEE Trans. On Microwave Theory and Techniques, Vol. 40, No. 11, pp. 2070 - 2077, 1992.
- [60] A. OMAR und Y. CHOW: Coplanar Wavequide with Top and Bottom Shields in Place of Air–bridges. IEEE Trans. On Microwave Theory and Techniques, Vol. 41, No. 9, pp. 1559 - 1563, 1993.
- [61] P. Sewell und T. Rozzi: Characterization of Air–Bridges in MM–Wave Coplanar Waveguide Using the Complete Mode Spectrum of CPW. IEEE Trans. On Microwave Theory and Techniques, Vol. 42, No. 11, pp. 2078 - 2086, 1994.
- [62] W. Jutzi und S. Wuensch: Maximum current density and intermodulation product of  $Y_1Ba_2Cu_3O_{7-\Delta}$  coplanar and microstrip filters at 15 K. IEEE Trans. On Microwave Theory and Techniques, Vol. 42, No. 11, pp. 2078 - 2086, 1994.
- [63] PROF. DR. RER. NAT. M. THUMM: Hoch- und Höchstfrequenzhalbleiterschaltungen. Skriptum zur Vorlesung.
- [64] Irina B. Vendik, Orest G. Vendik und Dimitriy Kaparkov: High Temperature Superconductor Devices For Microwave Signal Processing. Part II, Superconducting Microwave Circuits, St. Petersburg, 1997.
- [65] C. Wen: Coplanar Waveguide: A Surface Strip Transmission Line Suitable for Nonreciprocal Gyromagnetic Device Application. IEEE Trans. On Microwave Theory and Techniques, Vol. 17, No. 12, pp. 1087 - 1090, 1969.
- [66] MEINKE und GUNDLACH: Taschenbuch der Hochfrequenztechnik. Springer Verlag, 1988.
- [67] O. ZINKE und H. BRUNSWIG: Lehrbuch der Hochfrequenztechnik, Bd. I + II. Springer Verlag, 1990.
- [68] W. Jutzi: Eigenschaften und Herstellung miniaturisierter Leitungen integrierter Schaltungen. Institut für Elektrotechnische Grundlagen der Informatik, Universität Karlsruhe, SS Vorlesung Modellfach Integrierte Schaltungen, 1999.
- [69] H. Y. Lee und T. Itoh: Phenomenological loss equivalent model for planar quasi– TEM transmission lines with a thin normal conductor or semiconductor. IEEE Trans. On Microwave Theory and Techniques, 37(12), December, 1989.
- [70] O. R. Baiocchi, K.-S. Kong, H. Ling und T. Itoh: Effects of superconducting losses in pulse propagation on microstrip lines. IEEE Microwave and Guided Wave Letters, 1(1):2-4, January, 1991.
- [71] K. S. KONG, H. Y. LEE und T. ITOH: Analysis of the superconducting coplanar waveguide. 20th European Microwave Conference, Vol. 1, pp. 793 - 797, Budapest, September, 1990.
- [72] M. Santen: Pspice Design Center 6.1 Handbuch. Fächer Verlag Frank Hoschar und Klaus Pontius GdbR, Karlsruhe, 1994.
- [73] Handbücher des Programmpaketes Sonnet: Sonnet Software, Inc., 1020 Seventh North Street, Suite 210, Liverpool, NY 13088. Fächer Verlag Frank Hoschar und Klaus Pontius GdbR, Karlsruhe, 1994.
- [74] J. C. Rautio und R. F. Harrington: Results and Experimental Verification of an electromagnetic Analysis of Microstrip Circuits. Trans. of the society for computer simulation, vol. 4, no. 2, pp. 125 - 156, 1987.
- [75] J. C. MAGE, B. MARCILHAC und Y. LEMAITRE: *Global Modelling and Software* Tuning of Superconducting Filters. 8th Symposium on High–Temperature Superconductors in High-Frequency Fields, Parador de Aiguablava, Begur (Girona), May 26 - 29, 2004. THALES R&T, domaine de Corbeville, F91404 ORSAY cedex, France.
- [76] Rainee N. Simons: Coplanar Waveguide Circuits, Components, and Systems. Wiley Series in Microwave and Optical Engineering, USA, ISBN 0-471-16121-7, 2001.
- [77] L. Zhu und K. Wu: Accurate Circuit Model of Interdigital Capacitor and Its Application to Design of New Quasi–Lumped Miniaturized Filters with Suppression of Harmonic Resonance. IEEE Trans. On Microwave Theory and Techniques, Vol. 48, No. 3, March, 2000.
- [78] E. Pettenpaul, H. Kapusta, A. Weisgerber, H. Mampe, J. Luginsland und I. WOLFF: CAD Models of Lumped Elements on GaAs up to 18 GHz. IEEE Trans. On Microwave Theory and Techniques, Vol. 36, No. 2, February, 1988.
- [79] S. S. Gevorgian, T. Martinsson, P. L. J. Linnér und E. L. Kollberg: CAD Models for Multilayered Substrate Interdigital Capacitors. IEEE Trans. On Microwave Theory and Techniques, Vol. 44, No. 6, June, 1996.
- [80] G. BENZ, T. A. SCHERER, M. NEUHAUS und W. JUTZI: Quality factors of coplanar niobium resonators on  $LaAlO<sub>3</sub>$  substrates with different cross-sectional geometries. Cryogenics, Vol. 38, No. 6, pp. 697 - 700, 1998.
- [81] E. Gao, S. Sahba, H. Xu und Q. Y. Ma: A Superconducting RF Three–pole Filter in HF Range. ISEC, Or4.2, pp. 67 - 69, 1999.
- [82] J. Klockau: Meßtechnische Charakterisierung des HF–Verhaltens von supraleitenden Mehrleiteranordnungen. Dissertation, Universität Berlin, Shaker Verlag, 1997.
- [83] P. M. WATSON und K. C. GUPTA: Design and Optimization of CPW Circuits Using EM–ANN Models for CPW Components. IEEE Trans. On Microwave Theory and Techniques, Vol. 45, No. 12, December, 1997.
- [84] Daten erhältlich unter http://www.rosenberger.de.
- [85] Daten erhältlich unter http://www.suhner.de.
- [86] R. Feldtkeller: Einführung in die Siebschaltungstheorie der elektrischen Nachrichtentechnik. 6. unveränderte Auflage, S. Hirzel Verlag Stuttgart, 1967.
- [87] S. Wünsch, E. Crocoll, M. Neuhaus, T. A. Scherer, A. Stassen, H.- J. Wermund, W. Jutzi, J. Geerk, F. Ratzel und O. Lochner: Coplanar microwave filters with YBa<sub>2</sub>Cu<sub>3</sub>O<sub>7−∆</sub> thin films on sapphire substrates. Physica C Superconductivity, Volumes 372 - 376, Part 1, August, pp. 496 - 499, 2002.
- [88] P. Lahl, R. Wördenweber und M. Hein: Correlation of power handling capability and intermodulation distortion in  $YBa_2Cu_3O_{7-\Delta}$  thin films. Applied Physics Letters, Vol. 79, No. 4, pp. 512 - 514, 23 July, 2001.
- [89] P. LAHL und R. WÖRDENWEBER: Probing microwave properties of high– $T_c$  films via small dc magnetic fields. Applied Physics Letters, Vol. 81, No. 3, pp. 505 - 507, 15 July, 2002.
- [90] P. Lahl: Nichtlineare Eigenschaften koplanarer supraleitender Mikrowellenbauelemente aus YBa<sub>2</sub>Cu<sub>3</sub>O<sub>7−∆</sub> in kleinen Magnetfeldern. Dissertation, Jül-3923, Institut für Schichten und Grenzflächen, Forschungszentrum Jülich, Dezember, ISSN 0944- 2952, 2001.
- [91] N. Newman und W. G. Lyons: High–temperature superconducting microwave devices, fundamental issues in materials, physics and engineering. J. of Superconductivity, Vol. 6, No. 3, pp. 119 - 160, 1993.
- [92] I. Vendik, O. Vendik, T. Samoilova, M. Gubina und D. Kaparkov et al: Nonlinear characteristics of HTS planar resonators and filters. Applied Superconductivity, The Netherlands, Inst. Phys. Conf. Ser., Vol. 158, pp. 279 - 282, 1997.
- [93] J. C. BOOTH, J. A. BEALL, D. A. RUDMAN, L. R. VALE und R. H. ONO: Geometry dependence of nonlinear effects in high temperature superconducting transmission lines at microwave frequencies. Journal of Applied Physics, vol. 86, no. 2, pp. 1020 - 1027, July, 1999.
- [94] D. E. OATES, Y. HABIB, C. LEHNER und J. HERD: *Modeling the nonlinear surface impedance of high*– $T_c$  thin films. ISEC 1997 Volume 1: Plenary Contributions, PTB Berlin, pp. M1 – M4, 1997.
- [95] Brian H. Moeckly, Ken E. Kihlstrom, Alp T. Findikoglu und Dan E. OATES: Microwave Properties of  $MgB<sub>2</sub>$  Thin Films Grown By Reactive Evaporation. 2004 Applied Superconductivity Conference, Oct. 3 - 8, Conference Program Book, Beitrag 4MS02, pp. 109 - 113, 2004.
- [96] H. KANAYA, J. FUJIYAMA, R. OBA und K. YOSHIDA: *Design Method of Miniatu*rized HTS Coplanar Waveguide Bandpass Filters using Cross Coupling; eingereich-

te Originalversion erhältlich unter http://yossvr0.ed.kyushu-u.ac.jp. IEEE Trans. Appl. Supercond. Vol. 13, No. 2, June 235 - 238, 2003.

- [97] Jiafeng Zhou, Michael J. Lancaster und Frederick Huang: Coplanar Quarter–Wavelength Quasi–Elliptic Filters Without Bond–Wire Bridges. IEEE Trans. On Mirowave Theory And Techniques, vol. 52, no. 4, pp. 1150 - 1156, April, 2004.
- [98] Jiafeng Zhou, Michael J. Lancaster und Frederick Huang: HTS Coplanar Meander–Line Resonator Filters With a Supressed Slot–Line Mode. IEEE Trans. On Mirowave Theory And Techniques, vol. 14, no. 1, pp. 28 - 32, March, 2004.

## A Symbolverzeichnis

## Lateinische Buchstaben

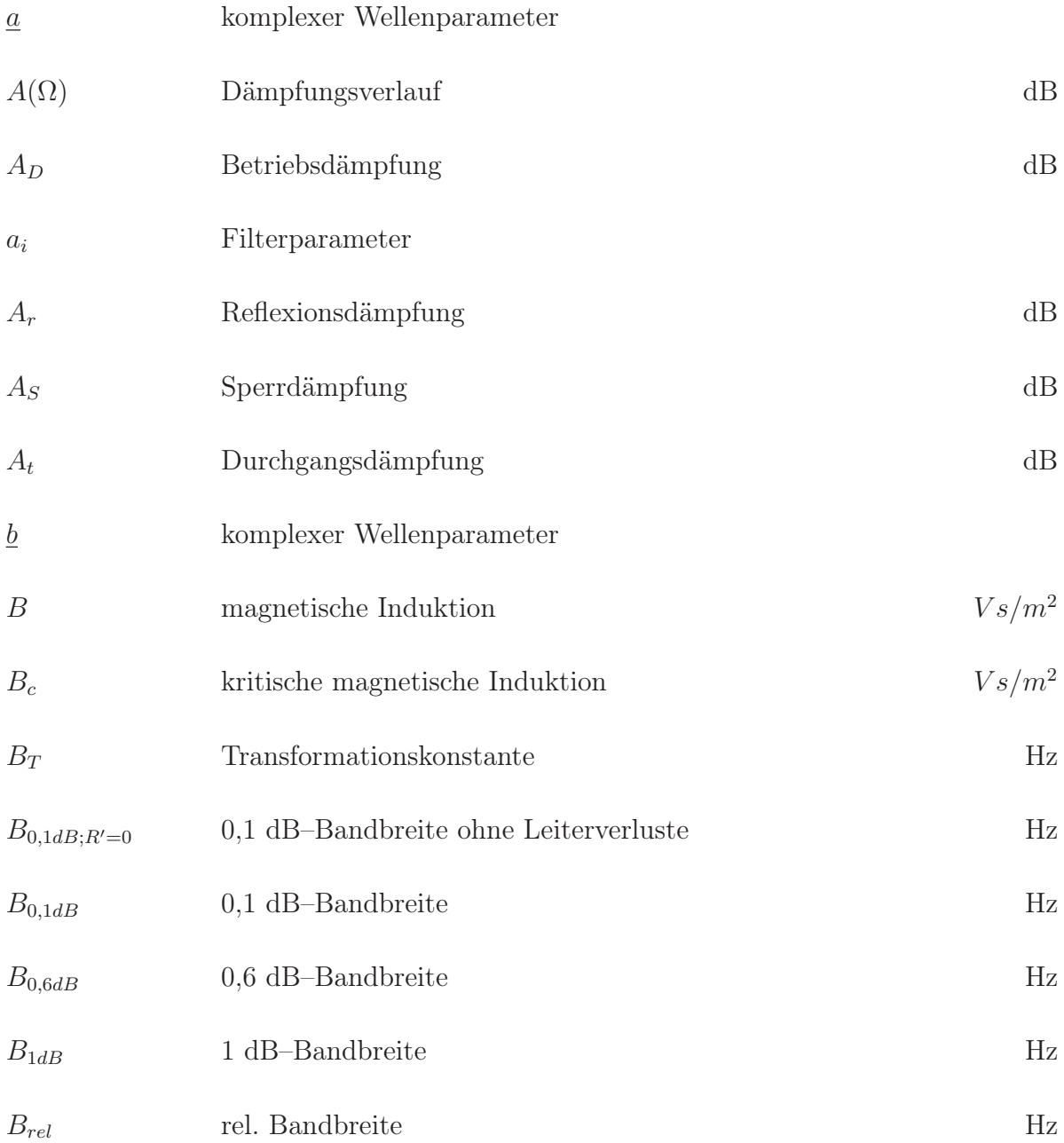

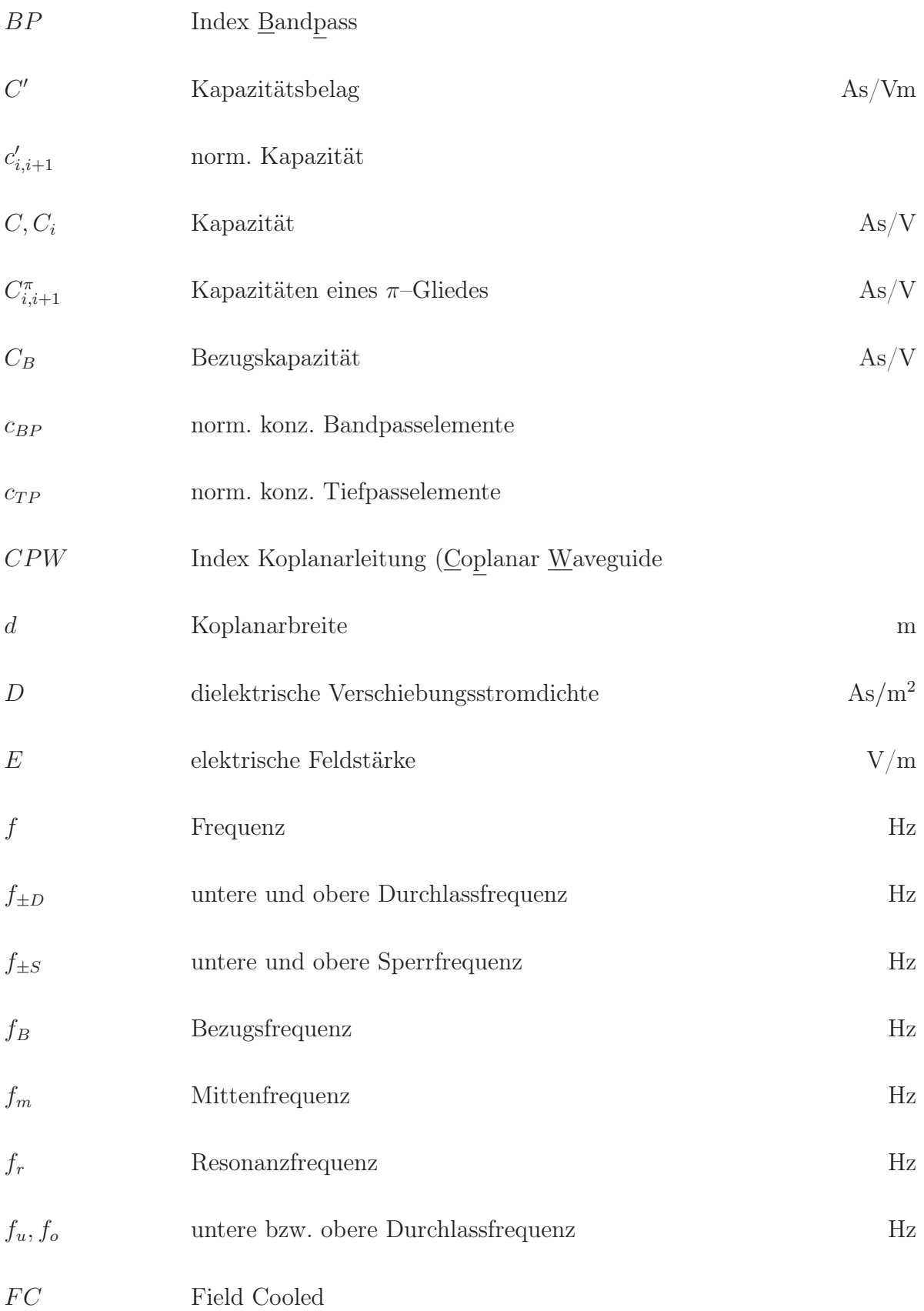

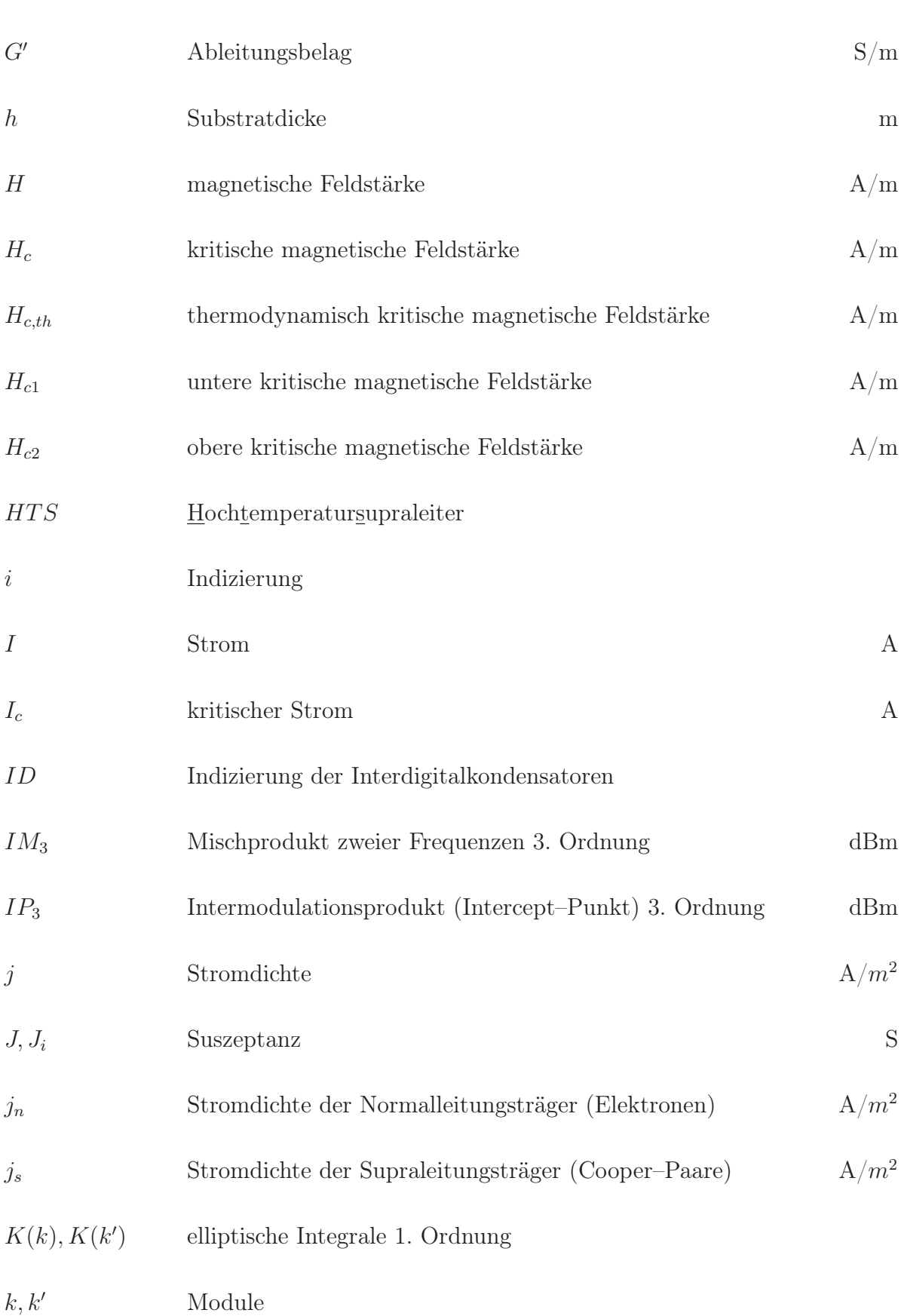

249

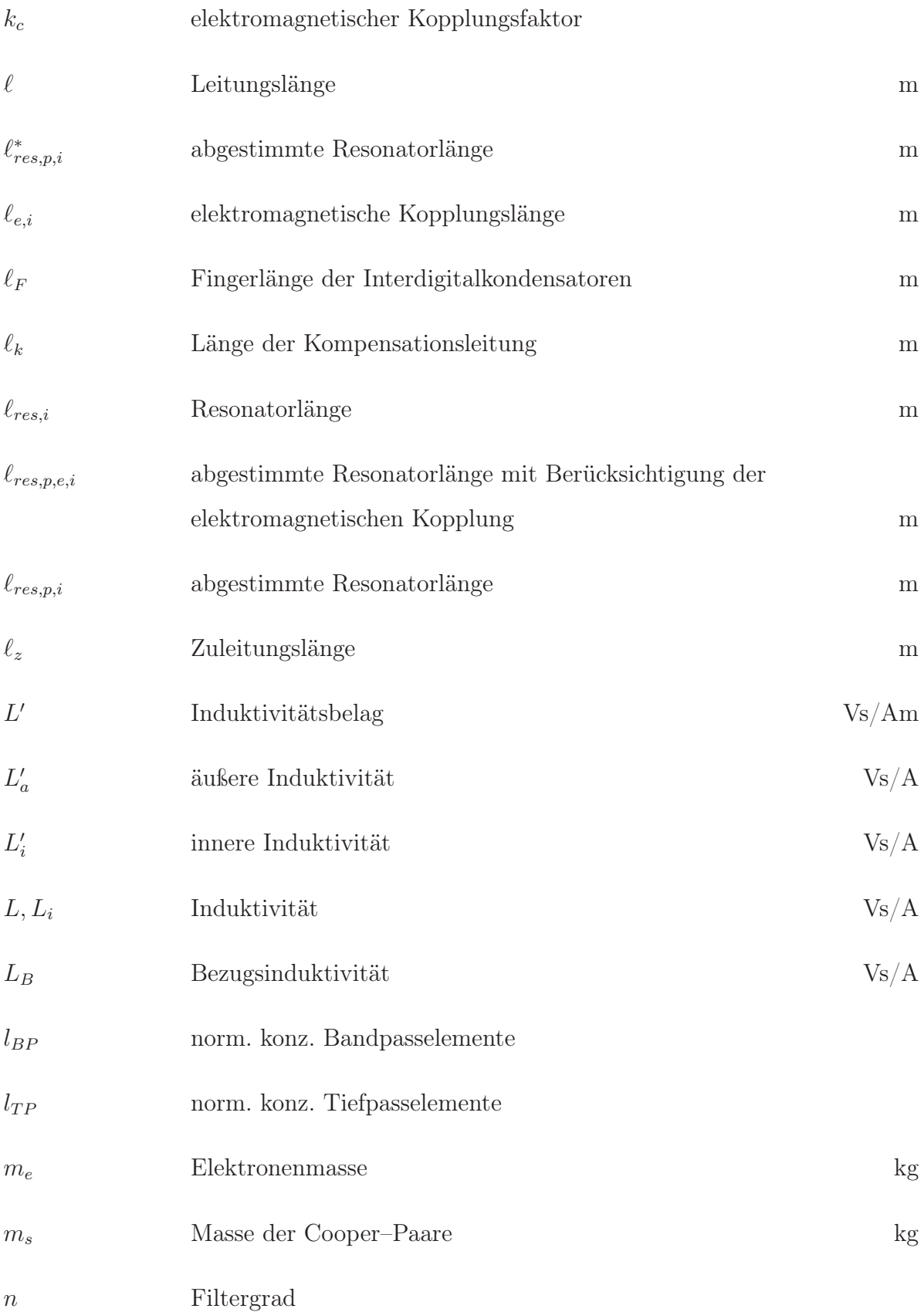

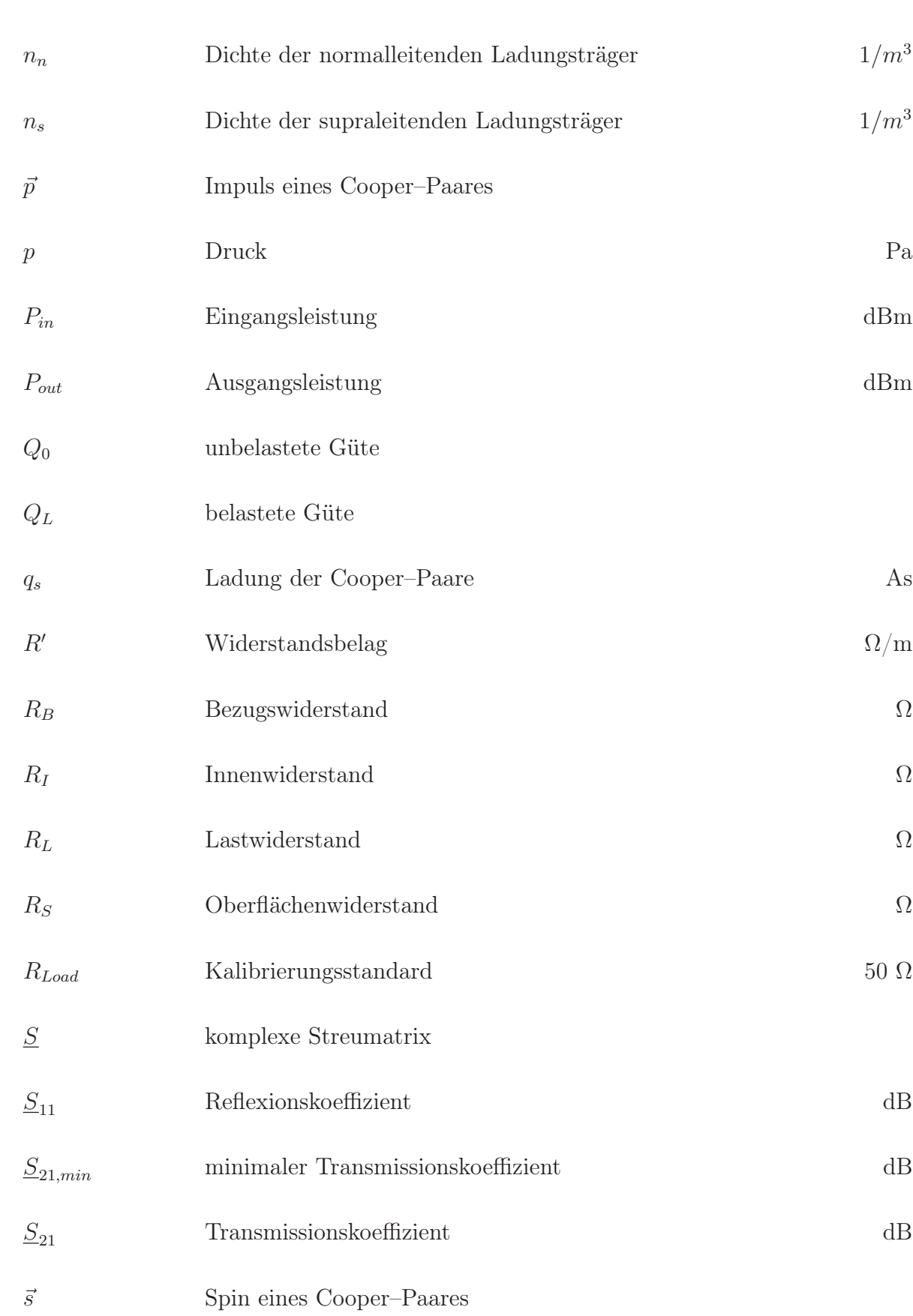

251

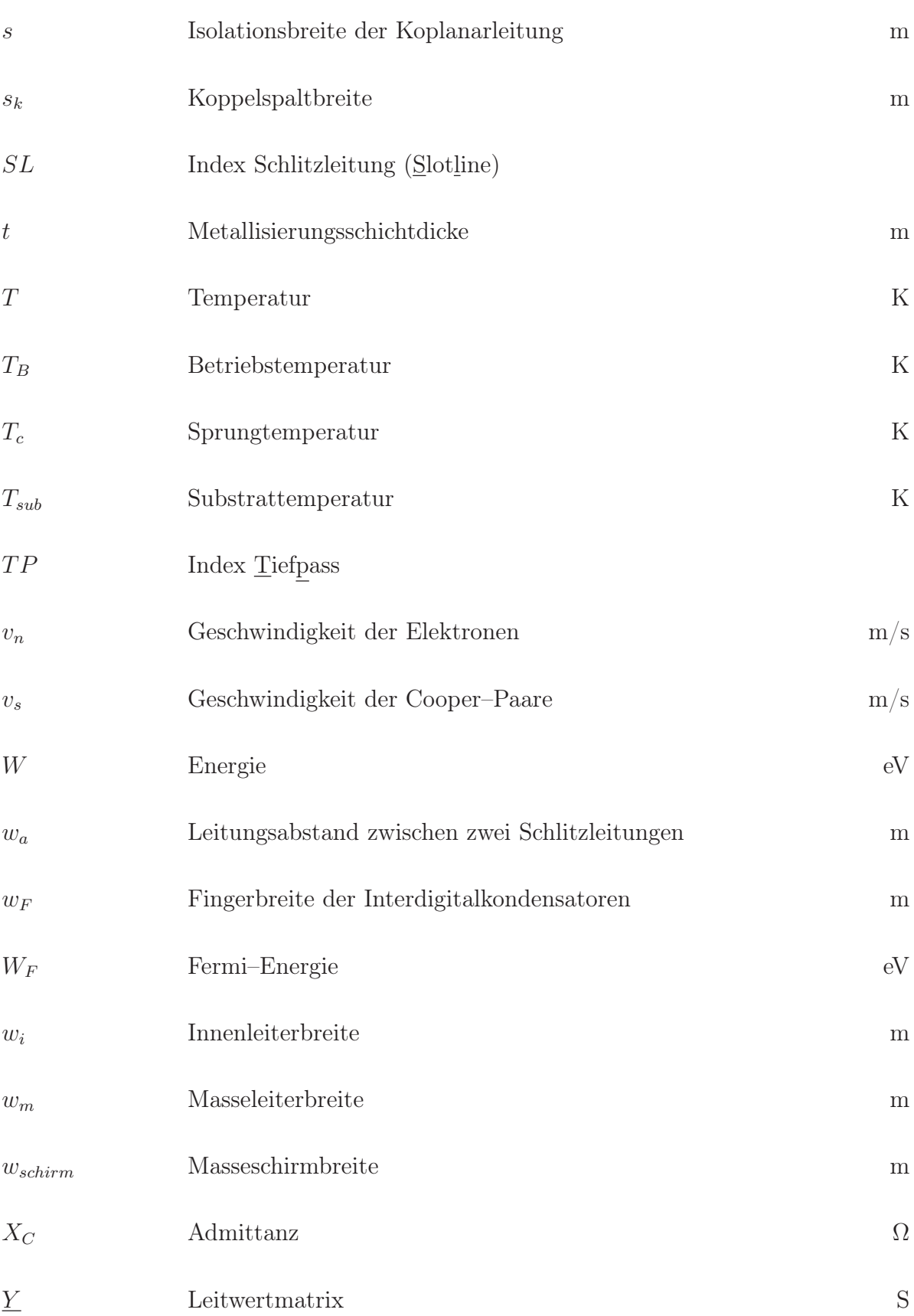

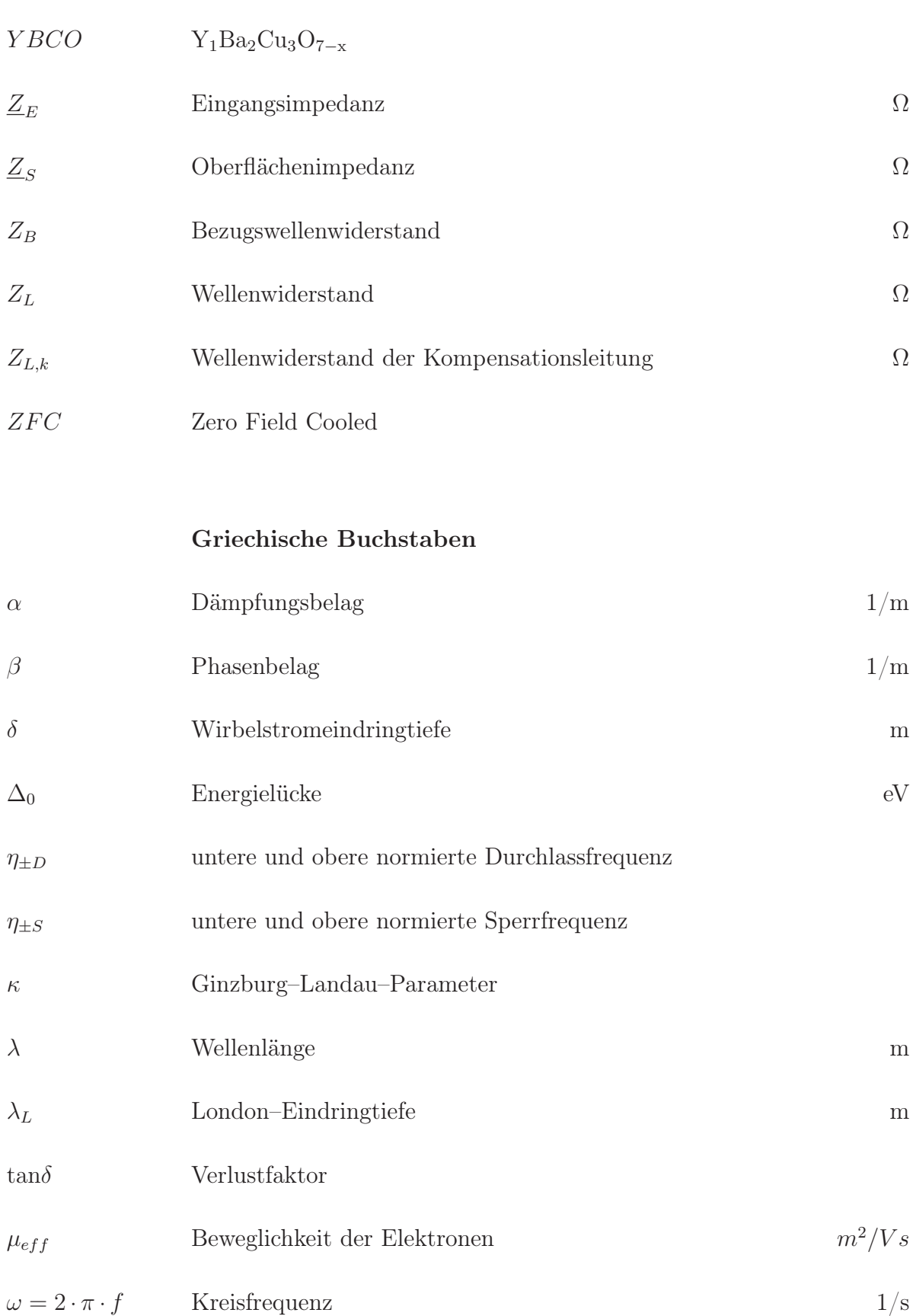

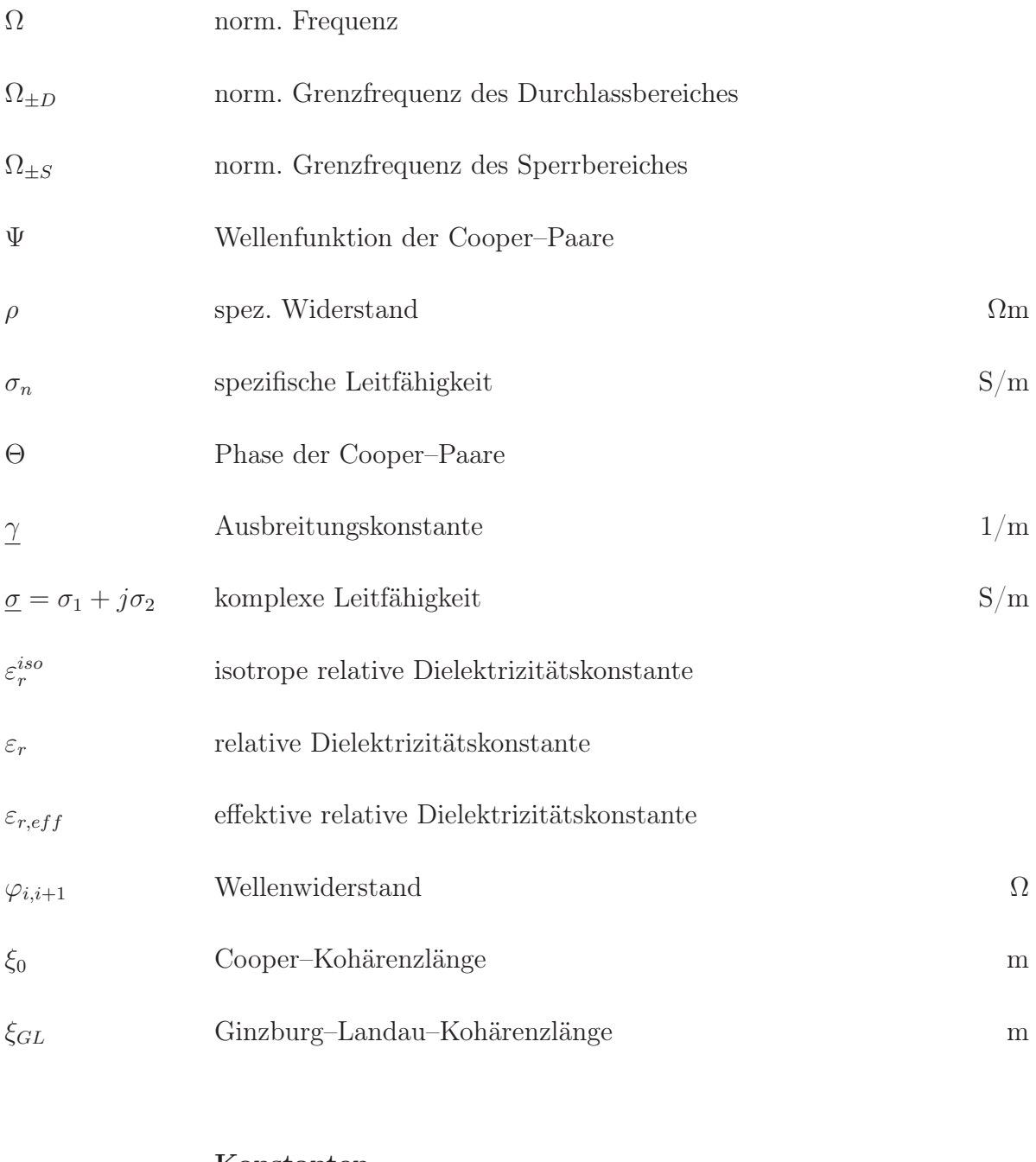

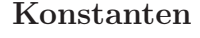

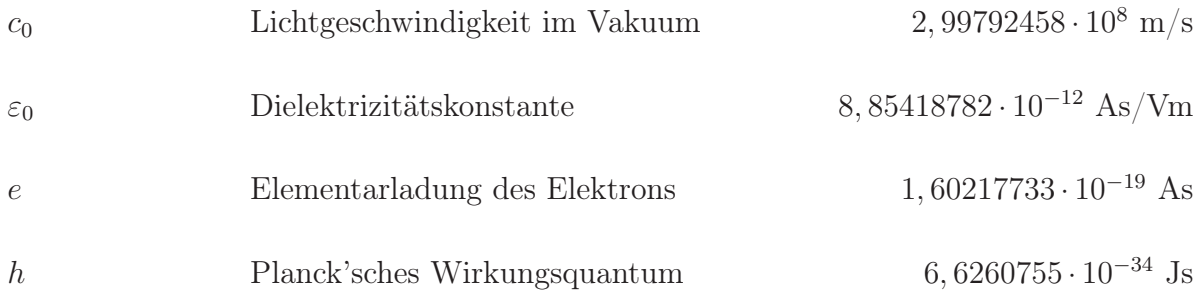

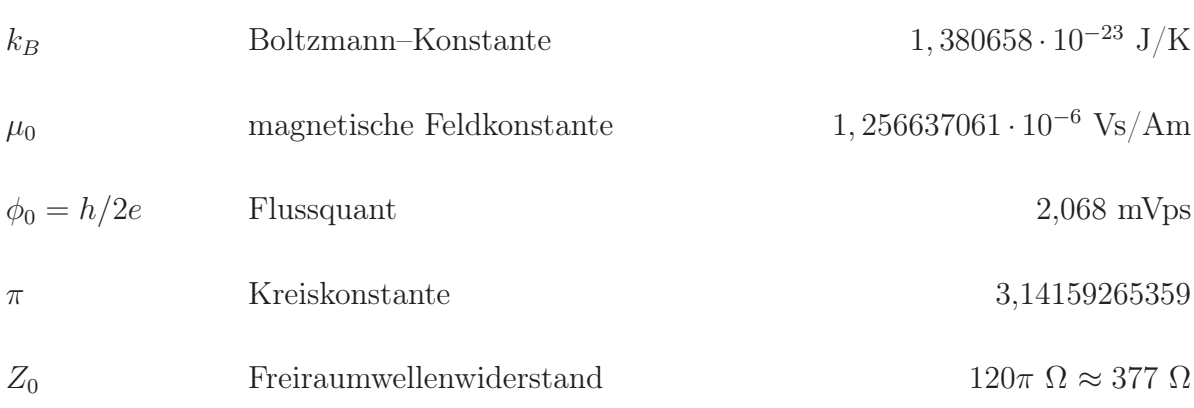

## Lebenslauf

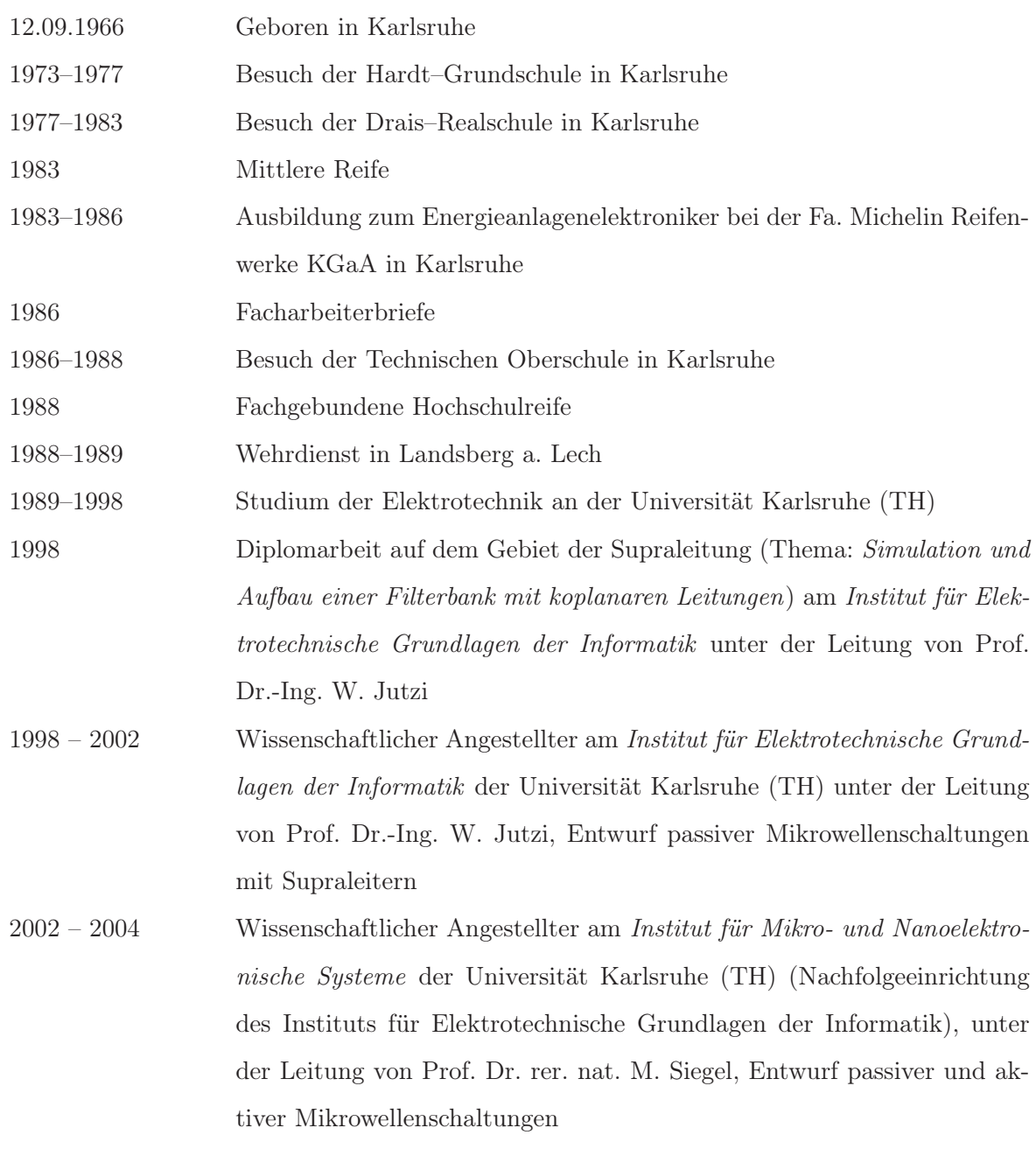